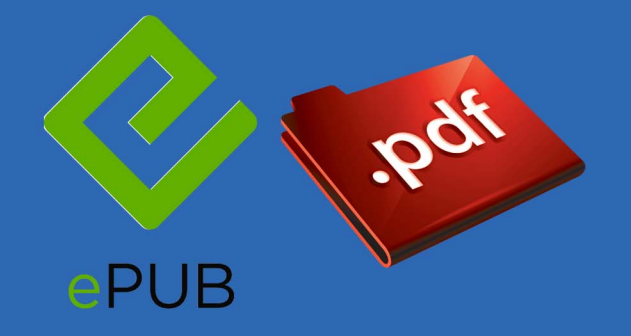

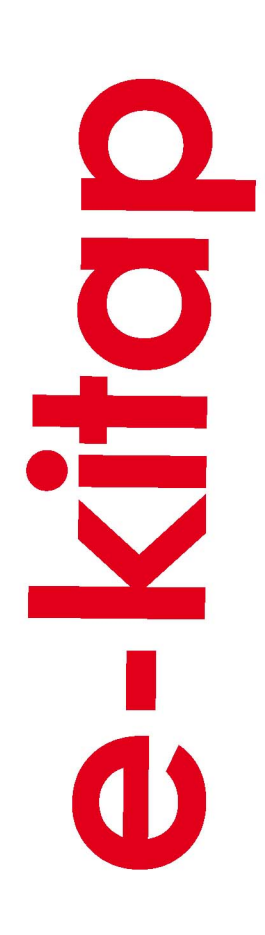

# **BİLGISAYAR ORGANIZASYONU:** RISC DONANIMINA GIRIŞ

**BAŞARIM ÖLÇÜTLERİ KOMUT TAKIMI BİLGİSAYARLAR İÇİN ARİTMETİK** İŞLEMCİ, VERİYOLU VE DENETİM

**EMO YAYIN NO: EK/2011/2** 

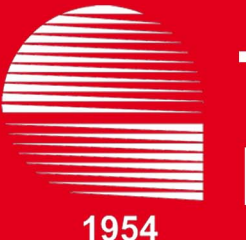

**TMMOB Elektrik Mühendisleri Odası**  Solda kalacak boş sayfa

## Bilgisayar Organizasyonu: RISC Donanımına Giriş

**Dr. Mehmet BODUR** 

 *Bilgisayar Organizasyonu: RISC Donanımına Giriş*

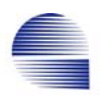

*Bilgisayar Organizasyonu: RISC Donanımına Giriş*

Ankara-Ocak 2011 EMO YAYIN NO: EK/2011/2 ISBN : 978-605-01-0055-6

TMMOB ELEKTRİK MÜHENDİSLERİ ODASI Ihlamur Sokak No: 10 • 06420, Kızılay-Ankara Tel: (0.312) 425 32 72-73 • Faks: (0.312) 417 38 18

004.22 ELE 2011 Elektrik Mühendisleri Odası *Bilgisayar Organizasyonu: RISC Donanımına Giriş* EMO --1.bs.--Ankara: EMO Yayınları, 2011, 244 s.; (EK/2011/12) 978-605-01-0055-6 Bilgisayar Mimarisi

> Dizgi ve Tasarım Elektrik Mühendisleri Odası

© Bu eserin yayın hakkı ELEKTRİK MÜHENDİSLERİ ODASI'na aittir. Kitaptaki bilgiler kaynak gösterilerek kullanılabilir

# **İçindekiler**

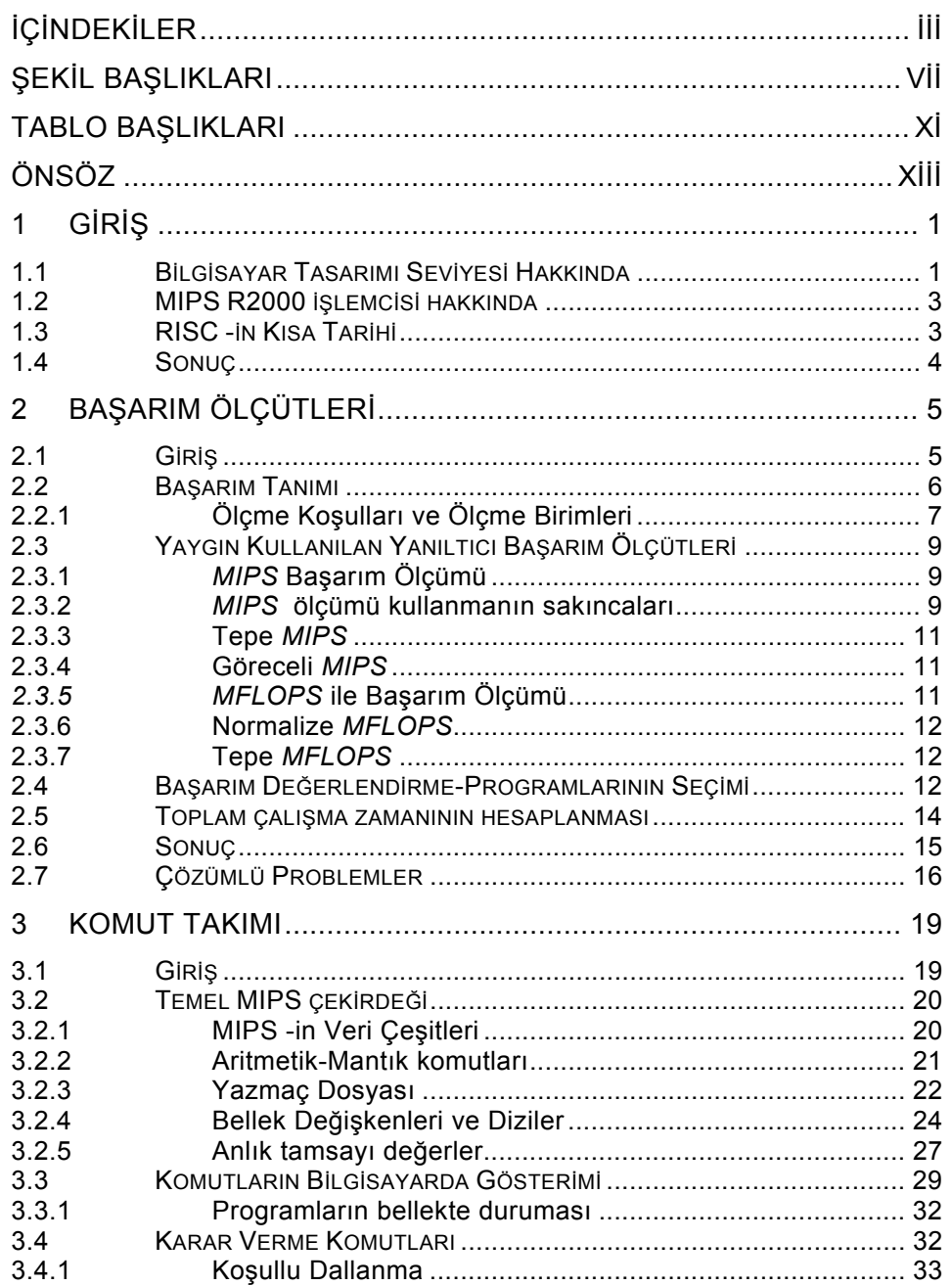

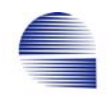

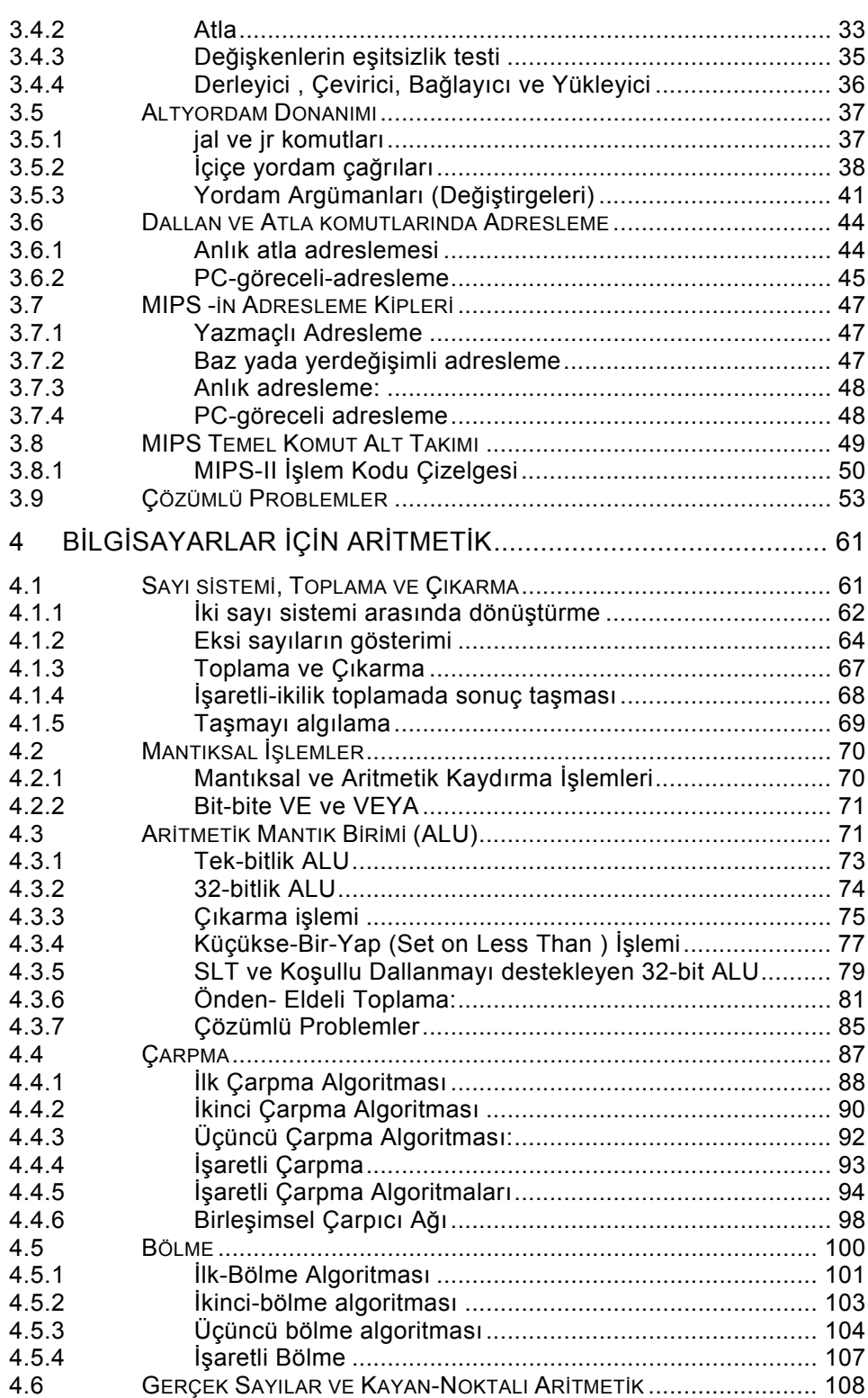

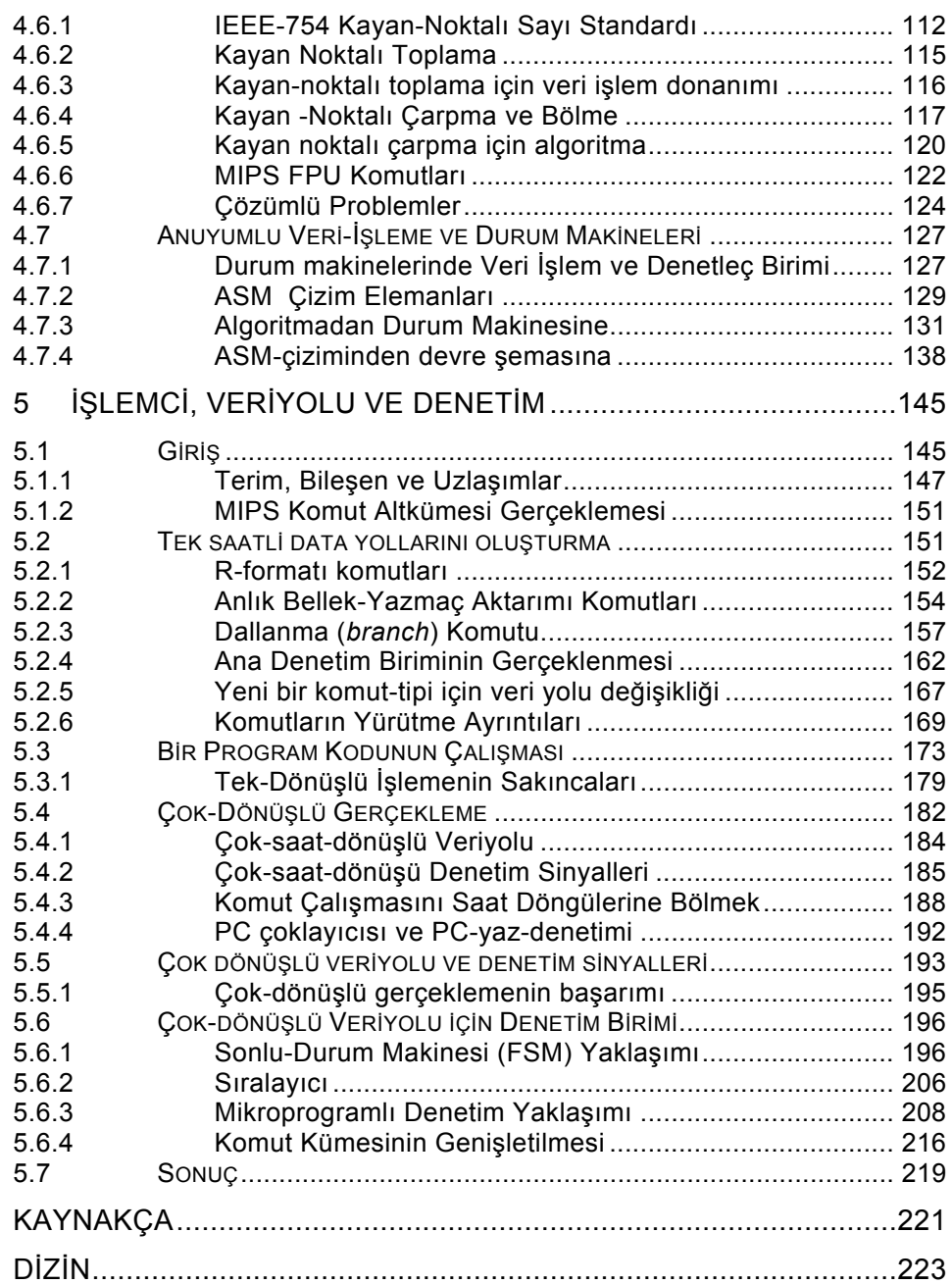

# **Şekil Başlıkları**

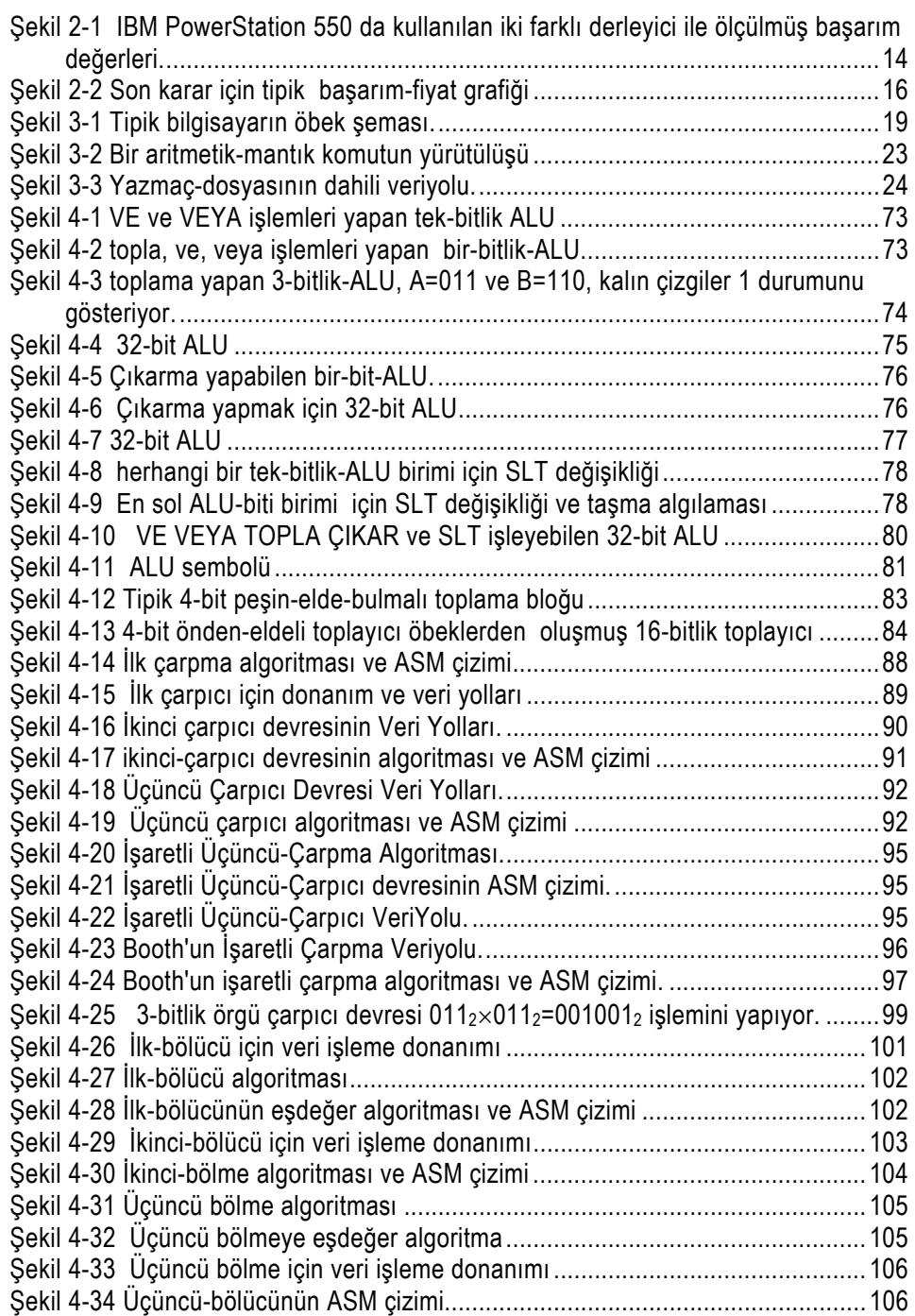

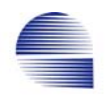

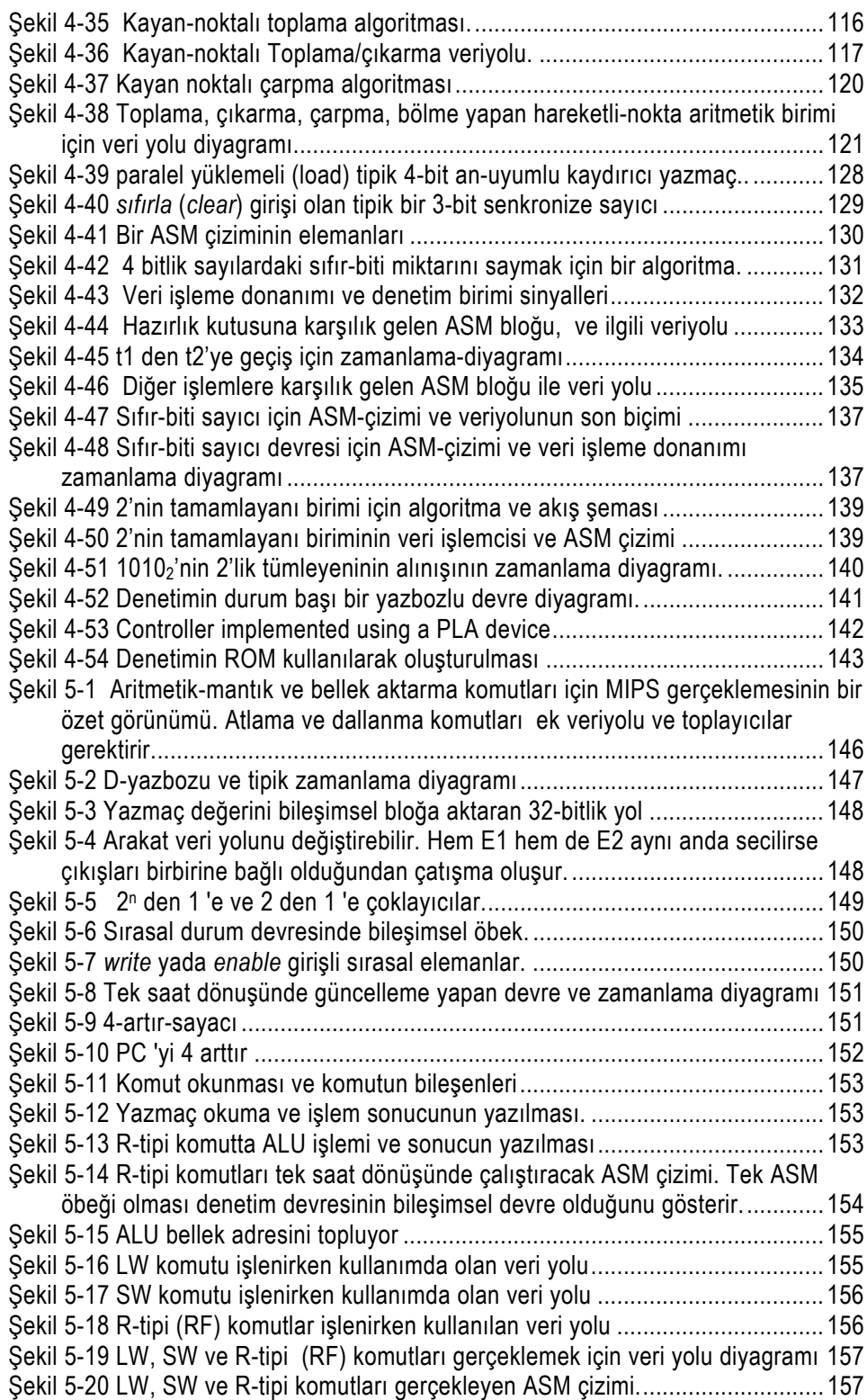

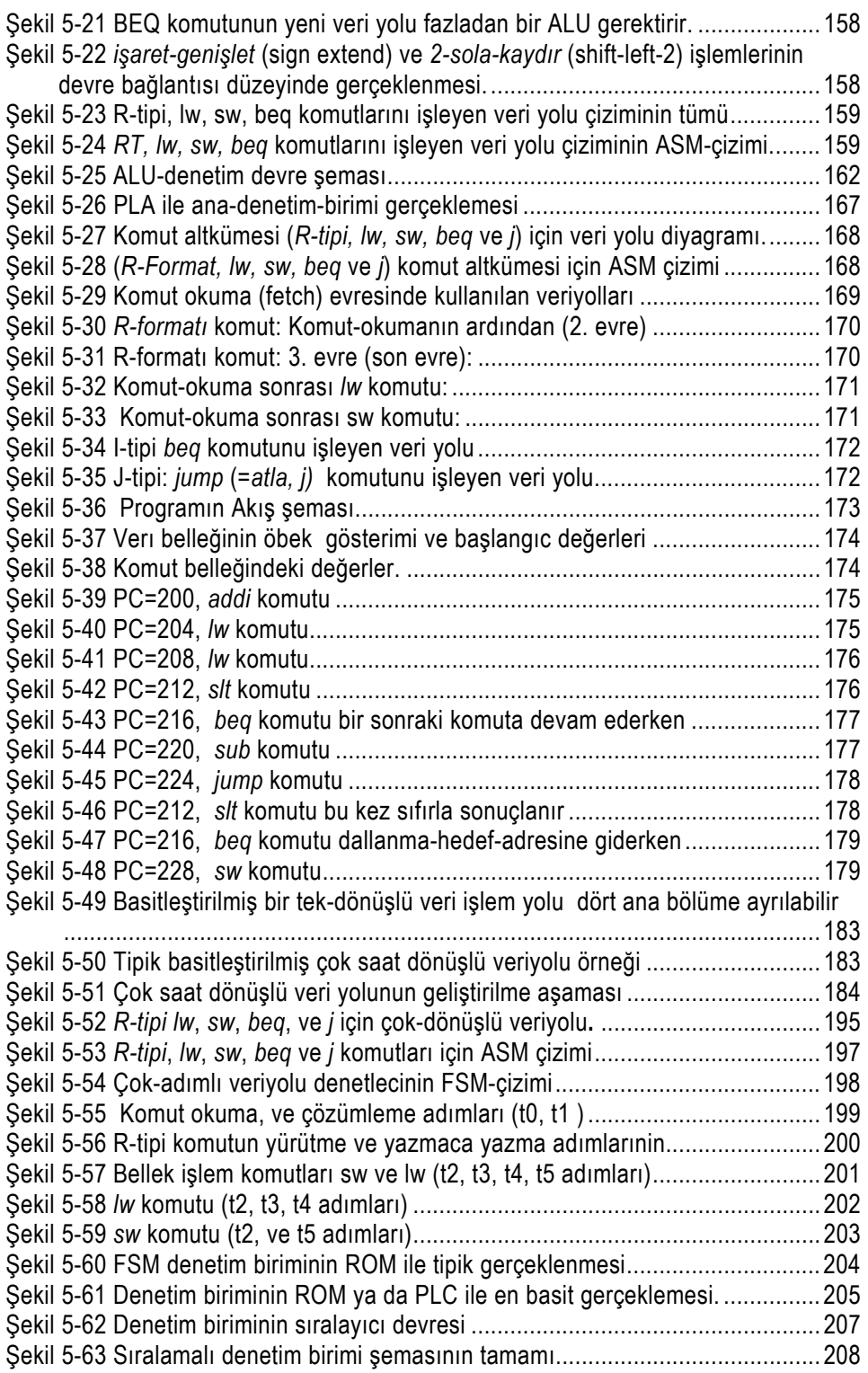

 *Bilgisayar Organizasyonu: RISC Donanımına Giriş*

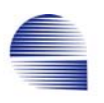

### **Tablo Başlıkları**

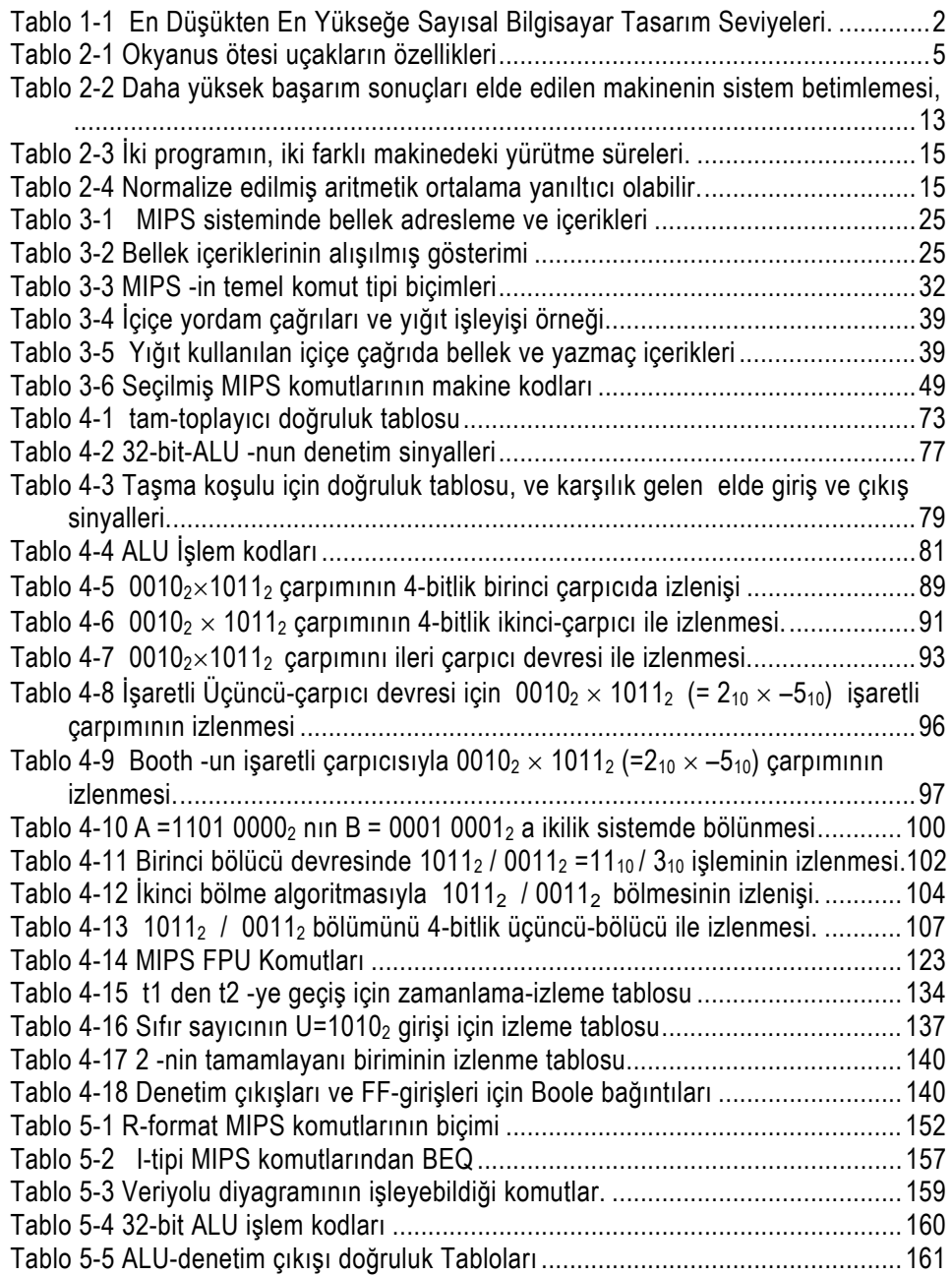

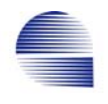

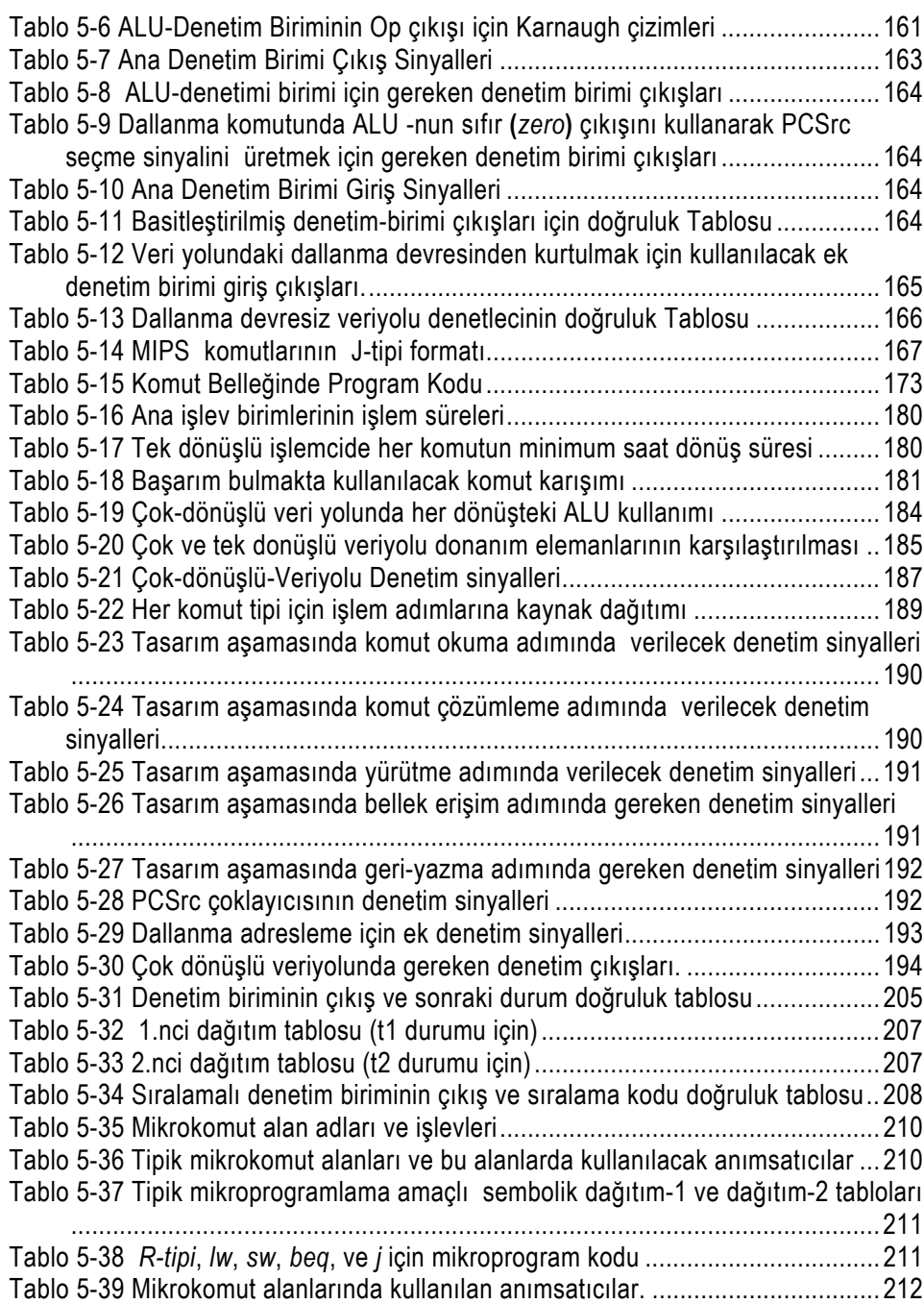

## **Önsöz**

Bu kitap, *Bilgisayar Organizasyonu: RISC Donanımına Giriş"* ileride bilgisayar mühendisliğinin yazılım ve donanım alanlarında çalışması beklenen bilgisayar mühendisi adayları için yazılmıştır.

**Önsöz** 

#### **Kaynağı**

Bu kitap temel olarak üniversite seviyesindeki Bilgisayar Mimarisi (Computer Architecture) dersi notlarından derlenmiş ve türkçeye çevirilmiştir. Ders notlarına doğrudan ve dolaylı katkılarından dolayı meslektaşlarım Dr. Hasan Kömürcügil, ve Dr. Muhammed Salamah'a en derin minnet duygularımı sunmak isterim.

#### **Amaç ve Katkı**

Metin, bir "Bilgisayar Mimarisi" ders kitabını okumaya yardımcı materyal olarak hazırlanmıştır. Okuyucuya açıksözlu önerim, kitabın bölümlerini okumadan önce diğer ders kitaplarından ilgili bölümleri okumasıdır. Bu kitap herhangi bir ders kitabının basitleştirilmiş örneği değildir. ASM (Algorithmic State Machine) çizimlerine varıncaya dek detaylarıyla, indirgenmiş komut takımlı bir işlemcinin devre bileşenlerini içerir.

#### **Okuyucular**

Bu kitabın muhtemel okuyucusunun *Sayısal Tasarıma Giriş (Introduction to Digital Design)* dersini tamamlamış bir üçüncü sınıf öğrencisi olması beklenir. Yine de, okuyucunun sayısal tasarımı her yönüyle bildiği varsayılmaz. Metin, okuyucuya sayısal tasarımın esaslarını ve yöntemlerini hatırlatacak gerekli ipucu ve örneklerle hazırlanmıştır.

#### **Kitap Nasıl Okunmalı**

Kitaptaki bölüm numaraları bilinçli olarak çok kullanılan benzer ders kitaplarına paralel düzenlenmiştir. Örnekler, detaylı çözümler içermektedir ve okuyucu tarafından eksiksiz anlaşılmalıdır. Kavramsal akıcılığı sağlamak için dördüncü bölümde, metinde yeri geldikçe çeşitli devrelerin ASM çizimleri verilmiş, ardından bölüm sonunda ASM çizimlerinin kullanımı derinlemesine anlatılmıştır. ASM çizimlerini hiç tanımayan okuyucular dördüncü bölüme başlamadan önce bu kısmı okuyabilirler. ASM çizimleri beşinci bölümde de tipik tek ve çok dönüşlü veriyollarının denetim birimlerini tanımlamak için kullanılmıştır.

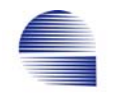

#### **Kitaba Genel Bakış**

Bu kitapta basitleştirilmiş bir 32-bit RISC işlemciyi gerçekleştirmek için gerekli temel bileşenleri ile işlevlerinin betimlenir.

Birinci bölüm, hedef çalışmanın sınırlarını belirten genel bir tanıtım niteliğindedir.

İkinci bölüm, bilgisayar sistemlerinin başarımını karşılaştırmak için olduğu kadar, yeni işlemcilerin tasarım ve geliştirilmesi için de uygun olan bir başarım ölçütü tanımlar. Bu bölüm ayrıca bilgisayar tarihinde kullanılmış çeşitli başarım ölçütlerini de ele alır.

Üçüncü bölüm, RISC kavramının C-dili programlarını daha verimli işlemek üzere komut takımının basitleştirilmesinin bir sonucu olduğunu hatırlatarak, uygulama seviyesi programlama dilleri ile makine seviyesi komutları arasındaki ilişkiye odaklanır.

Dördüncü bölüm, aritmetik mantık birimiyle kayan noktalı sayı biriminin işlevsel çalışmasını ve fiziksel gerçeklemesini tanıtır. Çarpma ve bölme birimlerinin çalışması yazmaç (register) seviyesine kadar ayrıntılı ASM çizimleriyle betimlenir.

Beşinci ve son bölüm, denetim biriminin komut başına tek-saatlik ve çok-saatlik uygulamalarındaki yapıları ile tasarımını kapsar ve tipik bir RISC işlemcinin, temel yazmaç seviyesindeki bileşenlerden başlayarak tasarım ve mimarisinin anlaşılmasını hedef alır.

#### **Kitabın Önemi**

Özellikle son yıllarda flaş bellek ve yerinde programlanır kapı dizileri (FPGA) teknolojısındeki gelişmeler sonucu bu ürünlerin ucuzlaması artık sayısal devre tasarımcılarının kendi uygulamalarına has işlemcilerini ve komut takımlarını geliştirmesine olanak sağlamaktadır. Bu kitap VHDL ortamda kendi işlemcilerini tasarlamak isteyenlere RISC veri yolu ve komut takımı geliştirme tekniklerini tanıtması açısından önem taşır.

Ekim 2003, Dr. Mehmet Bodur.

Yasal Uyarı: Yazar kitabın hazırlanmasında araştırma, geliştirme, teori ve programların analiz ve testleri dahil üstün çaba göstermiştir. Yazar kitaptaki malzemeyle ilgili hiçbir garanti vermez. Kitaptaki fikir, teori, resim ve yazıların aynen ya da değiştirilerek kullanılmasından doğabilecek hasar ya da sonuçlardan yazar kesinlikle sorumlu tutulamaz.

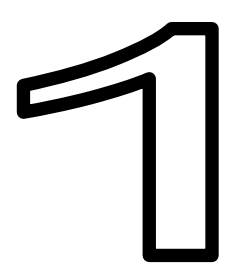

### **1 Giriş**

Dünya 1970'lerden bu yana bilim ve teknolojideki gelişmeyi besleyen ve bunların gelişmesinden destek alan bilgi devrimini yaşıyor. Bilgi devrimi boyunca bilgisayar devrimi de ilerliyor. Moore yasası hala geçerliliğini koruyor:

İntel'in kurucularından Gordon Moore 1965'de tümleşik devrelerdeki birim yuzey başına düşen transistor sayısının tümleşik devrenin icadından beri her yıl ikiye katlandığını gözlemledi. Moore bu eğilimin, sağlıklı öngörunün mümkün olduğu sürece devam edeceğini öngördü. Takip eden yıllarda, hız biraz azalsa da veri yoğunluğu yaklaşık her 18 ayda iki katına çıktı. Bu olgu Moore yasası olarak tanımlandı. Moore da dahil çoğu uzmanlar, Moore yasasının en azından yirmi yıl daha geçerliliğini koruyacağını beklemekteler.

Bilgisayar devriminin etkilerini hayatımızın heryerinde görüyoruz. Otomobillerimizde, medikal cihazlarımızda, otomatik banka makinelerinde (atm), ve benzer birçok yerde cihaza gömülü bilgisayarlar var. Dizüstü bilgisayarlarımız kafelere ve dersliklere taşınacak derecede küçülmesine karşın birden fazla kullanıcı ve birden fazla iş destekleyebilme yeteneğine erişti. Güçlü süperbilgisayarlar insan geni projelerinde, uydu görüntülerini incelemede, çevre kirliliği ve hava durumu tahminlerinde kullanılıyor. RISC işlemcilerin geliştirilmesi ve yaygın kullanılması son yirmi yılda bilgisayar devriminin önemli bir adımını oluşturdu.

#### **1.1 Bilgisayar Tasarımı Seviyesi Hakkında**

Bu kitapta dikkate aldığımız tasarım seviyesinin, bilgisayarların geleneksel tasarım seviyelerinin şeması içindeki yerini belirterek başlayalım. Bilgisayar sistemi tasarımlarının iki temel bileşeni vardır, yazılım ve donanım. Bu nedenle, tablomuzun bilgisayarların donanım ve yazılım tasarımı seviyeleri için iki ana sütunu olacaktır.

Bu kitap Tablo 1.1-1'in üçüncü maddesinde tarif edilen seviye üzerine, özellikle denetim birimlerinin (CU) ve aritmetik mantık birimlerinin (ALU) tasarımı üzerine yoğunlaşmıştır. Donanım tasarımının yanı sıra

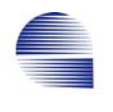

komut takımının ve mikroprogramlamanın anlaşılması içeriğin önemli bir bölümünü oluşturur. ALU ve CU -nun karmaşık yapısı bizi olabildiğince basit fakat güçlü ve yaygın kullanılan bir işlemci birimini örnek vermeye zorlar. RISC işlemcileri, komut takımlarının ve donanım yapılarının basitliği ile bize bu olanağı sağlamaktadır.

Tablo 1-1 En Düşükten En Yükseğe Sayısal Bilgisayar Tasarım Seviyeleri.

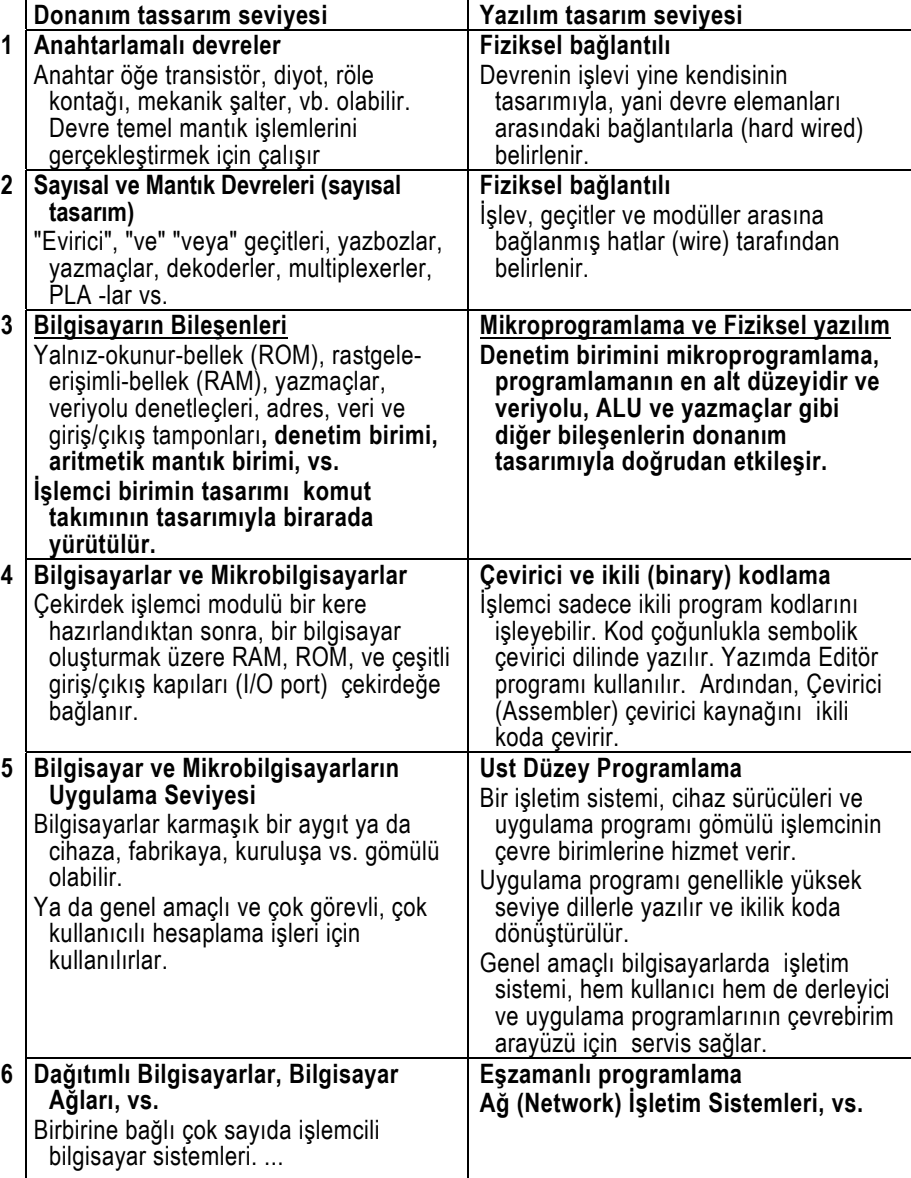

#### **1.2 MIPS R2000 işlemcisi hakkında**

Bu metinde tanıtılan temel mimari, 1983'de Stanford'daki araştırmaların ardından somutlaşmış ve MIPS-II işlemci çekirdeği biçimiyle gerçekleşmiş olan 32-bit RISC mimarisidir. 2002'lerin tipik 0.13 μm tümleşik devre teknolojisiyle, MIPS-II çekirdeği önbellek hariç neredeyse 0.4 mm<sup>2</sup> yer tutar. İşlemcinin harcadığı güç temel olarak çalışma frekansına bağlıdır. Tamamen statik tasarım çekirdeğin dc den 200 MHz -e kadar herhangi saat hızında çalışmasını sağlar. İndirgenmiş komut takımı bilgisayarı (reduced instruction set, RISC) endüstride geniş kabul görmüş ve desteklenmiş bir tasarımdır, ve işletim sistemleri, derleyiciler, yanlış ayıklayıcılar, devre içi öykünücüleri, mantık çözümleyiciler ve değerlendirme kartları gibi çeşitli yazılım geliştirme araçları ve uygulamaları mevcuttur. Çoğu komut tek saat döngüsünde çalışır ve 250MHz de 0.7mW güç harcar.

Bu işlemcinin çeşitli alanlarda tipik uygulamaları vardır. Mobil telefonlar, kablo modemler, TV ve sayısal kameralar, DVD -ler, endüstriyel kontrolörler, otomobil bilgisayarları, PC çevrebirimleri tipik uygulamalar arasındadır. Aynı mimarinin 64-bit sistem için düzenlenmişi sunucu ve üst düzey bilgisayar istasyonlarında (highend workstation) geniş ölçüde kullanılır.

#### **1.3 RISC -in Kısa Tarihi**

IBM System/360, 1950'lerin sonlarında bir dizi yazılım uyumlu, bunların yazılımlarına yapılan yatırımları çıkarabilecek bilgisayarlar oluşturmaya yönelik araştırma programının sonucunda 7 Nisan 1964 de ortaya çıkmıştır. System/360, karmaşık komut takımının genişlemesine izin veren mikroprogramlanmış bilgisayar mimarisinden piyasada ilk görünendi. CISC (karmaşık komut takımlı bilgisayar) mimarili ilk ticari sistemdi. System/360'ın başarısı CISC mimarisinin yirmi yıl boyunca bilgisayar tasarımına hükmetmesine neden oldu. Ardından, CISC mimarisi mikroişlemcilerde de başarıyla uygulandı.

1970'lerin ortalarında, başarım ölçüm teknikleri geliştikçe, uygulama programlarının çoğunda karmaşık komutların nadiren kullanıldığı ve başarımı birkaç basit komutun belirlediği gösterildi. Ekim 1975'de IBM'in Watson Araştırma Merkezinde donanımı ve komut takımını yeni amaçlar ve başarım ölçütleri için optimize etmek amacıyla bir proje başlatıldı. Dört yıl sonra, ilk 32-bit RISC mikroişlemci prototipi geliştirildiği binanın adından yola çıkılarak "801" adıyla anıldı.

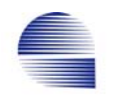

801 hiçbir zaman piyasaya sürülmedi. Onun yerine, "Araştırma/Büro Ürünleri Mikroişlemcisi" (Research/Office Products Microprocessor – ROMP) adıyla benzer tek-yongalık bir işlemci üretildi. IBM Ocak 1986'da ilk RISC sistemi üretim olarak PC RT -yi (PA-RISC sistem) çıkardı. PA-RISC günümüz RISC işlemcilerinin birinci kuşağıydı. 1983'de , yeni kurulan birkaç sunucu şirketi, özellikle Ridge Computer, Pyramid Technology, ve ardından Computer Consoles, RISC temelli sistemlerle piyasaya girerek IBM ve HP -yi zorlamaya başladı., İşletim sistemi ve uygulamaları oluşturmak için yalnızca bir C derleyicisi gerektirdiğinden UNIX bu sistemlerin doğal işletim sistemi oldu. Ancak bu şirketler IBM -in dev gücünü tüketemedi, ve IBM UNIX kullanımına geçince de pazarı terkettiler.

Bu arada RISC özellikle Stanford'da ve Berkeley'de akademik çevrelerin dikkatini çekti. Stanford'da IBM'in ardışıkdüzen (pipeline) verimi ile derleyici optimizasyonuna dayanan, sonradan MIPS mimarisine dönüşen yapı, Berkeley'de ise bol yazmaç kullanarak alışılagelmiş bellek üzerindeki çağrıları hızlandıran ve 1987'de Sun Microsystems Inc. tarafından uyarlanan ürunler geliştirildi. 1988 yılında, RISC işlemciler Motorola 68000'ün iş istasyonu pazarının büyük kısmını ele geçirdi ve birkaç yıl içinde sunucu pazarında hakim oldu. Günümüzde, hemen bütün iş istasyonlarının kalbinde ve sunucu mikroişlemcilerinde RISC çekirdekler bulunmaktadır.

#### **1.4 Sonuç**

Son zamanlarda flash bellek ve alanda programlanır kapı dizileri teknolojilerindeki gelişmeler mühendislere bir yonga içinde sisteme uygun adresleme kipleri ve komut kümelerine sahip kendi uygulamaya-özel-işlemcilerini geliştirebilme olanağı sunuyor. Bu kitap bu çeşit uygulamaya özel tek yongalık denetleçlerin VHDL tasarım basamağının önkoşulu sayılabilecek RİSC işlemcilerin en temel tasarım tekniklerini tanıtmaktadır.

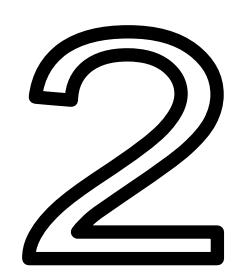

### **2 Başarım Ölçütleri**

**Amaç** : Bu bölümün hedefi, çeşitli bilgisayar başarım ölçütleri arasındaki ana farkların, tasarım ve satın alma açısından kavranmasıdır.

#### **2.1 Giriş**

Bü bölümde bilgisayarların başarımlarının nasıl ölçüleceği, rapor edileceği ve karşılaştıralacağı tartışılacaktır. Farklı tür bilgisayarların performansını değerlendirebilmek, bu makineler arasında en iyi seçim yapmada anahtar etmendir. Bizim ilgimiz bu seçimin de ötesinde, performansın tasarım projesinde yeni tasarımın başarısına değer biçmede belirleyici olmasıdır.

Performans ölçümündeki karışıklık birçok temel etmenden doğar. Komut takımı ve bu komutları tamamlayan donanım önemli ana etmenlerdir. Aynı donanıma ve komut takımına sahip iki bilgisayar bile bellek ve i/o örgütlenmesi, ve de işletim sistemi nedeniyle ya da sadece testlerde farklı iki derleyici kullanıldığından dolayı farklı başarım verebilir. Bu etmenlerin başarımı nasıl etkilediğini belirlemek, makinenin belirli yönlerinin tasarımının dayanağı olan ana güdüyü anlamak açısından çok önemlidir.

Yolcu uçaklarıyla ilgili bir örnekle başlayalım. Eğer mevcut uçaklarla ilgili aşağıdaki tablo verilse, ve 5000 yolcuyu New York'tan Paris'e (1500 km) taşımamız gereksa, hangi uçak en iyi çözümdür?

|                         | Ρ.         | R:           | S:        | $(P \times S)$  |
|-------------------------|------------|--------------|-----------|-----------------|
|                         | Yolcu      | Uçuş menzili | Uçuş hızı | Yolcu gönderme- |
| Ucak                    | kapasitesi | (km)         | (km/saat) | hızı            |
| Boeing 737-100          | 101        | 1000         | 1000      | 101 000         |
| Boeing 777              | 375        | 7400         | 1000      | 375 000         |
| Boeing 747              | 470        | 6650         | 1000      | 460 600         |
| <b>BAC/Sud Concorde</b> | 132        | 6400         | 2 2 0 0   | 290 400         |
| Douglas DC-8-50         | 146        | 14000        | 880       | 128 480         |

Tablo 2-1 Okyanus ötesi uçakların özellikleri

Boeing 737-100 uçuş menzili New York'tan Paris'e uçmaya yetmeyeceğinden daha ilk bakışta listeden elenir. Ardından, geriye kalan d arasında Concorde -un kesinlikle en hızlısı olduğunu görürüz.

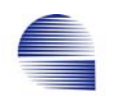

Ancak, uçağın sadece hızı yeterli midir? Boeing 747 daha yavaş olmasına karşın, bir Concorde -un taşıyabileceğinden üç kat fazla yolcu taşıyor. Uçakların performansları için daha iyi bir ölçüt onların yolcu taşıma hızı olabilir, yani, yolcu sayısının uçağın hızıyla çarpımından çıkan sayı. Bu durumda 747 -nin 5000 yolcuyu taşımada daha başarılı olduğunu görürüz, çünkü onun yolcu taşıma hızı Concorde -dan daha yüksektir. Diğer taraftan, eğer toplam yolcu sayısı 132 -ten az olursa Concorde elbetteki Boeing 747 -den daha iyidir, çünkü onları 747 -den neredeyse iki kat hızlı taşıyacaktır. Yani, performans büyük oranda yapılacak işe bağlıdır.

#### **2.2 Başarım Tanımı**

Bir bilgisayarın diğerinden daha iyi başarıma sahip olduğunu söylemekle, tipik uygulama programlarımız açısından o bilgisayarın birim sürede diğerinden daha çok iş bitirebildiğini kastederiz. Bir programı iki farklı iş istasyonunda çalıştırırsanız, işi ilk tamamlayan istasyonun daha hızlı olduğunu söyleriz. Bu basitleştirilmiş başarım tanımında, iki bilgisayar arasındaki fiyat farkını gözardı ettik, ya da ikisinin fiyatını yaklaşık aynı kabul ettik.

Zaman paylaşımlı çok-kullanıcılı çok-görevli bir bilgisayarda, bir programın başlangıcından bitişine kadar geçen toplam zamana *toplam yürütme süresi* denir. Bu süre bilgisayarın başka birçok kullanıcının işi de başarımını paylaşır. Genellikle giriş/çıkış ile programınızın işlemesi için geçen net süre ayrı ayrı sayılır. Bunlar işinizin *CPU süresi* ve *i/o işlem süresi* diye adlandırılır. Zaman paylaşımlı anabilgisayarlarda diğer kullanıcıların işleri arasında çalışan programın çalışma süresi CPU süresinden daha uzundur. Tabii ki bir kullanıcı olarak, sizi toplam çalışma süresi ilgilendirecektir, ama bilgisayar merkezinin yöneticisi bilgisayarın toplam iş-bitirme-hızıyla (*throughput*) ilgilenecektir.

Programların CPU süresini azaltmak için çeşitli yöntemler vardır. Bunlar arasında, bilgisayarı aynı tip daha hızlı sürümüyle değiştirmek ilk akla gelenidir ve başarımı kısmen arttırır. CPU zamanını etkilememesine karşın ekstra işlemci ve bellek birimi eklemek te işletim-hızını iyileştirerek yanıt zamanını azaltabilir.

Belli bir görevde, *X* bilgisayarının başarımı temel olarak programın çalışma zamanıyla ters orantılıdır.

> *X.in Başarımı*<sup>=</sup> *<sup>1</sup> X.in Çalışma Süresi*

Bu da, *X* ve *Y* bilgisayarlarının başarımı çalışma zamanıyla ters sıralanır demektir. Yani

*Y.nin Çalışma Süresi > X.in Çalışma Süresi* 

ise

*X.in Başarımı > Y.nin Başarımı* 

demektir. Nicel olarak,

*X.in başarımı* <sup>=</sup> *Y.nin çalışma süresi*  <sup>=</sup>*<sup>n</sup> Y.nin başarımı X.in çalışma süresi* 

ise *X in Y den n kat hızlı* olduğunu söylenir.

#### **2.2.1 Ölçme Koşulları ve Ölçme Birimleri**

Çok görevli ve çok kullanıcılı bir bilgisayar ortamında yürütme süresi ve belli bir iş için harcanan işlem süresi farklı kavramlardır.

- Programın başlatılmasından bitişine kadarki zamana *toplam yürütme süresi*, *yanıt zamanı*, *geçen süre* ya da *duvar süresi* denir.
- Programın işlemesinde CPU tarafından harcanan zaman dilimlerinin toplamına *CPU yürütme süresi* ya da basitçe *CPU süresi* denir.
- CPU süresi daha da ayrışarak *program CPU süresi* ve *sistem CPU süresi -*ne bölünür. Sistem CPU süresi içinde i/o, disk erişimi ve benzeri diğer çeşitli sistem görevleri yapılır. Program CPU zamanı ise yalnızca program kodunun yürütülmesi için geçen net süredır.

CPU tasarımında özellikle program CPU yürütme başarımına yoğunlaşacağız. Bu nedenle hesaplamalarımızı test programının net *CPU yürütme süresi* üzerine kuracağız.

Zaman genellikle *saniye* (s) birimiyle ölçülür. Ancak, *saat-dönüşsüresi*, yani bilgisayar saatinin bir periyodu çoğunlukla *nanosaniye* (*nano*= 10–9 = 1/ 1 000 000 000) kullanılarak ölçülür. Genelde, bilgisayarların hızlarını verirken saat dönüşü yerine *saat hızı*  (=1/saat-dönüşü) tercih edilir. Saat hızının alışılagelen birimi *Hertz* (Hz) -dir. Hertz *saniyedeki-dönüş-sayısı*na eşittir. Daha hızlı saatler için *kilo-Hertz*, *mega-Hertz*, ya da *giga-Hertz* terimleri kullanılır.

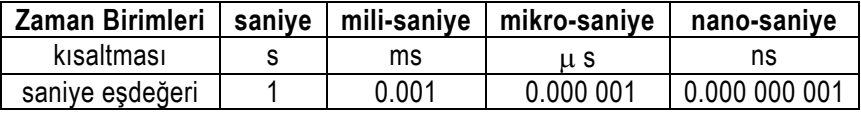

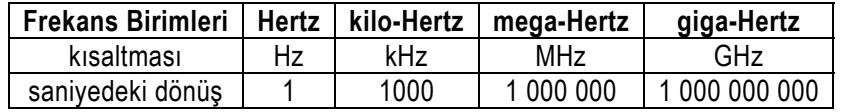

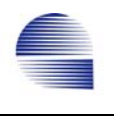

Bilgisayarların başarımlarını karşılaştırırken, gerçekte kullanılacak uygulama programlarının iş-bitirme-hızı son derece önemlidir. Bir programın *CPU yürütme süresini* belirleyen temel ifade

*CPU-yürütme-süresi = CPU-saat-dönüş-sayısı* <sup>×</sup> *Saat-dönüş-süresi ;* 

*CPU-yürütme-süresi* = *CPU-saat-dönüşü-sayısı* ; *Saat-hızı*

biçimindedir.

*CPU-saat-dönüşü-sayısı* genellikle *komut-başına-ortalama-saat-dönüşü-sayısı*yla *komut sayısı*nın çarpımından elde edilir.

*CPU-saat-dönüşü-sayısı =komut-sayısı* <sup>×</sup> *komut-başına-ortalama-dönüş-sayısı*

*Komut başına ortalama dönüş sayısı* genellikle *CPI* (cycle-perinstruction) olarak kısaltılır.

*Örnek 2-1: A* ve *B* aynı komut takımına sahip iki makine olsun. Herhangi bir program için *A* -nın saatdönüşü 10ns ve *CPI -*si 2.0 ölçülmüş, aynı program için *B* -nin saatdönüşü 20ns ve *CPI* -si 1.2 ölçülmüş. Bu program açısından hangi makine kaç kat hızlıdır?  $<<$ 

 Çözüm: Programdaki komut sayısının I olduğunu varsayalım. Bu durumda

 *CPU-süresi-A = CPU-saat-dönüşü-sayısı-A* × *Saat-dönüş-süresi-A*   $= I \times 2.0 \times 10$  ns = 20 l ns *CPU-süresi-B = I* × *1.2* × *20 ns = 24* ×*I ns , CPU-süresi-A < CPU-süresi-B ,* o halde *A* daha hızlı. Peki ne kadar? *Başarım-A <sup>=</sup>Çalışma-süresi-B = n = 24* ×*I ns*  <sup>=</sup>*1.2 Başarım-B Çalışma-süresi-A 20* ×*I ns*  A makinesi B -den 1.2 kat hızlıdır. >>

Başarım ölçmenin temel denkliğini yeniden yazarsak:

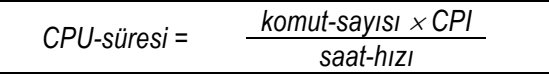

Bu bölümde, gerçek uygulama programlarının çalışma zamanının ölçümünden çok daha kolay olan çeşitli yaygın başarım ölçütlerini, ve bunların uygulanabilirliği ile hatalarını göreceğiz.

#### **2.3 Yaygın Kullanılan Yanıltıcı Başarım Ölçütleri**

MIPS ve MFLOPS, sistem başarımıını karşılaştırmak için sık kullanılan başarım ölçütleridir. Bu iki başarım ölçütü birçok durumda yanıltıcı olabilir, ve dikkkatli kullanılmalıdır.

#### **2.3.1** *MIPS* **Başarım Ölçümü**

*MIPS* saniyede milyon komut) için kısaltmadır. Bir programda,

*MIPS = komut-sayısı = komut-sayısı yürütme-süresi*×10<sup>6</sup>  *CPU-saat-dönüş-sayısı* <sup>×</sup> *saat-dönüş-süresi* ×10<sup>6</sup>

$$
= \frac{komut-sayısı \times saat-hizi}{komut-sayısı \times CPU \times 10^6}
$$

burada *CPU-saat-dönüşü-sayısı = komut-sayısı* <sup>×</sup> *CPI* olduğundan

*MIPS* =  $\frac{saat-hız}{\frac{CPI \times 10^6}{}}$  ( doğal MIPS )

Şimdi, biliyoruz ki

çalışma-süresi=
$$
\frac{\text{komut-sayısı} \times \text{CPI}}{\text{saat-hızı}} = \frac{\text{komut-sayısı}}{\text{(saat-hızı} \times 10^6 / \text{CPI} \times 10^6)}
$$
  
çalışma-süresi=
$$
\frac{\text{komut-sayısı}}{\text{MIPS} \times 10^6}
$$

Baştan sezdiğimiz gibi bu eşitliğe göre de *hızlı makinenin MIPS değeri yüksektir* diyebiliriz. Ancak unutmamalıyız ki, aynı iş makinaların komut takımındaki ya da derleyicilerindeki farklar nedeniyle farklı sayıda komut gerektirebilir.

#### **2.3.2** *MIPS* **ölçümü kullanmanın sakıncaları**

Birçok durumda *MIPS* başarım ölçütü olarak kullanılmaya uygun değildir.

- 1. Aynı iş için kullanılan komut sayıları farklı olacağından farklı komut takımlarına sahip bilgisayarları MIPS kullanarak karşılaştıramayız.
- 2. Aynı bilgisayarda çalıştırılan farklı programlar farklı MIPS değerleri verir. Bir makinenin tek bir MIPS değeri olamaz.

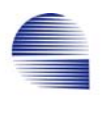

Bazı durumlarda (aşağıdaki örneğe bakınız) *MIPS* gerçek performansa ters yönde değişebilir.

*Örnek 2-2:* Üç farklı tipte komutu olan bir makine düşünün, *A-tipi* 1, *B-* 2, ve *C-* ise 3 saat dönüşü tutsun. Makinenin saat hızı 100 MHz verilsin. Aynı programın iki farklı derleyiciden çıkmış kodlarının çalışma süresini ölçmeye çalıştığımızı düşünün:

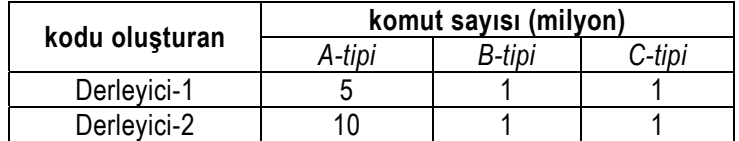

MIPS -e gore hangi derleyicinin kod parçası daha hızlı çalışıyor? Çalışma süreleri açısından hangi kod parçası daha hızlı çalışıyor?

<<Çözüm:

$$
MIPS = \frac{saat-hız}{CPI \times 10^6} = \frac{100 MHz}{CPI \times 10^6}
$$
;   

$$
Böylece, CPI = \frac{CPU-saat-dönüşü-sayısı}{komut-sayısı}
$$
;

burada, *CPU- saat-dönüşü-sayısı =* ∑ *( CPI*<sup>i</sup> <sup>×</sup> *Komut-sayısı*i *)* Her derleyici için toplam CPI -yı bulmak amacıyla şu eşitliği kullanırız:

$$
CPI = \frac{\sum (CPI_i \times Komut-sayısı_j)}{Komut-sayısı} ;
$$

Durum 1 *CPI=* ((5×1)+(1×2)+(1×3))×10<sup>6</sup> (5+1+1)×10<sup>6</sup> =10 / 7 = 1.43  *MIPS*derleyici-1= <sup>100</sup>×10<sup>6</sup> <sup>≅</sup><sup>70</sup> 1.43×10<sup>6</sup> Durum 2 *CPI=* ((10×1)+(1×2)+(1×3))×10<sup>6</sup> (10+1+1)×10<sup>6</sup> =15 / 12 = 1.25  *MIPS*derleyici-2= <sup>100</sup>×10<sup>6</sup> <sup>≅</sup><sup>80</sup> 1.25×10<sup>6</sup>

Demek ki, MIPS-değerine göre, derleyici-2 daha yüksek başarımlı. Şimdi, çalışma sürelerini hesaplayalım:

$$
CPU\text{-}süresi = \frac{Komut\text{-}say\text{-}lexi \times CPU}{Saat\text{-}hizi} ;
$$
\n
$$
CPU\text{-}süresi\text{-}1 = \frac{(5+1+1)\times 10^{6} \times 1.43}{100 \times 10^{6}} \qquad CPU\text{-}süresi\text{-}2 = \frac{(10+1+1)\times 10^{6} \times 1.25}{100 \times 10^{6}} = 0.10 \text{ s}
$$

Çalışma süresine göre ise derleyici-1 daha hızlı. Demek ki MIPS değerine bakarak varılan sonuc yanlış. Bu da *MIPS değeri,*

**bilgisayarların başarımı için doğru ölçüt değildir** anlamına gelir. >>

*Örnek 2-2* aynı programın iki sürümünü aynı makinede karşılaştırırken bile *MIPS* değerinin başarımı doğru ölçmede yetersiz kaldığını.gösteriyor. Eğer farklı komut takımına sahip iki makineyi karşılaştırıyorsak, MIPS daha da yanıltıcı olabilir.

#### **2.3.3 Tepe** *MIPS*

*Tepe-MIPS*, işlemcinin *MIPS* ölçümü hesabında kullanılan *CPI* -yi en aza indiren komut karışımı seçilerek elde edilir. Ancak, bu karışım tümüyle gerçekdışı ve uygulanamaz nitelikte olabilir. Bu yüzden *tepe-MIPS* kullanışsız bir ölçüttür.

#### **2.3.4 Göreceli** *MIPS*

*Göreceli MIPS* şu eşitlikle hesaplanır

*Göreceli MIPS= T-bilinen* × *MIPS-bilinen* . *T-ölçülen* 

Burada

*T-bilinen* = programın bilinen bir makinedeki çalışma zamanı *T- ölçülen* = programın ölçülecek makinede çalışma zamanı *MIPS-bilinen =* bilinen makinenin, genellikle VAX11/780, kabul görmüş *MIPS* değeri

*Göreceli MIPS* metriği sadece verilen bir program ve verilen girdi için doğrudur.

1970'lerin ve 1980'lerin süper bilgisayar endüstrisi kayan-nokta yoğun programlar için yeni bir başarım ölçütü, *MFLOPS* ölçütünü getirmiştir.

#### *2.3.5 MFLOPS* **ile Başarım Ölçümü**

*MFLOPS* saniyede milyon kayan noktalı işlem anlamına gelen *mega floating point operation per second* teriminin kısaltmasıdır. Herzaman "**megaflops**" diye okunur.

> *MFLOPS = Bir programdaki kayan noktalı işlem sayısı yürütme-süresi* ×10<sup>6</sup>

Ancak *MFLOPS* programa bağımlıdır. Sadece programda kayan noktalı sayı işlemleri kullanılmışsa anlamlıdır.

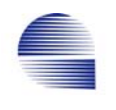

Komutlar yerine aritmetik işlemlerin üzerine tanımlandığından, *MFLOPS* farklı makineleri karşılaştırmada daha iyi bir ölçüt olma eğilimindedir. Ancak, **farklı makinelerin kayan noktalı işlem takımları birbirine benzemez, ve gerçekte aynı iş için gereken kayan noktalı işlem sayısı her makinede farklı olabilir.**

Örnek: Motorola 68882 kayan noktalı bölme komutunu destekler, ama, Cray-2 -de kayan noktalı bölme işlemi yoktur.

Hızlı ve yavaş kayan noktalı sayı işlemlerinin karışımı da *MFLOPS* değerini değiştirebilir. Sadece kayan noktalı toplama yapan bir program, sadece kayan noktalı bölme yapan programa göre daha yüksek değer verebilir. Bu tür farklılıklar *normalize MFLOPS* kullanılarak düzeltilebilir.

#### **2.3.6 Normalize** *MFLOPS*

*Normalize MFLOPS*, yüksek seviye bir programlama dilindeki kayan noktalı işlemler için denk sayı bulma yöntemi tanımlar. Böylece bölme gibi daha karmaşık işlemlere gerektiğince fazla ağırlık biçeriz.

Bununla birlikte, sayma/ağırlıklandırma farkı nedeniyle, *normalize MFLOPS* aslında kullanacağımız kayan noktalı işlemlerin gerçek sayısından çok farklı olabilir.

#### **2.3.7 Tepe** *MFLOPS*

Herhangi bir program parçası için mümkün olan en yüksek MFLOPS değerine *tepe MFLOPS* denir. Başarım ölçmede *tepe-MIPS* gibi, *tepe-MFLOPS* da yanıltıcı bir ölçüttür.

#### **2.4 Başarım Değerlendirme-Programlarının Seçimi**

*MIPS* ve *MFLOPS* yanıltıcı başarım ölçütleridir. Bir bilgisayarın başarımını ölçmek için, "*benchmark*" (karşılaştırma-noktası) adı verilen bir grup karşılaştırma programı kullanarak değerlendiririz.

- Karşılaştırma-programları kullanıcının gerçek işyükünün vereceği başarımı tahmin edecek iş yükünü oluşturur.
- En iyi karşılaştırma-programları gerçek uygulamalardır, ancak bunu elde etmek zordur.

Seçilen karşılaştırma-programları gerçek çalışma ortamını yansıtmalıdır. Örneğin, tipik bazı mühendislik ya da bilimsel uygulama mühendis kullanıcıların işyükünü yansıtabilir. Yazılım geliştirenlerin işyükü ise, çoğunlukla derleyiciler, belge işleme sistemleri, vb. -den oluşur.

Bazı küçük programların çalışma süresinin çoğunu çok küçük bir kod parçasında geçirerek karşılaştırma program takımlarını yanılttığı tecrübeyle sabittir. Örneğin, SPEC karşılaştırma takımının ilk sürümündeki **matrix300** programı, çalışma zamanının %99 -unu tek bir komut satırında geçirir. Bundan yararlanan bazı şirketler matrix300 -ün tek satırındaki başarımı arttırarak karşılaştırmayı yanıltmak üzere özel derleyiler bile geliştirmiştir (Şekil 2-1).

Küçük karşılaştırma programları elle bile hızla derlenebilir ve simüle edilebilir. Bunlar özellikle henüz derleyicisi yazılmamış yeni makinelerin tasarımcıları için kullanışlıdır. Ve de, bunları standartlaştırmak kolay olduğundan, küçük karşılaştırma programlı başarım sonuçları yayınlanmış olarak kolayca bulunabilir.

Benchmark sonuçları rapor edilirken, makinelerin karşılaştırma ölçümleriyle birlikte şu bilgiler de listelenmelidir.

- işletim sisteminin sürümü
- kullanılan derleyici
- programa uygulanan girdiler
- makine yapılanışı (bellek, I/O hızı, vs..)

Tablo 2-2 Daha yüksek başarım sonuçları elde edilen makinenin sistem betimlemesi,

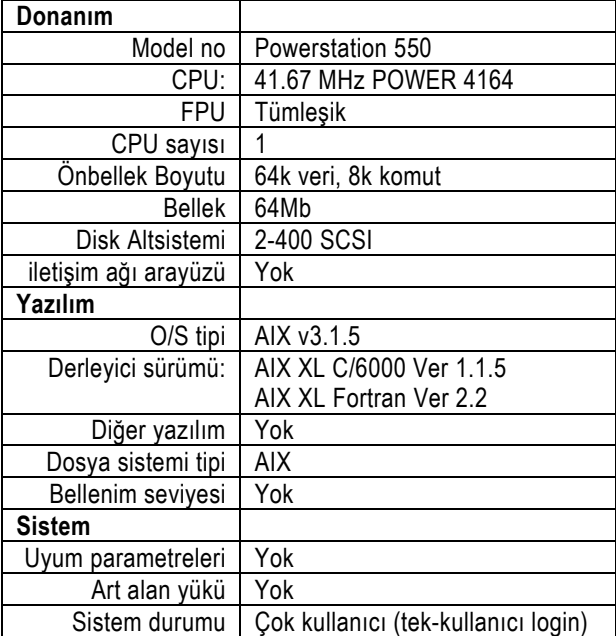

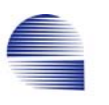

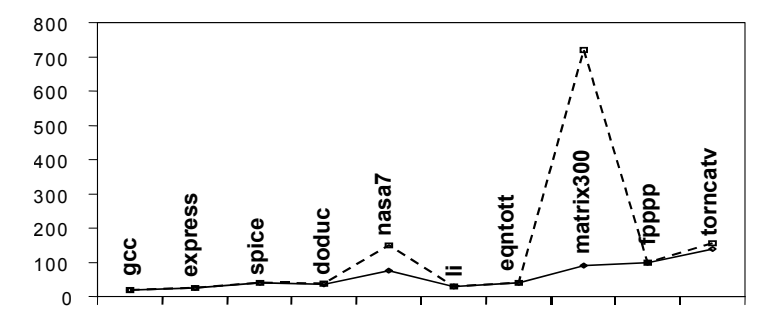

Matrix300 ve nasa7 -deki en yüksek rakamlar bu iki çekirdektemelli karşılaştırma programına has özel optimizasyon tekniği uygulan-masından doğuyor. SPEC reports fall-winter-1990 -dan alınmıştır.

Şekil 2-1 IBM PowerStation 550 da kullanılan iki farklı derleyici ile ölçülmüş başarım değerleri.

#### **2.5 Toplam çalışma zamanının hesaplanması**

Eğer işyükündeki programlar eşit sayıda çalışırlarsa, karşılaştırma takımındaki *n* programın *toplam yürütme süresi*, her programın çalışma süresinin *aritmetik ortalaması* ile hesaplanır.

Aritmetik Ortalama=
$$
\frac{1}{n}\sum_{i=1}^{n}
$$
 süre<sub>i</sub>

Burada işyükünde *n* program vardır ve *süre*i , *i* -nci programın *yürütme süresi*dir.

Eğer işyükündeki programlar farklı ağırlığa sahipse, her *süre*i terimini *w<sup>i</sup>* ağırlığı ile çarpıp *ağırlıklı aritmetik ortalama* hesaplayabiliz:

ağırlıklı aritmetik ortalama = 
$$
\frac{1}{\sum_{i=1}^{n} w_i} \sum_{i=1}^{n} w_i \text{ sure } i
$$

Normalize zamanın aritmetik ortalamasıyla hesaplanmış toplam çalışma zamanı, özellikle programlardan birinin çalışma zamanı diğerlerinden çok yüksekse, gerçek başarımdan sapar. Normalize edilmiş zamanlar kullanılması durumunda, başarım geometrik ortalama kullanılarak daha iyi karşılaştırılabilir.

$$
\frac{\text{Geometric-ortalama-X}}{\text{Geometric-ortalama}\left(\frac{X}{Y}\right)}.
$$

Geometrik ortalama = 
$$
(\text{süre}_1 \times \text{süre}_2 \times \dots \times \text{süre}_n)^{(1/n)}
$$

Geometrik ortalamanın aritmetik ortalamadan farkı boyutsuz (birimsiz) olmasıdır (artık zaman ölçüsü değildir), ve toplam yürütme süresiyle orantılı gitmez. Bu yüzden de programın yürütme süresini tahminde işe yaramaz.

| karşılaştırma-takımı | yürütme süresi (saniye) |                           |  |
|----------------------|-------------------------|---------------------------|--|
| programları          |                         | Bilgisayar A Bilgisayar B |  |
| Program 1            |                         |                           |  |
| Program 2            | 1000                    | 100                       |  |
| Program 3            | 1001                    | 110                       |  |

Tablo 2-3 İki programın, iki farklı makinedeki yürütme süreleri.

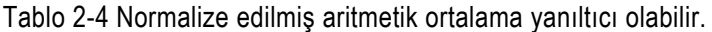

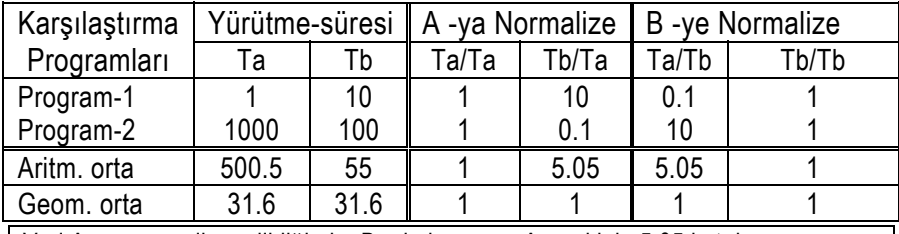

Veri A -ya normalize edildiğinde, B -nin başarımı A -nınkinin 5.05 katıdır, ama aynı veri B -ye normalize edildiğinde, A -nın başarımı B -ninkinin 5.05 katıdır. Geometrik ortalama iki durumda da tutarlıdır.

#### **2.6 Sonuç**

• Doğru başarım ölçüsü üç parametreyi: *komut sayısı*, *CPI*, ve *saat hızı* -nı şu şekilde içermelidir

*Yürütme-süresi* = *komut sayısı* <sup>×</sup> *CPI saat-hızı*

- Bir tasarımın farklı yönlerinin bu anahtar parametrelerin her birini nasıl etkilediğini anlamamız gerekir: örneğin,
	- komut takımı tasarımı komut sayısını nasıl etkiler,
	- ardışıkdüzen ve bellek sistemleri *CPI* değerini nasıl etkiler,
	- saat hızı teknoloji ve organizasyona nasıl bağlıdır.
- Sadece başarıma bakmamız yetmez, maliyeti de düşünmemiz gerekir. Maliyet şunları kapsar:
	- parça maliyeti
	- makineyi yapacak işgücü
	- araştırma ve geliştirme giderleri
	- satış, pazarlama, kar, vs.

ve

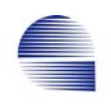

#### *Örneğin*:

Superbilgisayarlarda, başarım maliyetten daha önemlidir, halbuki çoğu PC için tersi doğrudur. Bunun yanında, iş istasyonlarında, herzaman fiyat ve başarım arasında denge vardır. Son karar herzaman test edilen makinenin fiyat-başarım grafiği (Şekil 2.6-1e bakınız) değerlendirilerek verilir.

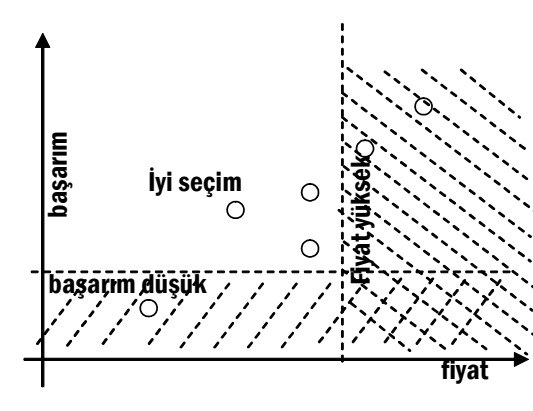

Şekil 2-2 Son karar için tipik başarım-fiyat grafiği

#### **2.7 Çözümlü Problemler**

İki farklı sistemden (S1 ve S2) elde edilmiş aşağıda verilen ölçümleri ele alalım:

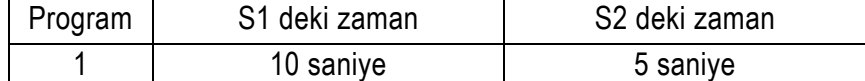

Ayrıca şu ölçümler de yapılmıştır:

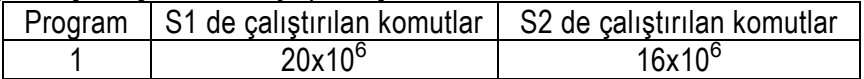

Eğer iki sistemin de saat hızı 100 MHz ise, her sistemin MIPS ve CPI değerini belirleyin.

<<Çözüm:

$$
MIPS = \frac{\text{komut sayısı}}{\text{yürütme süresi×10}^6}; \quad CPI = \frac{\text{saat hızı}}{\text{MIPS×10}^6}
$$

S1 sistemi 10 s.de  $20 \times 10^6$  komut çalıştırıyor.

$$
MIPS_{\text{(S1)}} = \frac{20 \times 10^6}{10 \times 10^6} = 2 \qquad \text{ve} \qquad CPI_{\text{(S1)}} = \frac{100 \times 10^6}{20 \times 10^6} = 5
$$

Sistem S2 5 sn.de  $16 \times 10^6$  komut çalıştırır.

$$
MIPS(S2) = \frac{16 \times 10^6}{5 \times 10^6} = 3.2
$$
ve 
$$
CPI(S2) = \frac{100 \times 10^6}{16 \times 10^6} = 6.25
$$

>>

**Q2)** SPEC03 (S), (I) and (P) bilgisayarlarını A ve B diye iki farklı derleyici için test ederek, dört temel testten çıkan sonuçları aşağıdaki çizelgede yayınlamıştır.

| SUM-squirk |                                                                                                    | PA-RISC-8                          |          | Peltium-3G                         |                   |  |
|------------|----------------------------------------------------------------------------------------------------|------------------------------------|----------|------------------------------------|-------------------|--|
|            |                                                                                                    |                                    |          |                                    | (CISC)            |  |
| 500MB      |                                                                                                    | 500MB                              |          | 500MB                              |                   |  |
| 4MB        |                                                                                                    | 4MB                                |          | 4MB                                |                   |  |
| Pegarus    |                                                                                                    | IBN-VM                             |          | Wishdown-2003                      |                   |  |
| 500MHz     |                                                                                                    | 1GHz                               |          | 3GHz                               |                   |  |
|            |                                                                                                    |                                    |          |                                    |                   |  |
|            |                                                                                                    |                                    |          |                                    | B                 |  |
|            |                                                                                                    |                                    |          | 600                                | 500               |  |
| 100        | 100                                                                                                    | 100                                | 100      | 200                                | 200               |  |
| 300        | 200                                                                                                    | 100                                | 200      | 300                                | 300               |  |
| 100        | 400                                                                                                    | 300                                | 300      | 400                                | 400               |  |
|            | Bilgisayar<br>CPU<br>Memory<br>compilers<br>Α<br>300<br>D <sub>03</sub><br>(kayan noktalı program) Fx03<br>(tamsayı program) Int03 <br>(sunucu uygulamaları) SX03 | Bilgisayar-S<br>(RISC)<br>B<br>300 | Α<br>400 | Bilgisayar-I<br>(RISC)<br>B<br>300 | Bilgisayar-P<br>A |  |

**Bütün sayısal değerler testlerin saniye cinsinden yürütme süreleridir.** 

Satınalma kararı vereceğiniz toplam altı sistem var: derleyici-A ile bilgisayar-S (SA), B ile S (SB), A ile I (IA), B ile I (IB), A ile P (PA) ve derleyici-B ile bilgisayar-P (PB).

a) Hangi bilgisayarın başarımı ilk bakışta elenmesini gerektirecek derecede kötüdür? Neden?

<< *P, bütün testlerde yürütme süresi en yüksek çıktığı için.* >>

b) Gelecek üç yıl için tahmini iş yükünüzün bileşenlerinin 30% veri işleme, 20% kayan-noktalı işlem, 40% tamsayı aritmetik, ve 10% sunucu uygulaması olmasını bekliyorsunuz. Yardımcınız size son kararınız için aşağıdaki tabloyu hazırlamış.

|           | Aritmetik | $T_{D03}$ $\times$ 0.3 | $T_{F\times 03}\times 0.2$ | T <sub>Int03</sub> ×0.4 | ີ<br>$T_{\rm S X03} \times 0.1$ |
|-----------|-----------|------------------------|----------------------------|-------------------------|---------------------------------|
|           | Ortalama  |                        |                            |                         |                                 |
| <b>SA</b> | 200       | 90                     | 20                         | 120                     | 10                              |
| <b>SB</b> | 250       | 90                     | 20                         | 80                      | 40                              |
| ΙA        | 225       | 120                    | 20                         | 40                      | 30                              |
| IB        | 225       | 90                     | 20                         | 80                      | 30                              |
| PA        | 375       | 180                    | 40                         | 120                     | 40                              |
| PB        | 350       | 150                    | 40                         | 120                     |                                 |

Tahmini iş yükünde yürütme süresi hesabı için yardımcı çizelge

bütün sistemlerin fiyatları aynı kabul edilse öngörülen işyükü için hangi sistem en iyi seçenektir

*<< Ağırlıklı yürütme sürelerinin ortalaması:* 

$$
Tsa = \frac{T_{D03-SA} \times 0.3 + T_{Fx03-SA} \times 0.2 + T_{Int03-SA} \times 0.4 + T_{S} \times 0.3 \times 0.1}{0.3 + 0.2 + 0.4 + 0.1} = 240
$$

*Diğerleri Tsb=230, Tia=210, Tib=220, Tpa=380, Tpb = 350 dir. Bu yürütme değerlerinden, en hızlısı IA bulunur, (yani, A derleyicili IBN ). >>* 

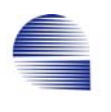

c) Derleyici-A ve -B -nin fiyatları 1000 ve 500 dolar, S, I ve P bilgisayarlarının fiyatları ise 1000, 1500 ve 500 dolar, bütçeniz 2000 dolar olsun. Bu fiyatlar gözönüne alınırsa en başarımlı seçim hangisidir? Neden?

*<< Sistemlerin fiyat ve ağırlıklı yürütme süreleri :* 

|                    | SΑ   | SB   | ١A       | IB   | <b>PA</b> | <b>PB</b> |
|--------------------|------|------|----------|------|-----------|-----------|
| Fiyat (dolar)      | 2000 | 1500 | l 2500 l | 2000 | 1500      | 1000      |
| yürütme süresi (s) | 240  | 230  | 210      | 220  | 380       | 350       |

*IA en iyi başarıma sahip ama bütçeyi aşıyor. bir sonraki başarım IB ninki, ve bütçeyi geçmiyor. IBN ile B derleyicisi seçilir.>>* 

**Q3)** IBN -in şef tasarım mühendisi olarak eldeki (A) CPU -sunu değiştirip iki yeni CPU (B ve C) tasarladınız. CPU -ların R-tip ve I-tip olarak iki farklı tip komutu var. Her CPU -nun saathızı ile her komut tipinin CPI değeri aşağıdaki çizelgede veriliyor.

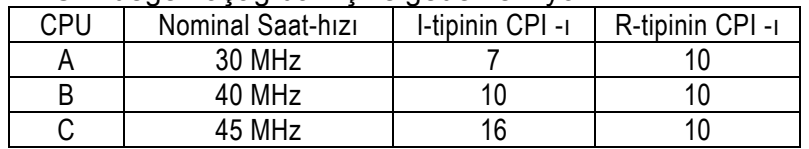

Test programınında  $\,$  300  $\times 10^6\,$  I-tipi ve 600 $\times 10^6\,$  R-tipi komutun yürütülüyor.

a) Herbir CPU -un ortalama CPI -ı kaçtır?

 $<<$  " $\times$ 10<sup>6</sup>" yı "M" ile gösterelim. *Toplam dönüş sayısı A için = 7* × *300 M + 10* × *600 M = 8100 M, B için = 10* × *300 M + 10* × *600M =9000 M C için = 16* × *300 M + 10* × *600M =10800 M Toplam komut= 300 M + 600 M = 900 M,*   $CPI_A$  = 8100/900;  $CPI_B$  = 9000 / 900  *= 9; = 10; CPI C = 10800/9 =12.*   $\rightarrow$ 

b) Her bir CPU ile bu test programının yürütme süresi ne kadardır? *<< T= CPI* × *komut sayısı / saat hızı;* 

 $T_A = 9 \times 900M / 30M$  *= 270 saniye*  $T_B = 10 \times 900/40$ *=225s*   $T_c = 12 \times 900/5$ *=240s*  >>

c) Bu test programı ele alındığında en iyisi hangi CPU -dur? *<< CPU-B en iyidir. Çünkü yürütme süresi en kısadır. >>* 

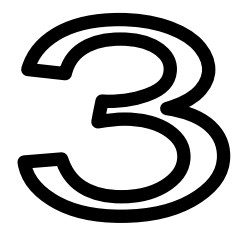

### **3 Komut Takımı**

#### **Amaç**

Bu bölümün hedefi RISC mimarisinin temel bileşenlerine sahip 32-bit RISC işlemcisi olan MIPS-R2000 -in komutlarının temel tasarım ilkeleriyle komut takımındaki gerekli komut tiplerini, ikilik alanlarını tanıtmaktır. Bu bölümde MIPS mimarisinin komut takımını, ve buna bağlı olarak bu komutları gerçekleştirecek donanımı tanıtacağız.

#### **3.1 Giriş**

Ana bilgisayarlardan mikrobilgisayarlara çağımızın sayısal bilgisayarları hemen hemen benzer ortak temel öbek yapısına ve ortak temel ilkelere dayanır. Temel yapı bilgisayar tasarımındaki tipik kısıtlamalarla belirlenir, ve beş temel bileşenden oluşur: kontrol birimi, işlemsel mantık birimi, dahili yazmaç takımı, veri yolları, ve bellek ile i/o arayüzleri.

Bilgisayar donanımlarındaki benzerlik komut takımlarına de yansır. Bilgisayarın komut takımı programın atomik birimlerini oluşturur, ve komutları çalıştıran donanımla doğrudan ilişkilidir. Uygulamada tasarım etmenleri ve kısıtlamaları bilgisayar tasarımcısını komutlar için benzer biçimsel yapılar seçmeye zorlar. *"hızlı"* makine tasarımında donatımın *"basitliği"* değerli bir kavramdır.

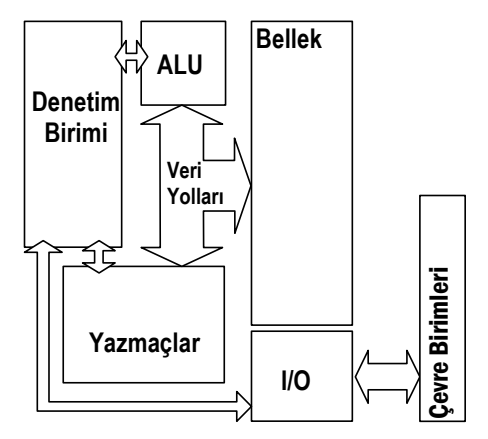

Şekil 3-1 Tipik bilgisayarın öbek şeması.

- Neredeyse tüm bilgisayarlar benzer donanım teknolojisi kullanılarak yapılır. Bu nedenle, makine dilleri de oldukça benzerdir. Bunlardan birini öğrendiğinizde diğerlerini anlamak kolaylaşır.
- MIPS komut takımının bazı önemli özelliklerini görüp donanım üzerinde nasıl gerçekleştirildiğini ve yüksek seviye programlama

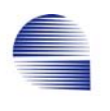

dilleriyle (bizim durumumuzda C kullanarak) makine kodları arasındaki ilişkiyi görmeliyiz.

• Komut takımını küçültmenin temel amacı daha basit, daha küçük ve daha hızlı donanıma sahip olmaktır.

Bilgisayar donanımlarının gelişimi boyunca RISC işlemcilerin donanım tasarımında bazı tasarım ilkeleri yerleşmiştir. Aşağıdaki tasarım ilkeleri gelecek bölümlerde uygulama örnekleriyle tanıtılacaktır.

- Ilk ilke "*basitlik düzenliliği sever"* (*Simplicity favors regularity*). Donanımın basitleşmesini sağlamak üzere komutların tipini ve biçimini basitleştirip sınırlandırırken kullanırız.
- İkinci ilke "*Daha küçük daha hızlıdır* (*Smaller is faster*)" ile özetlenir. Yazmaç sayısı, veriyolu ve komut genişliği, ALU işlemlerinin sayısı vb. gibi donanım birimlerini doğru boyutta seçerken önemlidir.
- Tasarımın üçüncü ilkesi *"iyi tasarım uzlaşma gerektirir" (Good design demands compromise)*. Bu ilkenin uygulamasını anlık veri ve adres boyu seçiminde göreceğiz.
- Dördüncü tasarım ilkesi *"yaygın durumu hızlandır" (Make the common case fast)* der. Uygulamasını anlık veri biçimleri ile dallan ve atla komutlarının yapısını saptamada kullanacağız.

#### **3.2 Temel MIPS çekirdeği**

MIPS 80'li yılların başında geliştirilmiş bir RISC işlemcidir. O devrin tipik teknolojisi 32-bit veri yolu ve 32-bit adres yoluydu, ve tasarım istemleri ise basit C dili program cümlelerini çok basit gerçekleştirmek, diziler için indeksli adresleme, göreli dallanma, uzak atlama, bir dizi iç yazmaçta hızlı aritmetik-mantıktı. Bu tipik istemler altında, "daha basit ve daha hızlı" işlemci için çözüm istisnasız *32-bit ALU***,** *32-bit veri/adres yolları***,** ve *32-bit komut takımı* kullanmaya yakınsar.

#### **3.2.1 MIPS -in Veri Çeşitleri**

MIPS temel olarak 32-bit *işaretli* ve *işaretsiz* tamsayı biçimini destekler. Her tamsayı 32-bit, yani bir sözcük yer tutar. MIPS bir sözcüğü genel amaçlı yazmaçlarından herhangi birinde tutabilir. Genel amaçlı yazmaçların sayısı 32 ile sınırlıdır, ve bunlardan bazıları, yığıt göstergesi gibi, özel amaçlar için ayrılmıştır. Genelde bütün değişkenler bellekte tutulur. Bir değişken, yazmaça sadece veri
işlemek üzere alınır. Bellekte herhangi bir yere okumak ya da yazmak üzere 32-bitlik bir adres ile erişilir.

Veri çoğu uygulamada *dizi* biçimindedir. Dizideki bir eleman iki bileşenle adreslenir: dizinin bellekteki başlangıcını belirten *başlangıçadresi*, ve gösterilen elemanın yerini belirten *indeks* veya *yerdeğiştirme (displacement),* yada *kayma (offset)*.

MIPS -te, iki bayt bir "*yarım sözcük" (half-word)*; dört bayt bir "sözcük*" (word)*; ve iki sözcük bir "*çift-sözcük" (double-word)* oluşturur. MIPSin 32-bit tamsayı veri tipleri üzerinde geniş bir aritmetik mantık işlem takımı vardır, ama 8-bit tabanlı karakter ve dizgi veri tipleri için desteği sınırlıdır. Bu özellik MIPS -i, uygulamada özellikle tamsayı yoğun işlerde en iyi gömülü sistem işlemcilerinden biri yapar.

MIPS ayrıca kayan noktalı yan işlemcisi sayesinde IEEE754 biçiminde 32 ve 64-bit kayan noktalı sayıları da destekler. Kayan noktalı sayı aritmetiğini bir sonraki bölümde göreceğiz.

### **3.2.2 Aritmetik-Mantık komutları**

"**a = b + c**", iki değer (yada değişken) ve bir sol-yan değişkeni içeren C dilinde tipik basit aritmetik işlemdir.

**add a,b,c** 

bu işleme karşılık olan MIPS çevirme dili kodlamasıdır. Buradaki **a, b** ve **c** işlemcinin iç yazmaçlarını temsil eden değişken adlarıdır. Bu örnekte *anımsatıcı* **add** -i üç *işlenen* **a, b, c** izliyor. Genelde, daha uzun herhangi bir aritmetik ifade basit aritmetik işlemler zincirine dönüştürülebilir. MIPS aritmetik komutlarının çoğunun 3 işleneni vardır. İlk işlenen, sol-yan değişkenine karşılık olan *varış yazmacı* içindir. Bu komut biçimi, bütün işlemi mümkün olan en basit donanımla tek adımda yapabilmemize izin verir.

Örnek 3-1*:* **b, c, d** ve **e** değişkenlerini toplayıp sonucu **a** değişkenine koymak için çevirici kodunu yazın.

<< Çözüm: Aşağıdaki MIPS aritmetik komut dizisi **a**=**b+c+d+e** işlemini gerçekleştirir:

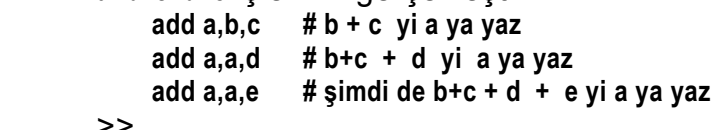

>>

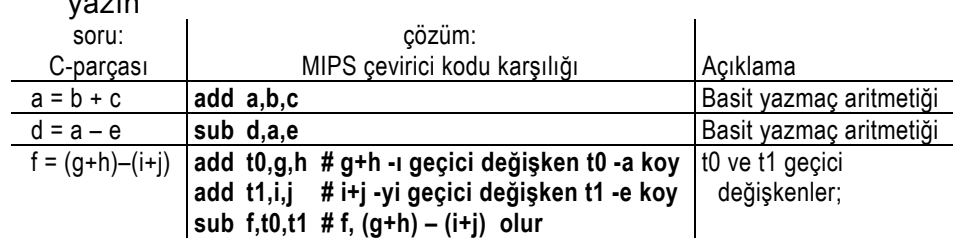

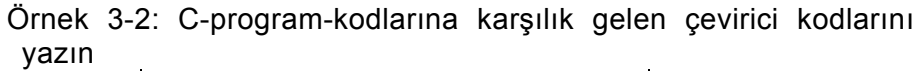

# **3.2.3 Yazmaç Dosyası**

MIPS -te, adreslenen yazmaçların içeriği aritmetik komutların işlenenleri olur. Bir aritmetik komut (örneğin "**add a,b,c**") bellekte tam olarak 32 bit yer tutar. Bu 32 bitte şu üç çeşit bilgi yer alır:

- a- komut tipini betimleyen işlem kodu (örneğin, bir aritmetik mantık komutu olduğunu),
- b- işlemde uygulanacak işlevi betimleyen işlev kodu (örneğin toplama, çıkarma, mantıksal "ve" vb.);
- c- komutun işlenen veri yazmaçlarını belirlemek amacıyla üç yazmac adresi.

Basit bir varsayımla, işlem ve işlev için yaklaşık 16 bit gerekse, üç yazmacı adreslemek için geriye 16 bit kalır. Demektir ki, komut kodunda her yazmacın adres alanı için sadece 5-bit kaldı. Bu 5-bitlik adres alanları 32 yazmaçtan birine karşılık gelir. Dikkat ederseniz kodumuz 32-bitten büyük olsa, bellek erişimi ve işleme süresi 32-bite göre daha uzun olacaktır. Yani, ikinci tasarım ilkesi "*daha küçük daha hızlıdır*" yazmaç sayısını 32 olmaya zorlar. Böylece 5-bitlik bir sayı ancak 32 yazmacı adresleyebileceğinden, tam 32 yazmacımız olacaktır. Bu yazmaçlar yazmaç-0, … , yazmaç-31 diye anılır ve r0, r1, r2, ... , r30, r31 ile gösterilir. Dolar işareti "\$" adres edilen yazmacın içeriğini belirtir. Örneğin, **add \$12,\$15,\$16** komutu r15 -in ve r16 -nın içeriklerini toplar, ve sonucu r12 -deki değerin üzerine yazar (yeni değer yazılınca eskisi kaybolur).

Özetle:

- Aritmetik komutların işlenenleri yazmaçlardır.
- MIPS genel amaçlı yazmaçlarının genişliği 32 bittir.
- MIPS -in 32 genel amaçlı yazmacı vardır: r0, r1, r2, ... , r30, r31.
- Bir yazmacın içeriği önünde dolar-işareti ile gösterilir: \$0, .. \$31.
- Yazmaç-0 -ın içeriği sabittir ve her zaman sıfırdır ( \$0 = 0 ).

Bir *çoklu erişimli yazmaç dosyası* tasarımının veriyolları sıradan bellek öbeğine göre daha karmaşıktir, ve yazmaç sayısı arttırılırsa adres çözümlemesi daha uzun süreceğinden saat dönüş süresini uzatır (donanım tasarımı ilkesi 2: *daha küçük daha hızlıdır*).

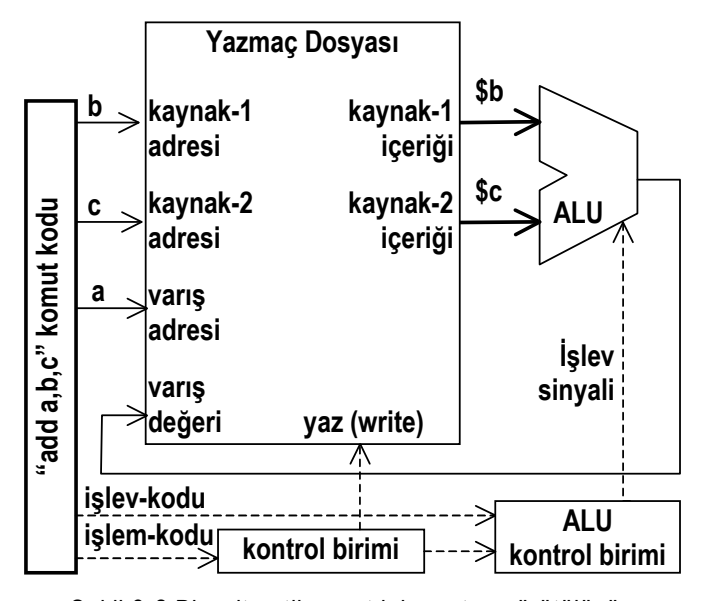

Şekil 3-2 Bir aritmetik-mantık komutun yürütülüşü

Yazmaç okuma ve yazma işlemi bellek okuma ve yazma işleminden 10 kat hızlıdır, bu yüzden, yazmaç kulanmak işlemcinin başarım değerinde farkedilir derecede yükseltir.

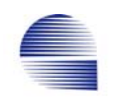

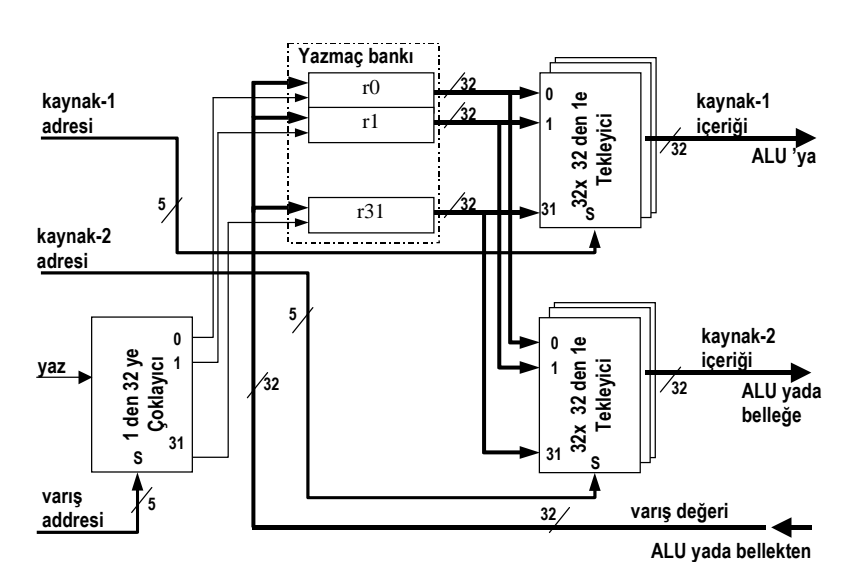

Şekil 3-3Yazmaç-dosyasının dahili veriyolu.

Örnek 3-3 : Aşağıdaki eşitliği kodlayalım  **f = (g+h) – (i+j)** 

Burada **f**, **g**, **h**, **i**, ve **j** değişkenleri sırasıyla **\$16**, **\$17**, **\$18**, **\$19** ve **\$20** yazmaçlarından kullanılıyor olsun (bunu **f** ≡ **\$16**, **g** ≡ **\$17** ... ile de gösteririz ve "**f** yazmaç-16 -da saklanır, yazmaç-17 -de **g** var, vs. diye okuruz.):

<< çözüm:

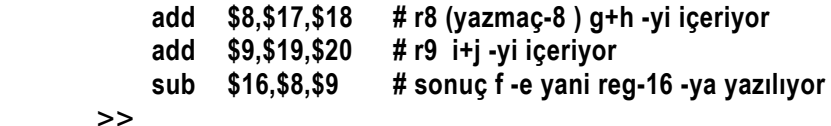

# **3.2.4 Bellek Değişkenleri ve Diziler**

Ilk tasarım ilkemiz "*Basitlik düzenliliği getirir"* MIPS komut takımında sadece yazmaçtan yazmaca aritmetik mantık komutlarına izin veriyor. İkinci tasarım ilkesi "*Daha küçük daha hızlıdır",* yazmaç sayısını 32 -yle sınırlıyor. 32 yazmaçlık bir yazmaç dosyası, çoğu programın tüm değişkenlerini yazmaçlarda tutmaya yetmez. Demek ki, değişkenleri ve diğer veri yapılarını bellekte tutmalıyız. Bir değişkenin işlenmesi gerektiğinde, onun değerini bellekteki yerinden alıp yazmaçlardan birine aktarmak, ve veri işlendikten sonra da tekrar belleğe aktarmamız gerekir. Bunu sağlayacak yeni bir komut tipine ihtiyacımız var. Bir değeri bellek ile yazmaç arasında aktaran bu tür komutlar *"veri aktarma"* ya da "*bellek erişim*" komutları diye bilinir.

Bir sözcük bellekten yazmaca *load-word* **(***sözcük-yükle***)** komutu (anımsatıcısı **lw**) ile aktarılır. Bir sözcüğü yazmaçtan belleğe taşımak için ise *store-word* **(***sözcük-sakla***)** (anımsatıcısı **sw**) kullanılır.

|                |        | Bellek (küçük-uçtan) |             |  |
|----------------|--------|----------------------|-------------|--|
| Word           | Bayt   | Bayt                 | Word        |  |
| Adresi         | Adresi | <u>İçeriği</u>       | İçeriği     |  |
|                | ი      | 35                   | küçük-uçtan |  |
| 0              | 1      | 0                    |             |  |
|                | 2      | 0                    | (0,0,0,35)  |  |
|                | 3      | 0                    | $= 35$      |  |
| 1              | 4      | 56                   |             |  |
|                | 5      | 0                    | (0,0,0,56)  |  |
|                | 6      | 0                    | $= 56$      |  |
|                | 7      | 0                    |             |  |
| $\overline{2}$ | 8      | 3                    |             |  |
|                | 9      | 0                    | (0,0,0,3)   |  |
|                | 10     | 0                    | $=3$        |  |
|                | 11     | 0                    |             |  |
| 3              | 12     | 7                    |             |  |
|                | 13     | 0                    | (0,0,0,7)   |  |
|                | 14     | 0                    | $=7$        |  |
|                | 15     | 0                    |             |  |
|                |        |                      |             |  |

Tablo 3-1 MIPS sisteminde bellek adresleme ve içerikleri

Sözcükteki baytlar ya en sağ basamaktan (küçük-uçtan) ya da en sol basamaktan (büyük-uçtan) başlayabilir. Bayt sıralamasından (büyükyada küçük-uçtan) bağımsız olarak, yarım sözcük, sözcük, veya çiftsözcük adresi veriyi oluşturan baytların en küçük adresli olanıdır. Büyükuçtan sıralama için bu en sol bayt, küçük-uçtan için en sağ bayt olur. MIPS her iki sıralamayı da destekler.

MIPS bellek sisteminde belleğin bir yeri genelde her sözcüğün ilk baytının adresi kullanılarak betimlenir. Tablo 3-1 deki bellek içeriklerinin alışılmış gösterimi Tablo 3-2'de gösterilmektedir.

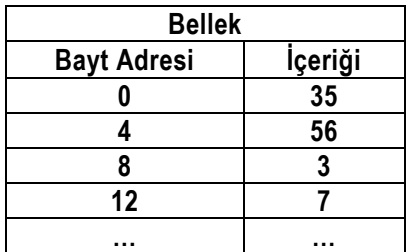

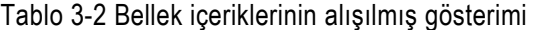

8-bit veri tipleri (yani, işaretli yada işaretsiz bayt, veya char) birçok programda sıklıkla kullanılır. MIPS sistemi bellekte ayrıca bayt adreslemek te mümkündür. Ama temel tamsayı veri tipi ve MIPS -in

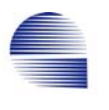

temel komut biçimi 32 bittir. MIPS dört ardışık baytı 32-bit sözcük olarak kullanır. Bellekteki ilk sözcüğün adresi 0 -dır, sıradaki sözcük adres 4 -ten başlar.

*sözcük yükle (load-word)* ve *sözcük-sakla* (*store-word)* komutlarının biçimleri:

| Sözcük yükle                    | Sözcük-sakla                    |
|---------------------------------|---------------------------------|
| Iw \$varis, ofset(\$baz)        | sw \$kaynak, of set(\$baz)      |
| bellekteki ofset+\$baz          | \$kaynak yazmacındaki değeri    |
| adresinden başlayarak dört      | bellekte ofset+\$baz adresinden |
| ardışık baytı \$varış yazmacına | başlayarak dört ardışık bayta   |
| vükler.                         | saklar.                         |

burada **ofset** komut kodunda verilen 16-bitlik anlık baytyerdeğiştirme-adresidir, **\$varış, \$kaynak** ve **\$baz** İngilizcede destination, source ve base yazmaçları olarak anılır.

Örnek 3-4: **A** adında 100 tamsayı elemanlı bir dizi olsun. **A**[.] "**Astart**"dan başlıyor varsayalım. Aşağıdaki C-dili ifadede

 **g = h + A[i];** 

**g** ve **h** değişkenleri **\$17** ve **\$18** yazmaçlarda saklansın. Yazmaç-19 -da **4**×**i** olduğunu varsayalım. Verilen C koduna karşılık gelen MIPS çeviri kodunu yazın

#### << **lw \$8, Astart(\$19) # A[i] geçici yazmaç \$8 e gider add \$8, \$18, \$8 # h+A[i] geçici yazmaç \$8 e gider**

**Astart(\$19)** adreslenirken, yazmaç-19 "*baz yazmacı*" olarak anılır. Bellekte bu dizinin tutulduğu yerlerinden bazılarının adresleri ve içeriği şöyledir:

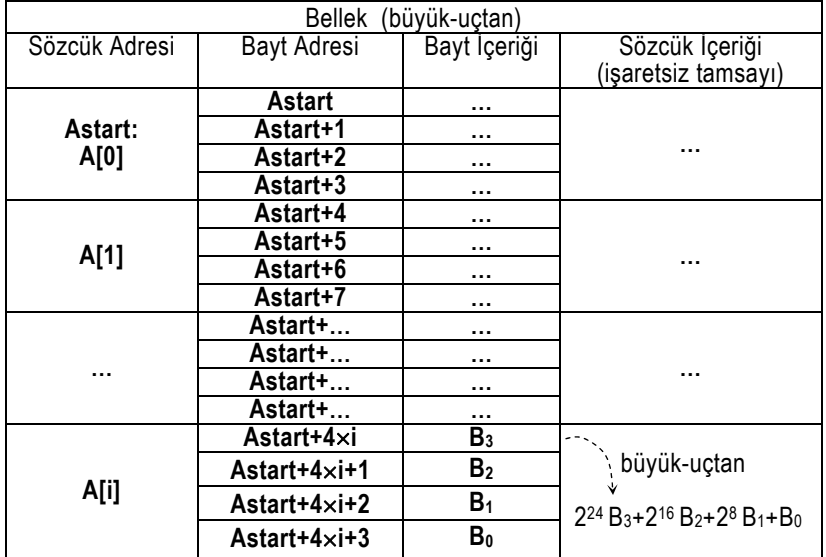

Örnek 3-5

Aşağıdaki ifadeyi C-dilinden MIPS makine koduna çeviriniz.

 **g = h + A[i];** 

Burada A[] dizisi Astart -tan başlıyor, ve **g, h, i** için sırasıyla **\$17**; **\$18**, **\$19** kullanılıyor olsun. 4 ile çarpma için R-tipi *mantıksal-solakaydır* **sll \$varış,\$kaynak,2** komutunu kullanın.

<< eğer **\$19** da **i**×**4** bulunsaydı, **A[i]** , **Astart(\$19)** ile adreslenebilirdi. Önce **4**×**i** -yi örneğin **\$8** gibi geçici bir yazmaca koymalıyız.

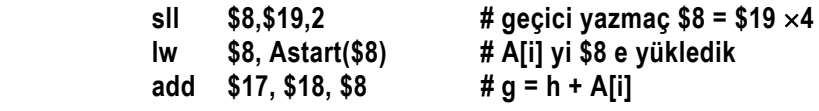

>>

Örnek 3-6: Aşağıdaki C-dili ifadesinde, **A**[] dizisi ve yazmaç atamaları şöyle verilsin:  **A[i] = h + A[i];** 

**h** değişkeni **\$18** de saklansın, **A[]** tamsayı dizisi **Astart** adresinden başlasın, ve **\$19** da **i**×**4** bulunuyor olsun.

Bu ifade için MIPS assembler kodunu yazın

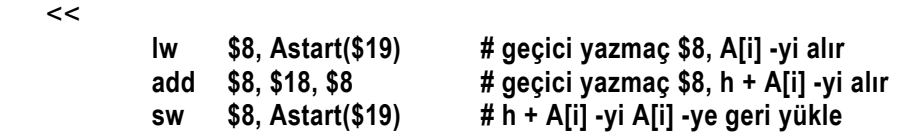

>>

Bellekteki adreslere erişim yazmaçlara göre çok daha yavaştır, ve bellekte birden çok yere aynı anda erişilemez. Daha yüksek başarım için MIPS, veri ve komut erişimini hızlandırmak üzere önbellek kullanır. MIPS derleyiciler çevirici kodunu sık kullanılan değişkenleri yazmaç dosyasında, diğer değişkenleri bellekte tutacak biçimde optimize eder. Yazmaçları verimli kullanarak daha yüksek başarımlara ulaşılır.

## **3.2.5 Anlık tamsayı değerler**

Değişik türden işlemlerin tipik sıklık oranı istatistiklerine göre aritmetikmantık işlemlerindeki işlenenlerin %50 -den fazlası 16-bitten daha küçük işaretli anlık tamsayılardır. Örneğin yaygın kullanılan C derleyicisi "gcc"nin kodundaki aritmetik komutlarının %52 -si işaretli küçük tamsayılardır. Analog devreleri analiz eden uygulama programı

 $\geq$ 

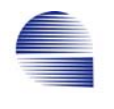

"SPICE"da bu oran neredeyse %70 -tir. Yazmaç aritmetiği ve sözcükyükle sözcük-sakla yaklaşımımızda, derleyici bu tamsayıların tümünü programla birlikte bellekte tutmak zorundadır.

Örnek 3-7: Sabit 4 değerinin bellekte AddrC4 adresine yüklendiğini varsayalım. Aşağıdaki komut yazmaç-29 -a 4 ekler

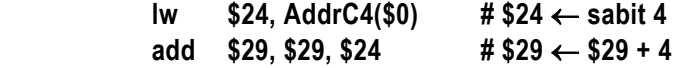

Bellek erişimi yavaş olduğundan, değişmezleri bellekte önceden belirlenmiş yerden yazmaca yüklemek başarımı düşürür. Sabit sayı kullanmanın diğer bir yolu sayıyı komut içinde tutmaktır. Ama, anlık 32-bit değerleri 32-bitlik bir komut içinde barındırmak olanaksızdır. Burada üçüncü tasarım ilkemiz yardıma koşar ve 32-bit yerine daha kısa ama kullanışlı bir genişlikteki anlık değerlere razı oluruz. Anlık aritmetik-mantık komutlarına duyulan yoğun gereksinim MIPS -te 16 bitlik anlık değerler kullanılarak karşılanır. Anlık veri içeren komutlar, anımsatıcılarına eklenen "i" harfiyle belirtilir:

```
Örnek 3-8: a, b ve c değişkenleri için sırasıyla $15, $16 ve $17
 yazmaçlarını kullanılıyor olsun. 
         c = (a+43) – (12+b) 
  için çevirici kodunu yazınız. 
    \epsilon addi $8,$15,43 # geçici yazmaç-8, a+43 -ü tutar 
   addi $9,$16,12 # geçici yazmaç-9, b+12 -yi tutar 
   sub $17,$8,$9 # sonuç yazmaç-17 -ye (c -ye) gider 
    \rightarrow
```
Bir anlık komutun çalışması, donanımda ekstra veri yolu gerektirir. Bu yüzden işlemsel-mantık komutlarının bir bölümünün anlık biçimi yoktur.

#### **Sözde-Komut**

MIPS -in ilginç bir özelliği yazmaç-0 içinde herzaman sabit sıfır değerinin olmasıdır. MIPS çeviricisi yazmaç-0 -ı kullanarak yazmaçtan-yazmaca "*yolla*" (=**move**) anlık değerden yazmaca "*anlık-yükle*" (=**li** : *load immediate*) veri aktarmayı **add** ve **addi** komutları ile gerçekleştirir. Özgün komut takımında bulunmayan ve çevirici tarafından mevcut komutların bir araya gelmesiyle gerçekleştirilen bu komutlar sözde-komut olarak anılır.

*Anlık-değer-yükle* ( *load-immediate:* **li**) sözde-komutu 16-bitlik bir sabit değerin bir yazmaca aktarılmasını sağlar,

#### **li \$dest,imm**

 $\rightarrow$ 

Çevirici bu sözde-komutu şu satıra dönüştür.  **addi \$dest,\$0,imm** 

En soldaki 16-biti de kullanılan sabit değerlerin sol 16-bitlik bölümünü yazmaca yükleyebilmek için özel bir komut tasarlamak gerekir. *üsteanlıkdeğer-yükle* (*load-upper-immediate*) komutunun anımsatıcısı **lui** dir. Bu komut aynı zamanda yazmacın sağ 16-bitini de temizleyerek anlık 32-bit sabitlerin **lui** ve **addi** kullanılarak aktarılmasını sağlar.

```
Örnek 3-9: 
        move $8, $18 
 MIPS -in temel komut takımında bulunmaz. Sözde-komut olarak 
 çeviricide (assembler) tanımlanmıştır, ve şu temel MIPS komutuna 
 çevrilir: 
        add $8, $0, $18 
Örnek 3-10: 0x76543210 değerini 24-üncü yazmaça yükleyecek 
 MIPS kodunu yazınız. 
   << lui $24, 0x7654 # $24 -e 7654 0000 h yükler 
        addi $24,$24, 0x3210 # işlem sonrası $24= 76543210 h olur
```
## **3.3 Komutların Bilgisayarda Gösterimi**

Şimdiye dek iki çeşit aritmetik mantık komutu ile sözcük yükle ve sözcük sakla komutlarıyla tanıştık. Bu komutların ikili kodları tam 32 bit tutar.

Ilk olarak yazmaçtan-yazmaca aritmetik mantık komutlarını ele alalım. MIPS -te, bu komutlar *R-tipi* komutlar diye anılır, ve komut kodu 6 ikili alandan oluşur.

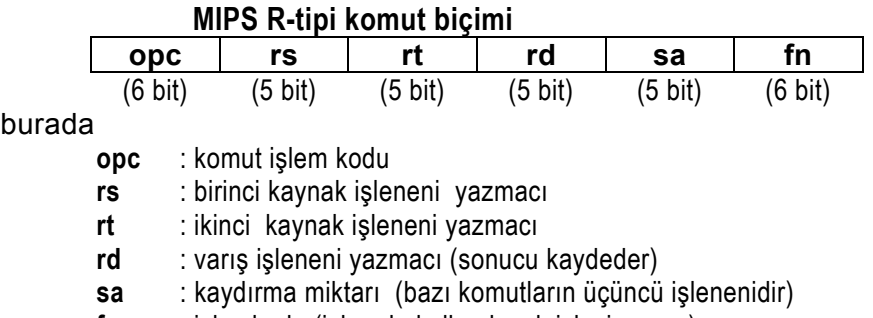

**fn** : işlev kodu (işlemde kullanılacak işlevi seçer.)

Örnek 3-11: **add \$8, \$17, \$18**

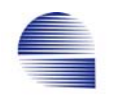

#### komut bellekte aşağıdaki onlu sayılar dizisi şeklinde saklanır:

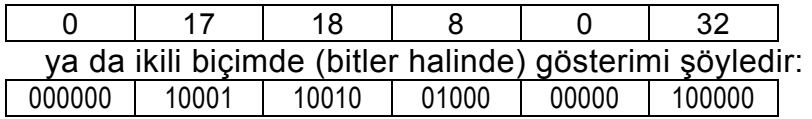

Örnek 3-12: **sub \$8, \$17, \$18**

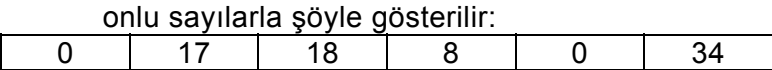

Şimdi, **lw** komutunu ele alalım. Komutta iki yazmaç (indeks- ve varış yazmaçları) ve bir anlık adres belirtilir. Eğer adres için R-tipi komut biçimindeki 5-bitlik alanlardan sadece birini kullansaydık adres bellekte 2<sup>5</sup> = 32 yerle sınırlı kalırdı, ki bu uygulamaların çoğu için çok yetersizdir.

Komutların tümünü aynı uzunlukta tutmak istediğimizden 16-bit genişlikte anlık-alan elde etmek için alanların bazılarını birleştirmemiz gerekir. Böylece ortaya *I-tipi* biçim denilen yeni bir komut biçimi çıkar. Bu biçim 4 alandan oluşur, ve bellek veri aktarımı, anlık aritmetik ve dallanma komutlarında kullanılır.

#### **MIPS I-tipi komut biçimi**

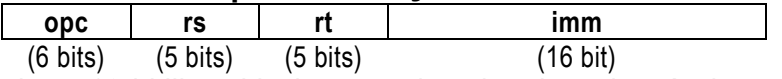

Burada imm 16-bitlik anlık değer yada adrestir; rt ise, **lw** komutunun varış yazmacı ya da sw -nin kaynak yazmacını belirtir.

Bellekte adreslenecek yerin *bayt-adresi,* rt -deki değer ile 16-bitlik anlık değer toplanarak bulunur.

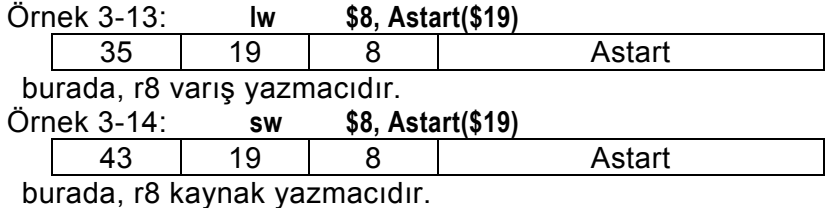

Örnek 3-15: Anlık topla (*Add immediate*) komutu (addi) yazmaca bir sabit değer ekler. \$29 -un mevcut içeriğine 4 ekleyecek makine kodunu yazın:

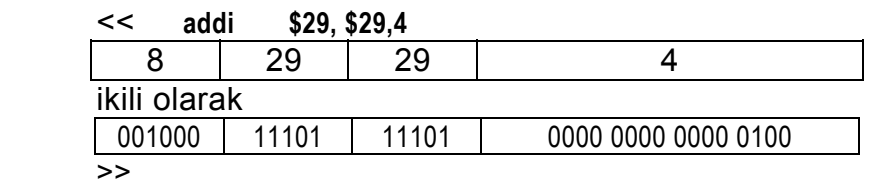

#### Örnek 3-16:

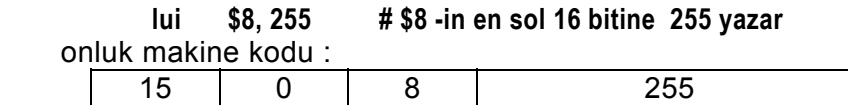

ikili sayılarla:

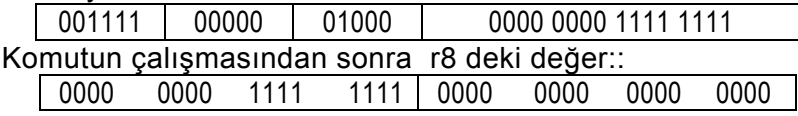

Komut biçimlerinin farklı olması donanımı karmaşıklaştırır. Donanımın karmaşıklığını azaltmak için komut biçimlerini birbirine benzer tutmaya çalışırız (*ilke 3* : *İyi tasarım uzlaşı gerektirir*). Bu yönde, R- ve I-tipi biçimlerde:

- Ilk üç alan için aynı uzunluk ve adlar kullanılır,
- I-tipinin dördüncü alanı, R-tipinin son üç alanının birleşmesiyle oluşur.

Denetim biriminin donanım devresi komut biçimini komutun işlem kodu alanından ayırt ederek işler.

```
Örnek 3-17 : Aşağıdaki MIPS çevirici koduna dönüştürülmüş şu 
örneğii 
       A[i] = h + A[i]; 
ele alalım 
       lw $8, Astart($19) 
       add $8, $18, $8 
       sw $8, Astart($19) 
Diyelim ki Astart = 1200<sub>10</sub> (= 0000 0100 1011 0000<sub>2</sub>) olsun.
MIPS çevirici kodunu onlu ve ikili sayılara kodlayın. 
   << çözüm: 
   Onlu olarak: 
                                       imm yada
 Komut opc rs rt rd sa fn
     lw 35 19 8 1200 
   add | 0 | 18 | 8 | 8 | 0 | 32
    sw 43 19 8 1200
```
ikili olarak:

 **imm yada**

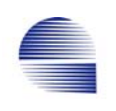

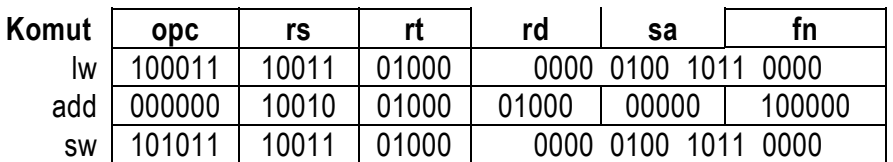

 küçük-uçtan yazılışta bu makine kodu için bellekteki bayt dizilişi 0xB0, 0x04, 0x68, 0x8E, 0x20, 0x40, 0x48, 0x02, 0xB0, 0x04, 0x68, 0xAE olacaktır.  $\rightarrow$ 

R-tipi ve I-tipi biçimlerine ek olarak, olabildiğince geniş anlık adres gerektiren atla komutu için MIPS -te *J-tipi* diye üçüncü bir komut biçimi bulunur. Tahmin edebildiğiniz gibi, aşağıdaki alanlar tablosunda gösterilen J-tipi biçimde opc alanı dışındaki diğer bütün alanlar tek anlık adres alanına birleşir.

Tablo 3-3 MIPS -in temel komut tipi biçimleri

| R-tipi: | $\log 6$ -bit                    | $\vert$ rs 5-bit $\vert$ rt 5-bit |  | <b>rd</b> 5-bit <b>compay sa</b> 5-bit                                 |  | <b>fn</b> 6-bit |
|---------|----------------------------------|-----------------------------------|--|------------------------------------------------------------------------|--|-----------------|
| l-tipi: | $\vert$ opc 6-bit                |                                   |  | <b>s</b> 5-bit <b>rt</b> 5-bit <b>imm</b> anlık 16-bit değer yada adr. |  |                 |
|         | <b>J-tipi:</b> $\vert$ opc 6-bit | <b>immJ</b> anlik 26-bit-adres    |  |                                                                        |  |                 |

## **3.3.1 Programların bellekte duruması**

Sayısal bilgisayarlarda programlar bellekte saklanır ve sayı gibi okunup yazılabilir. Programları ve verileri bilgisayarın belleğine bir kere yükleyince bilgisayarın bellekteki komutları belli bir yerden yürütmeye başlalatırız. Bu yerin adresi çoğunlukla program sayacı (*Program Counter* kısaca *PC*) denen özel bir yazmaçta durur.

*Von Neumann* mimarisinde sadece bir bellek adres uzayı bulunur. Aynı bellek hem verileri hem yürütülecek programı barındırır. Von Neumann mimarisi genel amaçlı uygulamalarda daha yüksek esneklik sağdığından RISC ya da CISC, ana bilgisayar sistemlerin çoğu Von Neumann mimarisinde tasarlanır.

Programı bellekte tutma kavramı ayrık program ve veri belleği birimleri kullanılan işlemci sistemlerinde de geçerlidir. Ayrık program ve veri bellek birimleri olan bilgisayar mimarisi *Harvard* mimarisi diye bilinir. Bu mimari daha hızlıdır, ve özellikle gömülü sistem uygulamaları embedded için uygundur. Ayrıca hızlı bilgisayaralar cache belleklerinde Harvard mimarisini uygular.

# **3.4 Karar Verme Komutları**

Dallanma (branch) ve atla (jump) komutları program akış denetimi için gerekli üyelerdir. Koşulsuz atlamada herhangi bir sınama koşulunun

verilmesine gerek yoktur, ve uzak dallanmalarda çok kullanışlıdır. Diğer taraftan, koşullu dallanma ise "*if*", "*do-while*", "*do-until*", "*conditional goto*" (koşullu gidiş) ve "*case*" gibi program akış yapıları için gerekli elemanlardır.

### **3.4.1 Koşullu Dallanma**

MIPS komut takımında tüm dallanma yapıları yalnızca iki koşulludallan komutu kullanılarak gerçekleştirilir. Dallan komutunda, bir dallanma adresi ile iki yazmaç arasında bir deneme koşulu betimlenir.

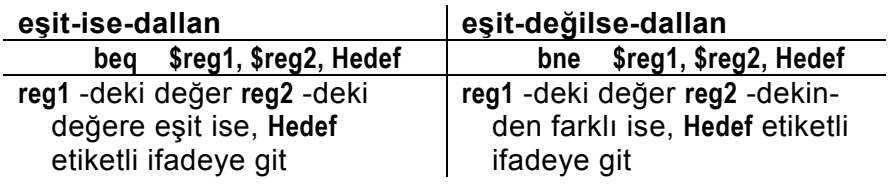

Örnek 3-18: Aşağıdaki C program parçasının

 **if (i = = j) goto L1;** 

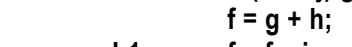

 **L1: f = f – i;** 

**f**, **g**, **h**, **i**, **j** değişkenlerinin **\$16**, **\$17**, **\$18**, **\$19**, **\$20** de durduğunu varsayarak karşılık gelen MIPS kodunu yazın.

<<çözüm:

 **beq \$19, \$20, L1 # i = j ise L1 -e git add \$16, \$17, \$18 # f = g + h (i=j ise atlanır)** 

 **L1: sub \$16, \$16, \$19 # f = f – i (herzaman yürütülür)** 

Burada **L1**, çıkarma (**sub**) komutunun bellek adresine karşılık gelen anlık değerdir. Bildiğiniz gibi bu komutlar bellekte saklıdır ve her komut için bir bellek adresi bulunur.  $\rightarrow$ 

### **3.4.2 Atla**

MIPS -te, sıradaki çalışacak komutun adresini koşulsuz değiştiren komut atla "**jump"** komutdur, ve anımsatıcısı "**j**" dir. Atla komutunun adres alanı 26-bittir ve sozcuk-adresi kullanır. Bu alan bayt-adrese donüştüğünde 28-bit olur. Geri kalan belirlenmemiş dört bit bellek uzayını 16 yerel sayfaya böler. O an kullanılan yerel bellek sayfasını program sayacının en sol 4-biti belirler. Atla komutu ister yakın ister uzak yalnızca yerel sayfa içinde atlamaya kullanılır.

Örnek 3-19: **f, g, h, i, j** değişkenlerinin sırasıyla **\$16, \$17, \$18, \$19, \$20** da saklandığinı varsayalım. Aşağıdaki C koduna

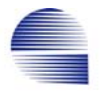

```
if (i = 1) f = g + h;
      else f = g – h; 
      ... 
    karşılık gelen MIPS kodunu yazın. 
    << İyi programlamacılık açısından kodun ( koşul, ise-bölümü, 
    değilse-bölümü) sıralamasıyla yazılması gerekir. Buna uygun 
    MIPS kodu ise şöyledir. 
              bne $19, $20, ElsePart # eğer i≠j ise Else -e git 
              add $16, $17, $18 # ise bölümü: f=g+h (i≠j ise atla) 
              j ExitIf # değilse bölümünü atla 
    ElsePart: sub $16, $17, $18 # değilse bölümü: f=g–h, (i=j ise geç) 
    ExitIf: ... 
    >> 
   Örnek 3-20: Koşullu döngülü C kodunu ele alın: 
      Loop: g = g + A[i]; 
                 i = i + j; 
                 if (i != h) goto Loop; 
 ... 
    A bellekte Astart -tan başlayan 100 elemanlı bir tamsayı dizisi 
    olsun, ve g, h, i, j sırasıyla $17, $18, $19, $20 de saklansın. 
    Sözcük-adresleme için i -yi 4 ile çarpmak gerektiğine dikkat edin. 
    "×4" çarpımı için, kaydır (sll $varış,$kaynak,2) komutunu kullanın. 
    Karşılık gelen MIPS çevirici kodunu yazın. 
    << çözüm: 
      Loop: sll $9, $19,2 # geçici yazmaç $9 = 4 \times 1 lw $8, Astart($9) # geçici yazmaç $8 = A[i] 
                  add $17, $17, $8 # g = g + A[i] 
                  add $19, $19, $20 # i = i + j 
                  bne $19, $18, Loop # i≠h ise Loop -a git 
        ... 
    >> 
   Örnek 3-21: Aşağıdaki:C kodunun 
          while (S[i] = k) i = i + i;
 ... 
    i, j, k sırasıyla $19 $20 ve $21 de saklanıyor, S tamsayı dizisi Sstart
    adresinden başlıyor olsun. $1=$2×4 çarpımı için sll $1,$2,2
    kullanarak MIPS çevirici kodunu yazalım.
```
<< karşılık gelen MIPS çevirici kodu:

 **Loop: sll \$1, \$2, 2 # geçici yazmaç \$9 =i**×**4 lw \$8, Sstart(\$9) # geçici yazmaç \$8 = S[i] bne** \$8, \$21, Exit # S[i]≠k ise, Exit -e git  **add \$19, \$19, \$20 # i = i + j j** Loop  $\sharp$  Loop -a git  **Exit: ...**  >>

MIPS -te **mult** komutu **\$rs** ve **\$rt** yazmaçındaki iki tamsayının çarpımını bulur, ama 64-bitlik sonuç **HI** ve **LO** adlı iki özel yazmaca yerleştirilir. **mfhi** ve **mflo** komutları **HI** ve **LO** yazmaçlarından herhangi genel amaçlı yazmaçlara veri aktarımı sağlar. MIPS çeviricide

iki komuta dönüştürülen bir sözde-komuttur.

 **mult \$rs,\$rt # (HI,LO)** ← **\$rs** × **\$rt**   $mflo$   $A/dt \rightarrow f/dt + f/dt + f/dt$ 

 **mul \$rd,\$rs,\$rt** 

.

### **3.4.3 Değişkenlerin eşitsizlik testi**

Tabii ki bütün göreli sınamalar yalnızca eşit-ise-dallan (*branch-if-equal* **beq**) ve eşit-değilse-dallan **(***branch-if-not-equal* **bne**) komutlarıyla elde edilemez. MIPS eşitsizlik içeren sınamalar için küçükse-bir-yap (*seton-less-than* **slt**) diye yazmaçtan-yazmaca aritmetik-mantık komutuna sahiptir. Eğer birinci kaynak yazmacın içeriği ikinci kaynak yazmacın içeriğinden küçükse varış yazmacına bir yazar, aksi durumda hedef yazmaca sıfır yazar.

Örnek 3-22: **slt \$8, \$19, \$20**  komutunun yaptığı iş eğer **\$19** < **\$20** ise **\$8** -e bir yaz , değilse, **\$8** -e sıfır yaz.

MIPS derleyicileri ve çeviricisi **slt**, **slti, beq**, **bne** -yi ve **r0**, **r1** ve **r2** yazmaçlarını kullanarak tüm olası göreli koşulları sınayabilir.

Örnek 3-23: Aşağıdaki C koduna karşılık gelen çevirici kodunu yazın

**if ( a < b ) goto Less ; // a ve b \$16 ve \$17 de dursun**

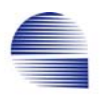

<<çözüm **slt \$1, \$16, \$17 # a < b ise geçici yazmaç \$1 1 alır bne \$1, \$0, Less # \$1**≠**\$0 (yani a<b) ise, Less -e git**  >>

Bu iki komut "az-ise-dallan" (branch-if-less-than **blt**) koşulunu yerine getirir. Bir *sözde-komut* olan **blt** MIPS çeviricisi tarafından yukarıda görülen slt ve bne komutlarına dönüştürülür. Karmaşık bir **blt** komutu donanımı kurarak saat dönümünü genişletmek, saat hızını yavaşlatmak, ya da daha çok CPI gerektirmektense MIPS işlemci **blt** komutunu hızlı iki komut ile gerçekleştirir.

Örnek 3-24:

Aşağıdaki iş için yazılacak kodu set-on-less than-immediate (**slti**) komutuyla yazalım.

**\$18** -in içeriği 10 -dan daha küçükse, **LESS** -e dallan

 $<<$  **slti \$8, \$18, 10 # \$18 < 10 ise \$8 = 1 değilse \$8= 0 bne \$8, \$0, LESS # \$8** ≠ **0 (yani \$18 < 10) ise LESS -e dallan**   $\rightarrow$ 

## **3.4.4 Derleyici , Çevirici, Bağlayıcı ve Yükleyici**

Bir bilgisayar, belleğine yüklenen makine kodu programı herhangi bir kod çevrimi gerekmeden doğrudan çalıştırabilir. Makine kodu program dosyası "yürütülebilir dosya" "*executable file*" diye de bilinir. Yürütülebilir dosyalar, ikili kodlanmış komutlarla adreslerden oluşur. Böyle bir kodu elle yazmak bezdirici bir iştir. Genellikle, bir *çevirici program* çevirici dili kaynak programını ikili kodlanmış nesne dosyasıne çevirir.

Kullanıcı uygulama programları çoğunlukla C, FORTRAN, Pascal gibi bir sembolik yüksek seviye dilde yazılır. Genel amaçlı yüksek seviye dilleri standart birimsel program akış yapılarını içerir ve geniş bir veri yelpazesini destekler. Sembolik yüksek seviye programların yazıldığı *metin dosyasına* genellikle *kaynak dosyası*denilir.

*Derleyici,* bir programın kaynak dosyasını çevirici diline, veya nesne dosyasına, ya da doğrudan makine koduna çevirebilen bir ticari yürütülebilir program kodudur. *Nesne dosyası,* yürütülebilir dosya ile çevirici kaynağı arasındaki adımdır. Esasen programın makine

kodudur, ama uzak ve dış adresler halen sembolik biçimdedir. Yani, bu adresler hala bazı etiketlerle belirtilir. Bu etiketlerin dosya yürütülmek üzere belleğe yüklenmeden önce çözümlenerek karşılık gelen ikili adreslerle değiştirilmesi gerekir. Nesne-kodu tüm programı bir seferde ya da bölümler halinde derlemeye ve çevirmeye izin verir. Böylece bir yordamdaki değişiklik sadece ilgili yordamın derlenip ve yeniden çevirilmesini gerektirir. Yordam bir kere tümüyle test edildikten sonra, diğer programcıların kullanabilmesi amacıyla bir nesne kütüphanesine konabilir.

Bir *bağlayıcı programı* ayrı ayrı derlenmiş nesne kodlarıyla kütüphane kodlarını birleştirip yürütülebilir program oluşturur. Bağlayıcı sistem programı, yordamları (birimleri) bellekte birbiri ardına yerleştirir, yordamlar arasındaki çapraz çağrıları onarır, etiket adreslerini gerçek bellek adresine düzeltir, ve bir yürütülebilir dosya oluşturur.

*Yükleyici,* verilen bir yürütülebilir dosyayı yığın bellekten okuyan, ve işlemci tarafından yürütülebilmesi için doğru edresten başlayarak sistem belleğine yazan, ve ardından bellekteki programın yürütülmesini başlatan küçük bir yürütülebilir program kodudur.

Birçok OS (*işletim sistemi*) programı bağlayıcı ile yükleyici yerine iki işi de yapan *bağlayıcı-yükleyici* kullanırlar. Birçok derleyici, yüksekdüzey kaynağı doğrudan çevirebilen, belleğe yükleyebilen, ve ayıklayıcı denetiminde yürütebilen tümleşik geliştirme ortamına sahiptir. *Ayıklayıcı* işlemcinin denetimli benzeşimini yapabilen bir yazılımdır. Böylece program geliştirmeci programın her adımında veri yapılarının değişimini takip edebilir.

## **3.5 Altyordam Donanımı**

Programcılar bir programı birimselleştirmek için altyordam kullanır. Böylece program anlaşılması kolaylaşır ve kod parçaları tekrar kullanılabilir. Bir komut takımı program birimleri kurmak için *yordam çağır* ve *yordamdan dön* gibi destekleyici komutlar sağlamalıdır. Ayrıca yordama değiştirgeleri nasıl aktaracağımız ve yordam çağrılarını nasıl iç içe koyacağımız gibi konularda kurallar gerekir.

### **3.5.1 jal ve jr komutları**

Daha önce koşulsuz yakın adreslerın yanısıra uzak atlama için de kullanılan *atla* komutunu (**j**) tanıtmıştık. MIPS, betimlenen 26-bitlik yerel-sözcük-adresine atlarken aynı anda birsonraki yerin adresini yazmaç-31 -e saklayan, atla-ve-bağla *jump-and-link* (anımsatıcısı **jal**) komutuna sahiptir.

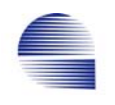

#### **jal YordamAdresi**

**jal** önce birsonraki yeri göstermek üzere program sayacını arttırır (*PC*←*PC*+4), ardından bu değeri **r31** -e saklar.

MIPS -in yordamdan dönüş için dönüş-adresine-atla (*jump-returnaddress* yada *jump to register*) komutu bulunur. Bu komutun anımsatıcısı **jr** -dir, ve dönüş adresini içeren yazmacı belirten bir tek işleneni vardır. **jal** dönüş adresini **r31**-e sakladığından, **jr** genellikle **\$31** ile kullanılır:

#### **jr \$31**

**jr \$31,** yürütürken **r31** -in içeriğini (dönüş adresi) *PC* -ye kopyalar, ve böylece **r31** -te saklanan adrese atlamış olur.

### **3.5.2 İçiçe yordam çağrıları**

Bir yordam çağrısı içinde başka bir yordam çağrısına içiçe yordam çağrısı denir. Kimi durumlarda çağrı içinde çağrı zinciri yüzlere varabilir. Çağrı içindeki çağrı sayısına içiçe çağrı derinliği (depth of the nesting) denir.

MIPS "**jal**" komutu dönüş adresini herzaman **r31** -e kaydeder. Tabii ki, içiçe çağrıda r31 -deki eski dönüş adresi başka bir yazmaca yada bellekte bir yere saklanmazsa, yeni dönüş adresi de **r31** -e saklanarak eski dönüş adresini bozar. Bu sorun, eski dönüş adresleri bir yığıta saklanak çözülür. *Yığıt* son girenin ilk çıktığı bir bellek örgütüdür. Yığıtı gerçekleştirmek için yığıt tepesini gösteren bir yığıt göstergesi kullanılır. MIPS sistemlerinde, **r29** yazmacı yığıt göstergesi olarak kullanılmak üzere ayrılmıştır.

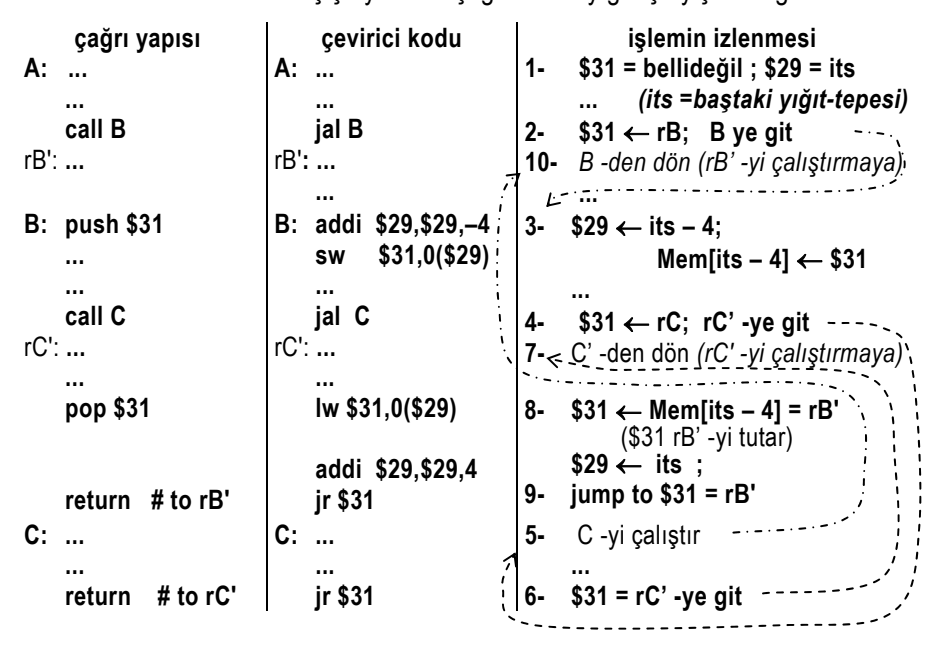

Tablo 3-4 İçiçe yordam çağrıları ve yığıt işleyişi örneği

Dikkat ederseniz en içteki yordamın dönüş adresini yığıta saklamak gerekmez. Tüm diğer yordamlar **\$31** -i yığıta saklamak zorundadır. *rB'* ve *rC'* etiket değildir, çağrıların dönüş adreslerini belirtmek için kullanılmıştır.

Tablo 3-5 Yığıt kullanılan içiçe çağrıda bellek ve yazmaç içerikleri

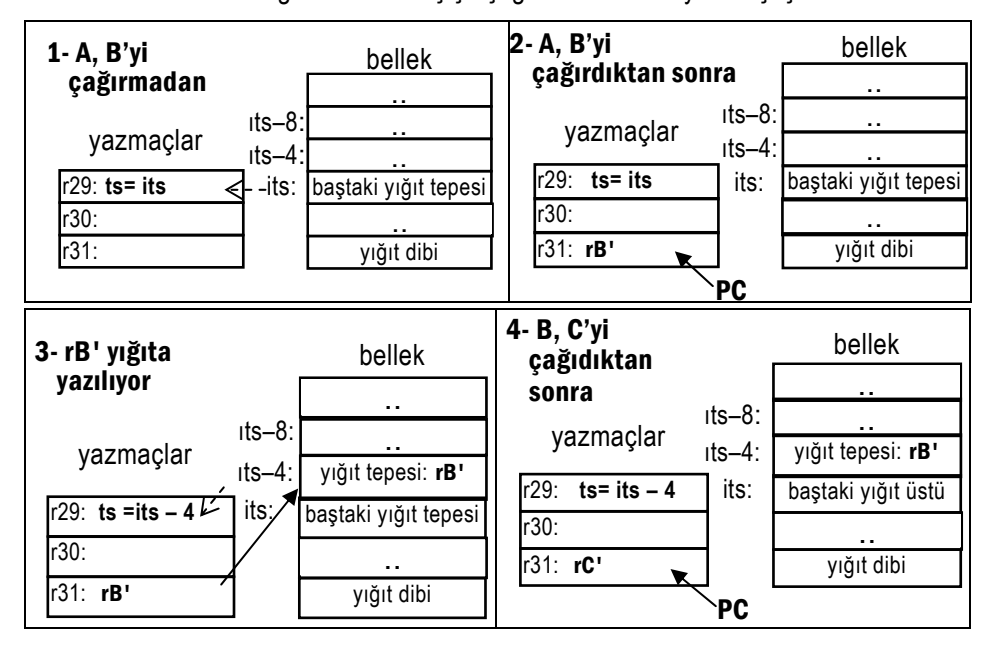

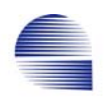

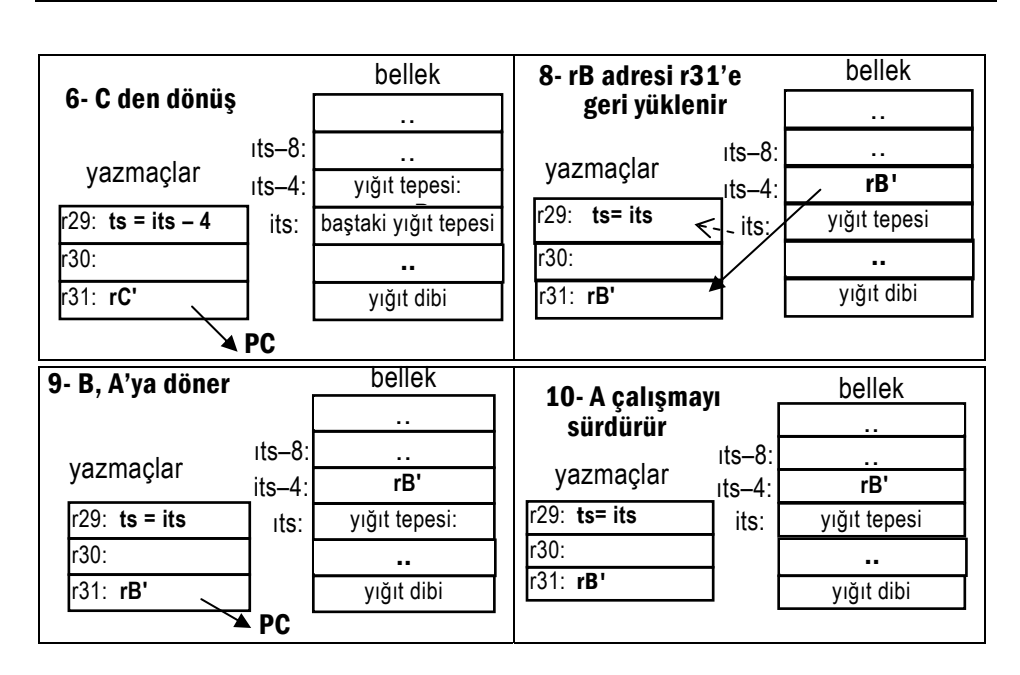

Örnekte, **A** etiketli ilk program parçası **B** etiketli altyordamı çağırır, ve bu altyordam da **C** etiketli başka bir yordamı çağırır. Dikkat ederseniz dönüş adresi yığıta kaydedilmemiş olsaydı **C** -den **B** -ye dönüş adresi olan *rC'*, *r***31** -deki **B** -den **A** -ya dönüş adresi olan *rB*' -nin üzerine yazılacaktı.

Bu içiçe çağrı için MIPS çevirici kod parçası:

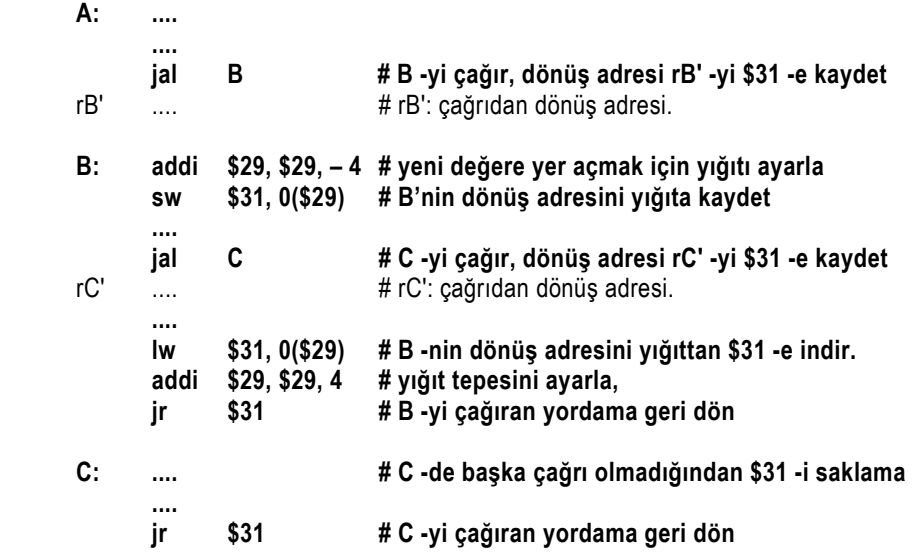

Çeviricinin veya program kodunun çalışması için *rB'* ve *rC' -*yi etiketlemek gerekmez. Bu etiketler sadece okuyucuya çağrıların dönüş edreslerini belirtmek için kullanılmıştır.

### **3.5.3 Yordam Argümanları (Değiştirgeleri)**

Yordam argümanlarının veya değiştirgelerinin yordamın program koduna aktarılması konusunda MIPS'in alışılagelen ilkesi aktarılacak veri yapılarının sayısına ve büyüklüğüne bağlıdır. Değiştirgeler dörtten az ve tamsayıysa **r4** -den **r7** -ye kadarki yazmaçları kullanmak aktarmada kolaylık sağlar. Daha geniş veri yapıları aktarılırken gösterge (adres) kullanılır. Değişkenler dördü aşıyorsa, ilk dördü yazmaçta, geriye kalanları yığıtta aktarılır.

Bir yordam bir başka yordamı çağırırsa, dönüş adreslerinin yanısıra değişken yazmaçlarını da yığıta saklayıp dönüşte geri yüklemelidir. Içiçe çağrı durumunda yazmaç içeriklerini saklamak için pratikte iki yaygın yöntem uygulanır.

#### *Çağıran saklar***:**

Çağıran yordam yazmaçların saklanması ve geri yüklenmesinden sorumludur. Çağırılan yordam koşulsuz olarak yazmaçların hepsini kullanabilir.

#### *Çağırılan saklar* **:**

Çağırılan yordam yürütülürken içeriğini değiştirdiği yazmaçların saklanıp geri yüklenmesinden sorumludur. Geri dönüşte çağıran yordam koşulsuz olarak bütün yazmaçları eski içeriğiyle bulmalıdır.

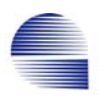

En-iyileştirici-derleyiciler genellikle bu iki yöntemden ya en-hızlı-kod yada en-az-komut vereni kullanır.

Örnek 3-25*:* **v[.]** sözcük-dizisinde ardışık iki yerde bulunan değerleri karşılıklı yer-değiştiren *swap* yordamı için MIPS çevirici kodunu yazın.

*swap* prosedürü için C kodu:

```
 swap(int v[ ], int k) 
 { 
             int temp; 
              temp = v[k]; 
              v[k] = v[k+1]; 
              v[k+1] = temp; 
 }
```
C den assembly diline geçirirken uyulacak adımlar:

1- yordamdaki değişkenlere yazmaç ayır.

2- yordam gövdesinin MIPS kodunu yaz.

3- yordam çağrılışı ve dönüşünde yazmaçları sakayıp geri yükleme işini hallet.

<<çözüm:

- 1. **swap** -ın **v**[ ] ve **k** diye iki değiştirgesi var. MIPS kurallarına uygun olarak **r4** ve **r5** yazmaçlarını **v**[]'in göstergesi (başlangıç adresi) ve **k** değiştirgesi için kullan. Geçici değerler için **r15** ve **r16 -**yı, adres hesaplamaları için de **r2** -yi kullan.
- 2. Dizimiz *bayt-dizisi* olsaydı, elemanların adresleri birer birer artacaktı.

```
 add $2, $4, $5 # $2 ← v[]+k, böylece $2 v[k] -nin adresini alır 
 lw $15, 0($2) # $15 (temp) ← v[k]
```
 **lw \$16, 1(\$2) # \$16** ← **v[k+1]** 

```
 sw $16, 0($2) # v[k] ← $16 = v[k+1]
```
 **sw \$15, 1(\$2) # v[k+1]** ← **\$15 = v[k]** 

 Ancak, MIPS çeviricisinde etiketler bayt-adresi olmasına karşın, diizideki sözcükler gerçekte 4 bayt aralıklıdır. Bu yüzden, **\$2** deki **v**[]**+**k değeri **v[k]** nın adresi değildir. Çünkü **v[k+1]** -nin adresi de **v[k]** -nin adresinin 4 ilerisidir.

```
 sll $2,$5,2 # $2 ← k ×4
```

```
add $2, $4, $2 \# $2 \leftarrow v+(k \times 4)
```
- **lw \$15, 0(\$2) # \$15 (temp) = v[k]**
- **lw \$16, 4(\$2) # \$16 = v[k+1]**
- **sw \$16, 0(\$2) # v[k] , \$16 değerini ( =v[k+1] ) alır.**
- **sw \$15, 4(\$2) # v[k+1] , \$15 değerini ( = v[k] ) alır.**
- 3. Yordam dönüşünde yazmaçtaki değerleri koruma:

*çağıran saklar standardı*nı kullandığımızı varsayın. swap sırasında **\$2**, **\$15**, ve **\$16** yazmaçlarındaki değerler değişikliğe uğramaktadır (bu yazmaçlar bazı satırlarda varış yazmacı olarak kullanılmışlar.).

Yığıt göstergesi yazmaç-29 -da durur. Üç sözcüğü (**\$2**, **\$15** ve **\$16**) yığıta saklamak için, yazmadan önce yazmacı 3 × 4 = 12 bayt genişletmeliyiz.

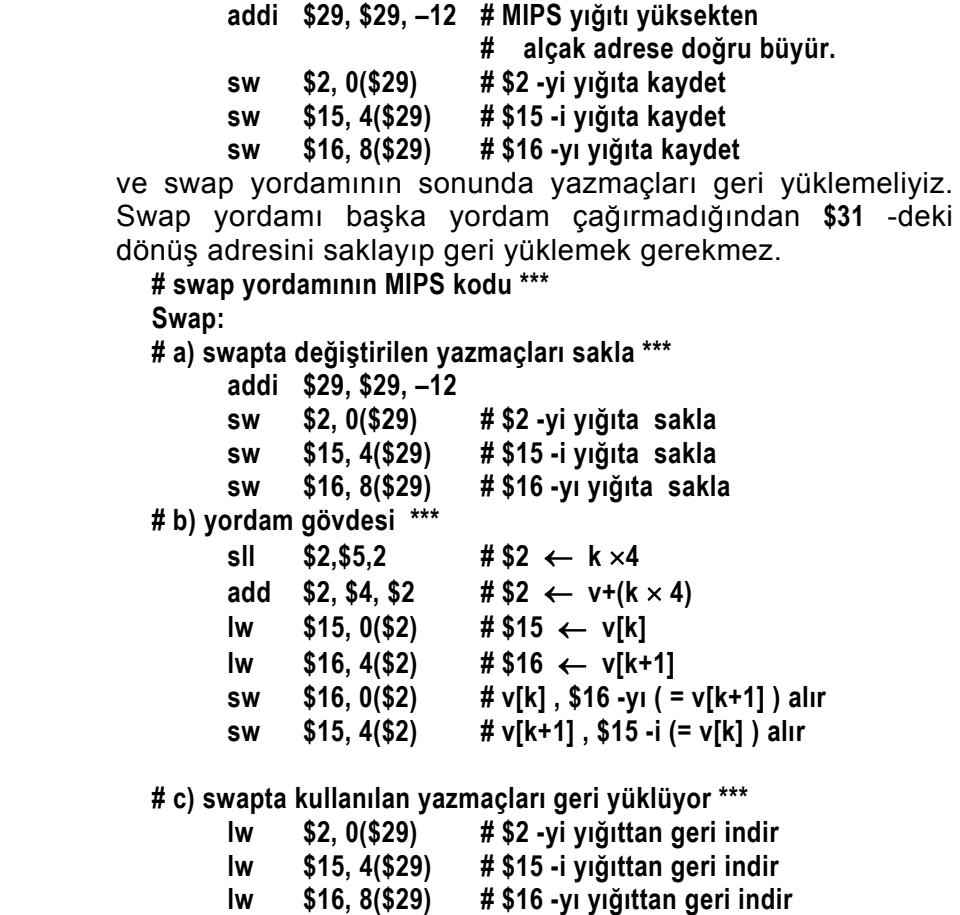

 **addi \$29, \$29, 12 # yığıt göstergesini eski değerine getir** 

 **# d) çağıran prosedüre geri dön \*\*\*** 

 **jr \$31** 

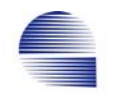

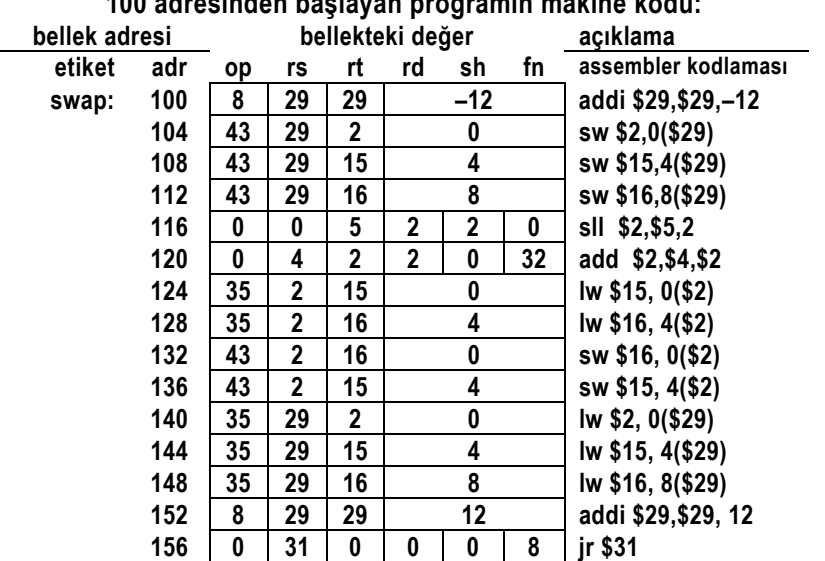

**100 adresinden başlayan programın makine kodu:** 

# **3.6 Dallan ve Atla komutlarında Adresleme**

Atla (**j** ve **jal**) ve dallan (**beq** ve **bne**) komutlarında ya anlık-adresler, yada bir yazmaçtaki atlama adresini (**jr**) kullandık. Bundan başka, bir işleneni bellekte olan **sw** ve **lw** komutlarında bellek adresini hesaplarken 16-bitlik yerdeğiştirme ile bir yazmaç içeriğinin kullanıldığını da gördük. Şimdi, bu adresleme kiplerini ayrıntılarıyla görelim.

# **3.6.1 Anlık atla adreslemesi**

Atla komutlarının (**j** ve **jal**) komut kodunda 26-bitlik sözcük-adres alanı vardır. Çevirici dilinde bayt adresi kullanılmasına karşın makine kodunda atlanacak adres sözcük adresi biçiminde kullanılır.

*Örnek:* 

## **j 40000 # yerel bellek sayfasında bayt-adresi 40000 -e git**

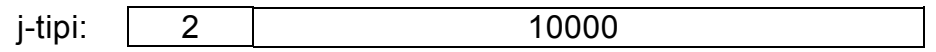

MIPS belleği bayt-adresleri 32-bittir. Sözcük-adresinin başlangıç baytadresi şöyle bulunur

*bayt adresi* = 4×*sözcük-adresi* .

Dörtle çarpmak, 2 bit sola-kaydırmaya denktir ve 26-bitlik sözcükadresinin bayt-adresi 28-bit olur. Bu yüzden Atla komutları (**j** ve **jal**) bellek adresinin üst 4-bitini betimleyemez. En soldaki bu 4-bit, bellek adres uzayını 16 sayfaya böler. 26-bitlik anlık-değer, bellek uzayının ancak onaltıda birini adresleyebilir. Daha uzaktaki adreslere atlamak için MIPS çeviricisi yazmaçtan-adresleme ile birlikte anlık-üste-yükle, ve topla komutlarını (**lui**, **add**, **jr**) kullanır.

### **3.6.2 PC-göreceli-adresleme**

Koşullu dallanmada iki işlenen, ve 16-bitlik bir sözcük-adresi belirtilir.

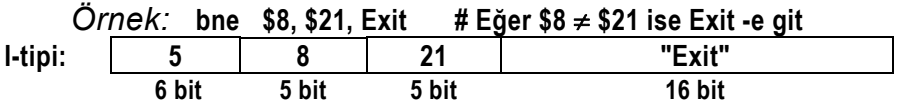

Bu alana doğrudan sapılacak bellek adresi yazılsaydı, programların adres-uzayı  $2^{18}$  = 256 kBayt - aşamayacaktı. Bu da program yazabilmek için oldukça yetersizdir. Bu kısıtlamayı aşmak için göreceli adresleme kullanılır. Göreceli adreslemede, sapılacak adres 16-bitlik anlık-değer ile betimlenen yazmaçtaki değer toplanarak bulunur. Bu çeşit adreslemeye yazmaç-göreceli-adresleme denilir.

32-bitlik *Program Sayacı* yazmacı (*PC*) herzaman yorumlanan komuttan sonraki yerin adresini taşır. göreceli adresin bazı olarak *PC* -nin kullanılması her durumda mümkün olan en yüksek sapma aralığını sağlar. Dallanma adresi, 16-bitlik-işaretli-anlık değer ile *PC* yazmacındaki değer toplanarak bulunur. Eğer sapma koşulu sağlandıysa, bu toplam atlamayı gerçekleştırmek için *PC* -ye aktarılır:

#### **Eğer (dallanma koşulu sağlanıyor) ise PC + anlık-değer** × **4** → **PC**

Bu yol,  $2^{32}$  baytlık program yazılabilmesine bile olanak sağlar. Ancak, hedef sapma adresi dallan komutundan 217 bayttan daha uzakta olamaz. Tabii ki bu sınırı da 26-bitlik anlık adres kullanabilen atla komutuna saparak aşabiliriz. Baz yazmacı olarak *PC* kullanan baz yazmaçlı adreslemeye *PC-göreceli-adresleme (PC -ye göre adresleme)* denir.

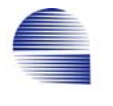

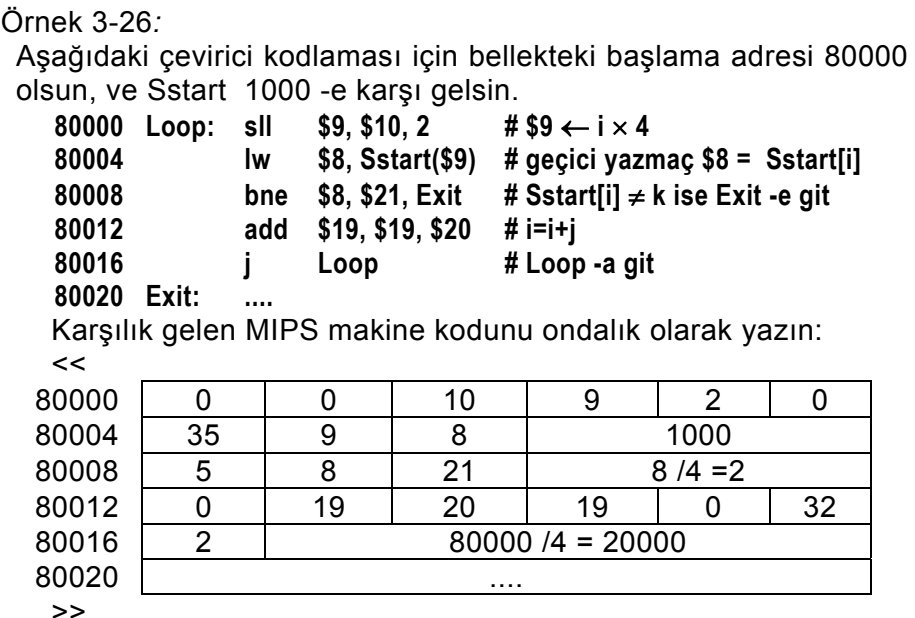

**bne** komutunda, 8/4=2 anlık değeri 80020 adresini bu adresin tüm bitlerine gerek kalmadan betimler. Bayt-adresi yerine göreceli-sözcükadresi kullanan bir kosullu-dallanma hemen hemen  $2^{17}$  (=128k) bayt atlayabilir. Daha uzaktaki adreslere atlamak için jump komutu gerekir.

Örnek 3-27: L1 -in 217 bayttan daha ötede olabileceğini varsayarak aşağıdaki C dili ifadesi için makine kodunu yazın

 **if(a = = b) then goto Hedef;** 

<<çözüm:

L1 yakındaki bir adresin etiketi değildir, bu yüzden 16-bitlik anlık beq komutunu bu adres ile kullanamayız

**beq \$18, \$19, Hedef # Hedef uzakta olduğunda kullanılamaz** Aynı işlem doğrudan 26-bitlik sözcük-adreslemesine izin veren **j** ve koşulu sınamak üzere **bne** kullanarak yapılabilir:

#### **bne \$18, \$19, Gitme**

 **j Hedef** 

 **Gitme: ...** 

**bne** -den sonraki ilk komuttan **Gitme** etiketine olan uzaklık bayt ve sözcük cinsinden tam olarak olarak bilindiğinden, aynı kod doğrudan aşağıdaki biçimde de yazılabilir :

### **bne \$18, \$19, 4**

 **j Hedef** 

burada **4**, atlama yerinin *PC* -ye göre bayt-adresidir, ve makine kodunda bu bayt adresine denk gelen sözcük-adresi 4/4= 1 -dir.

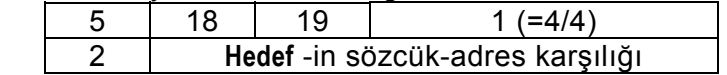

Makine kodu alanında göreceli-sözcük-adresi kullanılması gerekmesine karşın çevirici dilinde daima göreceli-bayt-adresi kullandığımıza dikkat ediniz. >>

### **3.7 MIPS -in Adresleme Kipleri**

MIPS -in dört temel adresleme kipi vardır:

- 1. Yazmaç adreslemesi (**add**, **and**, ... , **jr**),
- 2. Baz yada yerdeğiştirme adreslemesi (**lw**, **sw**),
- 3. Anlık adresleme (**addi**, **andi**, .. , **j**, **jal**),
- 4. PC-göreceli adresleme (**beq**, **bne**).

## **3.7.1 Yazmaçlı Adresleme**

İşlenen bir yazmaçta ise yazmaçlı adresleme kipi kullanılır. Bir yazmaç adres alanı her zaman 5-bittir.

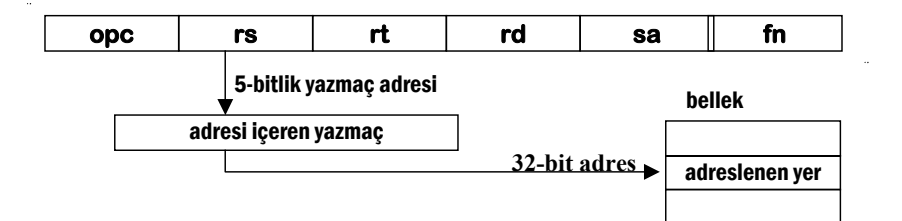

Jump-register (**jr**) komutu yazmaçlı adresleme kipini kullanır. **add** de betimlenen yazmaçlardan hiçbiri bellekte bir yere karşılık gelmiyor olsa da işlenenlerin tümü yazmaçlardaki tamsayılar olan **add** komutu da yalnızca yazmaçlı adreslemeyi kullanır .

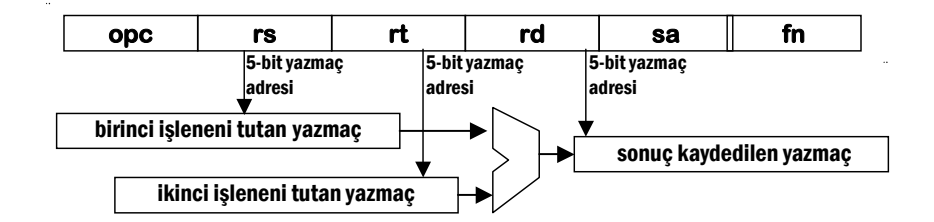

## **3.7.2 Baz yada yerdeğişimli adresleme**

İki işlenenden biri bellekteki bir yerse baz yada yerdeğişimli adresleme kullanılır. Bellekteki yerin adresi *komutta belirtilen yazmaçtaki değer*  ile *16-bit-işaretli-anlık-bayt-yerdeğişimi* toplanarak hesaplanır.

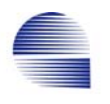

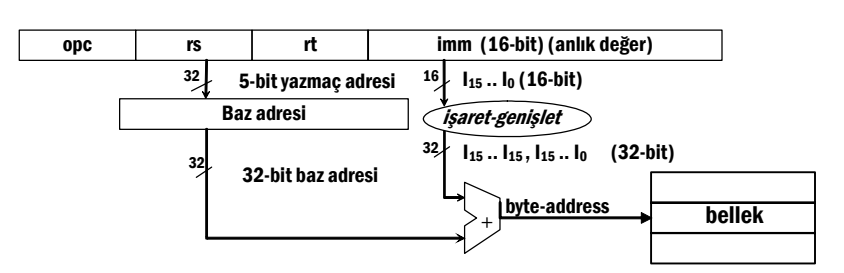

sözcük-sakla ve sözcük-yükle komutları (**sw** ve **lw**) bu adresleme kipini kullanır.

# **3.7.3 Anlık adresleme:**

İşlenen değer komutun içinde bir sabit olarak yer alırsa bu kip kullanılır.

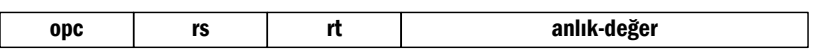

anlık-değer kullanan aritmetik-mantık komutları bu adresleme kipini kullanır (**addi, andi, ori, slti, lui** ).

Atla (**j** ve **jal**) komutlarının da anlık adresleme komutları olduğunu hatırlayınız, ancak bunların anlık yerel-sözcük-adres alanı 26-bittir.

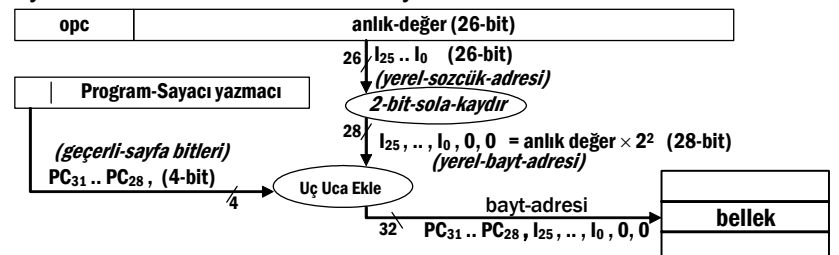

## **3.7.4 PC-göreceli adresleme**

PC-göreceli-adreslemede, komuttaki 32-bitlik göreceli bayt-adresine dönüştürmüş 16-bitlik anlık değer ile PC -nin toplamı adresi verir. **beq** ve **bne,** PC-göreceli-adres kullanan komutlardır.

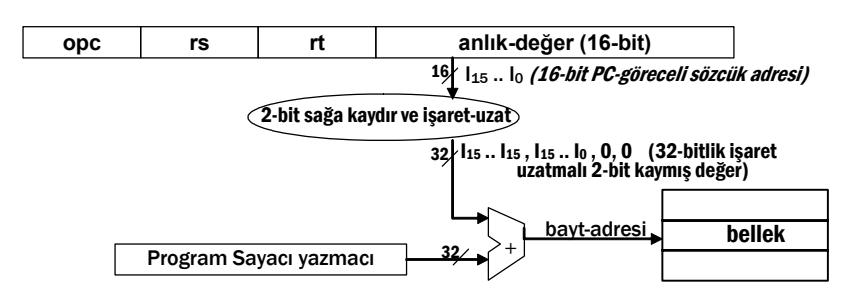

## **3.8 MIPS Temel Komut Alt Takımı**

Aşağıdaki çizelge bu bölümde gördüğümüz komutların tiplerini ve makine kodlarının bir özetidir.

| R tipi biçim<br>alan-boyut(bit): | opc<br>6           | rs<br>5                 | rt<br>5        | rd<br>5 | sal<br>5 | fn<br>6              | animsatici \$ rd, \$rs, \$rt<br>animsatici \$rs, \$rt yada animsatici<br>\$rd |
|----------------------------------|--------------------|-------------------------|----------------|---------|----------|----------------------|-------------------------------------------------------------------------------|
| Komut                            | Bellek Kodu Örneği |                         |                |         |          | Çevirici Dili Örneği |                                                                               |
| sll                              | 0                  | 0                       | $\overline{2}$ | 1       | 3        | 0                    | sll \$2,\$1, 3<br>sola mantıksal kaydır                                       |
| ir                               | 0                  | 31                      | $\bf{0}$       | 0       | $\bf{0}$ | 8                    | (5)<br>jr \$31<br>yazmaçtaki-adrese-atla                                      |
| mflo                             | 0                  | 0                       | 0              | 1       | 0        | 18                   | mflo \$1<br>LO-yazmacından-yolla                                              |
| mult                             | 0                  | $\overline{2}$          | 3              | 0       | 0        | 24                   | mult \$2,\$3<br>işaretli-çarpma                                               |
| multu                            | 0                  | $\overline{2}$          | 3              | 0       | 0        | 25                   | multu \$2,\$3<br>işaretsiz-çarpma                                             |
| add                              | 0                  | $\overline{2}$          | 3              | 1       | 0        | 32                   | add \$1,\$2,\$3<br>topla                                                      |
| addu                             | 0                  | $\overline{2}$          | 3              | 1       | 0        | 33                   | addu \$1,\$2,\$3<br>işaretsiz-topla                                           |
| sub                              | 0                  | $\overline{2}$          | 3              | 1       | 0        | 34                   | sub \$2,\$1,\$3<br>cıkar                                                      |
| subu                             | 0                  | $\overline{2}$          | 3              | 1       | 0        | 35                   | subu \$2,\$1,\$3<br>isaretsiz-cıkar                                           |
| and                              | 0                  | $\overline{2}$          | 3              | 1       | 0        | 36                   | and \$2,\$1,\$3<br>bitbite-ve                                                 |
| or                               | 0                  | $\overline{2}$          | 3              | 1       | 0        | 37                   | or \$2,\$1,\$3<br>bitbite-veya                                                |
| slt                              | 0                  | $\overline{2}$          | 3              | 1       | 0        | 42                   | slt \$2,\$1,\$3<br>küçük-ise-birle                                            |
| sltu                             | 0                  | 2                       | 3              | 1       | O        | 43                   | sltu \$2,\$1,\$3<br>işaretsiz-küçük-ise-birle                                 |
| J tipi biçim<br>alan-boyut(bit): | opc<br>6           | immJ (sözcük-adr)<br>26 |                |         |          |                      | anımsatıcı immJ                                                               |
|                                  | $\mathbf{2}$       | 10000 $(4)$             |                |         |          |                      | 40000<br>atla                                                                 |
| ial                              | 3                  | (4)<br>10000            |                |         |          |                      | ial 40000<br>atla-ve-bağla                                                    |

Tablo 3-6 Seçilmiş MIPS komutlarının makine kodları

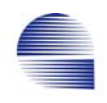

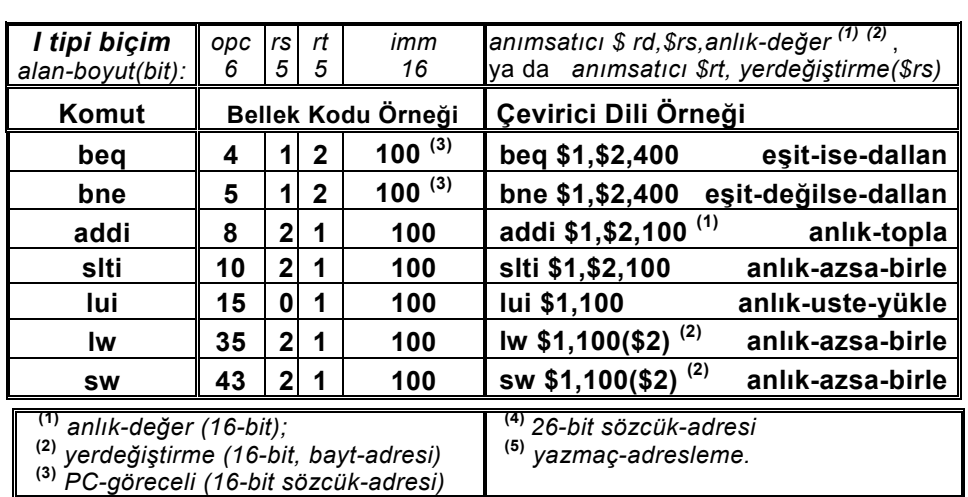

# **3.8.1 MIPS-II İşlem Kodu Çizelgesi**

MIPS-II İşlem kodu çizelgesi bir RISC işlemcinin tüm işlem kodlarının kümesine örnektir. Komut kodu altı ana alandan oluşur:

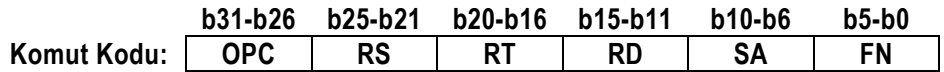

MIPS-II -de üç ana komut tipi vardır:

- Bireysel işlem kodlu komutlar.
- R-tipi (fonksiyon kodlu) komutlar,
- R-anlık (yazmaç-anlık) tipi (rt kodlu ) komutlar,

Bireysel işlem kodlu komutların işlem kodu alanı (**OPC**, 31 den 26 ya kadarki bitler ) OPCODE tablosunda listelenmiştir.

Tüm R-tipi komutların işlem kodu sıfırdır (OPC=0). Bu işlem-kodunun bir komut takımı için kullanıldığını göstermek üzere işlem-kodu tablosunda 0 hanesine R-Tipi(1) yazılmıştır. Bu komutları birbirinden işlev-alanındaki değer ayrıştırır. R-tipi komutların işlev alanı değerleri "*R-Tipi İŞLEV*" çizelgesinde listelenmiştir.

Gördüğümüz anlık- ve R-tipi komutlar kolay farkedilmesi için daha irice yazılmıştır.

*anlık-yazmaç* (REG-IMM) tipi komutların işlem kodu birdir (OPC=1) ve yalnızca bir işlenen yazmacı ile bir anlık-değeri bulunur. Komutlar birbirinden RT-alanı ile ayırdedilir. "R-Anlık rt-alanı" tablosu bu komut grubunu içerir. REG-IMM grubu birçok koşullu ve yakalamalı dallanma

komutları içerir. Yakalamalı komutlar yürütüldükten itibaren yakalama koşulu sağlandığı anda kural-dışı-durum oluşturur.

**ADDI**, **ADDIU**, **SLTI**, **SLTIU**, **ANDI**, **ORI**, **XORI**, **LUI** öğrendiğimiz anlık aritmetik mantık komutlarıdır.

**BGTZ**, **BLEZ**, **BEQL**, **BNEL**, **BLEZL**, **BGTZL** yakalamalı dallanma komutlarıdır,

**COP0**, **COP1**, **COP2**, **COP3**, **LWC1**, **LWC2**, **LWC3**, **LDC1**, **LDC2**, **LDC3**, **SC**, **SWC1**, **SWC2**, **SWC3**, **SDC1**, **SDC2**, **SDC3** yan-işlemciye ilişkin komutlardır, işlevi sistem-yan-işlemcisine bağlıdır.

**LB**, **LH**, **LWL**, **LW**, **LBU**, **LHU**, **LWR**, **LL**, ve **SB**, **SH**, **SWL**, **SW**, **SWR** değişik veri boyutları için (bayt, yarımsözcük, sözcük, ve çift-sözcük) yükle ve sakla komutlarıdır.

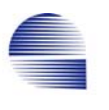

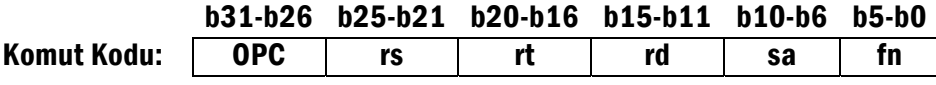

MIPS-II Komut İşlem kodu Haritası

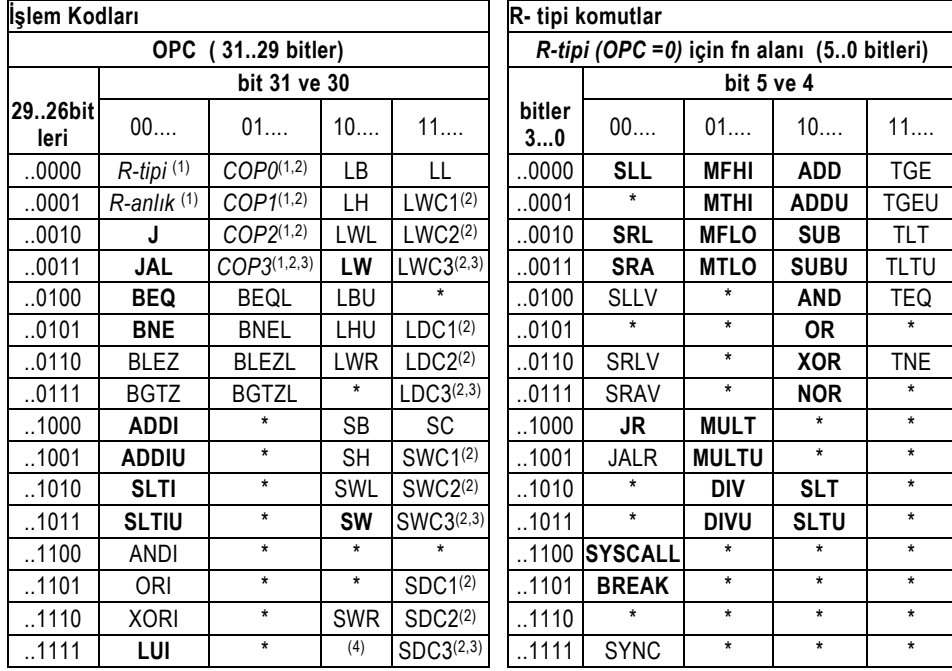

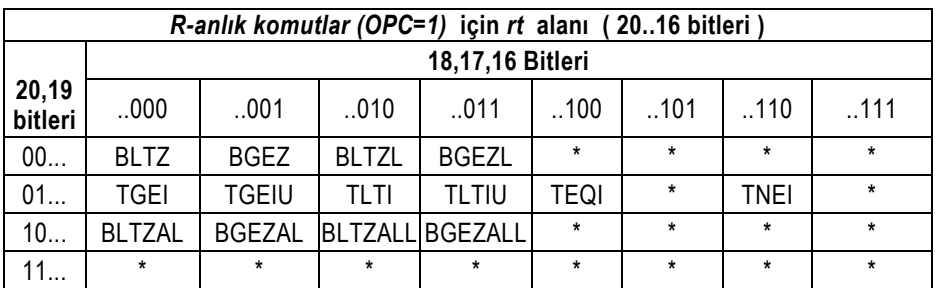

(\*) gelecek kullanımlar için ayrılmış işlem kodu (opc), kuraldışıyla sonuçlanır,

(1) R-tipi, R-anlık ve COPx komut sınıflarını belirtir

(2) Yan-işlemci işlem için ayrılmış

(3): Sonraki sürümde kaldırıldı

(4): Sistem yan-işlemcisi için ayrılmış.

Kaynak: *MIPS-IV Instruction Set, Revision 3.2* By Charles Price, September, 1995 MIPS Technologies, Inc. 2011 North Shoreline Mountain View, California 94039-7311

#### **3.9 Çözümlü Problemler**

Q1) Aşağıdaki C kodunu MIPS assemler koduna çevirin ve karşılığı olan ondalık makine kodunu adres 300 den başlayarak yazınız. Yazmaç saklama ve geri yükleme için çağırılan saklar yöntemini kullanın.

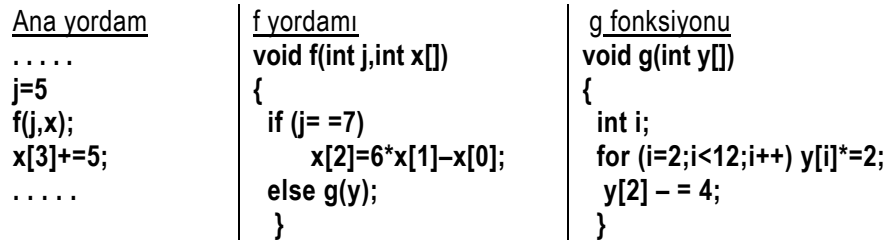

**İstenenler ana yordamda: j için \$4 -ü kullanın. x -in başlangıç adresi 10000 olsun. j ve x[] sadece main -in içinde bilinsin. x[3] -ün değeri için \$10 -u kullanın.** 

**f içinde: ( j -yi r4 ile, x -i ise r5 ile aktarın). 7 değeri için \$6 -yı kullanın, x[0] -in değeri için \$7 -yi kullanın. x[1] -in değeri için \$8 -i kullanın. x[2] -in değeri için \$9 -u kullanın. y -nin başlangıç adresi 20000 olsun. y global değişken olsun.** 

**g içinde: i için \$10 -u kullanın. i<12 sonucu için \$11 -i kullanın. i**×**4 sonucu için \$12 -yi kullanın. y[i] değeri için \$13 -ü kullanın** 

<<Çözüm:

- (1) F -i çağırırken, j, ve x[] değişkenlerini r4 ve r5 te aktarın. "li \$1,2" bir sözdekomuttur ve "addi \$1,\$0,2" olarak işlenir.
- (2) x[3] adreslenırken ya "lw \$10,10012(\$0)", ya da "lw \$10,12(\$5)" kullanın. Burada x[] in başından sayarsak x[3] -ün bayt olarak başlangıç adresi 12=3×4 tür..
- (3) F te, r4, r6, r7, r8, r9, and r31 varış yazmaçlarını yığıta saklayın. Yıgıtı bu yazmaçlar için genişletmek üzere yığıt göstergesini 6×4 bayt azaltın
- (4) "jal G" dönüş adresini r31 e yazacağından r31 i yığıta saklayın.
- (5) Yordamın önce bir global, sonra bir lokal değişkenle çağrılabileceğinden dolayı global bile olsa tüm değiştirgeleri aktarın.
- (6) F ten tam donerken çağrılanın sakladığı yazmaçları geri yükleyin, Yığıt göstergesini eski değerine getirip "jr \$31" komutuyla çağıran yordama dönün.
- (7) G de , r10, r11, r12, and r13 varış yazmaçlarını Yığıta saklayın. Yıgıtı bu yazmaçlar için genişletmek üzere yığıt göstergesini 4×4 bayt azaltın.
- (8) G den dönüşte çağrılanın sakladığı yazmaçları geri yükleyin, Yığıt göstergesini eski değerine getirip "jr \$31" komutuyla çağıran yordama dönün.

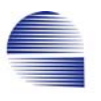

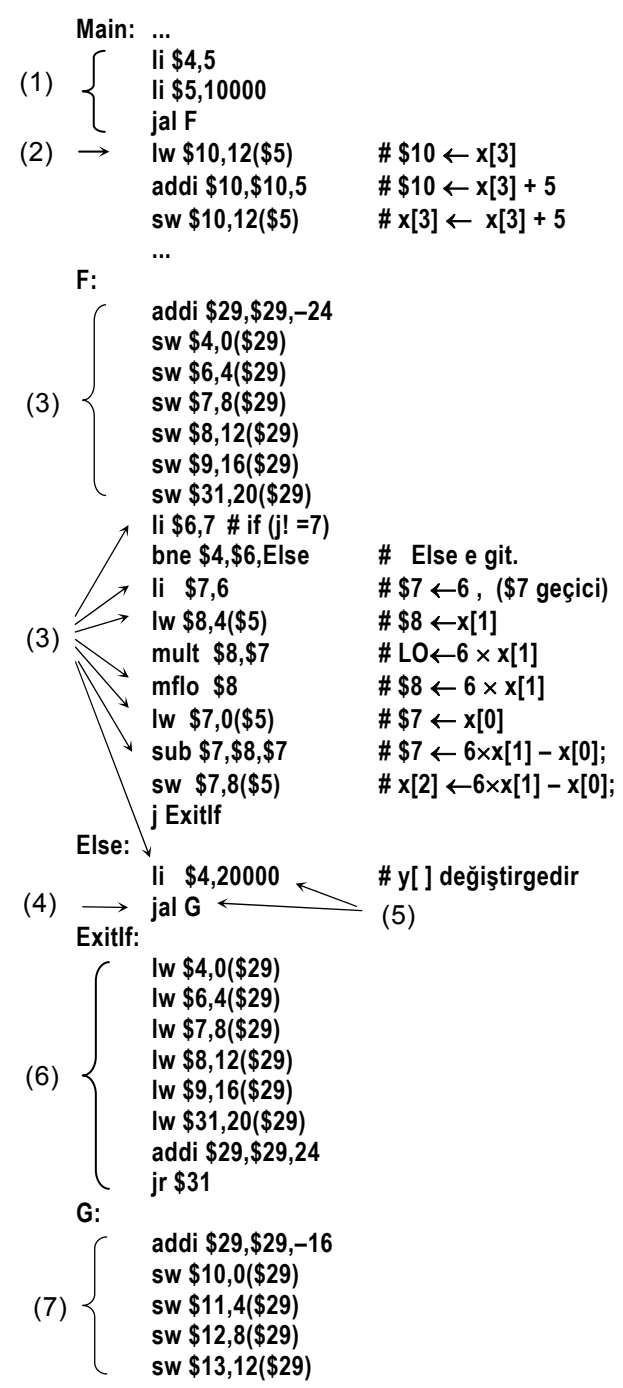

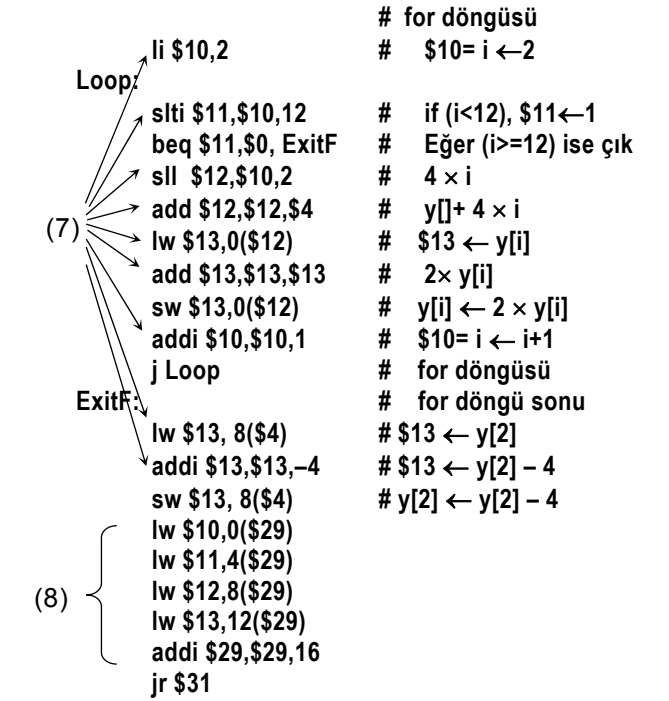

Bu çevirici kodun bellekte bayt adresi 300 den başlayan ondalık makine kodu:

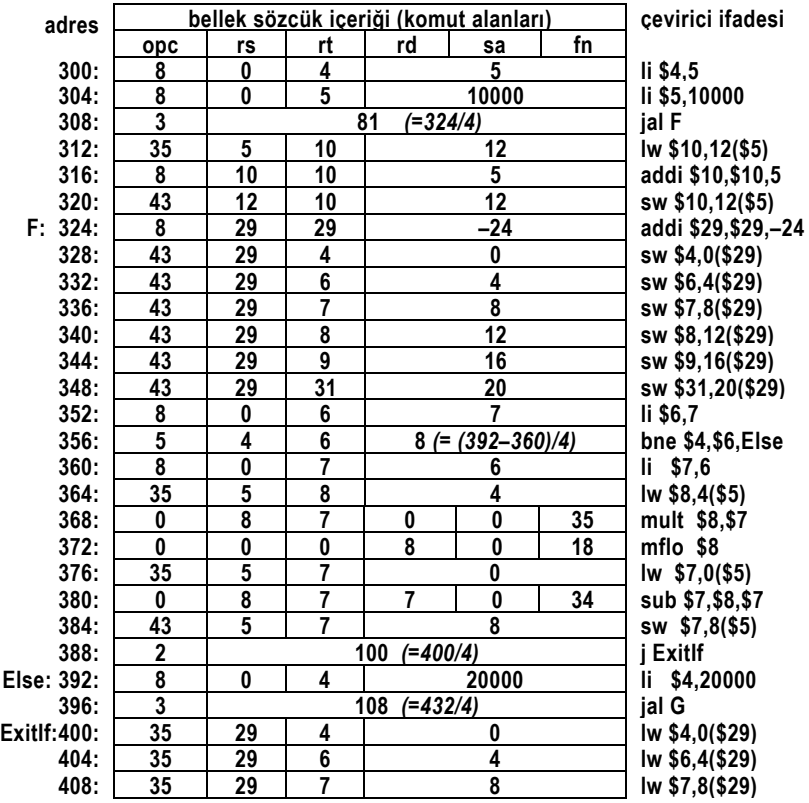

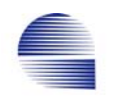

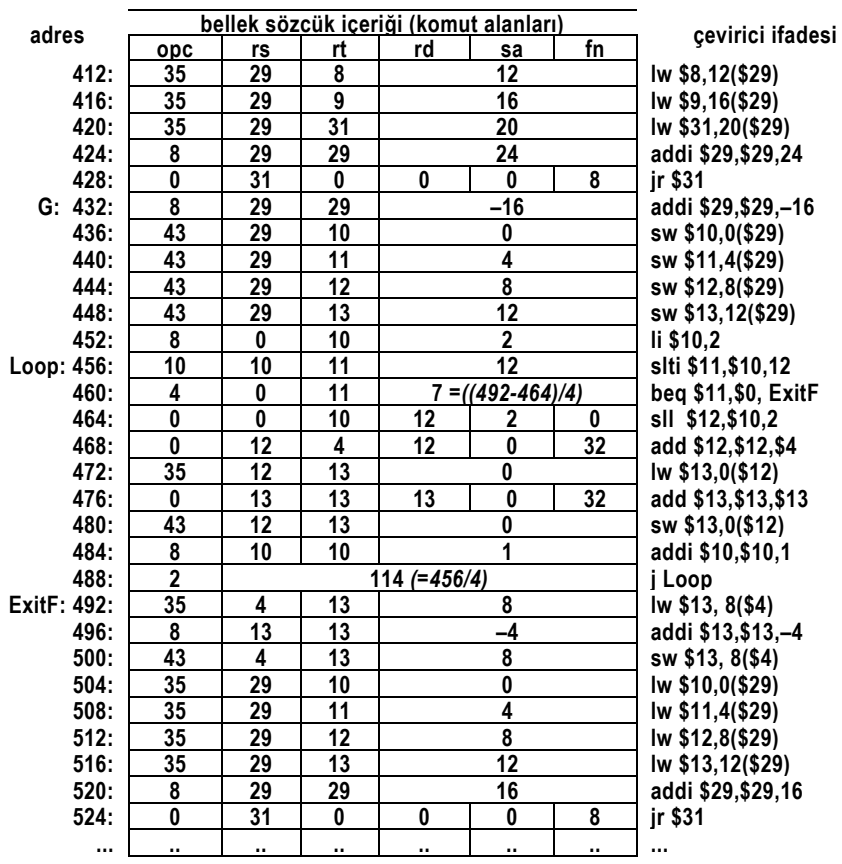

>>

Q2)Aşağıdaki MIPS kod parçasını ele alın. Kodun bellekte (70000)<sub>10</sub> den başladığını ve bellekte peşpeşe ilk iki yerin aşağıdaki değerleri (onlu olarak) tuttuğunu varsayın.

MIPS kodu:

 **. . . . . addi \$10,\$0,5 addi \$11,\$0,200 Continue: lw \$12,0(\$11) addi \$11,\$11,4 lw \$13,0(\$11) sll \$13,\$13,1 sub \$13,\$13,\$12 addi \$11,\$11,4 sw \$13,0(\$11) addi \$11,\$11,–4 addi \$10,\$10,–1 bne \$10,\$0,Continue Exit:** . . . . .

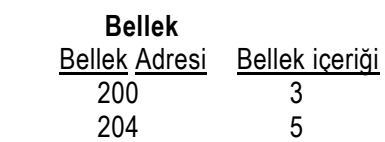
*Allentaria (2002)* **Service Control Control Control Control Control Control Control Control Control Control Control Control Control Control Control Control Control Control Control Control Control Control Control Control C Bellek adresi Bellek içeriği** 

bellek içeriklerini gösterin.

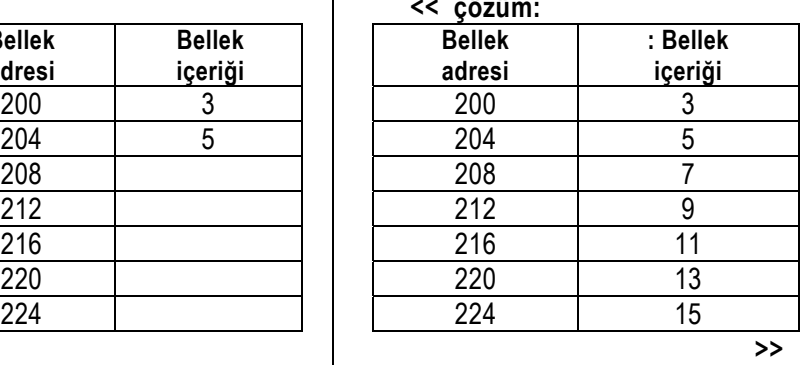

**b)** Komut alanlarının içeriğini ve adreslerini ondalık sayılarla göstererek bu çevirici kodu için MIPS makine kodunu yazın, . <<çözüm:

**a)** Yukarıdaki MIPS kodunu izleyin ve yürütüldükten sonraki

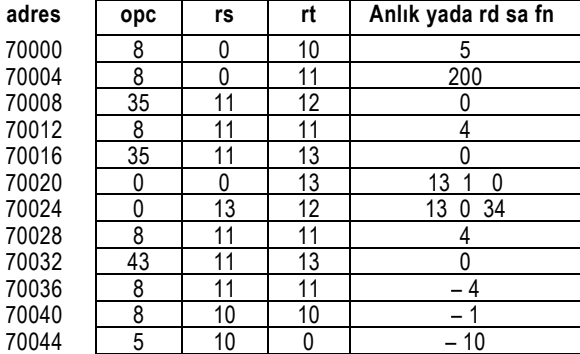

>>

Q3) Aşağıdakilerin MIPS -in temel komutları olduğunu varsayın..

| <b>Kategori/Tip</b>             | Komutlar             |
|---------------------------------|----------------------|
| İşlemsel / yazmaç-tipi:         | add, sub, addu, subu |
| İşlemsel / anlık- tip           | addi, addiu          |
| Mantık / yazmaç- tipi:          | and, or, sll, srl    |
| Mantik / anlik- tipi:           | andi, ori            |
| Veri Transferi / yazmaç - tipi: | lw, sw               |
| Veri Transferi / anlık- tipi:   | lui                  |
| Şartlı Dallanma                 | beq, bne,            |
| Karşılaştırma / yazmaç-tipi     | slt, sltu            |
| Karşılaştırma / anlık-tipi:     | slti, sltiu          |
| Şartsız Jump / yazmaç-tipi      |                      |
| Şartsız Jump / J- tipi          | ial                  |

anlık değerler 16-bitliktir,

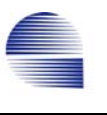

Aşağıdaki sözde-komutların herbiri için karşılık gelen temel MIPS kodlarını yazınız. Geçici sonuçlar için gerektiğinde \$1 -i kullanın.

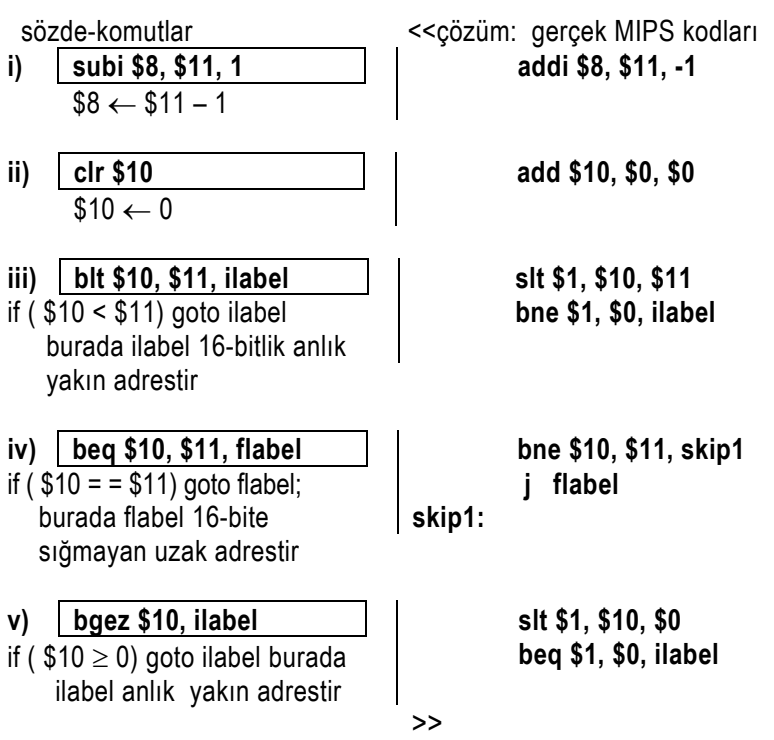

**Q5** Aşağıdaki C program parçası için MIPS kodunu yazın:

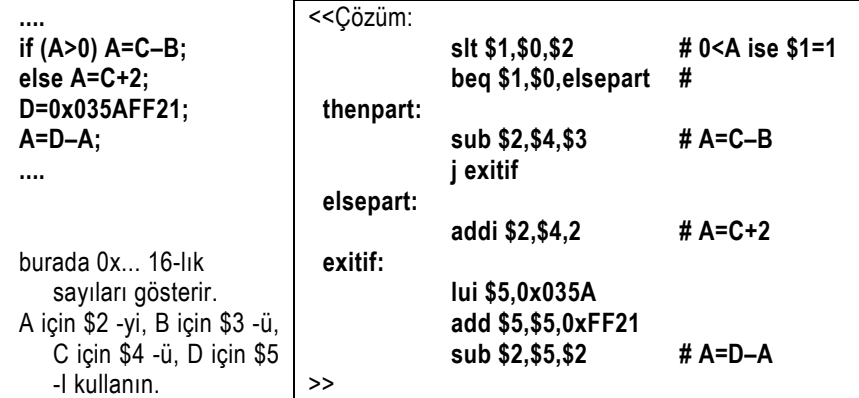

**Q6)** Aşağıdaki MIPS assembly program parçasını izleyin ve sonucu verilen kutuya yazın. Ilk "addi" komutunun bellekte 200<sub>10</sub> adresli yerde bulunduğunu varsayın.

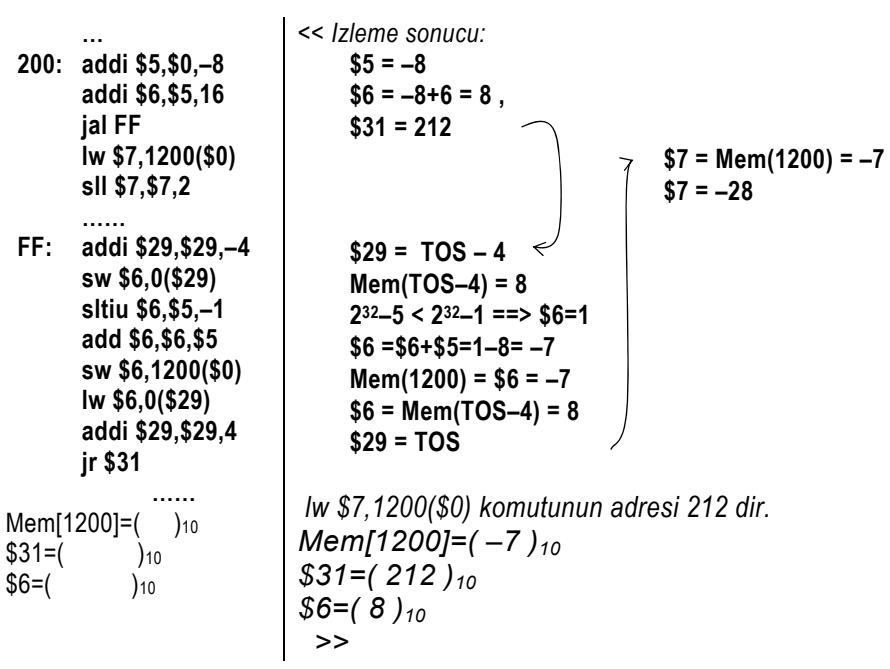

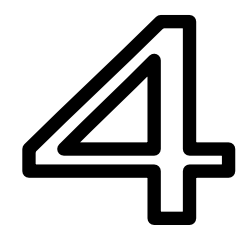

# **4 Bilgisayarlar için Aritmetik**

#### **Amaç**

Bu bölüm, işaretli tamsayı aritmetiği için negatif sayıların gösterimini, aritmetik-mantık-birimindeki (ALU) ve kayan-noktalı-sayı-birimi gibi tam ve kesirli sayılarla dört işlem (toplama, çıkarma, çarpma, ve bölme) yapan donanımları ayrıntılarıyla tanıtmayı hedefler.

#### **4.1 Sayı sistemi, Toplama ve Çıkarma**

En fazla ondalık sisteme alışkın olduğumuzdan gündelik yaşamımızda ondalık sistemi kullanıyoruz. Ondalık sayılarla olan geniş deneyimimiz sonucu ondalık sistemde öğreniyor, kestiriyor, hesaplıyor, ve tahminde bulunuyoruz. Ondalık sistem doğal sayı sistemimizdir. Ondalık sistemin **sayı-tabanı** 10 -dur, yani, bu sistemde on rakam (0, 1, ... , 9) kullanır, ve her basamağın solundaki basamağın konumağırlığı kendi konum-ağırlığının 10 katıdır.

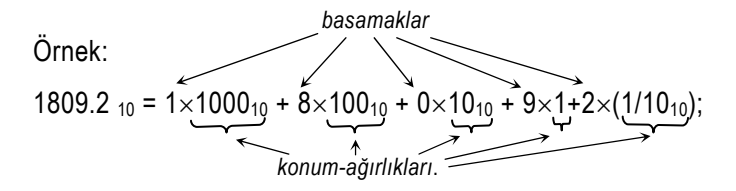

En basit basamak yapısına sahip olduğundan ötürü sayısal devrelerde ikili sayı sistemi kullanılır. İkili sistemde her basamağın ancak iki durumu olabilir. Devrenin çıkış voltajının ya düşük yada yüksektir ve basamağın 0 yada 1 olmasını betimler. İkili sistemin sayı tabanı ikidir.

 Örnek: *bitler konum ağırlıkları* 101101.001<sub>2</sub> = 1×32 + 0×16 + 1×8 + 1×4 + 0×2 + 1×1<br>+0×0.5 +0×0.25+1×0.125  $+0\times0.5 +0\times0.25 +1\times0.125$ *MSB*  $\left(\frac{1}{256}\right)$   $= 32 + 0 + 8 + 4 + 0 + 1 + 0 + 0 + 0.125 = 45.125$  10<br>kesir-poktası taban *kesir-noktası taban*

En soldaki basamağın konum-ağırlığı en yüksektir, ve en-değerli-bit anlamına gelen "most significant bit (MSB)" olarak adlandırılır. Konum ağırlığı en düşük olan en sağ basamağa ise en değersiz bit "least significant bit (LSB)" denir.

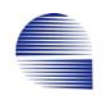

Uzun *"sıfır"* ve *"bir"* dizileri oluşturan ikili sayıları hatırlayabilmek zordur. Uzun ikili basamak zincirlerini betimlemek için bazı kodlama yöntemleri kullanırız. En kolay kodlama biçimi ikili basamakları üçer yada dörder gruplamak ve her basamak grubunu birer birer okumaktır. Üçerli gruplama *sekizlik* **"***octal"* sayı sistemini verir. Dörderli gruplar 16 çeşit rakam oluşturur. Doğal olarak, 0 -dan 9 -a rakamlar kendi ondalık anlamlarıyla kullanılır. Daha yüksek değerler için 10=A, 11=B, 12=C, 13=D, 14=E , 15=F gibi alfabetik işaretleri rakam olarak kullanınca onaltılık "*hexadecimal"* sayı sistemini elde ederiz.

Örnek:

 $101101.001<sub>2</sub> = 10<sub>2</sub> \times 16 + 1101<sub>2</sub> + 0010<sub>2</sub> \times (1/16)$  $= 2 \times 16 + 13 + 2 \times (1/16)$ ; (13=D<sub>16</sub>)  $= 2D.2_{16}$ 

Onaltılık sistem devrelerde yada makinelerde uygulanmaz, mühendisler içindir. İkilik basamakları, kolay okumak için gruplarız. Makineler hep ikilik sistemde çalışır. Onaltılık sayılar "h" sonekiyle yada 0x önekiyle belirtilir.

Örnek: 10 11002 = 0b 10 1100 =2C16 = 2Ch = 0x2C = 44

Bir *ikilik basamağa* kısaca *bit* denir. Bir bit sadece bir değer alabilir: ya "0" yada "1".

Dört ardışık bitlik gruba *dörtbit* denir. Her dörtbit bir onaltılık basamak ile kodlanabilir.

Sekiz ardışık bitlik gruba *byte* (byte = 8-bit) denir.

Birçok sayısal devrede, yazmaçlar birkaç bayt tutabilir. Yazmaç genişliği sözcük genişliğini belirler. Bir sözcük tek dörtbit -ten birkaç bayt -a kadar herhangi bir genişlikte olabilir. MIPS te her sözcük bitidört bayttır (32-bit) .

## **4.1.1 İki sayı sistemi arasında dönüştürme**

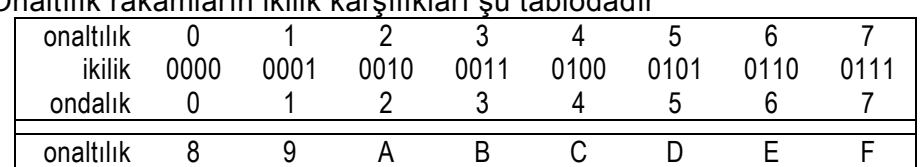

Onaltılık rakamların ikilik karşılıkları şu tablodadır

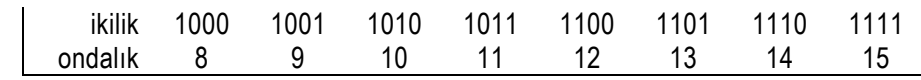

**Ikilikten ondalığa dönüştürmede** konumsal değerlerin toplamı kullanılır.

 *Örnek*: onaltılıktan ondalığa dönüştürme  $76F2_{16} = 7 \times 16^{3} + 6 \times 16^{2} + 15 \times 16^{1} + 2 \times 16^{0}$  $= 7 \times 4096 + 6 \times 256 + 15 \times 16 + 2$  $= 28672 + 1536 + 240 + 2 = 30210_{10}$ 

*Örnek*: ikilikten ondalığa dönüştürme  $101101_2 = 1 \times 2^5 + 0 \times 2^4 + 1 \times 2^3 + 1 \times 2^2 + 0 \times 2^1 + 1 \times 2^0$  $= 32 + 0 + 8 + 4 + 0 + 1 = 45<sub>10</sub>$ 

> yada önce onltılığa, sonra ondalığa dönüştürülür.  $= 2 \times 16 + 13 = 45_{10}$

#### **İkilik ve onaltılık arasında donüşme:**

İkilik sayı dörtbitlere gruplayarak onaltılık sayıya dönüştürülür. Gruplama herzaman kesir noktasından başlar.

> Örnek: ikilikten onaltılığa 101 1111 0010<sub>2</sub> =  $5F2_{16}$ 10. 1111 1001 011<sub>2</sub> = 2.F96<sub>16</sub> ; son basamağa dikkat!

Örnek: onaltılıktan ikiliğe

 $3E25.38_{16} = 11 1110 0010 0101$ . 0011 1<sub>2</sub>

**Ondalıktan Onaltılığa dönüştürme** ardarda tamsayı bölmelerle yapılır.

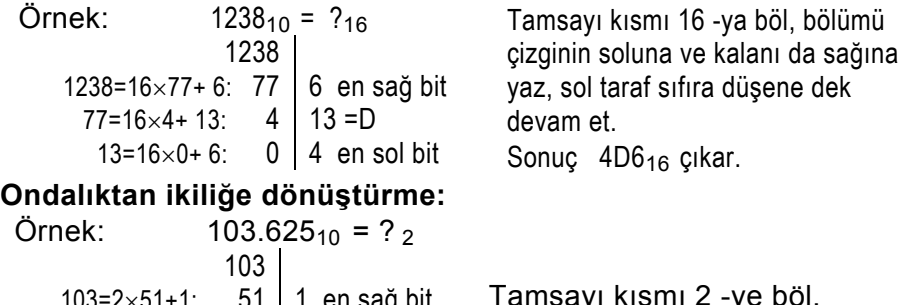

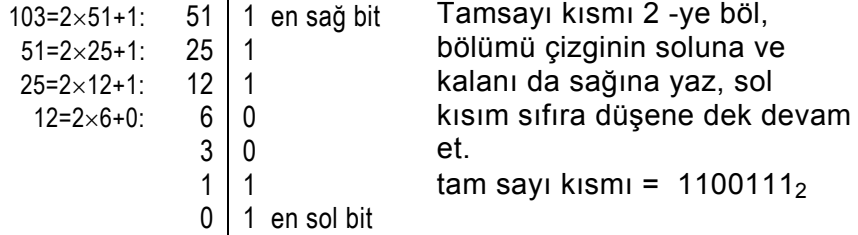

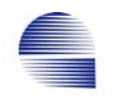

.625  $2 \times .625 = 1.25$  25 | 1 en sol bit  $2 \times 0.5 = 0.5$  .5 0  $2 \times .5 = 1.0$  0 1 en sağ bit

Kesir kısmı 2 ile çarp, tam kısmı sola ve kesir kısmını sağa yaz, sol kısım sıfırlanıncaya yada yeterince kesirli basamak oluncaya dek devam et. Sayının tümü 1100111.101<sub>2</sub>.

## **4.1.2 Eksi sayıların gösterimi**

Eksi (negatif) sayıları göstermekte yaygın kullanılan notasyon biçimlerinden bazıları:

- a) **İşaretli-büyüklük (signed-magnitude) biçimi**: most significant bit işareti belirtir, sıfır ise pozitif, bir ise negatif. Diğer tüm bitler sayının büyüklüğünü belirler, yani, 1011, 4-bit signed-magnitude formatında –3 -e denk düşer.
- b) **Eğilimli (biased) gösterim biçimi:** Negatif sayıları negatif olmayan tamsayılara çevirmek için bilinene bir değer eklenir. Örneğin, 4-bitlik 7-eğilimli sayılarda –5 i göstermek için –5+7=2 = 0010<sub>2</sub> kullanılır. 7-eğilimli 1110<sub>2</sub> sayısı ondalık sistemde 14–7= 7 eder.
- c) **işaretli-ikilik (signed binary) yada 2-lik-tümleyen sayı biçimi:** (bilgisayarlarda çoğunlukla tamsayı işlemlerinde kullanılır) *n*-bitlik işaretli-ikilik *B* sayısının *negatifi* şöyle elde edilir  $-B = 2^{n} - B$ .

İşaret-büyüklük ve işaretli-ikilik sayı biçimlerinde negatif sayıların ensol-biti (*MSB*) 1 -dir (yani, bütün pozitif sayılarda en sol bit 0 -dır). Bu bit sayının *işaret-biti* diye adlandırılır.

| __________________________________ |         |         |
|------------------------------------|---------|---------|
| gösterim biçimi<br>değer:          | -9      |         |
| işaret-büyüklük gösterimi          | 1001001 | 0001001 |
| 2-lik tümleyen gösterimi           | 1110111 | 0001001 |
| 32-eğilimli gösterimi              | 0010111 | 0101001 |

Örnek : 7-bit yazmaçta çeşitli işaretli sayı biçimlerinde +9 ve –9 :

Eksi işaretli ikilik sayıların değerini bulurken işaret konum-ağırlığı negatif alınır:

Örnek 4-1: Işaretli ikilik sayıların ondalık değerleri 111 0111<sub>2</sub> =  $-1 \times 2^6 + 1 \times 2^5 + 1 \times 2^4 + 0 \times 2^3 + 1 \times 2^2 + 1 \times 2^1 + 1 \times 2^0$  $= -64 + 32 + 16 + 0 + 4 + 2 + 1 = -9$ .  $1000000_2 = -1 \times 2^6 = -64$ . 10010.10<sub>2</sub> =  $-1\times2^4$  +1 $\times2^2$  +1 $\times2^{-1}$  =  $-16+2+1/2$  =  $-13.5$ 

İkilik tümleyenini bulma işlemi işaret değiştirmeye denktir, ve sıklıkla *olumsuzlama* işlemi diye anılır. *n*-bitlik *B* sayısının *2-lik tümleyeni*  şöyle tanımlanır:

 $-B = 2<sup>n</sup> - B$ . (2<sup>n</sup>-1) sayısındaki *n* bitin hepsi "bir" değerindedir, ve

 $B^{\text{-}} = (2^{n}-1) - B$ 

ifadesinde *B'*, *B* -nin *bit bite tümleyeni*, diğer deyişle *1-lik tümleyeni*dir. Böylece B -nin *2-lik tümleyeni*

–*B* =(2<sup>n</sup> –1)–*B*+1 = *B'* +1 . olur.

B nin en sağdaki basamakları sıfırsa bir artırma işlemininde en sağ bitlerden elde (carry) çıkar. Eldeyi önlemek için, en sayının sağdaki sıfır basamaklarını aynen kopyalayıp, kalan kısmının 2-lik tümleyeni alınmalıdır.

Örnek: 2-lik tümleyeni eldeleri ilerletmeden bulma

| $11101112 = -00010012$      | $11011002 = -00101002$ |
|-----------------------------|------------------------|
| 2-lik-tüml.   kopyalama yok | 2-lik-tüml.   kopyala  |

Örnek: 16-lık sayıların 16-lık tümleyenini eldesiz bulma

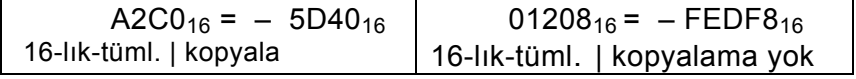

Örnek: 4-bit yazmaçta işaretli-ikilik-değerler:

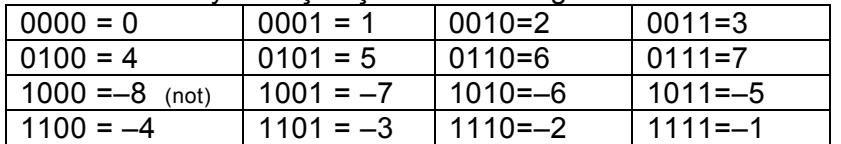

4-bit işaretli sayıların konum ağırlıkları  $-2^3$ ,  $2^2$ ,  $2^1$ ,  $2^0$  dir.  $i$ şaret bitinden ötürü 1000, sayısı 8 değil negatif sayıdır. 1000,  $\tanh$  gereği  $-2^{n-1}=-2^3=-8$  -e karşılık gelir.

**n-bit** gösterimde sayıların üst ve alt limitleri:

|                        | işaret-büyüklük | 2-lik tümleyen |
|------------------------|-----------------|----------------|
| Maksimum pozitif değer | ∽n–1            | $n-1$          |
| Minimum negatif değer  | $-(2^{n-1})$    | $-2^{n-1}$     |

MIPS -te, her sözcük 32 bittir: ( yazmaç genişliği n =32 )

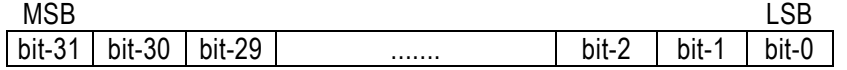

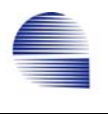

 Bu yüzden, işaretli ikilik biçimi kullanarak bir MIPS yazmacı – 2<sup>31</sup> den  $2^{31}$  – 1 -e kadarki işaretli tamsayıları gösterebilir.

n-bitik işaretli bir **A** = an-1 an-2 ... a0 sayısının büyüklüğü |**A**| şöyle tanımlanır.

$$
|\mathsf{A}| = \left\{ \begin{array}{ll} \mathsf{A}, & \mathsf{A} \geq 0 \text{ ise;} \\ -\mathsf{A}, & \mathsf{A} < 0 \text{ ise.} \end{array} \right.
$$

Sayı pozitif ise, doğrudan bit-30... bit-0 sayının büyüklüğünü verir.

**A** sayısı negatifse ikilik tümleyeni pozitiftir. Negatif **A** sayısının büyüklüğünü **A** sayısının 2-lik tümleyeni olan *–***A** verir. Bir sayının 2-lik tümlenmesine o sayının "eksilenmesi" de denir.

Bellekte fiziksel adresler genellikle 0 -dan başlar, ve en yüksek adrese doğru artar. Negatif sayılar fiziksel adreslemede kullanılmaz. Çoğu programlama dillerinde bellek adreslenmesi amacıyla sadece pozitif tamsayılarla işlem yapmak üzere işaretsiz tamsayı gösterimini kullanır.

C-dilinde "**unsigned int**" veri tipi sadece negative olmayan tamsayıları betimler, "**int**" veri tipi ise işaretli tamsayıdır (negatif yada pozitif olabilir). MIPS -teki küçükse-bir-yap komutları **slt** ve **slti** iki biçimdir.

a) **slt** ve **slti,** *işaretli (signed)* tamsayılarla çalışır

b) **sltu** ve **sltiu,** *işaretsiz (unsigned)* tamsayılarla çalışır

Örnek 4-2:

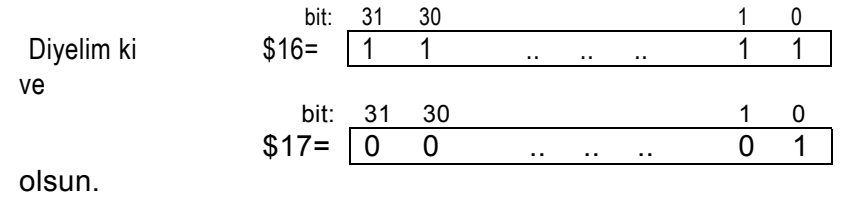

**slt \$8, \$16, \$17** ve **sltu \$9, \$16, \$17** komutlarının çalışmasından sonra **\$8** -deki değer nedir?

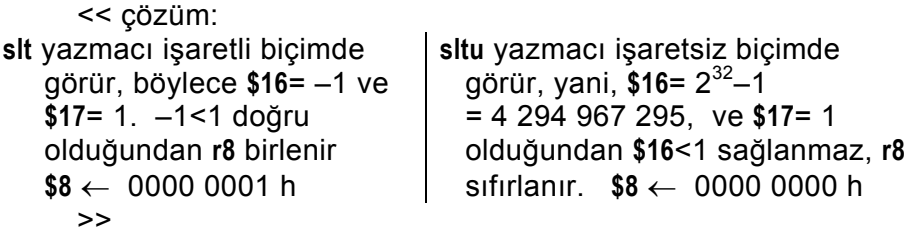

#### **4.1.3 Toplama ve Çıkarma**

Yazmaç boyutunun n-bit olduğunu düşünün. *Artan* ile *eklenen*i *toplama* işlemi en sağdaki bitten başlar, ve her konumun *elde*si bir sonraki konuma eklenir. Elde doğru ilerletilirse bu yöntemle toplama her sayı sisteminde doğru toplamı verir.

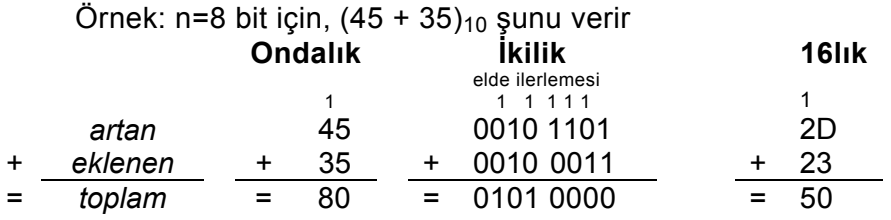

*Çıkarma* işlemi iki işlenen arasındaki *farkı* verir,

*fark* = *çıkartılan*– *çıkan*.

Çıkanın 2-lik tümleyenini kullanarak farkı toplama yaparak ta elde edebiliriz. Çıkanın 2-lik tümleyeni kullanıldığından toplam fazladan bir elde verir.

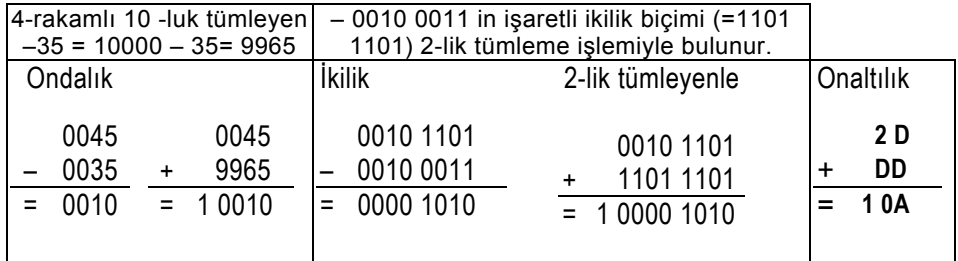

Dikkat edilirse ondalık sayının 10 -luk tümleyeni sayının eksilenmişidir. İkilik sayılarda, sayıyı 2-lik tümleyerek eksileriz.

Örnek:  $(-29 - 90)_{10}$ 

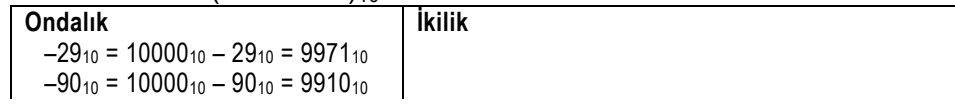

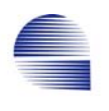

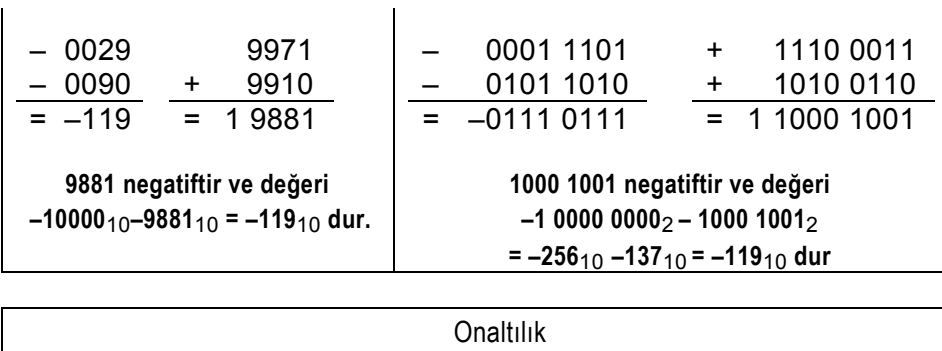

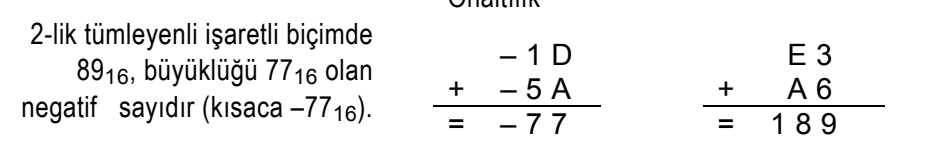

# **4.1.4 İşaretli-ikilik toplamada sonuç taşması**

İşaretli ikilik toplamada sonucun yanlış işaret vermesi, doğru sonucun yazmaç genişliğine sığmadığını gösterir.

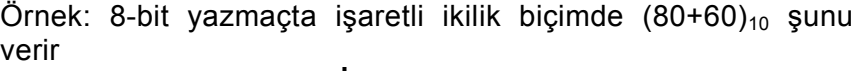

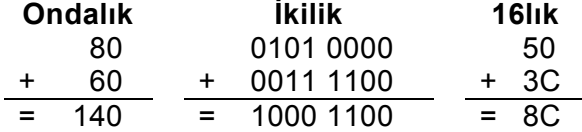

Toplama sonucu işaret biti taştığından hem toplanan hem eklenen pozitif olmasına karşın toplam negatif çıktı.

Örnek: 145 sayısı 8-bitle işaretli ikilik sayı biçimi kullanılarak yazılacak en büyük pozitif sayı sınırını aştığından (145-23)<sub>10</sub> işlemi 8-bit yazmaçta bu sayı biçiminde gerçekleştirilemez.

Örnek: 8-bit yazmaçta işaretli ikilik sayılarla  $(-40 + -90)_{10}$ işlemi şunu verir:

 *Bölüm - 4 : Bilgisayarlar için Aritmetik* 69

| <b>Ondalık</b> | <b>İkilik –(40+90)</b> |               | <b>Onaltilik</b> |
|----------------|------------------------|---------------|------------------|
| elde           | 1111                   |               |                  |
| 40             | 0010 1000              | $+$ 1101 1000 | D 8              |
| 90             | 0101 1010              | 1010 0110     | A 6              |
| $= -130$       | $=$ $-$ 1000 0010      | $= 401111110$ | $= 17F$          |

Hem artanın hem eklenenin işareti eksiyken toplam artı işaretli olduğuna göre sonuç işaret bitine taşıp işareti bozmuştur. –130 olan toplam işaretli ikili biçimde 8-bite sığmadığından taşma oluşur.

İşaretli toplamalarda, eğer artan ile eklenen farklı işarete sahipse, hiçbir durumda taşma olamaz. Taşma sadece toplanan iki sayı da aynı işarettense oluşabilir.

#### **4.1.5 Taşmayı algılama**

Iki n-bit sayı toplanınca sonucu düzgün yazabilmek için n+1 bit gerekebilir. Pozitif sayıların toplamı negatif olduğunda, yada negatif sayıların toplamı pozitif olduğunda taşma vardır.

**Z** = **A** + **B** toplamının taştığı aşağıdaki Boole işlevi ile **A**, **B**, ve **Z** -nin işaret bitleri kullanılarak anlaşılır.

 $Ta$ *şma* =  $\overline{a_{MSB}}$   $\overline{b_{MSB}}$   $\overline{z_{MSB}}$  +  $\overline{a_{MSB}}$   $\overline{b_{MSB}}$   $\overline{z_{MSB}}$  ; burada  $a_{MSB}$ ,  $b_{MSB}$ , ve  $z_{MSB}$  sırasıyla A, B, ve Z -nin en-sol-bitleridir (işaret-biti), ve çizgiler mantıksal tümleyeni gösterir.

Bir aritmetik işlemde taşma durumunda MIPS ilgili "*kuraldışı yordam*"ını çağırır. Kuraldışı, programın normal çalışmasının bir iç koşul nedeniyle yarıda kesilmesidir. Kuraldışına sapılırken onu doğuran komutun adresi kuraldışı program sayacı "*exception program counter EPC* denen özel bir yazmaça saklanır. *EPC* -nin içeriğini genel amaçlı yazmaçlara aktarmak mümkündür.

İşaretsiz tamsayılar çoğunlukla sınırları önceden bilinen bellek adreslerinde kullanıldığından MIPS işaretsiz tamsayılı işlemlerde taşmaları dikkate almaz.

MIPS aritmetik komutları iki çeşittir:

- a) Taşma durumunda kuraldışına neden olanlar: **add**, **addi**, **sub**
- b) Taşma durumunda kuraldışına sapmayanlar: **addu**, **addiu**, **subu**

Kuraldışı, CPU içinde bir sinyalden kaynaklanan bir olay durumundaki yordam çağrısıdır. C programlama dili taşma durumunda kuraldışı oluşturmaz. MIPS C derleyicisi kodu herzaman işaretsiz aritmetik komutlarından (**addu**, **addiu**, ve **subu**) oluşturur. ADA programlama dili

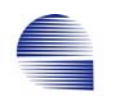

işlenenlerin tipine bağlı olarak kuraldışılı yada kuraldışısız komutları seçebilir. ADA -da kuraldışı yordamları yazmak mümkündür.

# **4.2 Mantıksal İşlemler**

Mantıksal işlemler mantıksal kaydırma, ve *AND*, *OR* vs. gibi mantık işlemlerinden oluşur. R-tipi komutlarla geçekleştirilirler, ve ayrıca bazılarının I-tipi biçimleri de vardır.

# **4.2.1 Mantıksal ve Aritmetik Kaydırma İşlemleri**

Mantıksal kaydırma işlemlerinde, varış ve kaynak yazmaçlarının yanısıra kaç bit kayacağını belirleyecek anlık değer gerekir.

 **sola-mantıksal-kaydır ( shift-left-logical** )  **sll \$dest,\$source,sa** 

#### **sağa-mantıksal-kaydır ( shift-right-logical ) srl \$dest,\$source,sa**

**sa** bit olarak kaydırma miktarını belirtir.

Mantıksal kaydırmada boşalan bitlere 0 dolar.

Örnek 4-3: Diyelim ki

 $$16= 0000 0000 0000 0000 0000 0000 0000 1101<sub>2</sub> = 0000000D<sub>16</sub>$ 

 **sll \$10, \$16, 8** 

komutu \$16 -yı 8 bit sola kaydırır, ve sonucu \$10 -a koyar.

Yürütmenin ardından, r10 da şu değer kalır.

 $$10= 0000 0000 0000 0000 0000 1101 0000 00002 = 00000DD00 16.$ 

**sll \$10, \$16, 8** ifadesinin ondalık sayıyla makine kodu:

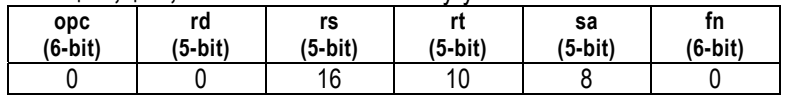

İşaretsiz tamsayılarda *srl* komutu sayıyı 2<sup>sa</sup> değerine bölmeye denktir. **srl** komutu işaretli sayılarla kullanıldığında kayan bitlerin yerine sıfır geldiğinden işaret biti değer değiştirebilir. Sayıyı sağa kaydırırken en sol biti işaret bitinden kopyalayan kaydırma işlemi işaret bitini korur. İşaret bitini koruyan sağa kaydırma işlemine aritmetik sağa kaydırma denir ve **sra** ile anımsanır.

 **aritmetik-sağa-kaydır (shift-right-arithmetic) sra \$dest,\$source,sa** 

**fn (6-bit)** 

**sa** bit olarak kaydırma miktarını belirtir.

 Örnek: Diyelim ki  $$16$  =  $-$  96<sub>10</sub> = FFFF FFA0<sub>16</sub> olsun.  **sra \$10, \$16, 4 opc (6-bit) rd (5-bit) rs (5-bit) rt (5-bit) sa (5-bit)** 

0 0 16 10 4 3 komutu **r16** daki –96 değerini işaret bitini koruyarak 4 bit sağa kaydırır. Bu işlem **r16** daki işaretli ikilik sayıyı 16 ya bölmeye denktir. Komut işlenince

\$10= FFFF FFFA<sub>16</sub> (= -96<sub>10</sub> / 16 = -6<sub>10</sub>) olur.

Sola kaydırmalarda hem aritmetik hem mantıksal komut boşalan bitlere sıfır yerleştirir. MIPS te *Aritmetik-sola-kaydır* (**sla**) komutu yoktur. **sla** sözde-komut olarak gerçeklenir ve çevirici tarafından **sll** komutuna dönüştürülür.

#### **4.2.2 Bit-bite VE ve VEYA**

*VE* (*AND*) ve *VEYA* (*OR*) işlemleri R-tipi (**and, or**) ve I-tipi (**andi, ori**) komutlarla gerçekleştirilir .

Örnek 4-4:

**r9** ve **r10** yazmaçlarında

 **\$9**=0000 0000 0000 0000 0011 1100 0000 00002 =00003C0016. **\$10**=0000 0000 0000 0000 0000 1101 0000 00002 =00000D00<sup>16</sup> olsun.

 **and \$8, \$9, \$10 # \$8** ← **\$9** *ve* **\$10**  komutu işlendikten sonra **r8**, **\$10** ile **\$9** -un bit-bite *ve* -sini içerir:  **\$8** =0000 0000 0000 0000 0000 1100 0000 00002 =00000C00<sup>16</sup>

Örnek 4-5 **r9** ve **r10** aynı ilk değerleri içeriyor olsun:  $$9 = 00003C00_{16}$ ,  $$10 = 00000D00_{16}$ .  **or \$8, \$9, \$10 # \$8** ← **\$9 VEYA \$10**  komutundan sonra **r8** deki değer **\$10** ve **\$9** -un bit-bite *veya* -sıdır: \$8 =0000 0000 0000 0000 0011 1101 0000 0000<sub>2</sub> =00003D00<sub>16</sub>

### **4.3 Aritmetik Mantık Birimi (ALU)**

Aritmetik Mantık Biriminin (*ALU*) yapı taşları ve, veya geçitleri, tam toplayıcılar, arakat ve eviricilerle çoklayıcılardır.

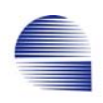

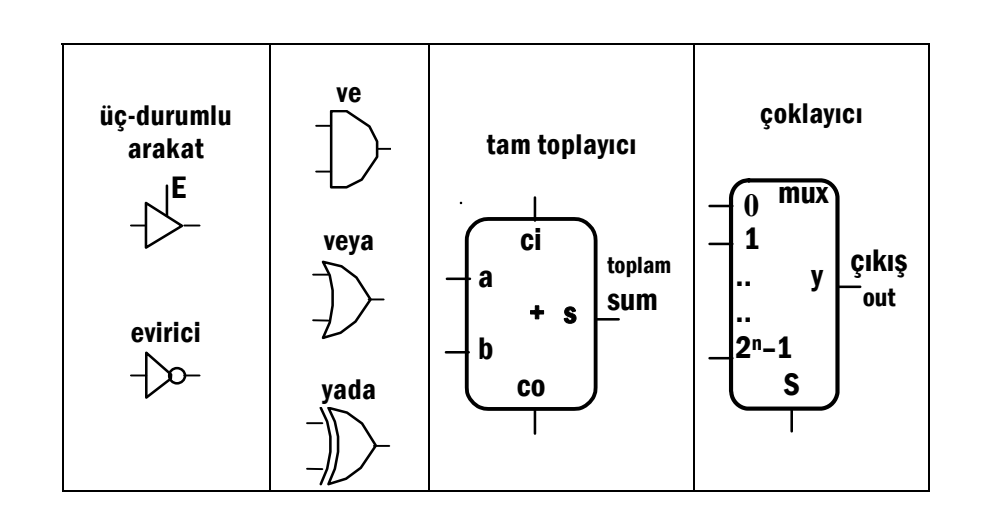

*Üç-durumlu (tri-state) arakat* giriş sinyalini yalnızca seçilmiş olduğunda çıkışa iletir.

Bir *evirici* çıkışına giriş değerinin değilini iletir. Değilleme işlemi mantık ifadelerinde bir üst çizgi yada kesme işaretiyle gösterilir, yani,

> *a –* <sup>=</sup> *<sup>a</sup>***'** = 0 ise *a*=1; ve *<sup>a</sup>*  $\bar{a} = a' = 1$  ise  $a=0$ .

Bir *VE* (*AND*) geçitinin çıkışı yalnızca tüm girişleri 1 ise 1 -olur. Mantık ifadelerinde, "*VE*" çarpma gibi gösterilir:

 $a \text{ } VE \text{ } b = a \text{ } AND \text{ } b = a \text{ } b = ab$ 

Bir *VEYA* (*OR*) geçitinin girişlerinden en az biri 1 olduğunda çıkışı 1 olur. Mantık ifadelerinde, veya toplama işaretiyle gösterilir:

 $a$  VEYA  $b = a$  OR  $b = a + b$ 

Bir *YADA* (*XOR*) geçitinin çıkışı sadece girişteki 1 -lerin toplamı tek ise 1 -dir. Mantık ifadelerinde daire içinde bir toplama işareti, "⊕", *XOR* işlemini gösterir:

*a**YADA**b* **=** *a**XOR**b* **=** *a* ⊕ *b* **=** *a***'** *b* **+** *a b***'** 

*Tam toplayıcı*nın üç girişi (*a*, *b*, *ci*) ve iki çıkışı (*sum*, *co*) vardır. *a***,** ile *b* artan ve eklenen bitlerini, *ci* (carry-input) elde girişini, *sum* toplam çıkışını, *co* (carry-output) ise elde çıkışını gösterir. Doğruluk tablosu aşağıdaki gibidir.

| açıklama<br>h<br>Сİ<br>sum<br>CО<br>а  |  |
|----------------------------------------|--|
|                                        |  |
| $0+0+0=002$<br>0<br>0                  |  |
| $0+0+1=01$<br>0<br>0                   |  |
| $0+1+0=01$<br>0<br>1                   |  |
| $0+1+1=10$ <sub>2</sub><br>0<br>1<br>0 |  |
| $1+0+0 = 01$<br>1<br>0                 |  |
| $1+0+1 = 10$<br>0<br>0                 |  |
| $1+1+0=10$<br>1<br>0<br>1              |  |
| $1+1+1 = 11$                           |  |

Tablo 4-1 tam-toplayıcı doğruluk tablosu

*toplam* (*sum*) ve *elde* çıkışı (*carry out*: *co*) için Boole işlevi şöyledir:

 $co$  = (*a* . *ci*) + (*b* . *ci*) + (*a* . *b*) sum =  $(a \cdot b' \cdot c') + (a' \cdot b \cdot c') + (a' \cdot b' \cdot c') + (a \cdot b \cdot c)$ **=** *a* ⊕ *b* ⊕ *ci*

#### **4.3.1 Tek-bitlik ALU**

Şekil 4-1 -de *VE* ve *VEYA* mantık işlemleri yapan 1-bitlik-*ALU* görülüyor.

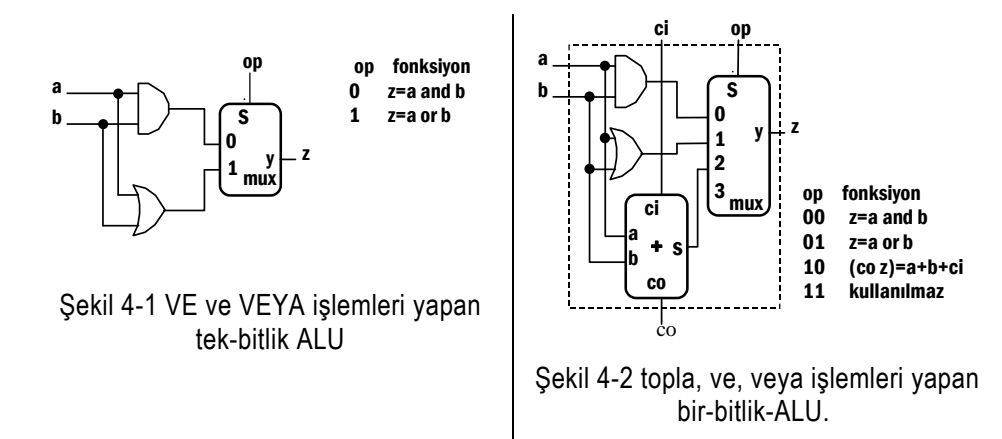

Şimdi, toplamayı dahil edelim. Çıkışta daha büyük bir çoklayıcı kullanmalı, ve elde-girişi ile elde-çıkışı yollarını düşünmeliyiz.

Şekil 4-2 -de gösterilen bir-bitlik-ALU biriminin beş girişi ve iki çıkışı vardır. Birimin işlevini betimleyen işlem denetim girişi '*op*' iki hattan, *op*0 ve *op*1 dan oluşur.

Tek-bitlik-ALU birimleri bit-bite işlemleri (*ve*, *veya*, ve *n-bit-toplama*) yapmak için uç uca zincir gibi birleştirilebilir. Sağ-bitin işlenmesinden oluşan elde-çıkışı, bir soldaki bitin elde-girişine bağlanır. Bu bağlantıları aşağıdaki örnekte üç bitlik veri genişliği için görüyoruz.

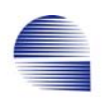

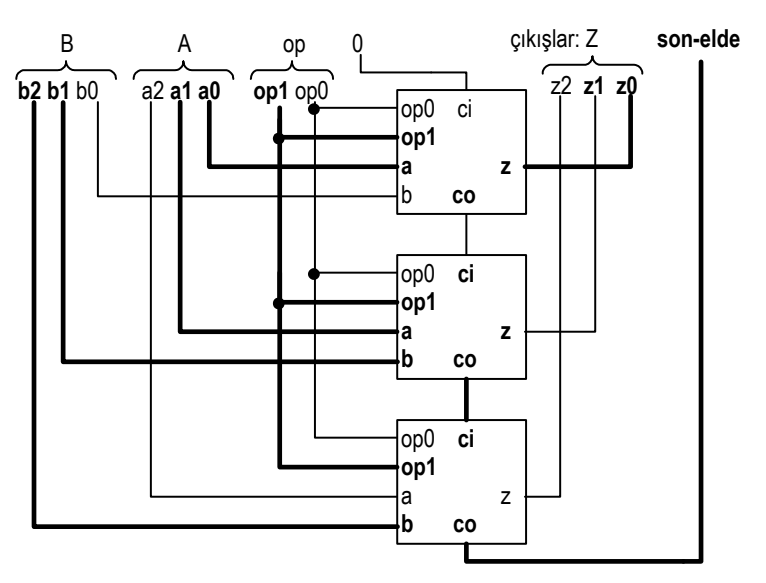

Şekil 4-3 toplama yapan 3-bitlik-ALU, **A**=0112 ve **B**=1102, kalın çizgiler 1 durumunu gösteriyor.

Örnek 4-6*:* Şekil 4-3'te bir-bitlık-ALU -lardan oluşan bir 3-bitlik ALUda, *A* ile *B* sayılarının toplanışı gösterilmektedir. Bu örnekte  $A = 011$ <sub>2</sub> ve  $B = 11$ 

Elde: 1 1 011 + 110 = 1 001

Şekil 4-3, te 1 ileten hatlar kalın çizgiyle gösterilmiştir.

## **4.3.2 32-bitlik ALU**

32-bitlik ALU, 32 tane 1-bitlik-ALU birimi zincirinden oluşur: 32 bit ALU -da, her bitin elde-çıkışı bir sonraki bitin elde-girişine bağlanır. Bu çeşit devrelere yayılan-eldeli devre (ripple-carry) denir. En kötü durum  $A = (11...1)_2$  sayısına  $B = (00...01)_2$  toplandığında oluşur. Devrenin yayılan-eldeli düzeni nedeniyle ilk birimin elde çıkışı 32 birim eldeden eldeye yayılır. Yayılma zaman alır, ve an-uyumlu uygulamalarda, ALU için minimum saat süresini belirler. Yayılan-eldeli gecikmeyi önleyecek çözümlerin bazılarını ileride göreceğiz.

#### *Bölüm - 4 : Bilgisayarlar için Aritmetik* 75

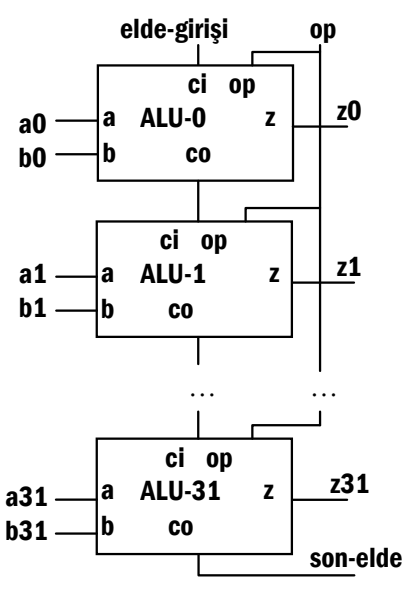

Şekil 4-4 32-bit ALU

#### **4.3.3 Çıkarma işlemi**

*A*–*B* çıkarmasını toplayıcıda yapmak için, çıkan *B* yi eksilememiz gerekir. *B* nin eksilenmişi bu sayının 2-lik tümlenmişidir. *n*-bitlik *B* sayısı, bit-bite değili olan *B*' değeri bir artırılarak eksilenebilir :

 $-B = B' + 1 = (2<sup>n</sup>-1) - B + 1$ .

Örnek: 8-bitlik *B* = 44 = 0010 11002 sayısını düşünün. *B'*, ve –*B* sayılarını bit-bite değilleme ve bir artırma işlemleriyle bulun.

 $<<$ 

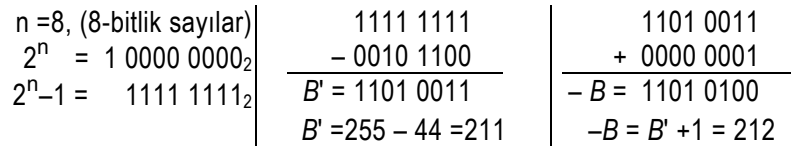

>>

Tek-bitlik-ALU -muzda *B* nin değili için evirici kullanabiliriz. *n*-bitlik 2-lik tümleyen için *B'* sayısına bir eklemek gerekir. Bu toplama n-bit-ALU nun ilk elde girişi kullanılarak yapılabilir.

Örnek 4-7: *B* = 44 = 0010 1100<sub>2</sub> -yi *A* = 50 = 0011 0010<sub>2</sub> -dan 2-lik tümleyenini, yani elde-girişi ile bit-bite değilini kullanarak çıkarın.  $<<$  $\bigcirc$ 

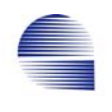

| $A - B = 111010110$<br>$A - B = 100000110$<br>$-B = 11010100$<br>elde-girişi *** 5--------<br>$A=50; B=44;$<br>$A - B = A + B' + 1 = 6$<br>$A - B = 50 - 44 = 6$<br>$B' = 211$ ; $-B = 212$ | $A = 00110010$<br>$B = 00101100$<br>$B' = 11010011$ | elde 1111<br>0011 0010<br>1101 0100 | elde 1111 111<br>001100<br>1101 0011<br>$+$ ( $B^{\prime}$ )<br>- 1 |
|----------------------------------------------------------------------------------------------------|-----------------------------------------------------|-------------------------------------|---------------------------------------------------------------------|
|----------------------------------------------------------------------------------------------------|-----------------------------------------------------|-------------------------------------|---------------------------------------------------------------------|

>>

Bir-bitlik-ALU -nun ayrıca 2-lik tümleme ile çıkarma yapmak üzere değiştirilmiş hali Şekil 4-5'de gösterilmiştir.

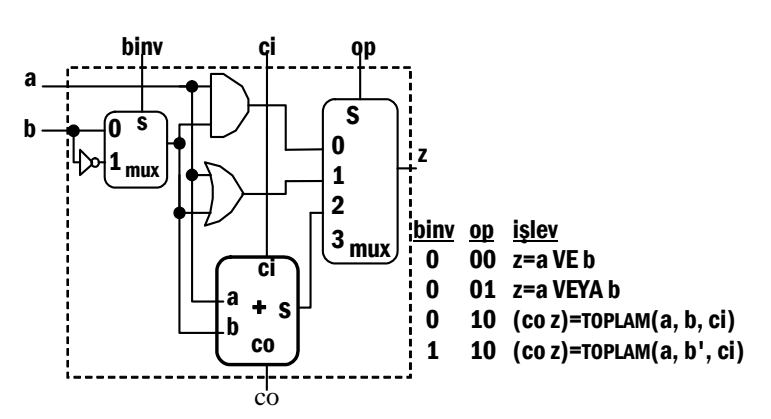

Şekil 4-5 Çıkarma yapabilen bir-bit-ALU.

Geliştirilen bir-bitlik-ALU -da üç denetim girişi vardır: *binv*, *op1*, ve *op0*. 32-bitlik-ALU, bir-bitlik-ALU -ların 32 -si birleştirilerek oluşturulur. Bu 32-bitlik-ALU Tablo 4-2'de betimlenmiş işlev denetim girişleri kullanılarak *A* ve *B* işlenenleri üzerinde mantıksal-ve (**AND**), mantıksal-veya (**OR**), 32-bit toplama (**ADD**), ve 32-bit çıkarma (**SUB**) işlemlerini yapabilir.

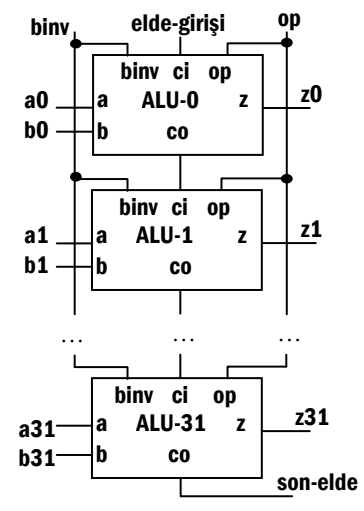

Şekil 4-6 Çıkarma yapmak için 32-bit ALU

Dikkat edilirse bütün işlevler için *binv* ve *c-in* girişleri tümüyle aynıdır, ve tek bir sinyale birleştirilebilirler. *binv* ve *ci* birbirine bağlandığında *bnegate* olarak adlandırılır, ve işlem denetim girişlerinden biri sayılır. Böylece op sinyalimiz 2-bitten 3-bite çıkar. 32-bitlik-ALU tümüyle aşağıdaki ALU sembolüyle gösterilir:

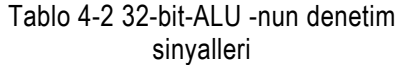

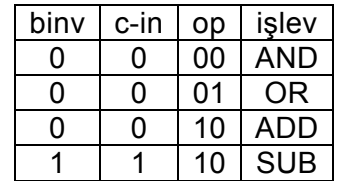

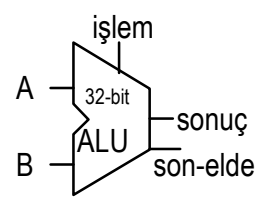

Sekil 4-7 32-bit ALU

### **4.3.4 Küçükse-Bir-Yap (Set on Less Than ) İşlemi**

Küçükse-bir-yap (*Set-on-less-than* **SLT**) komutunda, ALU -muzun iki işleneni karşılaştırıp ve sonuç çıkışını ya sıfır yada bir yapması gerekir.

Sonucun alabileceği iki değeri yazarsak bu iki değer arasında sadece bir bit fark olduğunu görürüz.

*A*<*B* ise 1 = 0b 0000 0000 0000 0000 0000 0000 0000 0001 olur, değilse 0 = 0b 0000 0000 0000 0000 0000 0000 0000 0000 .

31-1 bitler herzaman 0 -dır. *A* < *B* ise en sağ bit bir yapılır, değilse en sağdaki bit sıfır yapılır.

Son çoklayıcının kullanılmayan girişini küçük (*less*) girişi olarak adlandırıp bu girişi **SLT** işlemi için kullanacağız. Sonuç bitini sıfırlamak üzere en sag biriminki hariç tüm birimlerin *less* girişi sıfıra bağlıdır. Sadece en sag birimin *less* girişi karşılaştırmanın sonucuna gore değiştirilir.

*A* ile *B* çıkarma işlemi yapılarak karşılaştırılır. Eğer *A*<*B* ise, *A*–*B* pozitif sayıdır ve işaret biti sıfırdır. Ancak *A*–*B* çıkarma işlemi sonucu ALU çıkışına ulaşmaz. Bu yüzden, en sol bitin toplayıcı çıkışının çoklayıcıya bağlandığı noktadaki sinyali kullanabilmek üzere dışarı çıkarmak gerekir. Bu çıkışa *set* çıkışı diyeceğiz.

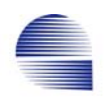

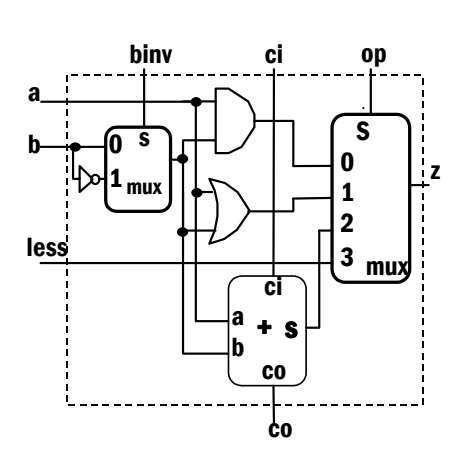

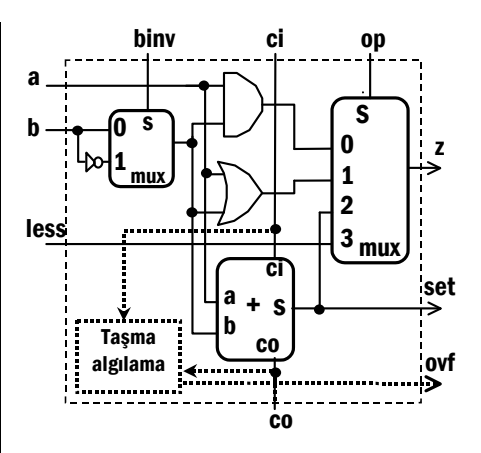

 Şekil 4-8 herhangi bir tek-bitlik-ALU birimi için SLT değişikliği

Şekil 4-9 En sol ALU-biti birimi için SLT değişikliği ve taşma algılaması

ALU31 -e ayrıca taşma algılaması ekleyebiliriz. Işaretli toplama işlemi taşma algılamasında, taşma (*ovf*) Boole işlevini bulmak için işlenenlerin ve sonucun işaret bitleri gerekir:

 $ovf = \overline{a}_{\text{msb}} \overline{b}_{\text{msb}} z_{\text{msb}} + a_{\text{msb}} \overline{b}_{\text{msb}} \overline{z}_{\text{msb}}$ 

Ama hatırlarsanız çıkarma işleminde *b*31 bitini değillemiştik, ve 2-lik tümleyeni bir eklenerek bulunduğundan işlem sırasında ilerleyen eldeyle işaret bitinin değişmesi de mümkündür. 32-bit ALU -da taşma sinyali *a31, b31, bnegate*, ve *z*31 kullanmak yerıne yalnızca *ci*31 eldegirişi, ve *co*31 elde-çıkışı kullanılarak ta elde edilebilir.

Şimdi (*a* =*amsb*, *b* =*bmsb*, *z* =*z*msb) sinyallerinin bütün kombinasyonları için *ci* =*cı*msb ile *co* =*co*msb -nin durumlarını yazıp taşma oluşturan durumlarda (*ci* , *co* ) arasında bağıntı arayalım.

$$
\begin{array}{lll}\n\text{co} & = (a \cdot ci) + (b \cdot ci) + (a \cdot b) \\
\text{z} & = (a \cdot b'. ci') + (a'. b \cdot ci') + (a'. b'. ci') + (a'. b'. ci') + (a \cdot b. ci)\n\end{array}
$$

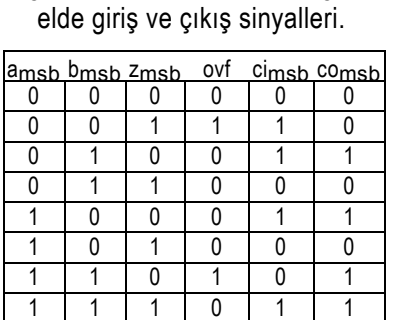

Tablo 4-3 Taşma koşulu için doğruluk tablosu, ve karşılık gelen Görüyoruz ki (cimsb,comsb,zmsb) hiçbir zaman 0,1,1 veya 1,0,0 olamıyor. Taşma (overflow) koşulunun Karnough çiziminde bu iki koşul için farketmez anlamına X yerleştiriyoruz.

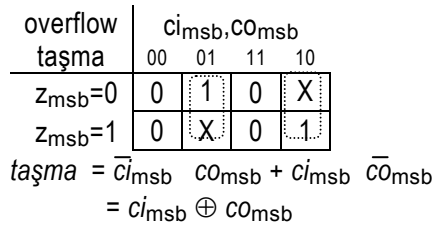

#### **4.3.5 SLT ve Koşullu Dallanmayı destekleyen 32-bit ALU**

Şimdi, bütün parçaları biraraya getirip **AND**, **OR**, **ADD**, **SUB** işlemlerinin yanısıra **SLT** işlemini de yapabilen 32-bitlik bir ALU oluşturabiliriz.

32-bit ALU -nun son sürümü iki tip tek-bitlik-ALU birimi kullanır. Bunların giriş çıkış tabloları şöyledir.

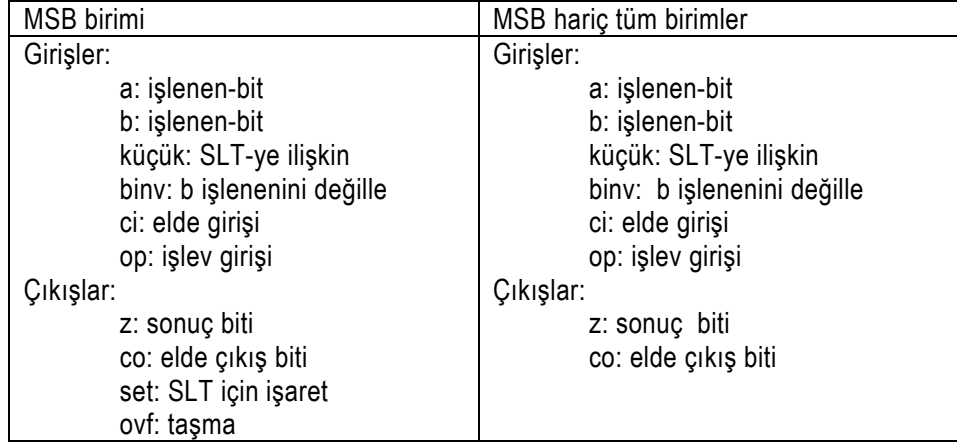

**beq** (yada bne) koşullu dallanma komutu *rs* ve *rt* yazmaçları birbirine eşitse (yada değilse) verilen adrese sapar. Tüm sonuç bitlerini değerlendiren bir *OR* ve evirici geçit *Z* = *A* – *B* ALU-sonucundan *sıfırdeğil*, ve *sıfır* sinyali oluşturur. Sıfır-bulucu devresi genelde ALU nun bir parçası olarak düşünülür. *sıfır* (*zero*) sinyali sadece *A* - *B* sonucu sıfırsa birdir. Bu yüzden ALU da koşullu dallan (**beq***)* yürütülürken, denetim birimine "*zero*" sinyalini sağlamak üzere çıkarma yaptırmak gerekir.

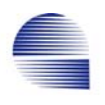

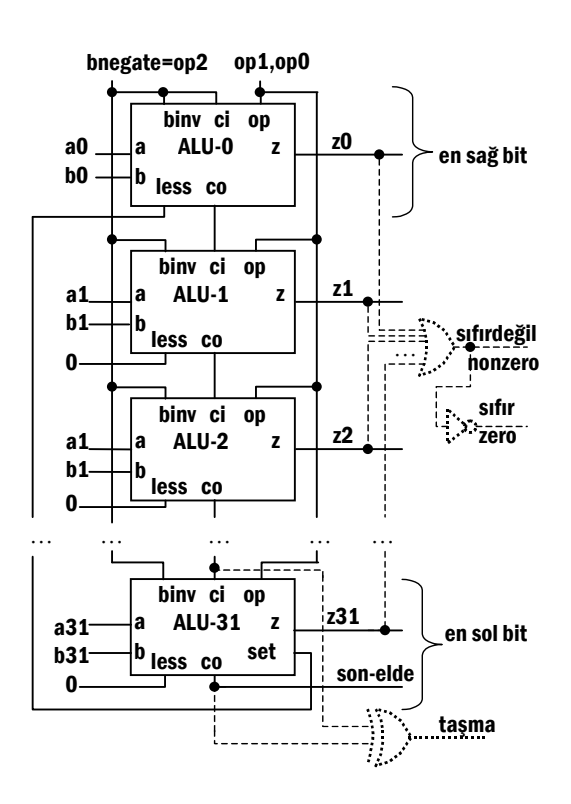

Şekil 4-10 VE VEYA TOPLA ÇIKAR ve SLT işleyebilen 32-bit ALU

32-bit ALU -nun final versiyonu aşağıdaki giriş ve çıkışlara sahiptir.

| Girisler:    |    |                    | Cikişlar                 |                   |
|--------------|----|--------------------|--------------------------|-------------------|
| $a_{31} a_0$ |    | işlenen-1 (\$rs)   | $Z_3$ <sub>1</sub> $Z_0$ | <b>Sonuc</b>      |
| $b_{31}b_0$  |    | $islenen-2$ (\$rt) | lovf                     | sonuç taşarsa     |
| $ 0p_30p_0 $ | op | islev denetim kodu | <b>zero</b>              | Isonuç sıfırken 1 |

Özetle, ALU -yu göstermek için aşağıdaki sembolü kullanacagız

Tablo 4-4 ALU İşlem kodları

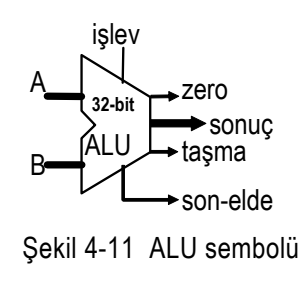

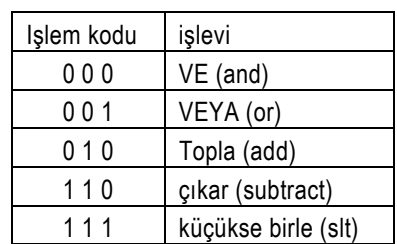

## **4.3.6 Önden- Eldeli Toplama:**

Her birimin elde-çıkışı *co*, bir sonraki birimin elde-girişi *ci* -ye bağlanmışsa, *gecikerek-yayılan-elde* sonucun durulmasını geciktirir. En kötü durumda, sonuç her *bir-bit-ALU -*nun aktarım gecikmesinden 32 kat daha yavaş durulur. MIPS -te adresler 32-bittir, ve her komut döneminde işlemci adresi yenilemek için ALUyu kullanmak zorundadır. Bu yüzden, bilgisayarın hızını ALU -nun hızı belirler. Bununla beraber, *gecikerek-ilerleyen-eldeyı* hızlandırmak için çeşitli çözümler vardır.

Her tek-bitlik-ALU -nun artan girişini *iki-seviyeli-AND-OR-devresi* ile doğrudan sağındaki bir-bitlik-ALU -ların girişlerinden üreten hızlı bir ALU oluşturulabilir. Bu kısımda, ALU-0 ALU-1, .., ALU-k -nın eldegirişleri *ci*0, *ci*1, ..., *ci*k diye adlandıracağız.

> Örnek: *k* -nci elde-girişi için daha önceki birimin elde-çıkışını kullanmadan Boole işlevleriyle şöyle bulabiliriz.

$$
ci_1 = a_0 \cdot ci_0 + b_0 \cdot ci_0 + a_0 \cdot b_0 \tag{1}
$$

ve

 $c i_2 = a_1 \cdot c i_1 + b_1 \cdot c i_1 + a_1 \cdot b_1$ , (2) burada (1) -in sağındaki tüm sinyaller dışarıdan gelen girişlerdir.

(1) -i (2) -de yerine koyup, *elde-girişi-2* (*ci*2) için açık ifadeyi doğrudan dış girişler cinsinden bulalım.

 $ci_2 = (a_1 \cdot [a_0 \cdot ci_0 + b_0 \cdot ci_0 + a_0 \cdot b_0])$  $+(b_1 \cdot [a_0 \cdot c_0 + b_0 \cdot c_0 + a_0 \cdot b_0]) + (a_1 \cdot b_1)$  = *a*1.*a*0.*ci*0 + *a*1.*b*0.*ci*0 + *a*1.*a*0.*b*0 + *b*1.*a*0.*ci*0 + *b*1.*b*0.*ci*<sup>0</sup>  $+ b_1 \cdot a_0 \cdot b_0 + a_1 \cdot b_1$  (3) Şimdi, elde-girişi-3 -ü yazabiliriz:  $c i_3 = a_2$ .  $c i_2 + b_2$ .  $c i_2 + a_2$ .  $b_2$  (4) ve (3) -ten *ci*2 -yi kullanabiliriz, vb.

*ci*31 -e doğru ilerledikçe ifadeler daha fazla terim içerecektir. İkiseviyeli-mantık kullanarak dış girişlerden *ci*k = 1 mi yoksa 0 mı

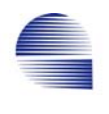

olduğunu doğrudan bulmak mümkündür, ancak bit sayısı artıkça bu yol pratik olarak imkansız ve son derece pahalı bir yol olur.

Bir diğer yola *önden-eldelı-toplama* denir. Bu yöntem, *a*<sup>k</sup> ve *b*<sup>k</sup> kullanarak elde-girişi ifadesini yazmayı basitleştiren *elde oluşturma* (*g*k) ve *elde aktarma* (*p*k) terimlerinin tanımlanmasına dayanır.

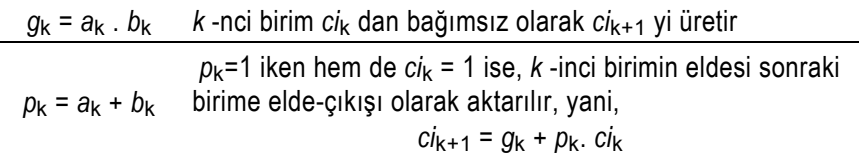

*k* nci birim iki durumda *elde-çıkışı* ( *ci*k+1 ) verir, ya *g*k =1 olursa, yada hem *p*k =1 hem *ci*k =1 olduğunda.

$$
ci_{k+1} = g_k + p_k \cdot ci_k \tag{5}
$$

Şimdi, her birim için Boole eşitliklerini yazabiliriz:

 $ci_1 = g_0 + p_0$ .  $ci_0$ . (6)  $c i_2 = g_1 + p_1$ .  $c i_1$  . (7)

(6) -dan *ci*1 -i kullanarak:

 $c i_2$  =  $g_1$  +  $p_1. g_0$  +  $p_1. p_0. c i_0$  (8)  $c i_3 = g_2 + p_2$ .  $c i_2$ 

(8) -den *ci*2 -yi kullanarak:

$$
ci_3 = g_2 + p_2 \cdot g_1 + p_2 \cdot p_1 \cdot g_0 + p_2 \cdot p_1 \cdot p_0 \cdot ci_0 \tag{9}
$$

Benzer olarak, *ci*4 -ü söyle yazabiliriz:

```
ci4 = g3 + p3.g2 + p3.p2.g1 + p3.p2.p1.g0 + p3.p2.p1.p0.ci0 (10)
```
Bu eşitlikler 16-bit toplamanın gerçekleştirilebilmesi için bile hala fazla karmaşıktır. Bu nedenle, bütün bir 32-bit adder devresi genellikle *4 bit*-peşin-*elde-bulmalı-toplayıcı* öbeklerin 8 adedi birleştirilerek oluşturulur. Daha üst düzey *elde-aktarma* ve *elde-oluşturma* sinyalleri büyük *P* ve *G* ile gösterilir. Bir öbek elde girişine gelen eldeyi elde çıkışına ancak öbekteki tüm bitler elde aktarıyorsa aktarır aktarır.

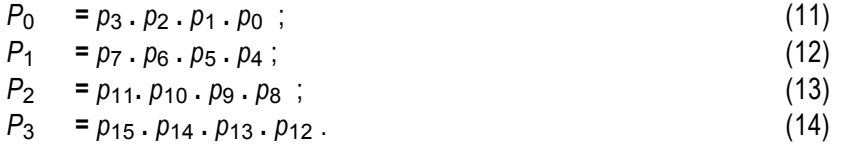

Benzer olarak, 4-bitlik bir öbek ancak 4 birimden biri elde oluşturuyorsa ve sağındaki tüm birimler bunu elde çıkışına taşıyorsa artan oluşturur:

$$
G_0 = g_3 + p_3 \cdot g_2 + p_3 \cdot p_2 \cdot g_1 + p_3 \cdot p_2 \cdot p_1 \cdot g_0 ; \qquad (15)
$$

$$
G_1 = g_7 + p_7 . g_6 + p_7 . p_6 . g_5 + p_7 . p_6 . p_5 . g_4 ; \qquad (16)
$$

$$
G_2 = g_{11} + p_{11} \cdot g_{10} + p_{11} \cdot p_{10} \cdot g_9 + p_{11} \cdot p_{10} \cdot p_9 \cdot g_8; \qquad (17)
$$

$$
G_3 = g_{15} + p_{15} \cdot g_{14} + p_{15} \cdot p_{14} \cdot g_{13} + p_{15} \cdot p_{14} \cdot p_{13} \cdot g_{12} \,. \tag{18}
$$

Bu durumda, 16-bit adder için bu üst soyutlama düzeyinde eşitlikler:

- $Ci_1 = G_0 + P_0.Ci_0$ ; (19)
- $Ci_2 = G_1 + P_1 \cdot G_0 + P_1 \cdot P_0 \cdot Ci_0$ ; (20)
- $Ci_3 = G_2 + P_2.G_1 + P_2.P_1.G_0 + P_2.P_1.P_0.Ci_0 ;$  (21)
- *Ci*4 = *G*3 + *P*3.*G*2 + *P*3.*P*2.*G*1 + *P*3.*P*2.*P*1.*G*0 + *P*3.*P*2.*P*1.*P*0.*C*i0. (22)

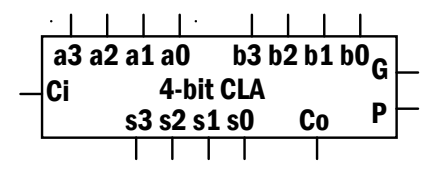

Şekil 4-12 Tipik 4-bit peşin-elde-bulmalı toplama bloğu

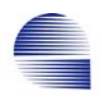

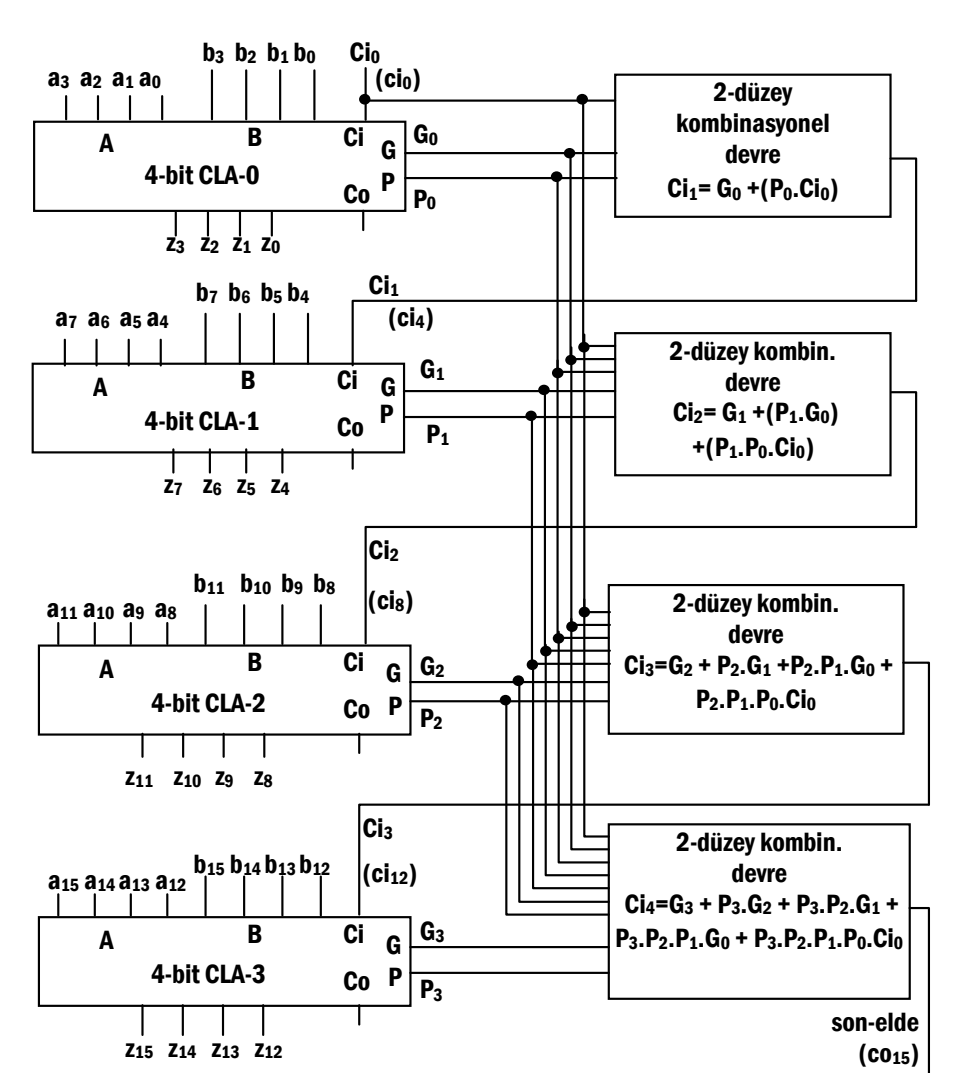

Şekil 4-13 4-bit önden-eldeli toplayıcı öbeklerden oluşmuş 16-bitlik toplayıcı

#### **4.3.7 Çözümlü Problemler**

**Q1)** Aşağıda işlenen girişleri *a* ve *b* , çıkışları *C*out ve *r* , diğer gerekli giriş/çıkışları *less* ve *set* olan 1-bitlik ALU nun denetim sinyallerine karşı gelen işlevleri veriliyor.

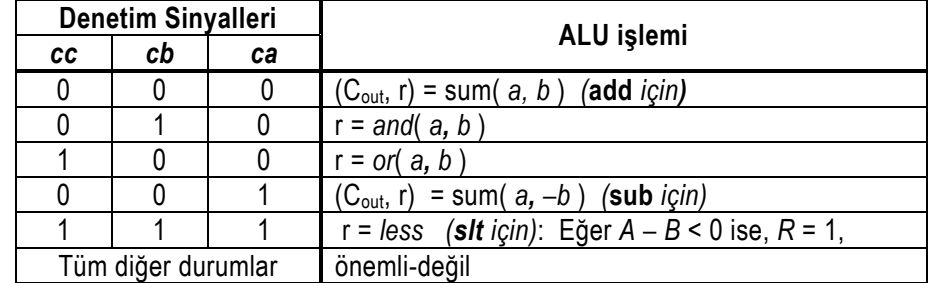

**a) i)** Bu 1-bitlik ALU -nun *b*invert sinyali *ca*, *cb*, *cc* denetim sinyallerinden hangisi olabilir?

**ii)** Aşağıdaki devre elemanlarını kullanarak bu 1-bitlik ALUnun devre şeması çiziniz.

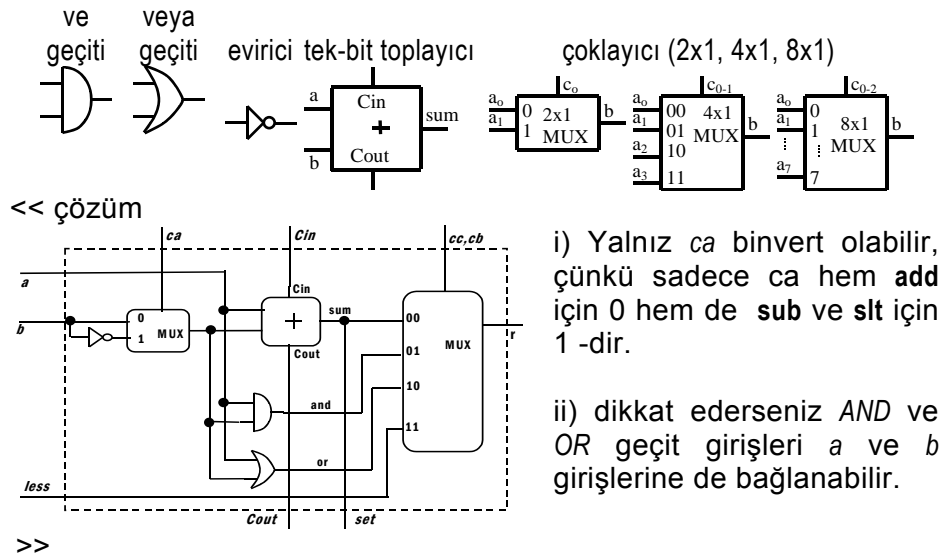

**b)** 

1-bitlik ALU -nuzu ek denetim sinyali *cd* ile aşağıdaki işlemleri yapacak şekilde genişletiniz. Mümkün olduğu kadar küçük çoklayıcı birimleri kullanmaya çalışın (örneğin, bir 4x1 ile bir 2x1 çoklayıcı, 8x1 çoklayıcıdan iki kat hızlı ve ucuzdur).

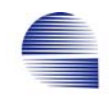

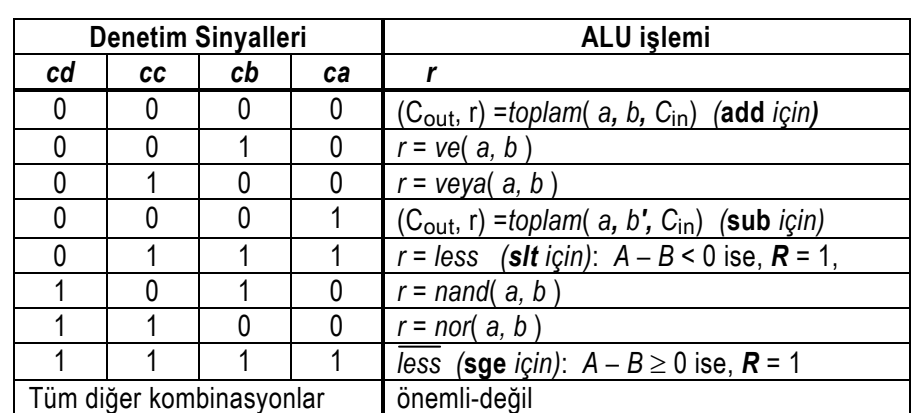

 $\overline{<}$ 

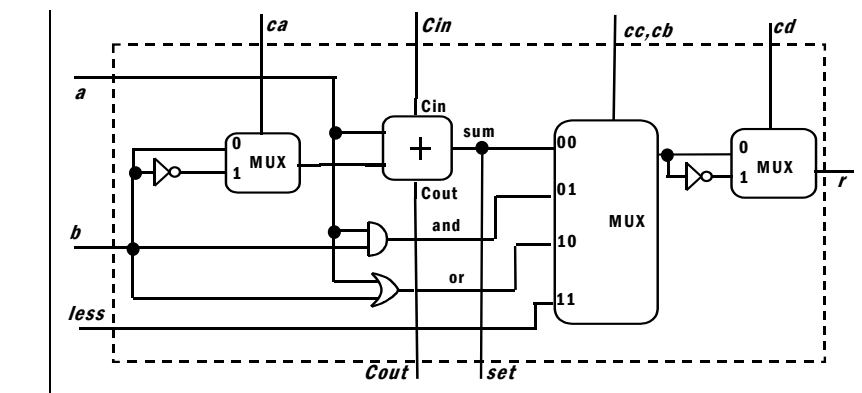

cc,cb = 01 ve 10 kodlarıyla *NAND* ve *NOR* işlevini sağlamak için MUX çıkışında bir evirici kullanılmalıdır. Ancak bu durumda, *NAND* ve *NOR*  un doğru çalışması için *AND* ve *OR* girişlerini a ve b -ye doğrudan bağlamak gerekir.

Diğer muhtemel çözümler:

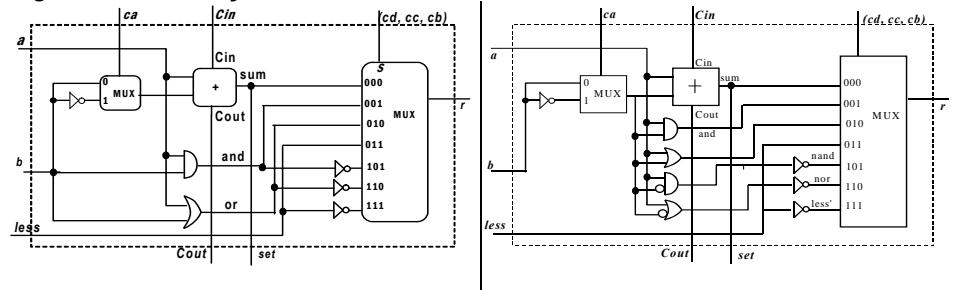

Diğer muhtemel çözümler daha fazla mantık geçidi ve çoklayıcı gerektirir.

**c)** 1-bit ALU birimleri kullanarak << çözüm **add**, **sub, and**, **or**, **nand**, **nor**, **slt** ve **sge** komutlarını yürütebilen en sağ bit biriminde taşma sinyali oluşturacak gerekli devre blokları dahil 3-bitlik bir ALU çiziniz.

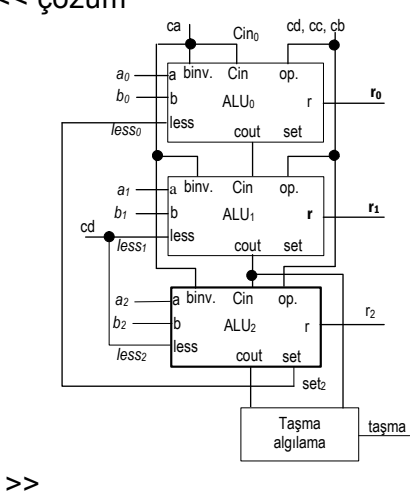

#### **4.4 Çarpma**

Ç*arpılan* B sayısı ile *çarpan* Q sayısının çarpılması sonucu çıkan A sayısı *çarpım* olarak anılır .

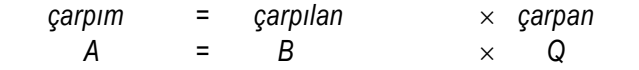

Çarpım, çarpan kadar çarpılanın toplamından hesaplanabilir. Ancak toplamı almak için oldukça uzun zaman gerekir.

 $A = B + B + ... + B$ ; 1. 2. *Q*.

Çarpımı daha kısa sürede bulmak üzere çarpılanın basamakları üzerine çarpanın dağılma özelliğinden yararlanılır.

Örnek 4-8:

İşaretsiz 4-bitlik şu iki sayının çarpımına bakınız.

 $11012 \times 10102$ .

 $1010_2 = 1 \times 1000_2 + 0 \times 100_2 + 1 \times 10_2 + 0 \times 1$ 

 Çarpımı kolay hesaplayabilecek bir yöntem geliştirmek için çarpma işleminin toplama işlemine dağılma özelliği kullanılır:

 $1101<sub>2</sub> \times 1010<sub>2</sub> = 1101<sub>2</sub> \times (1 \times 1000<sub>2</sub> + 0 \times 100<sub>2</sub> + 1 \times 10<sub>2</sub> + 0 \times 1<sub>2</sub>)$ 

 $+ 1101 \times 1 \times 0 =$ + **1101** ×10×**1 =** + **1101** ×100×**0** = + **1101** ×1000×**1 =** +**1101**000 +**0000** +**1101**0 +**0000**00  $Carnum = 1000 0010$ 

Eğer *Q* çarpanı ile *B* çarpılanı n ve m bit genişlikte iseler, *Q* ve *B* -nin tüm olası değerleri için doğru sonucu tutmak üzere *A* çarpımının n+m

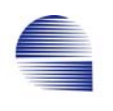

bit olması gerekir. Demek ki hem *Q* hem de *B* sayıları 32-bit ise, *A*=*Q*×*B* 64-bit olmalıdır.

İleriki bölümlerde Bu algoritmaya dayanan üç tip çarpma makinesi tanıtacağız. Bu çarpım makinesi donanımlarından en gelişkini bile, kullanılacağı koşullara bağlı olarak sadeleştirilebilir ve algoritma bakımından da geliştirilebilir.

# **4.4.1 İlk Çarpma Algoritması**

Yukarıda tanımlanan çapma algoritması, kaydırılan çarpılanı tutacak 64-bitlik bir kaydırma-yazmacı, çarpanın bitlerini test etmek için 32 bitlik bir kaydırma-yazmacı, sonucu tutmak için bir 64-bit yazmaç, ve ara terimlerin toplamlarını alacak 64-bitlik bir ALU -dan oluşan bir sayısal devreyle gerçekleştirilebilir. Bu çeşit yazmaçtan yazmaca veri işleyen devreleri tasarlarken algoritmayı betimlemede kullanılan yöntemlerden biri algoritmik durum makinası çizimidir (ASM, Algorithmic-State-Machine Chart). İlk yöntemin algoritması Şekil 4-14 te, veri-işlem donanımı da Şekil 4-15'de görülmektedir.

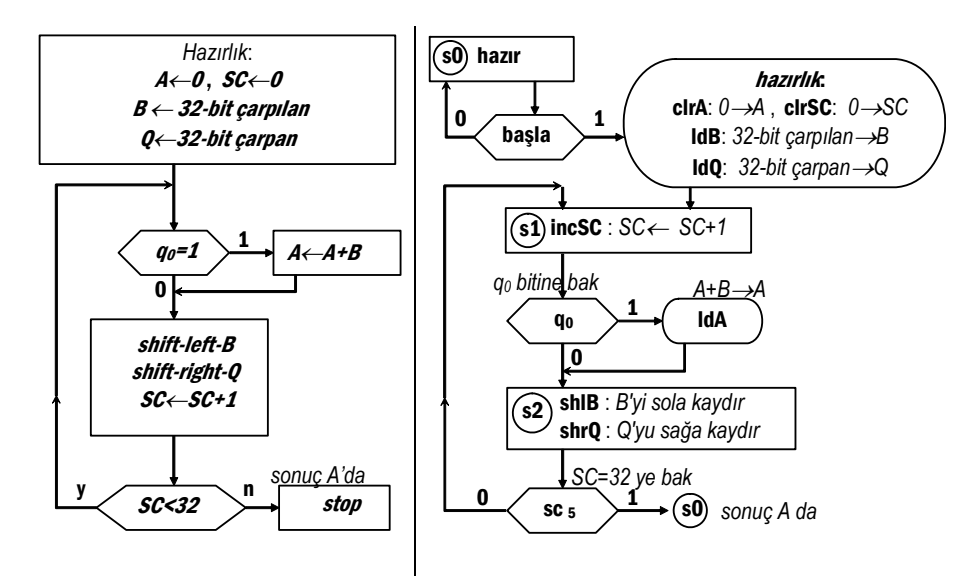

Şekil 4-14 İlk çarpma algoritması ve ASM çizimi

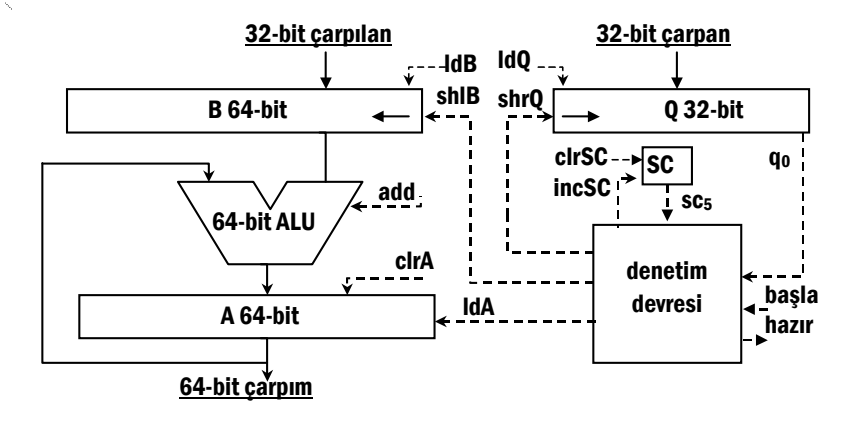

Şekil 4-15 İlk çarpıcı için donanım ve veri yolları

Algoritmanın 31 -inci biti işleyip sonucu elde edince durabilmesi için sıra sayacı (sequence counter) kullanılır. *SC* diyeceğimiz bu sıra sayacı 32 -ye kadar sayabilmek üzere en az 5-bit olmalıdır.

*Örnek:* Algoritmanın 4-bit sayılarla çalışması için, *A* ve *B* için 8-bit, *Q* için 4-bit yazmaç kullanmak ve bitiş için *sc*2 bitine bakmak gibi çok küçük değişiklikler gerektirir. Bu durumda *SC*=4 olduğunda *sc*<sup>2</sup> biti 1 olduğundan 3-bitlik *SC* sayacı yeterlidir. Tablo 4-5'te 4-bitlik ilk-çarpıcıyla 0010 $_2 \times$  1011 $_2$  işleminin yapılışı verilmektedir.

Tablo 4-5 0010 $\times$ 1011 $\times$  carpımının 4-bitlik birinci carpıcıda izlenisi

| <b>Durum</b>   | koşul           | olay                         | <b>SC</b> | B         | A         | Q        |
|----------------|-----------------|------------------------------|-----------|-----------|-----------|----------|
| s0             |                 | hazır                        |           |           |           | $\cdots$ |
| s0             | başla           | hazır, IdB, IdQ, clrSC, ClrA | 000       | 0000 0010 | 0000 0000 | 1011     |
| s1             | q <sub>0</sub>  | incSC, IdA,                  | 001       |           | 0000 0010 |          |
| s2             |                 | shIB, shrQ,                  |           | 0000 0100 |           | 0101     |
| s <sub>1</sub> | q <sub>0</sub>  | incSC, IdA,                  | 010       |           | 0000 0110 |          |
| s2             |                 | shIB, shrQ,                  |           | 0000 1000 |           | 0010     |
| s1             |                 | incSC,                       | 011       |           |           |          |
| s2             |                 | shIB, shrQ,                  |           | 0001 0000 |           | 0001     |
| s <sub>1</sub> | ۹o              | incSC, IdA,                  | 100       |           | 0001 0110 |          |
| s <sub>2</sub> | SC <sub>2</sub> | shIB, shrQ,                  |           | 0010 0000 |           | 0000     |
| s0             |                 | hazır                        |           |           | 0001 0110 |          |

 ASM çizimi izleme tablosunda oluşan koşulları ve saat geçişlerinde gerçekleşen durum değişimini görüyorsunuz. Her satır bir saat donüşünü göstermekte, ve satırda sadece değişen yazmaçlar güncellenmektedir.

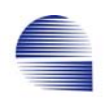

Bu ASM donanımıyla 32-bitlik bir çarpma 66 saat dönüşünde tamamlanır. Eğer tüm kaydırma (*shlB, shrQ*) ve toplama (*ldA*) işlemleri için tek bir ALU kullanılırsa, algoritma 32×3+2 =98 saat dönüşü tutar. Tüm yazmaçlar s1 ve s2 durumları birleşimi süresince sadece birer işlem yaptığından saat dönüşünü 34 -e düşürmek te mümkündür.

# **4.4.2 İkinci Çarpma Algoritması**

İlk-çarpıcıda, çarpılan yazmacı *B* deki bitlerin yarısı her zaman 0 değerinde kalıyor. Veriler yazmacın sadece yarısını kaplamakta, ancak bu bitler sola doğru kaymaktadır. Eğer kayma referansımızı değiştirerek *B* yazmacını durdurursak *B* 32-bit olduğundan aynı zamanda toplama biriminin genişliği de azalacaktır. ALU girişleri açısından *A* dururken *B* sola kaymaktaydı. Şimdi *B* -yi sabit tutarsak *A* yı sağa kaydırmalı ve gene *Q* yu sağa kaydırırken *q*0 bir olduğunda *A*  nın üst yarısını *B* ile toplamalıyız.

Geliştirilmiş çarpma biriminin algoritması, ASM garfiği, ve veri işlem yolları Şekil 4-16, ve Şekil 4-17'de gösterilmiştir.

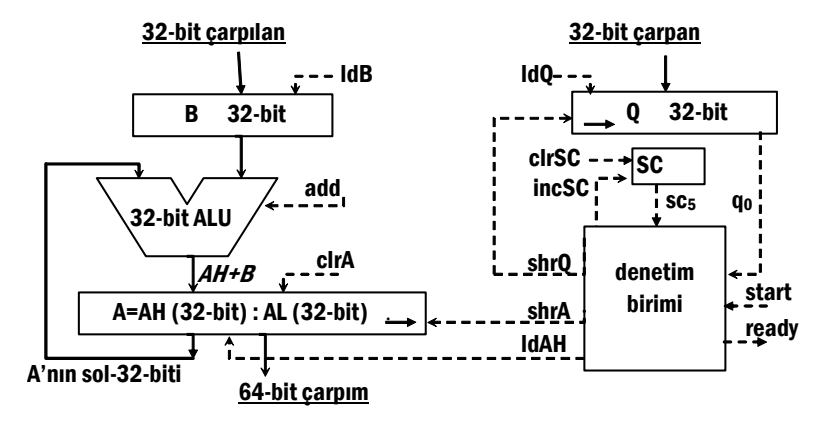

Şekil 4-16 İkinci çarpıcı devresinin Veri Yolları.

Bununla birlikte, sıradan bir kaydırıcı yazmaç kullanırsak *A* -yı aynı saat dönüşünde hem *AH+B*→*AH* ile yükleyip hem de kaydıramayız. Bu nedenle *ldAH* işleminin ardından shrA için yeni bir durum kullanmamız gerekir.

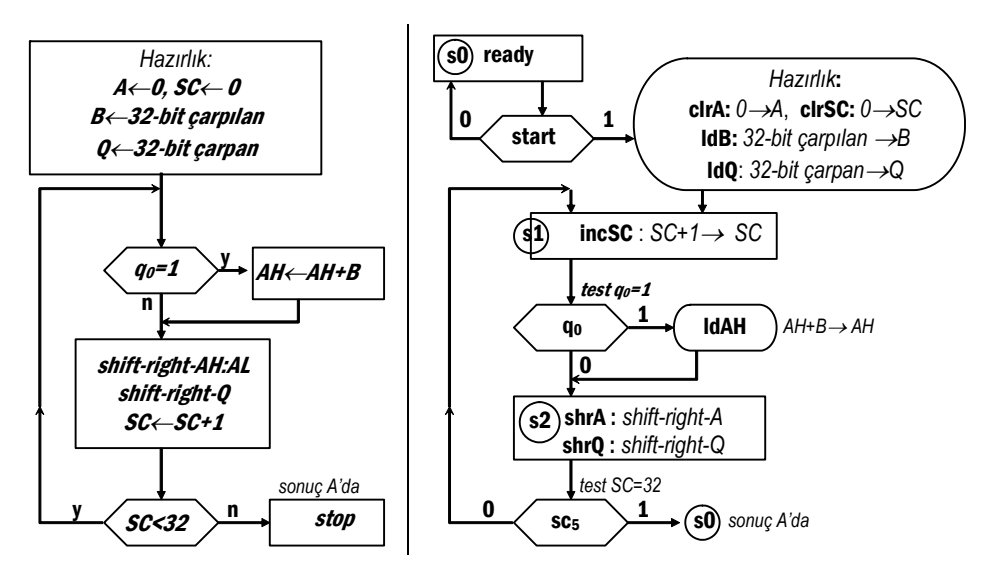

Şekil 4-17 ikinci-çarpıcı devresinin algoritması ve ASM çizimi

| Durum koşul    |                 | olay                                             | <b>SC</b> | B | A              | 0 |
|----------------|-----------------|--------------------------------------------------|-----------|---|----------------|---|
| s0             |                 | ready                                            |           |   |                |   |
| s0             | start           | ready,clrA,clrSC,IdB,IdQ 000 0010 0000 0000 1011 |           |   |                |   |
| s <sub>1</sub> | q0              | incSC, IdAH                                      | 001       |   | 0010 0000      |   |
| s2             |                 | shrA,shrQ                                        |           |   | 0001 0000 0101 |   |
| s <sub>1</sub> | q <sub>0</sub>  | incSC, IdAH                                      | 010       |   | 0011 0000      |   |
| s <sub>2</sub> |                 | shrA,shrQ                                        |           |   | 0001 1000 0010 |   |
| s <sub>1</sub> |                 | incSC,                                           | 011       |   |                |   |
| s2             |                 | shrA,shrQ                                        |           |   | 0000 1100 0001 |   |
| s <sub>1</sub> | q <sub>0</sub>  | incSC, IdAH                                      | 100       |   | 0010 1100      |   |
| s <sub>2</sub> | SC <sub>2</sub> | shrA,shrQ                                        |           |   | 0001 0110 0000 |   |
| s0             |                 | ready                                            |           |   | 0001 0110      |   |

Tablo 4-6 0010 $_2 \times$  1011 $_2$  carpiminin 4-bitlik ikinci-carpici ile izlenmesi.

Bu geliştirilmiş uygulama 32-bitlik bir çarpmayı 32×2+2 saat dönüşünde tamamlar. Ancak, 32-bitlik ALU 64-bitlik ALU -dan hemen hemen iki kat daha hızlı çalıştığından bu devrenin saat hızını neredeyse iki kat artırılabilir.

Ayrıca kaydırma işlemleri toplamadan daha kısa saat dönüşü gerektirir, ve bu sayede değişken saat döngüleri kullanarak daha hızlı işlem yapmak mümkündür. Daha hızlandırmak için ASM çizimi değiştirerek saat döngülerinin sayısını 32+(*çarpandaki birlerin sayısı*)+2 -ye düşürmek te mümkündür, fakat bir işlemin çalışma süresinin işlenene bağlı olmasını istemediğimizden bu değişikliklerden kaçınırız.

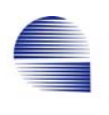

Eğer tüm kaydırma ve toplama işlemleri için tek ALU kullanılırsa, algoritmanın en hızlı yürütülmesi 32×3+2=98 saat döngüsü tutar. Özetle, geliştirılen devrede hem çalışma zamanı azalır hem ALU boyutu küçülür.

# **4.4.3 Üçüncü Çarpma Algoritması:**

Geliştirilmiş çarpan algoritmasında *Q* yazmacının boş kısmı ve *A* yazmacının kullanılan kısmı birbirini tamamlar. Çarpım yazmacı A yı sağ yarısı ile çarpan yazmacı *Q* ile birleştirip 32-bit bir yazmaç elde etmek mümkündür. Değişiklikten sonra, *A* 32-bit olur, ve çarpmanın sonucu (*AQ*) da kalır, yani *B*×*Q*→ *AQ* olur. Bu algoritmaya üçüncüçarpma algoritması diyelim.

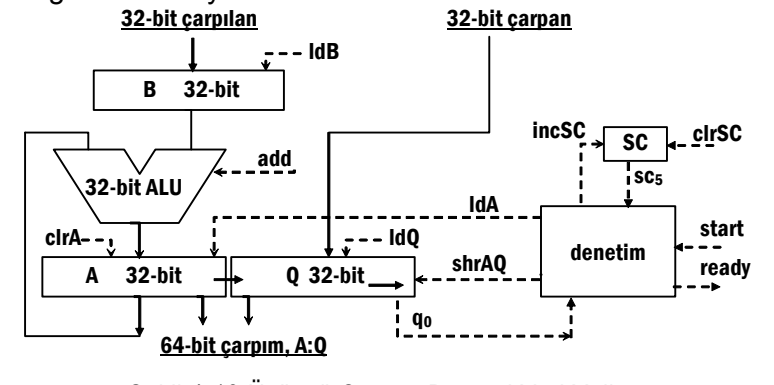

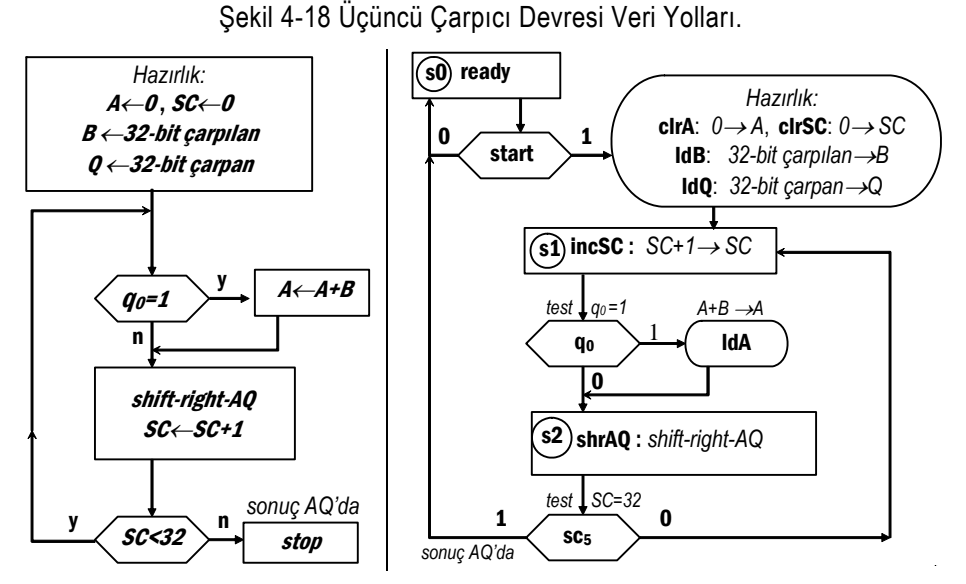

Şekil 4-19 Üçüncü çarpıcı algoritması ve ASM çizimi
| Durum koşul    |                 | olay                                                  |     | B | A         | Q         |
|----------------|-----------------|-------------------------------------------------------|-----|---|-----------|-----------|
| s0             |                 | ready                                                 |     |   |           |           |
| s0             |                 | start ready, clrA, clrSC, IdB, IdQ 000 0010 0000 1011 |     |   |           |           |
| s <sub>1</sub> | q <sub>0</sub>  | incSC, IdA                                            | 001 |   | 0010      |           |
| s2             |                 | shrAQ                                                 |     |   | 00010101  |           |
| s1             | q <sub>0</sub>  | incSC, IdA                                            | 010 |   | 0011      |           |
| s2             |                 | shrAQ                                                 |     |   | 0001 1010 |           |
| s <sub>1</sub> |                 | incSC,                                                | 011 |   |           |           |
| s2             |                 | shrAQ                                                 |     |   | 0000 1101 |           |
| s <sub>1</sub> | q <sub>0</sub>  | incSC, IdA                                            | 100 |   | 0010      |           |
| s2             | SC <sub>2</sub> | shrAQ                                                 |     |   | 0001 0110 |           |
| s0             |                 | ready                                                 |     |   |           | 0001 0110 |

Tablo 4-7  $0010<sub>2</sub> \times 1011<sub>2</sub>$  carpımını ileri çarpıcı devresi ile izlenmesi.

### **4.4.4 İşaretli Çarpma**

*A*=(0,*a*n–2,*a*n–3,..,*a*0) ve *B*=(0,*b*n–2,*b*n–3,..,*b*0) ikilik tümleyen biçimde negatif olmayan n-bitlik işaretli sayılar olsun. n-bitlik negatif işaretli (*signed*) –*B* sayısı ile n-bitlik pozitif işaretli *A* sayısının 2n-bitlik çarpımı *P* şöyledir.

 $P = (HI:LO) = -A \times B = A \times (2^{n} - B) = 2^{n} \times A - A \times B$ , Burada  $(2^{n-1} > A \ge 0; 2^{n-1} > B \ge 0)$ .

A -nın değeri ne olursa olsun, 2<sup>n</sup>×A sayısının en sağdaki n-biti her zaman sıfırdır. Bu nedenle, A×B çarpımı 2<sup>n</sup> -den küçükse, LO diye adlandırdığımız *P* -nin en sağdaki n-biti 2-lik tümleyici biçimde –*A*×*B* çarpımını barındırır.

 $LO = 2<sup>n</sup> - A \times B = A \times (-B), \quad (2<sup>n-1</sup> > A \ge 0, 2<sup>n-1</sup> > B \ge 0, 2<sup>n-1</sup> > A \times B \ge 0)$ 

Çarpılan ve çarpanın ikisinin de negatif olduğu, yani 2n-1>*A*≥0 ve 2n-1>*B*≥0 için –*A*×–*B* çarpımını ele alalım. Bu işaretli sayıların işaretsiz tamsayılar gibi çarpıldğını düşünün

$$
P = (H! : LO) = (2^{n} - A) \times (2^{n} - B) = 2^{2n} - 2^{n} (A + B) + A \times B.
$$
  
= 2<sup>n</sup> (2<sup>n</sup> - (A + B)) + A \times B.

2<sup>n</sup> (2<sup>n</sup> – (A +B)) -nin en sağdaki n-biti herzaman sıfır olacağından, eğer çarpım bu n-bit kısımdan taşmıyorsa, *P* -nin en-sağ n-bitinde –*A* × –*B* = A×B çarpım değeri vardır.

 $LO = A \times B = (-A) \times (-B)$ ,  $(2^{n-1} > A \ge 0, 2^{n-1} > B \ge 0, 2^{n-1} > A \times B \ge 0)$ .

Özetle, n-bit işaretli çarpma için, alt n-bit sadece taşma durumu yoksa doğru sonucu içerir. Bununla beraber, taşma durumu için basit bir test yoktur. En basit test çarpılan ve çarpanın anlamsız (non-

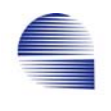

significant) bitlerinin toplamını kullanır. Işaret bitine bitişik olup işaret bitinin değerini tekrar eden bitlerin anlamı yoktur; yani, 1110<sub>2</sub> -da, *b*<sub>2</sub> ve  $b_1$  anlamsızdır, sadece  $b_0$  ve işaret biti anlamlıdır. 0011<sub>2</sub> -te, sadece *b<sub>2</sub>* anlamsızdır. n-bitlik işaretli sayılarda, eğer çarpan ve çarpılanın anlamsız bitlerinin toplamı n-2 den küçükse, işaretli çarpım 2n bitlik yazmacın en sağdaki n-bitlik kısımdan taşmaz.

 n-bitlik işaretli iki sayının çarpımını tutmak için en çok 2n bit gerekir. Bu nedenle, 32-bit ile 32-bit işaretli sayıları işaretsiz çarpıcıyla çarpıp 64-bit çarpım elde etmek için iki yol vardır.

Birinci yol 32-bit×32-bit ışaretsiz çarpıcı kullanarak:

- 1) A ve B nin işaretinden çarpımın işaretine karar verin.
- 2) Negatif sayıların tümleyenini (2-lik tümleyeni) kullanın.
- 3) Negatif olmayan sayılardan 64-bit çarpımı bulun.
- 4) Çarpım negatif olacaksa çarpımı eksileyin

ikinci yol 64-bit  $\times$  64-bit isaretsiz carpıcı ile:

- 1) çarpılanı ve çarpanı 64 bite işaretli genişletin (sign-extend)
- 2) işaretli genişletilmiş sayıları işaretsiz çarpıcı ile çarpın

3) işaretsiz 128-bitlik çarpımın sağ-64-bit yarısı işaretli çarpımdır.

## **4.4.5 İşaretli Çarpma Algoritmaları**

Üçüncü ASM çizimi işlenenleri tersleyecek şekilde değiştirilerek işaretli çarpma yapması sağlanabilir. Toplama yerine çıkarma kullanmak gerekecektir, ve çarpanın bitleri en sağdan sola doğru birer birer kullanılarak çarpanı ardarda tümlenebilir. *AQ* -daki sayı işaretli sayı olduğundan, sağa kaydırma işlemi sırasında işaret biti korunmalıdır. Yazmacın işaret bitini koruyan sağa kaydırma işlemi aritmetik sağa kaydırma (arithmetic-shift-right operation) diye adlandırılır. Bu işlem asrAQ denetim sinyaliyle sağlanır.

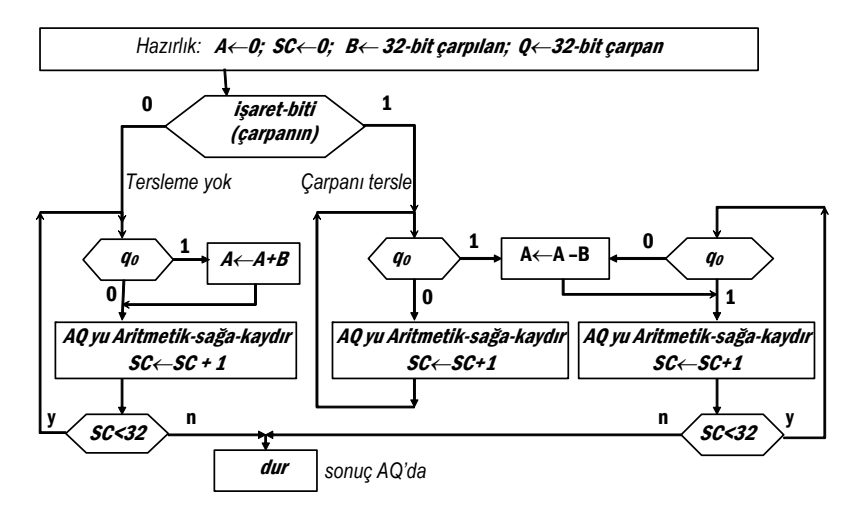

Şekil 4-20 İşaretli Üçüncü-Çarpma Algoritması.

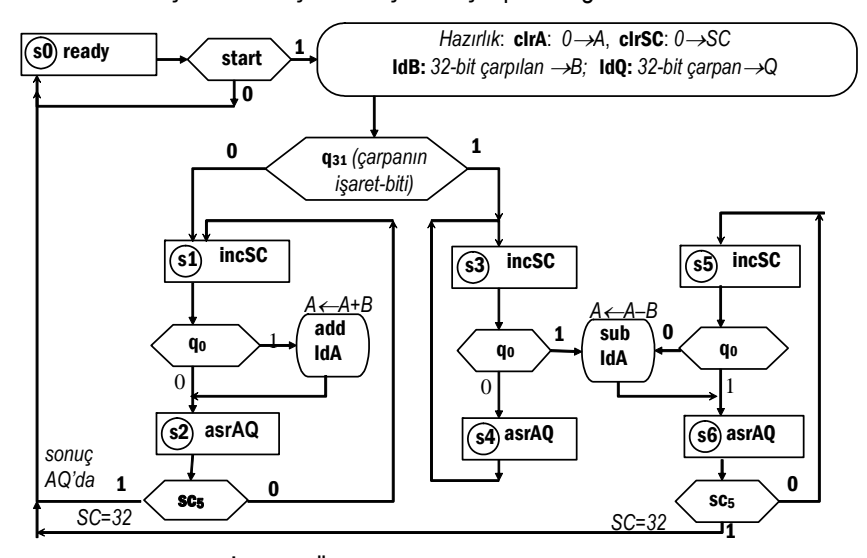

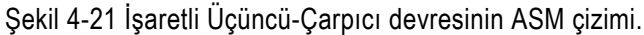

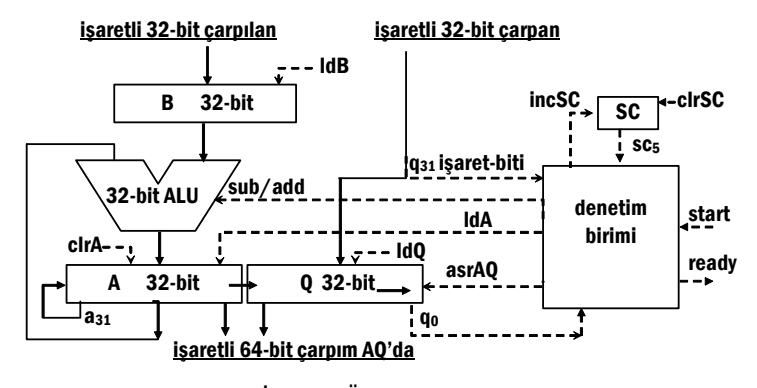

Şekil 4-22 İşaretli Üçüncü-Çarpıcı VeriYolu.

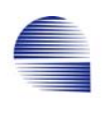

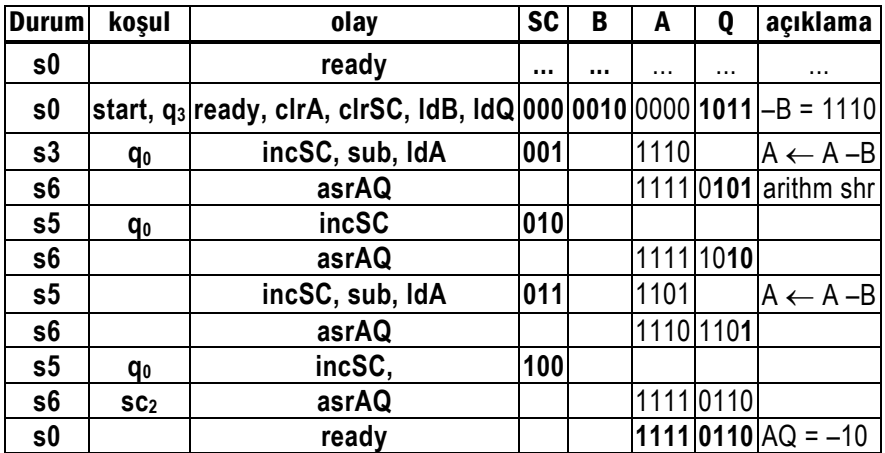

### Tablo 4-8 İşaretli Üçüncü-çarpıcı devresi için  $0.010<sub>2</sub> \times 1011<sub>2</sub>$  $(= 2_{10} \times -5_{10})$  işaretli çarpımının izlenmesi

## **Booth -un İşaretli Çarpma Algoritması**

Booth birçok çarpma algoritması geliştirmiştir. Bunlardan biri çarpan kaydırılırken alışılmış sağdaki bitin sınanması yerine en sağdaki iki bitin sınanmasına dayanır. Booth -un algoritması sadece çarpanın iki ardışık biti farklı değerdeyse bir toplama yada çıkarma gerektirir.

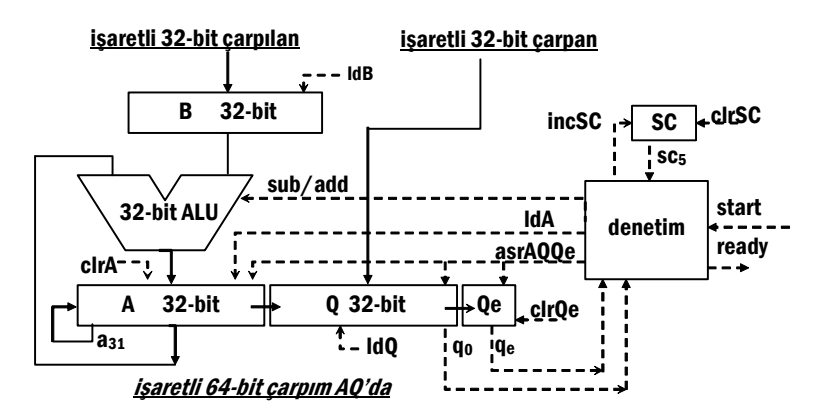

Şekil 4-23 Booth -un İşaretli Çarpma Veriyolu.

Booth -un algoritması eğer çarpan aynı durumlu (0...0 veya 1...1) uzun diziler içeriyorsa avantajlıdır. Ancak, çarpan 0 ve 1 değişimleri

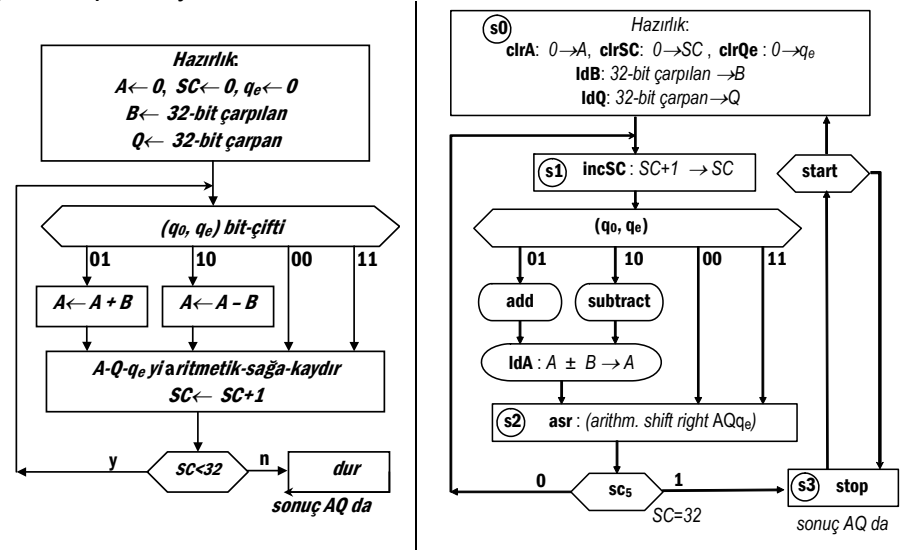

içeriyorsa dezavantajlıdır, çünkü değişimler her basamakta çıkarma yada toplamaya neden olur.

Şekil 4-24 Booth -un işaretli çarpma algoritması ve ASM çizimi.

| <b>St</b>      | koşul                                                 | olay                  | SC  | B             | A    | Q     | qe | açıklama             |
|----------------|-------------------------------------------------------|-----------------------|-----|---------------|------|-------|----|----------------------|
| s3             | start                                                 | stop                  |     |               | .    |       |    | algorithm starts     |
| s0             |                                                       | cirA, cirSC, IdB, IdQ |     | 000 0010 0000 |      | 10110 |    | $-B = 1110$          |
| s <sub>1</sub> | $q_0, q_e = 10$                                       | incSC, sub, IdA       | 001 |               | 1110 |       |    | $A \leftarrow A - B$ |
| s2             |                                                       | asr (AQQe)            |     |               | 1111 | 01011 |    | arithm. shift right. |
| s <sub>1</sub> | $q_0, q_e = 11$                                       | incSC                 | 010 |               |      |       |    |                      |
| s2             |                                                       | asr (AQQe)            |     |               | 1111 | 10101 |    |                      |
| s <sub>1</sub> | $q_0, q_e = 01$                                       | incSC, add, IdA       | 011 |               | 0001 | 1010  |    | $A \leftarrow A + B$ |
| s <sub>2</sub> |                                                       | asr (AQQe)            |     |               | 0000 | 11010 |    |                      |
| s <sub>1</sub> | $q_0, q_e = 10$                                       | incSC, sub, IdA       | 100 |               | 1110 |       |    | $A \leftarrow A - B$ |
| s2             | SC <sub>5</sub>                                       | asr (AQQe)            |     |               | 1111 | 01101 |    |                      |
| s3             |                                                       | stop                  |     |               | 1111 | 0110  |    |                      |
|                | AQ= $11110110_2$ = -0000 $1010_2$ = -10 <sub>10</sub> |                       |     |               |      |       |    |                      |

Tablo 4-9 Booth -un işaretli çarpıcısıyla 0010 $_2 \times$  1011 $_2$  (=2<sub>10</sub>  $\times$  –5<sub>10</sub>) çarpımının izlenmesi.

Örnek 4-9 *:* a) 3C h ve b) AA h çarpan değerleri için, Booth -un

algoritmasında ve ileri işaretli çarpım algoritmalarında gerek duyulan ALU işlem sayısını bulunuz.

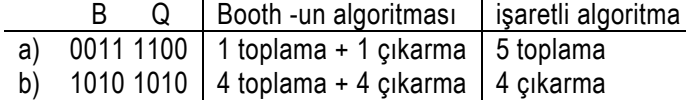

*Alıştırma:* Booth algoritmasını kullanarak çarpmayı yapın

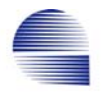

$$
1010_2 \times 0011_2 = -6_{10} \times 3_{10}
$$

## **4.4.6 Birleşimsel Çarpıcı Ağı**

Bir birleşimsel çarpıcı çarpma işlemini yapacak örgü yapısında yeterli sayıda ve kapısı ve toplama birimnden oluşturulur. Devre çoğunlukla birleşimsel çarpıcı ağı (combinational array multiplier) olarak anılır.

*B* ve *Q* çarpılacak n-bitlik sayılar olsun. En soldan en sağa sıralarsak B -nin bitleri  $b_{n-1}, b_{n-2}, \ldots, b_2, b_1, b_0$  ile ve *Q* -nun bitleri  $q_{n-1}, q_{n-2}, \ldots, q_2$ , *q*1, q0 ile gösterilsin. Aynı şekilde 2n-bitlik *A*=*B*×*Q* çarpımının bitleri de *a*2n-1, *a*2n-2, ... , *a*2, *a*1, *a*0 olsun.

Çarpan ve çarpılan kendi bitleri cinsinden şöyle yazılabilir

$$
Q = \sum_{j=0}^{n-1} q_j 2^{j},
$$
  

$$
B = \sum_{k=0}^{n-1} b_k 2^{k}.
$$

Çarpımı *A* ile gösterirsek

.

$$
A = B \times Q
$$
  
=  $B \times \left( \sum_{j=0}^{n-1} q_j 2^j \right)$   
=  $\sum_{j=0}^{n-1} q_j \times 2^j \times B$  (1)

Örnek: *B*= 1010 <sub>2</sub> ve Q= 1101 <sub>2</sub>  $1010_2 \times 1101_2 = 1010_2 \times (1000_2 \times q_3 + 100_2 \times q_2 + 10_2 \times q_1 + 1 \times q_0)$ = + **1010** ×1× **1** + **1010** ×10× **0** + **1010** ×100× **1** + **1010** ×1000× **1**  $=$  + **1010** +**0 000**0 +**10 10**00 +**101 0**000 *q*0×1×*B q*1×2×*B*  $q_2 \times 2^2 \times B$  $q_3 \times 2^3 \times B$ Çarpım = 10000010 = 1000 0010 = *A*

İfade (1) *B* -nin bitleri cınsınden yazılabilecek şekilde gelişir.

$$
A = \sum_{j=0}^{n-1} q_j \times 2^j \times B
$$

$$
= \sum_{j=0}^{n-1} 2^{j} \times q_{j} \times (\sum_{k=0}^{n-1} b_{k} \times 2^{k}).
$$
  
= 
$$
\sum_{j=0}^{n-1} 2^{j} \times (\sum_{k=0}^{n-1} q_{j} \times b_{k} \times 2^{k}) = \sum_{j=0}^{n-1} \sum_{k=0}^{n-1} (q_{j} \cdot b_{k}) \times 2^{j+k}.
$$
 (2)

İfade (2) de n×n adet *q*<sup>j</sup> × *b*<sup>k</sup> türü 1-bitlik çarpım terimi vardır. Herbir çarpım terimi için iki-girişli bir VE-kapısı kullanılabilir. 2<sup>j+k</sup> üstel faktörü sadece çarpan terimi *q*<sup>j</sup> × *b*k -nın toplanacağı basamağı belirler. 3-bitlik çarpıcı ağının tüm devresi Şekil 4-25'de 011<sub>2</sub>×011<sub>2</sub> işlemini yaparken '1' olan yolları koyulaştırılarak verilmiştir. Devrede çarpım terimlerinini toplanması (n–1)-tane yarım-toplayıcı (H.A.) ve (n–1)×(n–1)-tane tam-toplayıcı (F.A.) örgüsü ile sağlanmıştır.

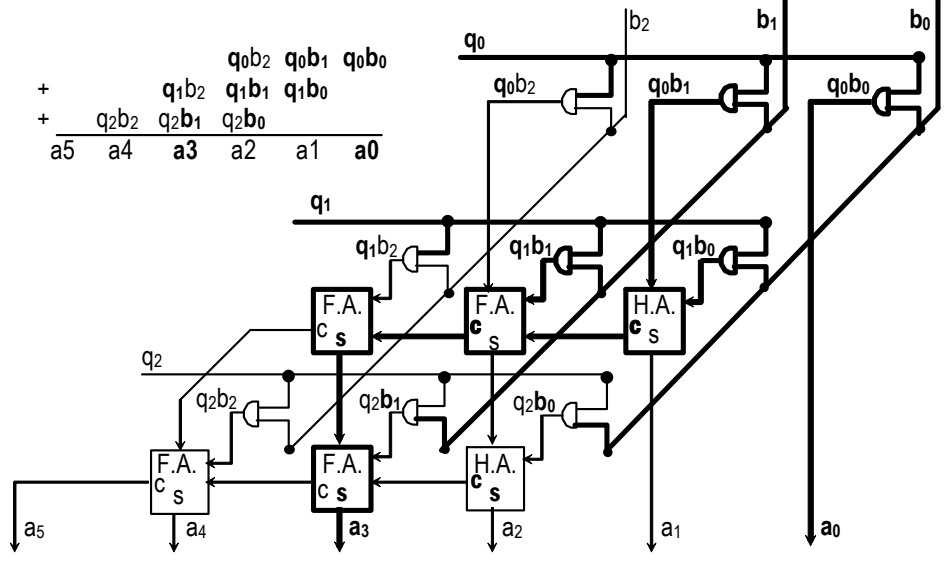

Şekil 4-25 3-bitlik örgü çarpıcı devresi 0112×0112=0010012 işlemini yapıyor.

Toplayıcı ve VE-kapılarının gecikme zamanları *d*a ve *d*g ise, bu devrenin çıkışı en çok 4*d*a+*d*g sürede stabilize olur. Bu süre en fazla sayıda toplayıcı ve kapı içeren sinyal yolu boyunca (elde-aktarımı boyunca *q*0 -dan *z*5 -e) olan gecikmedir.

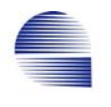

## **4.5 Bölme**

*Bölünenin* sıfırdan farklı bir *bölen* **-**e bölündüğü işaretsiz bölmeden iki sonuç çıkar: *bölüm* , ve bölenden daima küçük bir *kalan*.

*bölünen* <sup>=</sup>*bölüm*<sup>+</sup> *kalan* . *bölen bölen*

Bölüm, bölen bölünenden çıkarılabildiği sürece ard arda yapılan çıkarmaları sayarak bulunabilir, ancak bu zaman alır. Daha kestirme bır yol bölenin çıkabilen katlarını, ya da aynı nedenle böleni bölünenin en sol basamağından başlayarak çıkarmaktır.

Örnek 4-10*:* 11/3 = 3 + 2/3 bölmesinde bölünen =11, bölen =3, bölüm =3, kalan =2 dir.

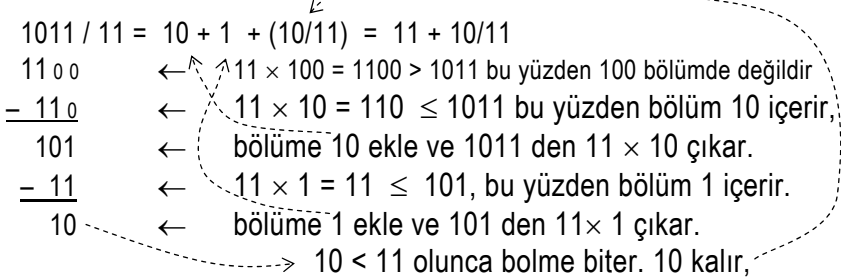

İkili bölmede bölenin katlarının bölünenle ardı ardına karşılaştırılması gerekir. Yazmaç-A -da (A= 1101 0000<sub>2</sub> = 208) 8-bit bölünenle yazmaç- $\overline{B}$  -de ( $\overline{B}$ =0001 0001<sub>2</sub> = 17) 8-bit bölenle başlayan bölme işlemini örnek olarak alalım. Başlarken 8-bit bölünen ve bölen A -da ve BH -da yer alırken bitişte bölüm ve kalan 8-bitlik Q yazmacı ile A yazmacında kalır.

Tablo 4-10 A =1101 0000 $_2$  nin B = 0001 0001 $_2$  a ikilik sistemde bölünmesi

| Bölünen | Bölen     |    | Ok R<br>7=4– |       | Bölüm    |
|---------|-----------|----|--------------|-------|----------|
| . -da   | -da<br>חכ | BL | kosu!        | Islem | -da<br>◡ |

 *Bölüm - 4 : Bilgisayarlar için Aritmetik* 101

| 1101 0000 |  | 0001 0001 0000 0000 $2^8$ B > A; z <sub>15</sub> =1                   | hazırlık                  | 0000 0000   |
|-----------|--|-----------------------------------------------------------------------|---------------------------|-------------|
|           |  | 000 1000 1000 0000 $2^{7}$ B > A; $z_{15}=1$                          | $0 \rightarrow q_7$       |             |
|           |  | 000 100 01 <i>00 0000</i> $\binom{2}{B}$ > A; $\frac{z_{15}}{15}$ = 1 | $0 \rightarrow q_6$       |             |
|           |  | 00 010 0010 0000 $2^5 B > A$ ; $z_{15}=1$                             | $0 \rightarrow q_5$       |             |
|           |  | 0 001 0001 0000 $2^4$ B > A; $z_{15}$ =1                              | $0 \rightarrow q_4$       |             |
|           |  | 000 1000 1000 $2^3 B \le A$ ; $z_{15}=0$                              | $1 \rightarrow q_3$       | 0000 1000   |
| 0100 1000 |  |                                                                       | $A - 2^3 B \rightarrow A$ |             |
|           |  | 00 0100 01 <i>00</i> $2^2 B \le A$ ; $z_{15}=0$                       | $1 \rightarrow q_2$ ;     | 0000 1100   |
| 0000 0100 |  |                                                                       | $A - 2^2 B \rightarrow A$ |             |
|           |  | 0 0010 0010 $2^1 B > A$ ; $z_{15}=1$                                  | $0 \rightarrow q_1$       |             |
|           |  | 0001 0001 $2^0$ B > A; $z_{15}=1$                                     | $0 \rightarrow q_0$       |             |
| 0000 0100 |  |                                                                       |                           | 0000<br>100 |
| kalan     |  | $208/17 = 12 + 4 / 17$                                                |                           | bölüm       |

Tablo 4-10 da, k nın 8 den 0 a azalan değerleri için BH:BL nin içinde  $2^{k}$  *B* vardır; ve *Z* = *A* –  $2^{k}$  *B* kalanının işaret biti *z*<sub>15</sub> in her pozitif olduğunda *Z* **=** *A* – 2<sup>k</sup> *B* kalanı *A* ya aktarılır.

## **4.5.1 İlk-Bölme Algoritması**

Örnekte, bölüm bitleri soldan sağa kayarak girilecek olsa n kaydırma işlemi sonucu ilk girilen bit en soldaki basamağa gitmesi sağlanmış olur. Koşuldaki (2<sup>n</sup> *B*>*A*) karşılaştırmasındaki çıkarma işlemini yapmak için 2n-bitlik bir ALU gerekir. Bu gözlemlerın ardından, ilk-bölme için ilk-çarpıcı ile benzer donanımı kullanacak bir ASM çizimi geliştirebiliriz. Hatırlarsanız ALU sonucunu AH -ya aktarmaya karar vermek için sonucun işaret bitine  $(z_{63})$  bakıyoruz.

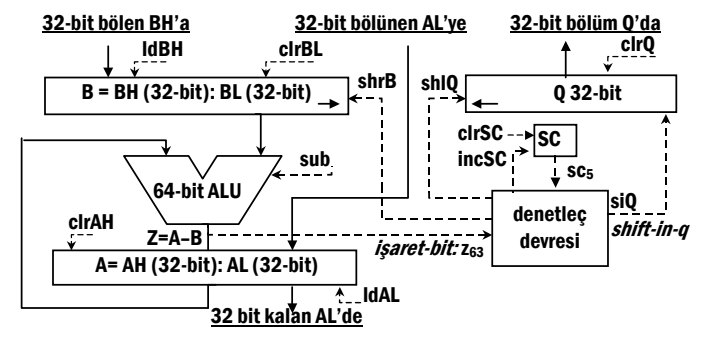

Şekil 4-26 İlk-bölücü için veri işleme donanımı

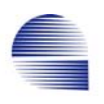

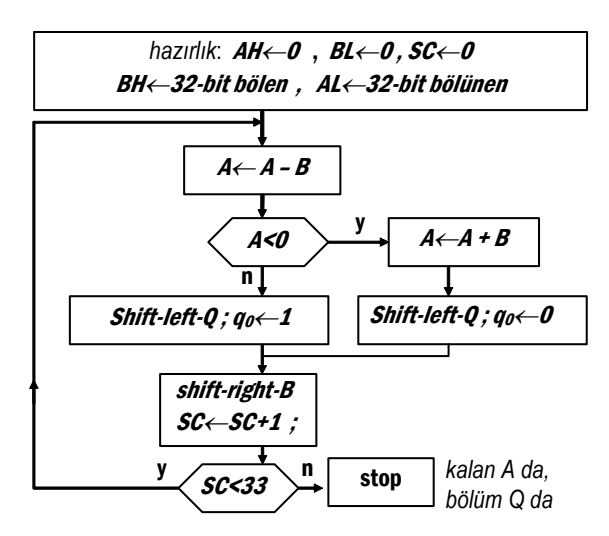

Şekil 4-27 İlk-bölücü algoritması

Bu algoritma, MIPS makine dili gibi yalnızca A<0 koşulunun sınanabildiği makıneler için tasarlanmıştır. Oysa denetim devresi ALU çıkışının işaret bitini çıkışı A -ya aktarmadan da sınayabilir. Verıyolunun bu özelliğinı kullanacak olursak algoritmayı daha basit bir eşdeğer algoritmaya dönuştürebiliriz.

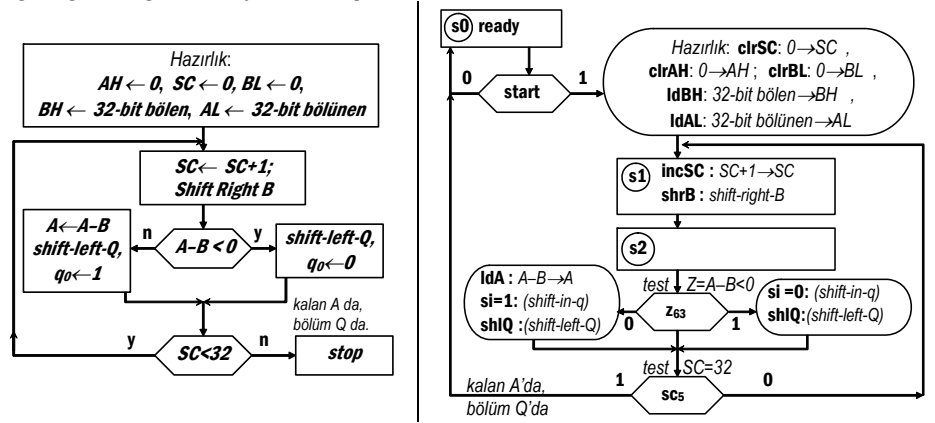

Şekil 4-28 İlk-bölücünün eşdeğer algoritması ve ASM çizimi

Tablo 4-11 Birinci bölücü devresinde 1011 $_2$  / 0011 $_2$  =11 $_{10}$  / 3 $_{10}$  isleminin izlenmesi.

 *Bölüm - 4 : Bilgisayarlar için Aritmetik* 103

| Durum koşul    |                 | olay                                      | <b>SC</b> | B             | A                            | Q        | $Z = A - B$ |
|----------------|-----------------|-------------------------------------------|-----------|---------------|------------------------------|----------|-------------|
| s0             |                 | ready                                     | $\cdots$  |               | $\cdots$                     | $\cdots$ |             |
| s0             | start           | ready, clrAH, clrSC,<br>cirBL, IdBH, IdAL |           |               | 000 0011 0000 0000 1011 0000 |          |             |
| s1             |                 | incSC, shrB,                              | 001       | 0001 1000     |                              |          | 1111 0011   |
| s2             | Z <sub>7</sub>  | shIQ                                      |           |               |                              | 0000     |             |
| s1             |                 | incSC, shrB,                              |           | 010 0000 1100 |                              |          | 1111 1111   |
| s2             | Z <sub>7</sub>  | shIQ                                      |           |               |                              | 0000     |             |
| s1             |                 | incSC, shrB,                              | 011       | 0000 0110     |                              |          | 0000 0101   |
| s <sub>2</sub> |                 | IdA, siQ, shIQ                            |           |               | 0000 0101 0001               |          |             |
| s1             |                 | incSC, shrB,                              | 100       | 0000 0011     |                              |          | 0000 0010   |
| s <sub>2</sub> | SC <sub>2</sub> | IdA, siQ, shIQ                            |           |               | 0000 0010 0011               |          |             |
| s0             |                 | ready                                     |           |               | 0000 0010 0011               |          |             |

Ready sinyali çıktığında kalan A -da ve bölüm Q -dadır

Bu izleme tablosundaki *z*7, *Z*=*A*–*B* yi hesaplayan ALU çıkışındaki işaret bitidir. Bölünen ve bölen 4-bitlik olduğundan denetleç döngüyü *SC*=4 oluncaya dek yani *sc*2 =1 oluncaya dek işler.

## **4.5.2 İkinci-bölme algoritması**

Birinci bölmede *B* yazmacının yarısı boştur ve bu yüzden *A* yazmacının yalnızca yarısı işleme girer. Ancak işlenen bitler sağa doğru kayarlar. ALU boyutunu yarıya indirmek üzere ilk-bölme algoritmasında aşağıdaki değişiklikler sonunda ikinci algoritma geliştirilir:

*B* yazmacının genişliğini yarı uzunluga düşür, ve böleni durağan tut.

*A* yazmacındakileri sola kaydır ki böylece ALU -da *A* -nın sadece sol yarısını işlemek yeterli olsun.

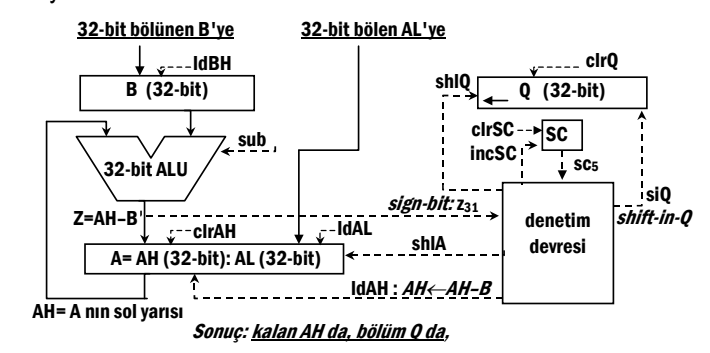

Şekil 4-29 İkinci-bölücü için veri işleme donanımı

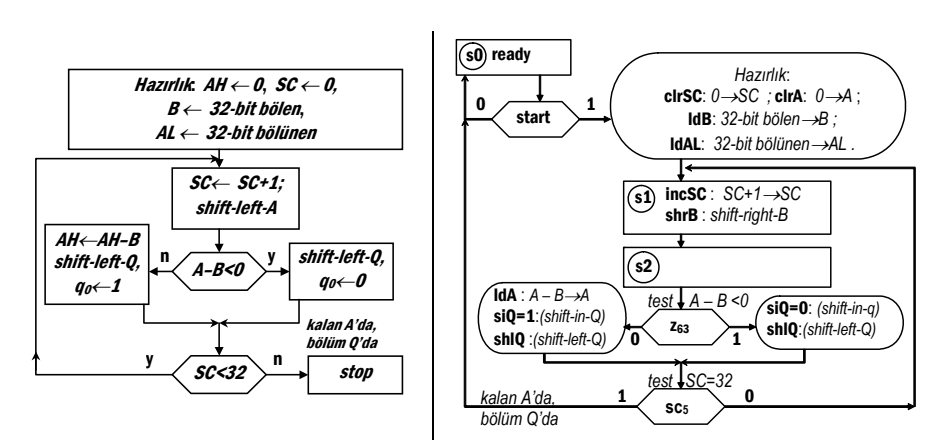

Şekil 4-30 İkinci-bölme algoritması ve ASM çizimi

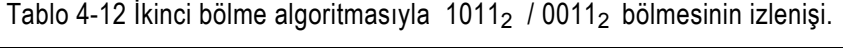

| Durum koşul    |                 | olay                                                          | <b>SC</b> | в |                | Q    | AH-B |
|----------------|-----------------|---------------------------------------------------------------|-----------|---|----------------|------|------|
| s <sub>0</sub> |                 | start  ready, clrAH, clrSC, IdB, IdAL 000 0011 0000 1011 0000 |           |   |                |      |      |
| s1             |                 | incSC, shIA,                                                  | 001       |   | 0001 0110      |      | 1110 |
| s <sub>2</sub> | $Z_3$           | shIQ                                                          |           |   |                | 0000 |      |
| s1             |                 | incSC, shIA,                                                  | 010       |   | 0010 1100      |      | 1111 |
| s <sub>2</sub> | $Z_3$           | shIQ                                                          |           |   |                | 0000 |      |
| s1             |                 | incSC, shIA,                                                  | 011       |   | 0101 1000      |      | 0010 |
| s <sub>2</sub> |                 | IdA, siQ, shIQ                                                |           |   | 0010 1000 0001 |      |      |
| s1             |                 | incSC, shIA,                                                  | 100       |   | 0101 0000      |      | 0010 |
| s2             | SC <sub>2</sub> | IdA, siQ, shIQ                                                |           |   | 0010 0000 0011 |      |      |
| s0             |                 | ready                                                         |           |   |                |      |      |

kalan A -da=0010 bölüm Q -da=0011

# **4.5.3 Üçüncü bölme algoritması**

*A* ve *Q* yu aynı anda kaydırmak mümkündur, ve bölünen *AL* yerine *Q* ya yüklenebilir. Böylece *Q*, *A* -nın boşalan bitlerine kayar. Algoritma sona erdiğinde *Q* böleni, *A* da kalanı barındırır. Ancak aynı yazmacı aynı anda hem yüklemek (*A* ← *A* – *B*) hem bitleri kaydırmak (shift-AQ) mümkün değildir. Bu nedenle bu veriyolunu kullanırken kaydırma ve yüklemeyi tek bir ASM blokunda birleştirerek bir saat dönüşü kazanmak mümkün olamaz.

Ayrıca load-A ve shift-Q için ayrı saat dönüşleri kullanıldığında başka bir sorun çıkar. Q -ya kaydırılacak giriş-biti (shıft-in-bit) A–B -nin işaretine bağlıdır. Başlangıçta *A*=0 ve *A*–*B* hep negatif olduğundan *Q* -

ya istenmeyen bir "0" biti girer. *Q* daki bölünen bitlerinin sonuncusu *A* ya geçip bölümün son biti *Q* -ya aktarıldığında bu istenmeyen 0-biti *A* ya kayar. Kalanı bozan bu fazla sıfır biti algoritmanın sonunda *A* -yı tek başına sola kaydırarak dışarı atılır. Üçüncü bölme devresinin algoritması ve donanımı Şekil 4-32 ve Şekil 4-33'de gösterilmiştir.

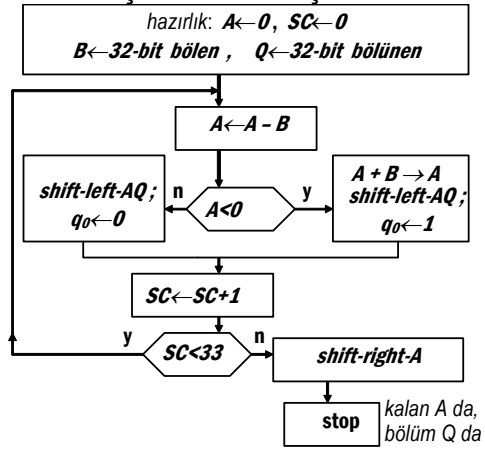

Şekil 4-31 Üçüncü bölme algoritması

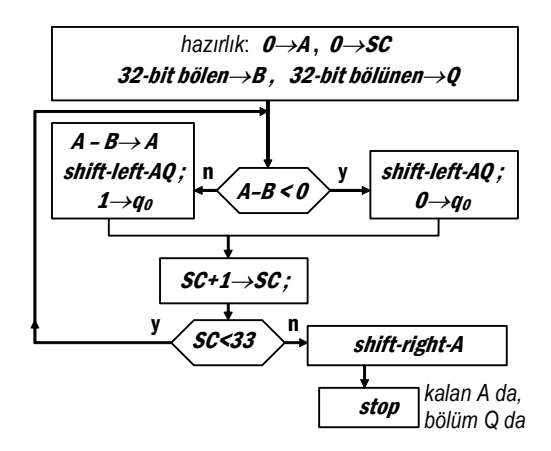

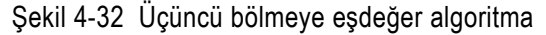

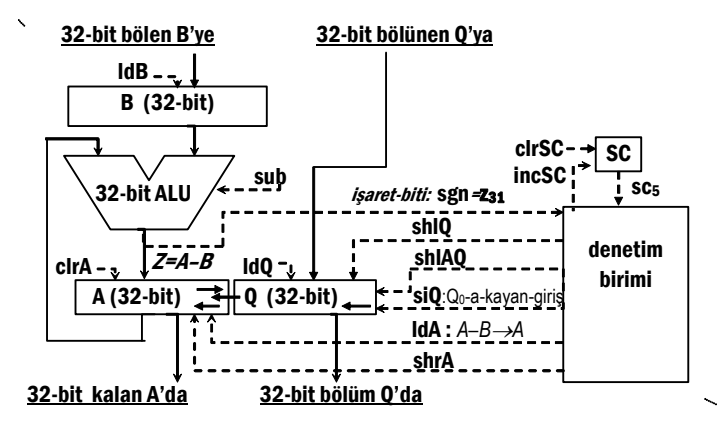

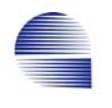

## Şekil 4-33 Üçüncü bölme için veri işleme donanımı

ASM çiziminde döngüye girmeden yazmacı *A*=0 ve *A*–*B* her durumda negatif olduğundan AQ koşul aranmaksızın kaydırılıyor. Döngüdeki ASM öbeği içinde *A*–*B* nin işaret biti döngü-çıkış-koşulundan sonra sınadığından, *SC*=32 olduğunda bölünenin son biti de işlenmiş oluyor.

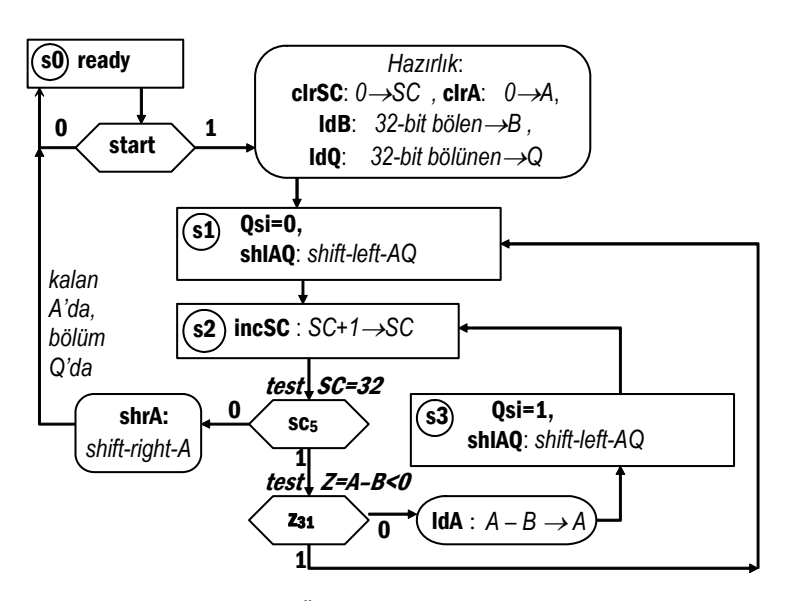

Şekil 4-34 Üçüncü-bölücünün ASM çizimi

| <b>Durum</b>   | koşul           | olay                         | <b>SC</b> | B             | A        | Q        | Qsi | $Z = A - B$ |
|----------------|-----------------|------------------------------|-----------|---------------|----------|----------|-----|-------------|
| s0             |                 | ready                        | $\cdots$  | $\sim$ $\sim$ | $\cdots$ | $\cdots$ |     |             |
| s0             | start           | ready, clrSC, clrA, IdB, IdQ | 000       | 0011          | 0000     | 1011     |     |             |
| s1             |                 | shIAQ                        |           |               | 0001     | 0110     | 0   | 1110        |
| s2             | z <sub>3</sub>  | incSC,                       | 001       |               |          |          |     |             |
| s1             |                 | shIAQ,                       |           |               | 0010     | 1100     | 0   | 1111        |
| s2             | z <sub>3</sub>  | incSC,                       | 010       |               |          |          |     |             |
| s1             |                 | shIAQ                        |           |               | 0101     | 1000     | 0   | 0010        |
| s2             |                 | incSC, IdA                   | 011       |               | 0010     |          |     |             |
| s3             |                 | Qsi, shIAQ                   |           |               | 0101     | 0001     | 1   | 0010        |
| s2             |                 | incSC, IdA                   | 100       |               | 0010     |          |     |             |
| s3             |                 | Qsi, shIAQ                   |           |               | 0100     | 0011     |     | 0001        |
| s <sub>2</sub> | sc <sub>2</sub> | incSC, shrA                  | 101       |               | 0010     |          |     |             |
| s0             |                 | ready<br>.                   |           |               | 0010     | 0011     |     |             |

Tablo 4-13 1011<sub>2</sub> / 0011<sub>2</sub> bölümünü 4-bitlik üçüncü-bölücü ile izlenmesi.

**Kalan A=2; bölüm B=3.** 

Alıştırma: İlk bitin sıfır olma sorunu veriyollarını değiştirmeksizin döngünün en son turunda yalnızca *Q* yazmacı sola kaydırılarak ta çözülebilir. Aşağıdaki ASM çizimini 1011<sub>2</sub> / 0011<sub>2</sub> bölümü üzerinde izleyiniz.

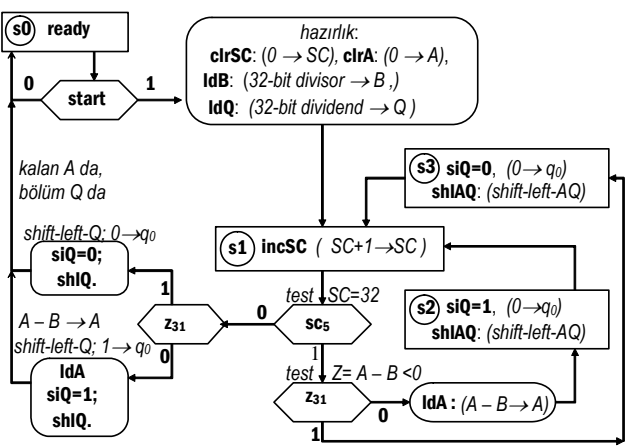

## **4.5.4 İşaretli Bölme**

Doğru sonuçlu bir tamsayı bölmede, bölünen N, bölen D, bölüm Q ve kalan R arasında şu ilişki geçerlidir

*Bölünen* / *Bölen* = *Bölüm* + (*Kalan* / *Bölen*), *N*/*D*=*Q*+*R*/*D*

yada

*Bölünen* = (*Bölüm* × *Bölen* ) + *Kalan*.  $N = Q \times D + R$ 

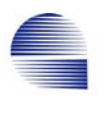

Pozitif sayı ile pozitif sayı bölmesinde kalanın da pozitif olması beklenir

Örnek: 7 / 3 bölmesinde, 7 = (2 × 3 ) + 1; *Q*=2 , ve *R*=1.

Negatif sayının pozitif sayı ile bölünmesinde bölüm kalanın işaretine bağlıdır

Örnek: –7 / 3 işleminde,

 $-7 = (-2 \times 3) - 1$  ;  $Q = -2$ , ve  $R = -1$ .  $-7 = (-3 \times 3) + 2$  ;  $Q = -3$ ,  $ve R = 2$ 

Bununla birlikte, tamsayı aritmetiğinde ve bilgisayar uygulamalarında kabul gören genel uzlaşıma göre **kalanın ve bölümün işaretleri herzaman aynı türden olmak zorundadır**. Bu uzlaşım altında, *R* ve *Q* ters işaretli olduğundan *Q*= –3 ve R=2 kabul edilebilir sonuçlar değildir.

Bölme algoritması işaretli bölme yapacak biçime dönüştürülebilir, ancak, genel uygulama pozitif sayılarla işaretsiz bölme kullanmak ve gerekiyorsa bölümün işaretini terslemek şeklindedir.

## **4.6 Gerçek Sayılar ve Kayan-Noktalı Aritmetik**

Bir gerçek sayı, tamsayı ve kesirli kısımlardan oluşur. Kesirli kısımda kullanılan basamak sayısı gösterimin kesinlik derecesini, tamsayı kısmın basamak sayısı ise yazılabilecek sayiların büyüklüğünü belirler.

bir seri toplamı olarak tanımlanan

*pi* = 3.14159265358...... yada

*e* = 2.71828......

gibi transendental sayıların tam gösterimleri sonsuz sayıda kesir basamağı gerektirir. Ancak, sonlu sayıda bitle çoğu mühendislik ve bilimsel hesaplamalarda yeterli olacak kesinliği sağlamak mümkündür.

Gerçek sayıların önceden belirlenmiş sayıda tamsayı ve kesir basamaklarıyla gösterilmesine *sabit noktalı gösterim* **(***fixed point notation***,** *FixP*) denir**.** 

Ölçme ve donatım dalında kesinlık bir dizi müstakil ölçüm değeri yada sonucu arasındaki uyum derecesidir. Kesinliğin aksine, hassaslık ölçülen veya hesaplanan bir değerin gerçek yada olması gereken değerine yakınlığının derecesidir.

Çözünürlük bir ölçüm aletinin farkedebilecegi en yakın iki ayrı değer arasındaki farktır. Kesinlik cinsinden söylersek, çözünürlük bir niceliğin belirlenebileceği ya da okunabileceği kesinlik derecesidir. Yüksek çözünürlük her zaman yüksek hassaslık anlamına gelmeyebilir.

Bilgisayar bilimlerinde çözünürlük ve kesinlik hemen hemen eşit değerler arasında farkı ayırdetme yeteneğidir. Örneğin üç basamaklı ondalık sayı 1000 olabilirlikten birini ayırdeder. Gösterimin çözünürlük veya kesinliği ya gösterilen değer cinsinden, ya da erim aralığına oranla betimlenir.

Örnek 4-11: pi gerçek sayısı 16-bitlik yazmacın 8-biti tamsayı kalan 8-biti kesirli kısım için (8.8-bit FixP) kullanarak aşağıdaki gibi gösterilebilir

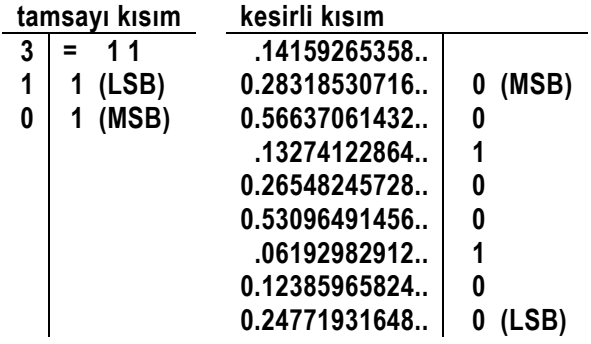

 $pi$ <sub>(8.8-bit FixP)</sub> = 0000 0011.0010 0100<sub>2</sub> = 3+1/8+1/64 = 3.140625<sub>10</sub> Bu gösterimin mutlak kesinliği *U* = 1/256 = 0.00390625 dir. Bu gösterimin göreceli kesinliği *Ur* = 1/256 /( 127.999 – (–128) )= 0.00001526 dir.

Gösterim hatası ise (*pi* – 3.140625) ≈ 0.00096765

FixP gösterimin dezavantajı küçük sayıların gösteriminde *Ur* göreceli çözünürlüğün (veya *U*% çözünürlük yüzdesi ) hızla düşmesidir.

Örnek 4-12: A= 152.005<sub>10</sub> ve B=0.025<sub>10</sub> sayılarını 8.8-bit FixP gösterimini ele alalım.

 $A_{(8+8-bit FixP)} = 10011000.00000001_2$  ve  $B_{(8+8-bit)FixP)} = 00000000.00000110_2$ . Her iki durumda da mutlak çözünürlük ya da kesinlik  $U(A) = U(B) = 1/256 \approx 0.004$ . A nın gösterimi için kesinlık veya çözünürlük yuzdesi *U*% (*A*) = mutlak-kesinlik / anlamlı-büyüklük ×100 %  $=$  (1/256) / 152.005  $\times$  100 %  $\approx$  0.0025 %.

Ancak, B için

 $U_{\%}$  (*B*) = (1/256) /0.025×100  $\approx$  15.6 %.

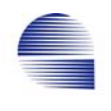

 B -nin çözünürlük yüzdesindeki kayıp yazmaçtaki anlamlı bit sayısının azalmasından kaynaklanmaktadır.

 Diğer bir deyişle 8-bit-tamsayı + 8-bit-kesir gösterimde, A sayısı 0.0025 % lik adımlarla artırılabilirken, B ancak kendisinin 15.4% ü adımlarla artırılabilir.

*Bilimsel gösterim* ve *kayan noktalı kodlu sıkıştırma,* değişmez sayıda anlamlı-basamak (figür) kullanır ve çok daha büyük sayı aralığında neredeyse sabit kesinlik yüzdesi sağlar. Bilimsel gösterim üç bileşenden oluşur, *işaret* **S**, *anlamlı-basamaklar* (kısaca *anlamlılar*) **F**, ve *üst* **E**. Anlamlı-basamaklar herzaman pozitiftir. Sayı, kesir noktasının solunda sadece ilk basamakta bir olacak biçimde kaydırılıp sayının üstü buna göre ayarlanarak normalize edilir.

Örnek 4-13: Aşağıdaki gerçek sayıları 2-anlamlı-basamaklı bilimsel gösterime normalize ediniz  $3.1415 = 3.1 \times 10^{0} = +3.1$  E0 isaret, anlamlılar, üst  $60000000 = 6.0 \times 10^7 = +6.0 E + 7$  $-23.75 \times 10^{-23} = -2.4 \times 10^{-22} = \pm (2.4) \pm (-22)$  (2 basamağa yuvarlandı)  $-0.02 \times 10^{-23} = -2.0 \times 10^{-21} = -2.0 \text{ E} + 21$ 

Örnek 4-14*:* A = 152.005 ve B = –0.025 sayılarını 6 anlamlı-basamaklı bilimsel gösterimle yazınız ve her duruma karşılık çözünürlük yüzdesini bulunuz.

 <<çözüm  $A = 1.52005 \times 10^2$ , and  $B = -2.50000 \times 10^{-2}$ . A ve B sayıları için çözünürlük yüzdeleri :  $U_{\%}(A) = 0.00001 / 1.50005 \times 100 = 0.0005 \%$  $U_{\%}(B) = 0.00001 / 2.50000 \times 100 = 0.0004 \%$ . >>

N-basamaklı-bilimsel gösterimde sayı milyarlarca kat değişse bile gösterimin çözünürlük yüzdesi en çok on kat değişebilir.

 $10^{-N+3}$  % > U<sub>%</sub> >  $10^{-N+2}$  %. böylece, N=6 için, 0.001 % > *U*% > 0.0001 % .

*Kayan noktalı (Floating point - FP) gösterim* ikili sayıların bilimsel gösterimidir. FP gösterimin biçimi anlamlılar ve üstel alanlarının genişliği ile negatif üstleri gösterme uzlaşımına bağlıdır.

Bir *kayan noktalı sayı biçimi* üç binary-alandan oluşur: *işaret-biti* alanı *S*, *ikilik-üst E*, ve *ikilik-anlamlılar (*ya da *kesir) F*. Sıfırdan farklı bir *R* sayısının değeri *S*, *E* ve *F* değerlerinden şu ifadeyle hesaplanır:  $R = (-1)^S \times F \times 2^E$ ,

Sıfırdan farklı tüm sayılarda *F* öncül bir ve kesirden oluşur (böylece daima, 1≤ F<2 olur).

Örnek 4-15: *A*= 152.005 ve *B*=–0.025 sayısının işaret *S*, kesir *F*, ve üst *E* değerini bulun. *F* için 16-bit, *E* için 8-bitlik ikilik sayılar kullanın. <<çözüm *A*= 152.005 = 10011000.00000001<sup>2</sup> ,  $A = (-1)^0 \times 1.00110000000001_2 \times 2^7$ ,  $S = 0$ ; (pozitif) *F* -nin mutlaka *öncül-biri*, ve *kesir*i olmalıdır.  $F =$  1. 0011 0000 0000 001<sub>2</sub>  $\approx$  152.005 / 2<sup>7</sup>  $\approx$  1.187539...; Sayının ikilik biçiminde öncül-bir elde etmek için kesir noktası 7 bit sağa kaydırıldı. Her kayma 2 ile bölmeye eşdeğer olduğundan toplam etki  $2^{-7}$  = 1/128 ile bölmeye denktir. Bu bölünme etkisi kesiri 2<sup>7</sup> değerinde bir üst terimi ile çarparak giderilir. Böylece  $E = 00000111<sub>2</sub> = 7$  olur.

```
B = -0.025 = -000000000.0000011001100110011002B = (-1)^{1} \times 1. 1001 1001 1001 100 <sub>2</sub> \times 2<sup>-6</sup> ,
          S = 1; (negatif) E = -6 = 11111010<sub>2</sub>.
          F = 1.1001 1001 1001 100<sub>2</sub> ≈ 0.025/2<sup>-6</sup> ≈ 1.6
>>
```
Örnek 4-16: 24-bitlik bir standart dışı kayan noktalı gösterim biçiminde 1-bit işaret *S*, 15-bit anlamlılar *F*, ve işaretli ikilik gösterimde 8-bitlik bir *E* üstü vardır. Bu gösterimde sayı  $R = (-1)^S$ × *F* × 2<sup>E</sup> olarak temsil edilmektedir. *F* anlamlıları hem öncül-biri hem de kesiri olacak şekilde yazılmaktadır. *A*= 152.005 ( *S*=0; *F*=1.0011 0000 0000 002 ; ve *E*=7=0000 01112 ) sayısını ikilikkayan-nokta gösteriminde yazınız. << A şöyle gösterilir

 $S$  F  $E$  . E . The set of  $S$  $A_{(24-bit-FP)} = 0 100 1100 0000 0000 0000 0111<sub>2</sub>.$ 

Bu örnekte, *A* -nın en sağdaki basamağı istenilen FP-biçiminin anlamlılar alanına sığamadığından gösterdiği değer 152 oluyor.

 $\overline{\phantom{a}}$ 

Bu 24-bit gösterimde saklanabilecek en büyük pozitif sayı şöyle bulunur:

$$
N_{\text{maximum}} = 1.11111111111111_{2} \times 2^{011111112}
$$
  
= 2 × 2<sup>127</sup> − 1 × 2<sup>127-15</sup>,  
≈ 2<sup>128</sup>. (2<sup>127-15</sup> says 2<sup>127</sup>-den 2<sup>15</sup> kat küçüktür)  
≈ 3.4 x 10<sup>38</sup>

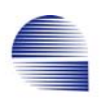

## **4.6.1 IEEE-754 Kayan-Noktalı Sayı Standardı**

Kayan-noktalı sayı biçimleri arasında günümüzde en geniş kabul gören standart *IEEE-754 gösterimidir* . IBM, SUN, HP, ve Intel dahil olmak üzere yaygın kullanılan çoğu bilgisayarda uygulanır. MIPS *kayan-noktalı-yanişlemci birimi (FPU)* IEEE standardını kullanır. IEEE-754 standardında üst değerleri *eğilimli-sayı* (biased number) olarak yazılır. Üstleri böyle eğilimli-sayı biçiminde yazmak FP sayıların kolay sıralanmasını sağlar. IEEE-754 iki farklı kesinlik için iki tip kayan noktalı gösterim tanımlar.

#### **Tek-kesinlikli kayan sayılar**

*Tek-kesinlikli-sayı-biçimi* 32-bit gerektirir ve kısaca *kayan* olarak anılır. Tek kesinlikli FP biçim aşağıdaki alanlardan oluşur:

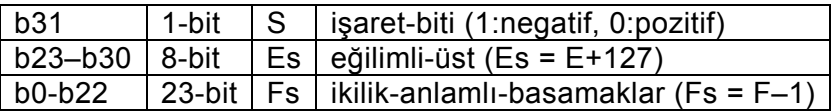

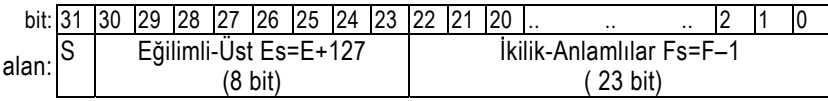

#### Burada

*S*, sayı negatifse bir, pozitifse sıfırdır,

*Es* = *E*+127 –126 -dan 128 -e kadar üst değerlerini gösteren *eğilimli-üsttür*, (*Es*=0 sıfır sayısı için ayrılmıştır).

*Fs* = *F*–1 sayının normalize edilmiş kesirindeki öncül-bir atıldıktan sonraki ikilianlamlılardır,

Gösterilen kayan-sayının değeri *R* = (-1)<sup>S</sup> × (*Fs*+1) ×2<sup>Es-127</sup> dir

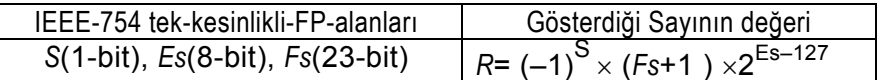

IEEE-754 kayan-sayılarda, *Es*=0 (yada *E*= –127) sıfır sayısı için ayrılmıştır, Böylece sıfır sayısı, tüm alanlar sıfırlanarak (32 bitin hepsi sıfır) gösterilir. En küçük pozitif sayı *R*min için *Es*=1 (*E*= –126) ve *Fs*=0, (*F*=1) -dir. Bu 1× 2–126 = 1.17×10–38 -e denk gelir. *Es*=0 *R*=0 -ı göstermek için ayrıldığından 2–126 dan küçük sayılar *alttan-taşma*ya neden olur. En büyük sayı *R*max için *Es*=255, (yada *E*=+128) ve *Fs*=1–2- <sup>23</sup> ≈1 (*F*≈2) -dir. 8-bit üst alanı *Es* için yeterince geniş olmadığından 2× 2128 in üzerindeki sayılar yazılamaz ve *taşma* durumuna neden olur. Bulunan sınır  $2 \times 2^{128} \approx 6.8 \times 10^{38}$  -e denk düşer.

Örnek: *A*= 152.005 ve *B*= –0.025 sayılarını IEEE-754 ikilikkayan biçimde yazın. *A* = 10011000 **.** 000000012  $A = -1^0 \times 1.001$  1000 0000 0001<sub>2</sub>  $\times$  2<sup>7</sup>, *S* = 0;  $F = 1.0011\,0000\,0000\,001$   $\alpha \approx 152.005/2^7 \approx 1.187539...$ ; *Fs* = **.**0011 0000 0000 0010 2 ≈ *F* –1 = 0.187539....  $E = 7$ ;  $Es = 7 + 127 = 128 + 6 = (1000 0110)$ <sub>2</sub> *S Es Fs A* = 0 1000 0110 0011 0000 0000 0010 0000 000 *B*= – 00000000 **.** 00000110 01100110 0110 <sup>2</sup>  $B = -1^{1} \times 1.100 1100 1100 1100$ <sub>2</sub>×2<sup>-6</sup>,  $S = 1$ ; *F* = 1.100 1100 1100 1100  $\frac{1}{2}$  ≈ 0.025/2<sup>-6</sup> ≈ 1.6 *Fs* =  $.100 1100 1100 1100$   $2 \approx 1.6 - 1 \approx 0.6$  $E = -6$ . Es =  $-6 + 127 = 121 = 011110012$ *S Es Fs B* = 1 0111 1001 100 1100 1100 1100 1100 1100

#### **Çift-kesinlikli kayan sayılar**

Kayan-noktalı gösterimde, üst alanının genişliği erim aralığını belirlerken anlamlılar alanının genişliği ise kesinliği sağlar. Tekkesinlikli kayan gösterim (tek-kayan (single-float), veya kayan sayı da denir) 23 bit kesinliğe sahiptir, bu da yaklaşık 7-anlamlı-ondalıkbasamak kesinliğe denktir. Tek kesinlikli biçimde yazılabilecek en büyük sayı 2<sup>129</sup> = 6.8×10<sup>38</sup> -dir. IEEE 754 çift-kesinlikli-kayan gösterimde hem kesinlik 53-bite (16-ondalık-anlamlı-basamak) genişler, hem de kayan-noktalı sayıların erim aralığını artırır (10-bit üst, Rmax ≈ 10<sup>308</sup> ). en-sağ bitten en-sola doğru, çift kesinlikli biçim aşağıdaki alanlara sahiptir:

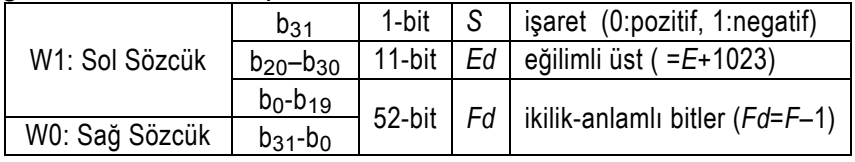

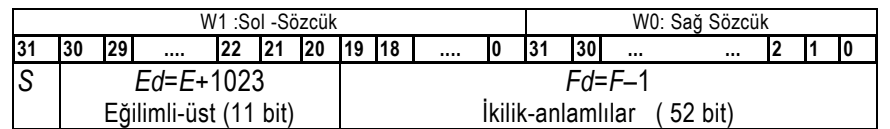

burada, S sayı negatif ise bir olan 1-bitlik işarettir,

*Ed* = *E*+1023 *eğilimli-üst* , –1022 ile 1024 arası üstleri gösterebilir,

( *Ed*=0 yada *E*= –1023, sıfır sayısını yazmaya ayrılmıştır).

*Fd* = *F*–1. (normalize sayının öncül-bir atıldıktan sonraki ikilik anlamlılarıdır).

### Gösterilen sayının değeri

 $R = (-1)^{S'} \times (Fd+1) \times 2^{Ed-1023}$  ile bulunur.

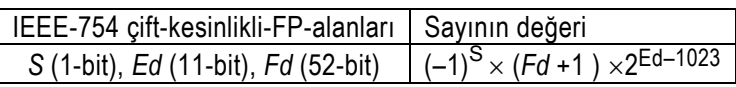

Örnek: Daha önce yazdığımız A =150.005 tek-kayan sayıyı çift-kayana çevirin:

*S Es Fs A* (tek-FLP)= 0 1000 0111 0011 0000 0000 0010 0000 000

<<çözüm

*E*= *Es*–127; *Ed* = *E*+1023 = *Es*–127+1023  $=128+7-127+1023 = 8 + 1023 = 1024 + 7$ . *Fd* = *Fs* (noktaya hizalayıp sağdaki boşluğa sıfır doldurun).

*A*(çift-FLP)= W0: 0 000 0000 0000 0000 0000 0000 0000 0000 000 W1: 0 100 0000 0111 0011 0000 0000 0010 0000 000 *S Es Fs* 

Örnek: Aşağıda MIPS tek-kayan yazmacındaki R sayısının değeri nedir:

*S Es Fs*  R(tek-FLP)= 1 1000 0001 0100 0000 0000 0000 0000 000  $<<$ *S* =1, işaret= (–1)1, negatif. *Es*=128+1, *E* = *Es*–127 = 2 , *F* = 1+*Fs* = (1.0100 .....)<sub>2</sub> = 1+1/4 = 1.25  $R = (-1)^{1} \times 1.25 \times 2^{2} = -1.25 \times 4 = -5.$ >>

Aşağıdaki tablo IEEE-754 tek ve çift formatların kesinliğini ve aralığını içerir:

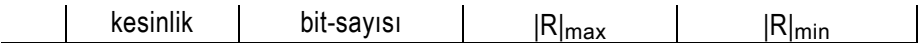

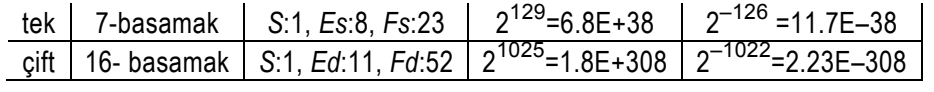

#### **4.6.2 Kayan Noktalı Toplama**

Bilimsel gösterimde toplama yaparken toplanacak sayıların üstleri en büyük üste ayarlanmalıdır:

Örnek: Dört-basamaklı bilimsel gösterimde toplama

| $9.999\times10^{1}$ +1.61 $\times10^{-1}$<br>$= 9.999 \times 10^{1} + 0.016 \times 10^{1}$ ,<br>$= (9.999 + 0.016) \times 10^{1}$ , | ← Üstü 1 oluncaya dek 1.61 i sağa kaydır, her<br>kaydırma için üstü bir artır<br>← üstleri ayarlanmış anlamlıları topla.          |
|----------------------------------------------------------------------------------------------------|----------------------------------------------------------------------------------------------------|
| $= 10.015 \times 10^{1}$ ,                                                                                                    | ← Toplamın anlamlı kısmı normalize değil,<br>normalize et.                                                                        |
| $= 1.0015 \times 10^{2}$ ,<br>$= 1.002 \times 10^{2}$ ,                                                                             | ← anlamlı basamaklar fazla. Yukarıya yuvarla.<br>← Yuvarladıktan sonraki hali. Çoğu durumda<br>yuvarlama yerine budama uygulanır. |
|                                                                                                    |                                                                                                    |

Algoritma:

- 1- Doğru bir toplama için, sayıların ondalık noktalarını hizala (yani sayıların üstleri eşitleninceye dek küçük sayının anlamlılarını sağa (ondalık noktasını sola) kaydırıp üstünü artır.
- 2- Hizalanmış sayıların anlamlılarını topla.
- 3- Toplamı normalize et.

 Toplamın öncül sıfırı yoksa, anlamlılarını sola kaydırıp üstünü bir azaltmak ve her seferinde taşma ve alttan taşma durumlarını sınamamız gerekir.

4- Gerekirse sonucu yuvarla yada buda.

IEEE-754 en-yakın-çift (nearest-even) yuvarlamayı uygular, burada "bir" sıfır yanındaysa budanır, birin yanındaysa yukarı yuvarlanır (rounded-up). Ancak, "sıfır" her durumda budanır.

N= 1.01001*00112* üzerinde dört yuvarlama yöntemini gösterelim -yukarı yuvarlama (*round up* ) N1= 1.0101 010 ; N2= 1.0101 01 ; N3= 1.0101 1 ; N4= 1.0110 ; -en-yakın-çifte yuvarlama (*nearest-even*) N1= 1.0101 010 ; N2= 1.0101 01 ; N3= 1.0101 0 ; N4= 1.0110 ; -budama (*truncate*) N1= 1.0101 001 ; N2= 1.0101 00 ; N3= 1.0101 0 ; N4= 1.0101 ; -aşağı yuvarlama (*round down*)

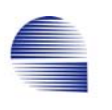

N1= 1.0101 001 ; N2= 1.0101 00 ; N3= 1.0101 0 ; N4= 1.0101 ;

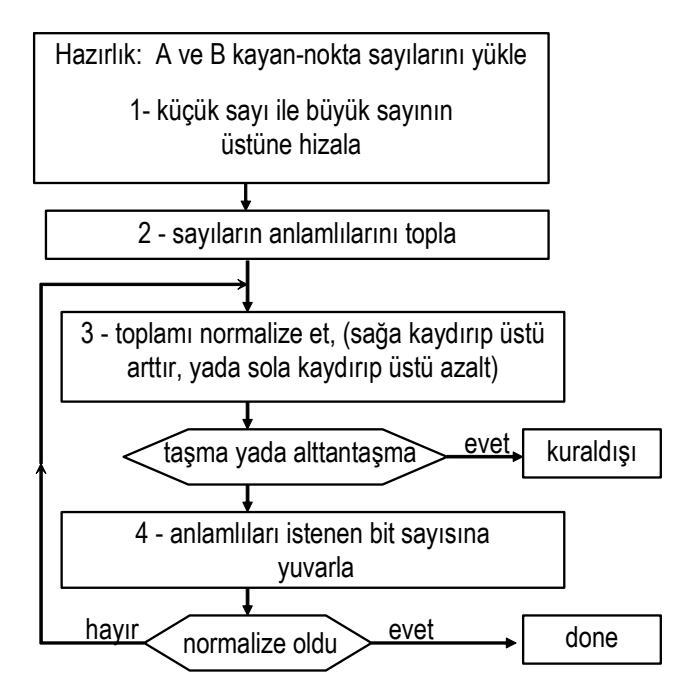

Şekil 4-35 Kayan-noktalı toplama algoritması.

# **4.6.3 Kayan-noktalı toplama için veri işlem donanımı**

Kayan-noktalı toplama devresinin veriyolu çizimi Şekil 4-36 'de gösterilmiştir. Hizalama ya *Fs*A yada *Fs*B -yi kaydırarak gerçekleştirilir. Yapılacak işlem işlenenlerin işaret-bitlerine bağlı olduğundan *Fs-ALU* hem *A* – *B* hem de *B* – *A* yapabilmelidir. *Fs-ALU* çıkış yazmacı sonucu hem sağa hem de sola-kaydırabilir. Normalizasyon için *Fs-ALU* çıkış yazmacındaki sonuç öncül-bir oluşana kadar sağa yada sola sola kaydırılır ve bu sırada *Es*A yada *Es*B nin büyük olanı artırılır yada azaltılır. Toplama ve çıkarmanın yanısıra çarpma/bölme de yapabilen bir FLP-unitesi neredeyse benzer veri yollarına sahiptir. Ancak bunun denetim algoritması yalnız toplama yapan denetimden daha çok durum ve ayrıntı gerektirir.

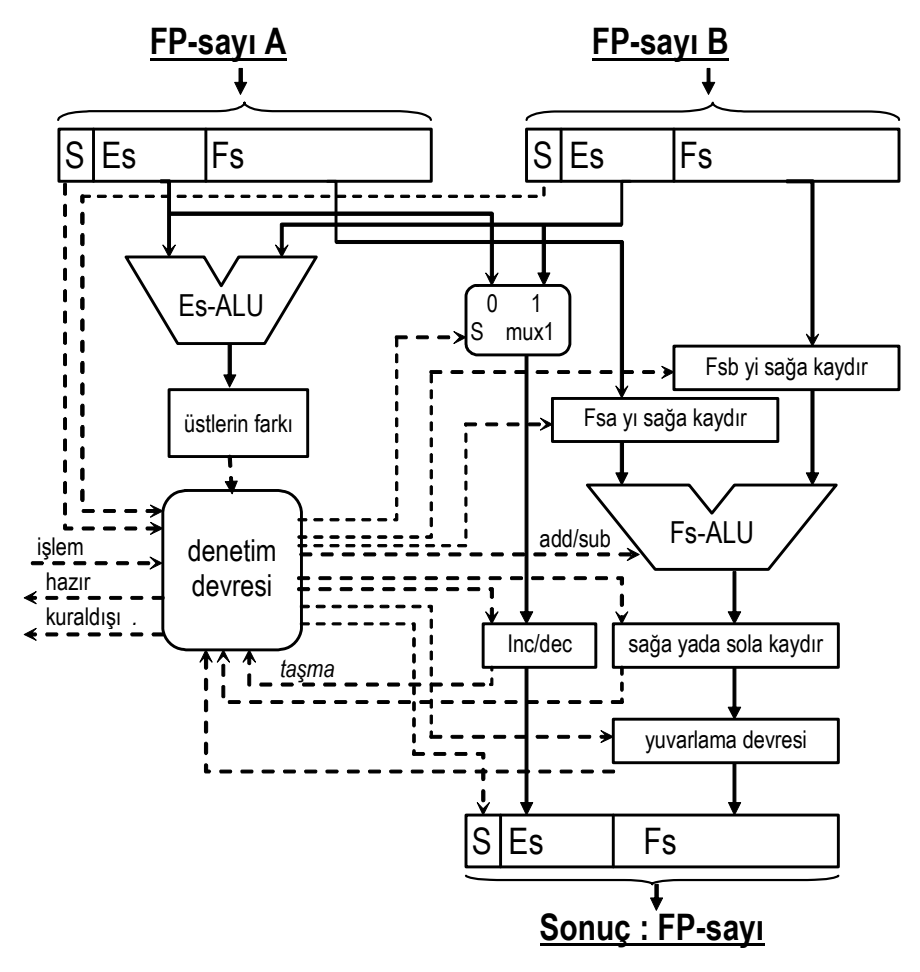

Şekil 4-36 Kayan-noktalı Toplama/çıkarma veriyolu.

# **4.6.4 Kayan -Noktalı Çarpma ve Bölme**

Kayan noktalı A ve B sayılarının çarpımının (yada bölümünün) üstü  $Es_R$  çarpılanların üstleri Es<sub>A</sub> ve Es<sub>B</sub> -nin toplamıdır (bölmede farkı):

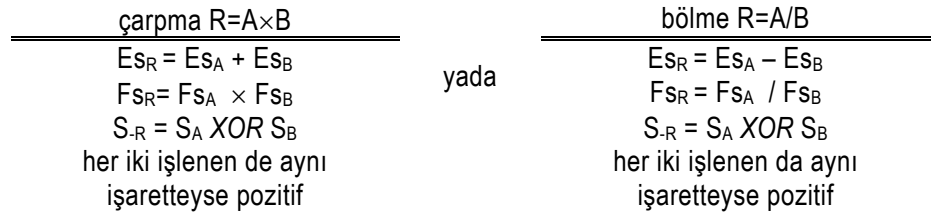

Kayan-noktalı sayıların bölmesi kalan vermez.

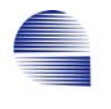

Örnek 4-17: 4-anlamlı-basamaklı *A*=1.110×1010 ve *B*= 9.200×10–5 bilimsel sayılarını çarpın: <<çözüm *S*<sub>A</sub>=(+), *E*a=10, *F*<sub>A</sub>=1.110 ; *S*<sub>B</sub>=(+), *E*<sub>B</sub>=-5, *F*<sub>B</sub>=9.200 ; 1. *E*R: sonucun üstü,  $E_R = E_A - E_B = 10 - 5 = 5$ ; 2.  $F_R = F_A \times F_B$  sonucun anlamlıları *F*A 1.110  $\times$  *F*<sub>B</sub>  $\times$  9.200 0. 0 0 0 000 0. 0 00 00 0. 222 0 9.990 *F*R =10.212 000 3. Sonucun normalizasyonu *F*R > 10 olduğundan, *F*R -yi 10 -a bölüp, *E*R -yi artırın;  $10.212000 \times 10^5 = 1.0212000 \times 10^6$ . 4. Sonucu 4-anlamlı-basamağa indirilmesi.  $F_{\text{R}}$ = 1.021 ;  $E_{\text{R}}$  = 6. 5. Sonucun işareti: *A* pozitif, *B* pozitif, bu nedenle sonuç pozitif.  $S_R=0$ . Tüm parçalar birleştirince  $R = A \times B = 1.021110^6$ Örnek 4-18: *A*= 0.510 ile *B*= –0.437510 -yi öncül-bir hariç 4-bit anlamlı ve 3-bit işaretli üst ile ikilik kayar-gösterimde çarpalım. << çözüm: Sayıları 4-bit *F* ve 3-bit *E* haline dönüştürün:  $A = 0.1000_2$ .  $S_A = 0$ ,  $E_A = -1 = 111$ ,  $F_A = 1.0000_2$ .  $B = -0.0111_2$ .  $S_B = 1$ ,  $E_B = -2 = 110$ ,  $F_B = 1.1100_2$ . *A* ile *B* -nin çarpımı 1.  $E = E_A + E_B$  111<br>= (-1) + (-2) 110  $= (-1) + (-2)$ <br>=  $-3 = 1012$  $\overline{1101}$  taşma yok. 2.  $F = F_A \times F_B = 1.000_2 \times 1.110_2 = 1.110 000_2$ 

$$
\begin{array}{r}\n 1.000 \\
 \times \phantom{0} 1.110 \\
 \hline\n 0.000 \\
 10.00 \\
 1000 \\
 \hline\n 1.110.000 \\
 \hline\n 1.110.000\n \end{array}
$$

- 3. Normalizasyon: sonuç zaten normalize olmuş.
- 4. anlamlıyı 4-bite yuvarlama: *F*= 1.1100 (öncül-bir hariç *F*=.1100 yazılacak)
- 5. Sonucun işareti:  $S = S_A \oplus S_B = 0 \oplus 1 = 1$ , negatif.

 $S_R = 1$ ,  $E_R = 0b 101$ ,  $F_R = 1.1100$ ;  $R_{FLP} = 1101 1100$ 

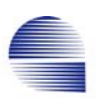

# **4.6.5 Kayan noktalı çarpma için algoritma**

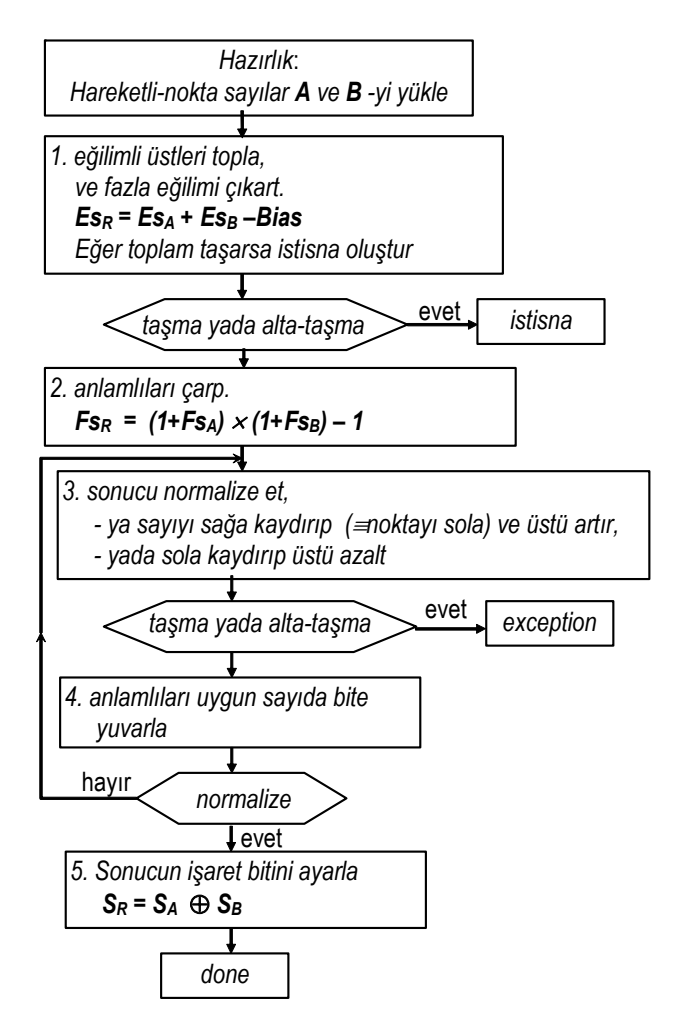

Şekil 4-37 Kayan noktalı çarpma algoritması

Kayan noktalı aritmetik işlemcilerinin veri yolu düzeni çarpma ve bölme algoritmalarını gerçekleştirmeye uygun donanımı da içermelidir. Şekil 4-38 dört işlem yapabilen hareketli-nokta işlemci ünitesi (FPU) için muhtemel bir veri işlem donanımını gösterir.

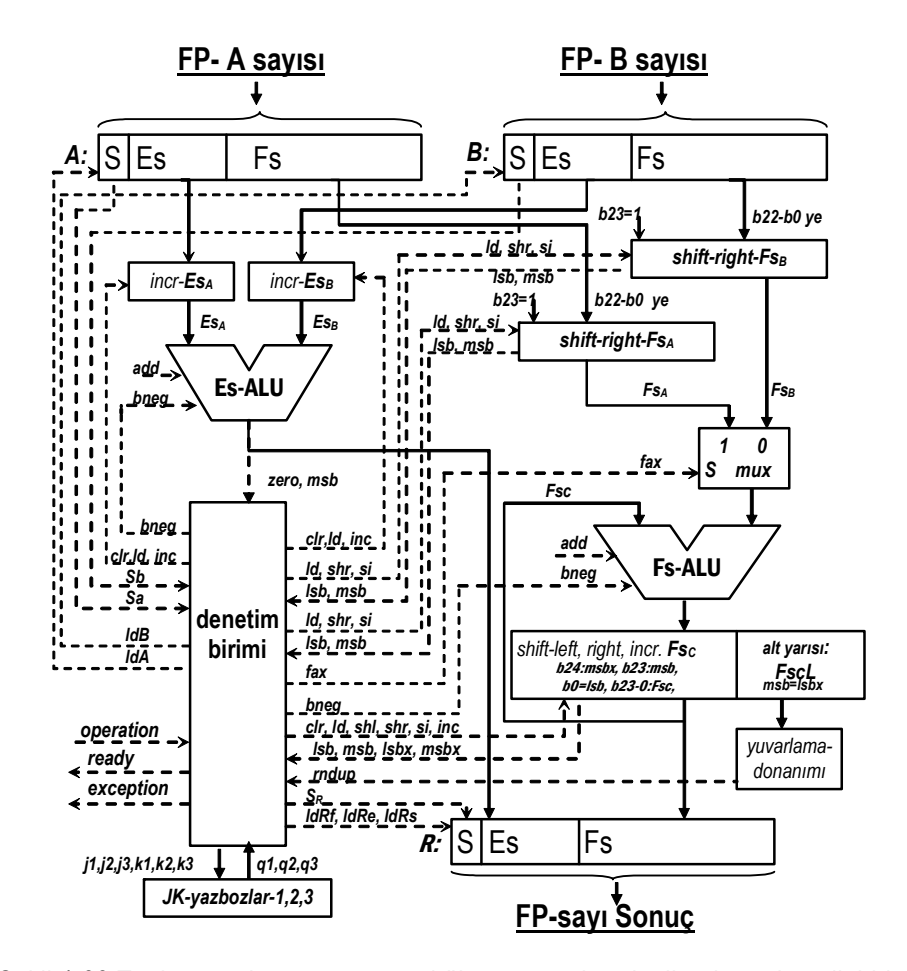

Şekil 4-38 Toplama, çıkarma, çarpma, bölme yapan hareketli-nokta aritmetik birimi için veri yolu diyagramı.

İşlenenlerin hizalanmasında kaydırma ve artırma işlemlerini de bileşimsel devrelerde yapıp bileşimsel çarpan ve bileşimsel bölen ağı devreleri kullanarak çok hızlı kayan-noktalı işlem birimleri yapılabilmektedir.

Şekil 4-38'deki tek-kesinlik FPU aşağıdaki bileşenlerden oluşur:

- FP-yazmaçları *A*, *B*, ve *R* 32-bit genişlikte ve anuyumlu paralel yükleme denetim girişi (*ldA*, *ldB* ve *ldR*) olan yazmaçlardır.
- *Es*A ve *Es*B**,** sıfırlama (*clr-Esa, clr-Esb*), artırma (*inc-Esa, inc-Esb*), ve yükleme (*ld-Esa, ld-Esb*) işlevleri olan 8-bitlik sayıcı yazmaçlarıdır.
- *Fs*A ve *Fs*B paralel yükleme (*ld-Fsa*, *Ld-Fsb*), ve kayma-girişleri (*si-Fsa*, *si-Fsb*) olan tek-yönlü 24-bit kaydırma (*shr-Fsa*, *shr-Fsb*) yazmaçlarıdır. Hatırlarsanız Fs<sub>A</sub> ve Fs<sub>B</sub> alanları 23-bittir, ve 24-

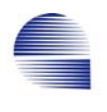

bitlik *Fs*A ve *Fs*<sup>B</sup> yazmaçlarının en sağına hizalanmıştır. Böylece, silinmiş olan öncül-bir her zaman *Fs*A ve *Fs*B **-**nin *b*23 **-**üne yüklenirler.

- 8-bitlik *Es-ALU*, *EsA* ve *EsB* -dekileri toplar (bneg-Es=0), yada çıkarır (*bneg-Es*=1). Elde edilen sayı sonucun Es alanına aktarılabilir.
- 24-bitlik *Fs-ALU* anlamlıları toplar (*bneg-Fs*=0) yada çıkarır (*bneg-Fs*=1).
- *Fs*C sıfırlama (*clr-Fsc*), yükleme (*ld-Fsc*), çift-yönlü-kaydırma (*shr-Fsc*, *shl-Fsc*, *si-Fsc*), ve yukarı sayma (*inc-Fsc*) işlevlerini yapabilen 25-bitlik bir yazmaçtır. *Fs*c -nin kaydırma işlemleri 24 bitlik *Fs*cL yazmacıyla sağ yönde genişletilir. *Fs*cL in en-sol biti (*lsbx-Fs*), *Fs*c -nin genişletilmiş en-sağ-bitidir (extended-MSB). *Fs*c -nin 24 ve 23 -üncü bitleri (*msbx-Fs*) ve (*msb-Fs*), Fsc -nin genişletilmiş en-sol-biti (extended-MSB) ve en-sol-biti (MSB) olarak adlandırılır. *Fs*A+*Fs*B üç adımda yerine getirilir: 1- *Fs*<sup>c</sup> ← 0  $(clr-Fsc); 2 - Fs_c \leftarrow 0 + Fs_A (fax, Id-Fsc); 3 - Fs_c \leftarrow Fs_A + Fs_B (Id -$ *Fsc*).
- Yuvarlama devresi *rndup* yukarı yuvarlama sinyaline *Fs<sub>cl</sub>* nin içindekilere göre karar verir. 24-bitlik bir 2-den-1-e çoklayıcı *Fs-ALU* girişindeki toplama/çıkarma yolunu (*asc*=1) yada çarpma/bölme yolunu seçer.
- Sonucun işaret-biti (S<sub>R</sub>), üstü (E<sub>SR</sub>), ve anlamlı kesirl bitleri *F*<sub>SR</sub> 32bitlik FP-yazmacına yüklenir.
- F1, F2, ve F3 yazbozları algoritmanın modülerizasyonu için gereken genel amaçlı bayraklardır.

### **4.6.6 MIPS FPU Komutları**

MIPS FP aritmetiği için genel-amaçlı yazmaçları kullanmaz. Tek ve çift kesinlikli kayan noktalı sayıları için 32 özel 32-bit yazmacı (f0, f1, ... f31) vardır. Tek numaralı yazmaçlar FP aritmetiği komutlarında kullanılamaz. Komutlarda, yazmaç-çiftlerindeki sayılar **\$f0**, ... , **\$f30** (tek ve çift kesinlikli sayılar için sadece 16 yazmaç) ile gösterilir. MIPS bellekle FP-yazmaç arası veri aktarımı için özel load ve store komutları kullanır. r0, ... r31 ve f0, ..., f31 arasında doğrudan veri aktarımı yoktur.

| Tek Kesinlikli<br>Aritmetik Komutlar                 | Çift Kesinlikli<br><b>Aritmetik Komutlar</b>      |                                                                     |
|------------------------------------------------------|---------------------------------------------------|---------------------------------------------------------------------|
| add.s dest, src1, srcr2<br>add.s \$f1,\$f2,\$f3      | add.d dest, src1, srcr2<br>add.d \$f1,\$f2,\$f3   | tek/çift FP toplama<br>$$f1 \leftarrow $f2 + $f3$                   |
| sub.s dest, src1, src2<br>sub.s \$f1, \$f2, \$f3     | sub.d dest, src1, srcr2<br>sub.d \$f1, \$f2, \$f3 | tek/çift FP çıkarma<br>$$f1 \leftarrow $f2 - $f3$                   |
| mul.s dest, src1, src2<br>mul.s \$f1, \$f2, \$f3     | mul.d dest, src1, srcr2<br>mul.d \$f1, \$f2, \$f3 | tek/cift FP carpma<br>$$f1 \leftarrow $f2 \times $f3$               |
| div.s dest, src1, src2<br>div.s $$f1, $f2, $f3$      | div.d dest, src1, srcr2<br>div.d \$f1, \$f2, \$f3 | tek/çift FP bölme<br>$$f1 \leftarrow $f2/$f3$                       |
| Tek kesinlikli<br>aktarma komutları                  | Çift kesinlikli<br>aktarma komutları              |                                                                     |
| <b>I.s</b> dest, ofset(base)<br>$1.5$ \$f1,2000(\$3) | I.d dest, offset(base)<br>$1.d$ \$f1,2000(\$3)    | tek/çift FP load(yükle)<br>$$f1 \leftarrow Haf_{1}z_{2}(2000 + $3)$ |
| s.s src, ofset(base)<br>$s.s$ \$f1,2000(\$3)         | s.d src, offset(base)<br>s.s \$f1,2000(\$3)       | tek/çift FP store(sakla)<br>Hafiza(2000 + \$3) ← \$f1               |
| karşılaştır ve dallan                                |                                                   |                                                                     |
| c.xx.s src1, src2                                    | xx yerinde eq, neq,<br>It, le, gt, ge olabilir    | tek-FP compare<br>sonuç cond-flag -i set eder                       |
| c.xx.d src1, src2                                    | xx yerinde eq, neq,<br>It, le, gt, ge olabilir    | cift-FP compare<br>sonuç cond-flag -i set eder                      |
| <b>bclt</b> adres                                    | PC-ye göre adresleme                              | Sart set iken branch                                                |
| <b>bclf</b> adres                                    | PC-ye göre adresleme                              | Sart clear iken branch                                              |

Tablo 4-14 MIPS FPU Komutları

Örnek 4-19: Şu C-dili ifadeleri için  **float a, b, c;** 

 **...** 

 $if(a < c) { a = a + b; }$ 

 derleyici bellekte **mema**, **memb**, **memc** etiketli yerlerde üç sözcük için yer açar. Toplama ifadesine karşılık gelen çevirici kodu:

```
 l.s $f0,mema($0) # $f0 = a 
 l.s $f2,memc($0) # $f2 = c 
 c.lt.s $f0,$f2 
 bclf endif 
 l.s $f4,memb($0) # $f4 = b 
 add.s $f0,$f0,$f4 
 s.s $f0,mema($0)
```
 **endif: ...** 

Dikkat ederseniz FP-koşullu-dallanma (*branch on condition*) komutu sonuca göre koşul-bayrağını (*condition-flag*) birleyip sıfırlayan FP-karşılaştırma komutunun (*FP-compare*) ardından kullanılmalıdır.

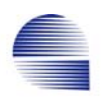

# **4.6.7 Çözümlü Problemler**

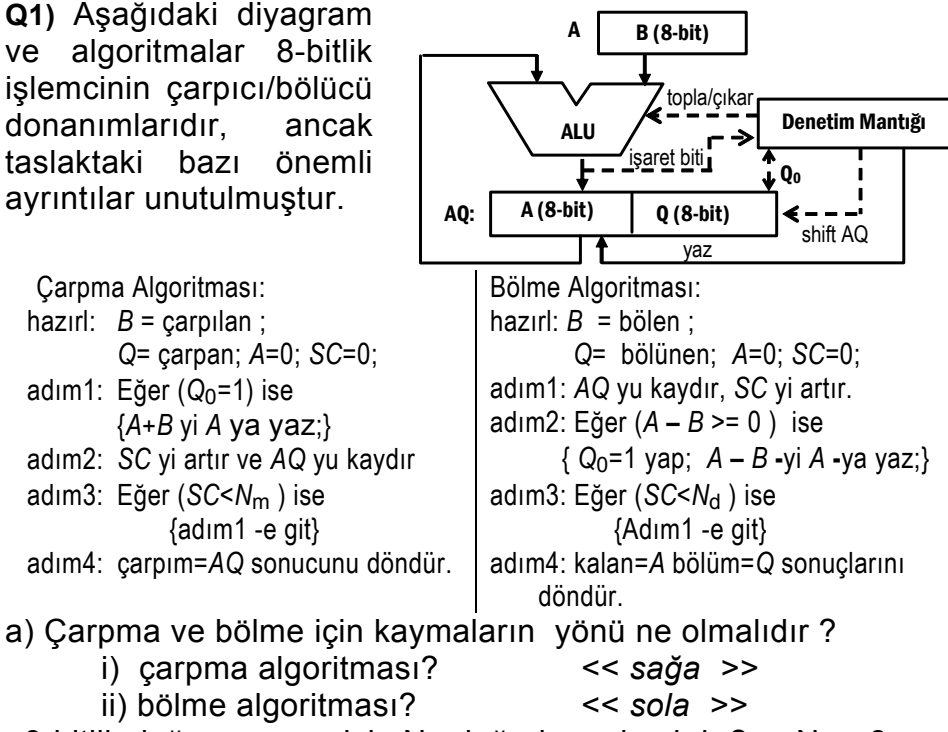

- 8-bitlik doğru çarpma için Nm değeri ne olmalıdır? <<Nm= *8>>*
- b) i) bölen=0010<sub>2</sub>; ve bölünen=0101<sub>2</sub> değerlerini kullanarak algoritmanın işleyişini izleyin.

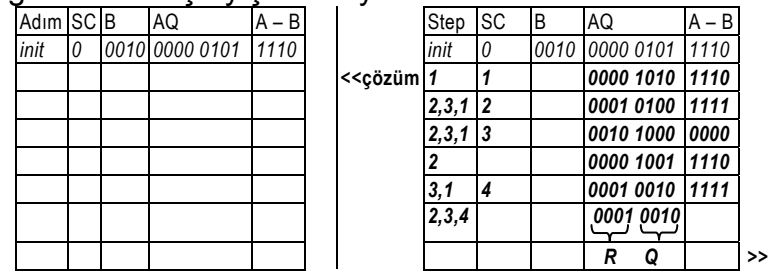

- ii) 8-bit bölme için  $N_d$  değeri ne olmalıdır? < $N_d = 8$ >>
- c) Gerçekleştirmede, her iki algoritmanın da hazırlık ve adım-3 aşamaları saat dönüşü gerektirmez. Tüm diğer adımların herbiri bir saat dönüşünde çalışıyor kabul edin.
	- i) 8-bit çarpma için gereken toplam saat döngüsü ne kadardır? << *2x8 = 16 >>*
	- ii) 8-bit bölme için gereken toplam saat döngüsü ne kadardır? << *2x8 = 16 >>*
	- iii) Eğer koşulu sağlanmayan sınamalar (eğer komutları) hiç saat dönüşü gerektirmezse, çarpma en az ve en çok kaç saat döngüsü tutar?

*.*<< en çok *16, (çarpan=0),* en az *8* >>

**Q2)** A ve B sayılarını kullanarak:

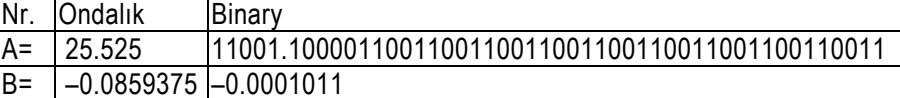

a) A ve B -yi ondalık bilimsel kayan noktalı formatında 4 basamak kesinlikle yazın:

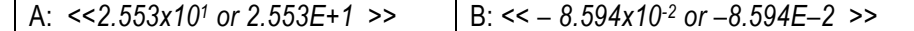

b) i) A -nın tek-kesinlikli kayan-noktalı formatının her alanı için değerleri bulunuz:

<< *İşaret=0; Üst = 4+bias= 131; Anlamlılar=100 1100 0011 0011 0011 0011* >> ii) A -nın tek-kesinlikli kayan formatının ikili formunu doldurun:

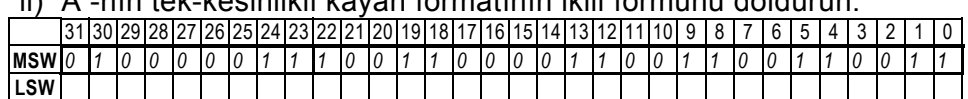

c) i) B -nin çift-kesinlikli kayan-noktalı formatının her alanı için değerleri bulunuz:

<< *İşaret=1; Üst = – 4+eğilim= 1023-4 =1019* >>;

<< *anlamlılar =011 0 0000 0000 0000 .......... 00 0000 (birlerden sonra 49 sıfır)*>> ii) B -nin çift-kesinlik float formatının ikilik formunu doldurun:

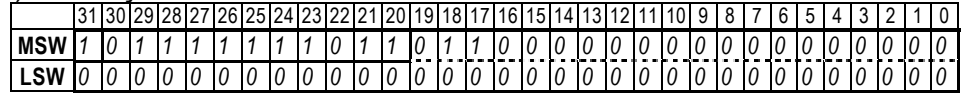

d) Aşağıdaki tek-kesinlikli kayan-noktalı ikilik sayıları ele alın:

Sayı İkilik değer  $A = 1.111<sub>2</sub> \times 2<sup>-30</sup>$ <br>B= 1.101<sub>2</sub> x 2<sup>-102</sup>  $1.101<sub>2</sub> \times 2<sup>-102</sup>$ 

A ve B -vi algoritmaya uygun olarak çarpın ve tek-kesinlikli  $P = A \times B$ kayan-noktalı çarpımı bulun. Algoritmanın her adımını açıkça gösterin. *<<*

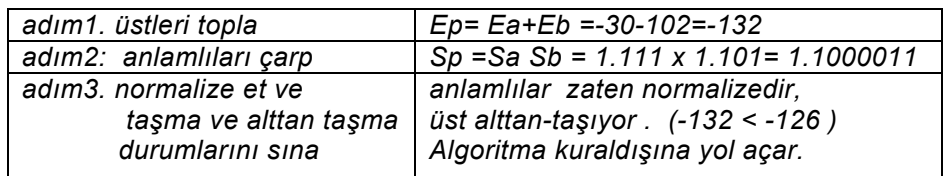

 *A* × *B= 1.111 x 1.101 x 2–30 –102 = 1.1000011 x 2–132* 

*üst–126 -dan küçük, sayı tek-kesinlikli üst alanından alttan taştı >>* 

## **Q3)**

Tüm 4-bitlik işaretsiz giriş kombinasyonları için 8-bitlik P=AB çarpımını doğru yapan bir çarpıcı ağını ele alalım. 2-lik tümleyen biçimindeki A=  $-3 = 1101_2$ , B =  $2 = 0010_2$  sayılarının bu çarpıcıyla nasıl çarpıldığını izleyerek açıklayın.

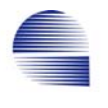

a) İşaretsiz ikilik ve karşılığı ondalık sistemde bu çarpıcıyla bulunan P çarpımı sonucu kaç çıkar?

<< işaretsiz ikilik *P=1101x0010= 00011010*<sup>2</sup> >> << ondalık *P= (16 – 3) x 2 = 26*  >>

b) Çarpımın sonucu işaretli ikilik sayı olarak kaçtır.  $\lt$ 

işaretli ikilik formatta 8-bitlik *00011010*2 *sayısı gene 26 eder. 8-bit için sonuç yanlıştır. Ancak, sağ-dört bit, 4-bitlik işaretli çarpımı doğru verir. 1010 = –6 >>*

c) Çarpan işaretli sayılar için doğru çalışır mı?

 << *Hayır, 4-bit sayıların çarpımı 4-bite sığmadığında çarpamaz. Sadece eğer çarpımın işaret ve büyüklüğü çarpım yazmacının sağ 4-bitine sığıyor ise son dört bit doğru sonucu verir. >>*

d) Aşağıdaki algoritma P= X Y işaretli çarpmasını hesaplamak için yeterli midir?

*adım1. Eğer Xmsb =1 ise A= X -in 2-lik tümleyeni, değilse A=X; adım2. Ymsb =1 ise B= Y -nin 2-lik tümleyeni, değilse B=Y; adım3. İşaretsiz çarpıcıyla P=A B -yi hesapla; adım4. Xmsb =1 ise P= P -nin 2-lik tümleyeni, adım5. Ymsb =1 ise P= P -nin 2-lik tümleyeni,*  Algoritmayı  $X = -3$ ,  $Y = 2$ ; ve  $X = -3$ ,  $Y = -2$  sayılarına uygulayarak ızleyin; << *X= –3 = 1101 , Y= 2= 0010 ; 1: A=0011 ; 2: B= 0010; 3: P= 00000110 ; 4: P=11111010; 5: işlem yok. Sonuç P= 11111010 = – 6, doğru. X= –3 = 1101 , Y= –2= 1110 ; 1: A=0011 ; 2: B= 0010; 3: P= 00000110 ; 4: P=11111010; 5: P= 00000110; Sonuç P= 00000110 = 6, doğru.*  >> e) Aşağıdaki Boole işlevini hesaplayan bileşimsel devre kullanılarak (b) -deki algoritmanın geliştirilmiş halini yazın.  $F = (X_{msb})' Y_{msb} + X_{msb} (Y_{msb})'$  *<< adım1. Xmsb =1 ise A= X -in 2-lik tümleyeni, değilse A=X; adım2. Ymsb =1 ise B= Y -nin 2-lik tümleyeni, değilse B=Y; adım3. İşaretsiz çarpıcıyla P = A B -yi hesapla; adım4. Eğer ( (Xmsb )' Ymsb + Xmsb (Ymsb )' =1) ise P= P -nin 2-lik tümleyeni;*  >>

## **4.7 Anuyumlu Veri-İşleme ve Durum Makineleri**

Bir bilgisayar denetim ve mikro-komut birimleri, aritmetik mantık birimi, çarpıcı, kayan noktalı işlemcileri, gibi birçok durum makinesi biriminden oluşan bir sırasal durum makinesidir. Bu birimlerin işlemesi genellikle algoritmalarla betimlenir. Bir *algoritma* takip edildiğinde veriişleme devresinde bir problemin çözümüne götüren bir sonlu adımlar kümesidir. Bir *durum makinesi, durum* denilen bir dizi adımı izler.

*Algoritmik Durum Makinesi* çizimi (ASM-chart) özellikle sayısal donanımları ve algoritmalarını tanımlamak için geliştirilmiş bir akış şemasıdır (flowchart). Donanım algoritmasının akış şeması, sözel ifadeyi işlemler dizisine ve bunların çalışması için gerekli durumları sıralandıran çizimsel ifadeye dönüştürür.

ASM, yazmaç düzeyindeki durum makinelerinin sayısal devre tasarımı için algoritmadan başlayarak sistematik bir yöntem sağlar. ASM çizimi her durum için veri yolunda *durumların geçişini*, ve veri yolundakı *donanım birimlerinin her bir durumdakı davranışlarını* betimler.

ASM çizimini gerçeklemek için hem ASM çiziminde betimlenen *veriişlem devresini* hem de algoritmanın "*fiziksel-bağlantılı programı"* sayılan *denetim biriminin* gerçeklemek gerekir.

### **4.7.1 Durum makinelerinde Veri İşlem ve Denetleç Birimi**

Yazmaçtan-yazmaca veri işleme amaçlı bir durum makinesi iki ana kısımdan oluşur, veri işlem donanımı ve denetim birimi. Veri işlem birimi yada veri yolu (*datapath*) bitleri kaydıran, yukarı ve aşağı sayan yazmaçlar, yada n-bitlik veri işleyebilen ALU, ile çeşitli veri-işleme elemanları arasındaki veri yollarını değiştirebilen çoklayıcı ve arakat gibi bileşimsel devreler içerebilir.

*Denetim birimi* ASM çiziminde betimlenen durumları oluşturmak için yazbozlar içerir. Bu yazbozların giriş devreleri bir sonraki saat dönümünün doğru durumunu oluşturur. Ve, veri işleme elemanları için denetim sinyallerini yada denetimın dış çıkışlarını oluşturmak için bileşimsel devreler içerir. En basit gerçekleme durum-makinesinin her durumu için bir D-yazbozu kullanılarak sağlanır. Bu metot genellikle "tek-uyaranlı-tasarım" (one-hot-design of the controller) diye anılır.

ASM ünitelerinin veri işleme kısımlarında birçok çeşit sırasal yazmaç kullanılır. Aynı çeşit yazmaçlar bile eğer negatif kenarlı saat çalışması

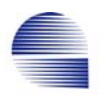

anuyumsuz sıfırlama (clear) yada yükleme (load), gibi değişik denetim girişlerine sahipse gözle görülür zamanlama farkı doğurabilir.

Bu bölümde önce ASM çizimlerimizde kullanmayı düşündüğümüz sırasal kaydırıcı yazmaçları (shift register) ve sayıcıları (counter) tanıtacağız.

En basit 4-bit anuyumlu kaydırıcı yazmacın öbek gösterimi Şekil 4-39 da görülmektedir.

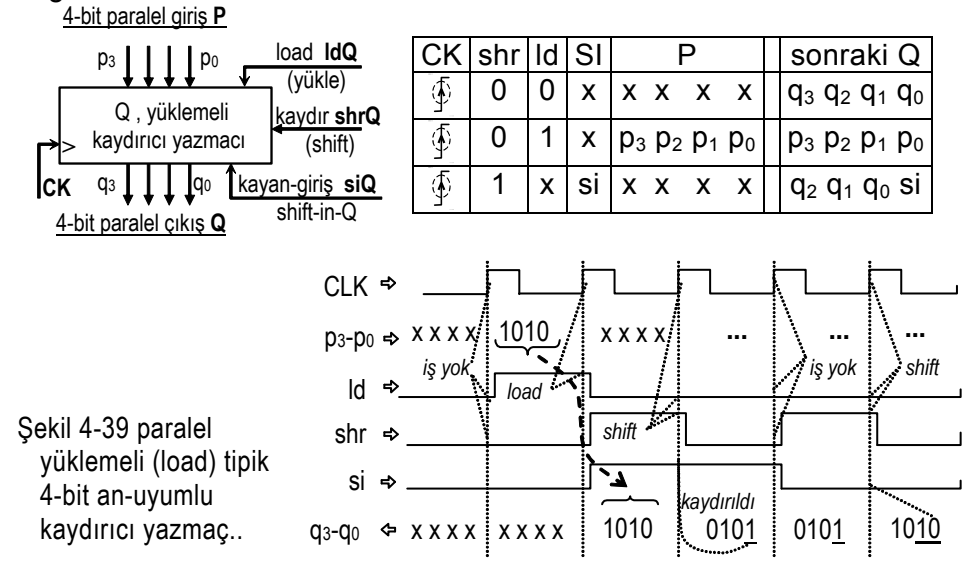

Tipik bir 3-bit anuyumlu sayıcı, Şekil 4-40'ta görüldüğü gibi, yukarı sayabilmeye olanak veren *artır* (*count*) girişine sahiptir.

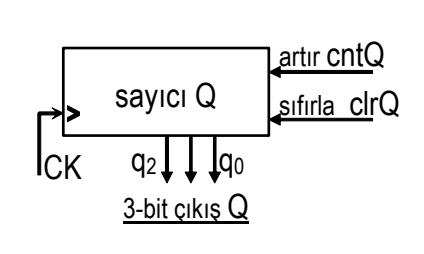

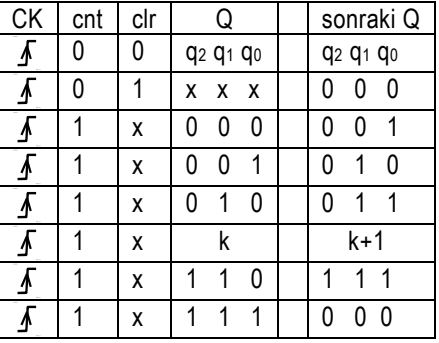
*Bölüm - 4 : Bilgisayarlar için Aritmetik* 129

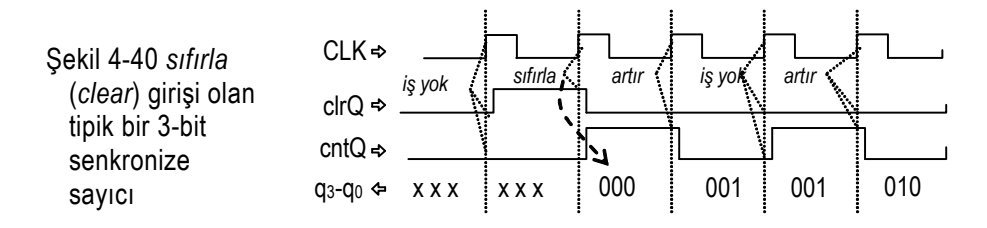

#### **4.7.2 ASM Çizim Elemanları**

ASM çizimi, sırasal denetim-birimi durumları ile bir durumdan diğerine geçerken oluşan olaylar arasındaki zamanlama ilişkileri yanında olayların sırasını betimler. Sayısal bir sistemdeki veri-işlem işlemlerini ve denetim sırasını tam ve kesin belirtmek için, sayısal donanımın da şartlarını dikkate alarak özellikle uyarlanmıştır.

ASM çizimi üç ana elemandan oluşur:

1. Durum Kutusu: sıradaki durumu belirtir. Her durum kutusunun sembolik bir adı vardır ve ikili kodu diğerlerinden farklıdır.

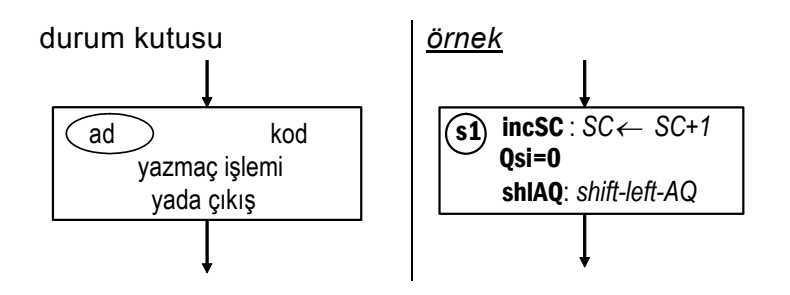

2. Karar Kutusu: bir koşulu sınamak ve akışı ona göre yönlendırmek için kullanılır. Koşul, veri-işlem devresindeki bir elemanın durumu, çıkışı, yada dışarıdan gelen bir sinyal olabilir.

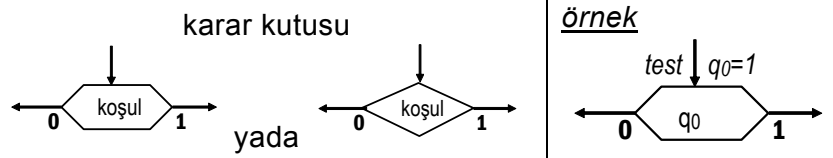

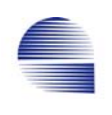

3. Koşul Kutusu: koşullu yazmaç işlemlerini yada denetim çıkışlarını gösterir. Karar kutularının çıkış yollarında bulunmalıdır.

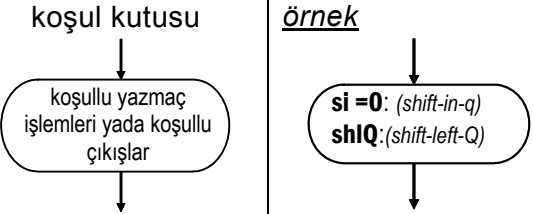

Bir durum kutusu ve karar kutusu ile onun çıkış yollarına bağlanmış koşul kutuları bir ASM bloğu olarak adlandırılır. Bir ASM bloğundaki tüm işlemler aynı anda bir saat döngüsünde yapılır. İşlemler alışılmış akış şeması işlerinde olduğu gibi tek tek ele alınmazlar, ve aynı zaman döneminde yer alırlar.

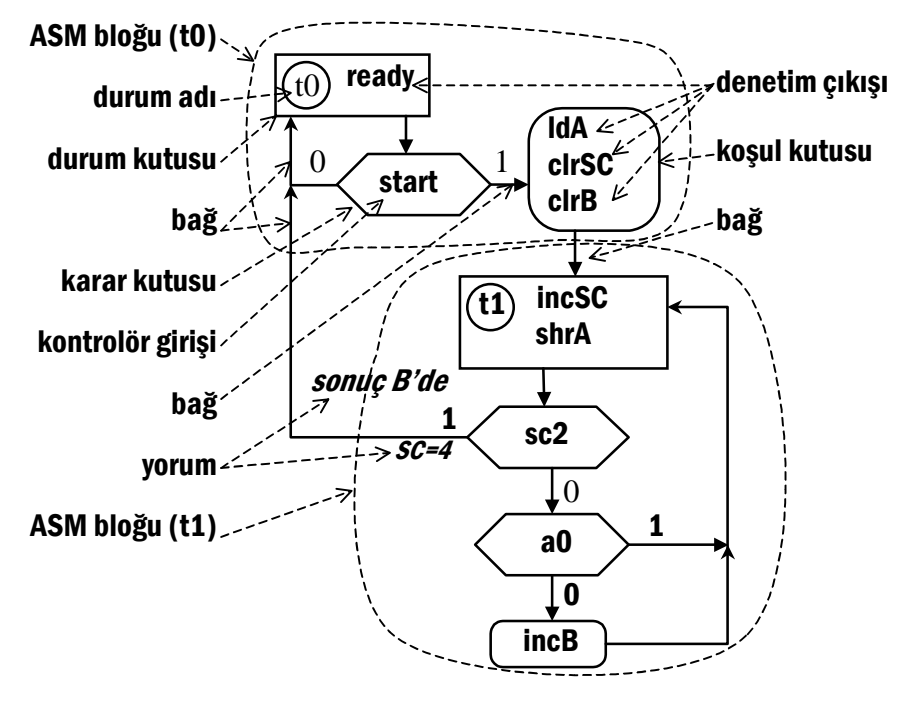

Şekil 4-41 Bir ASM çiziminin elemanları

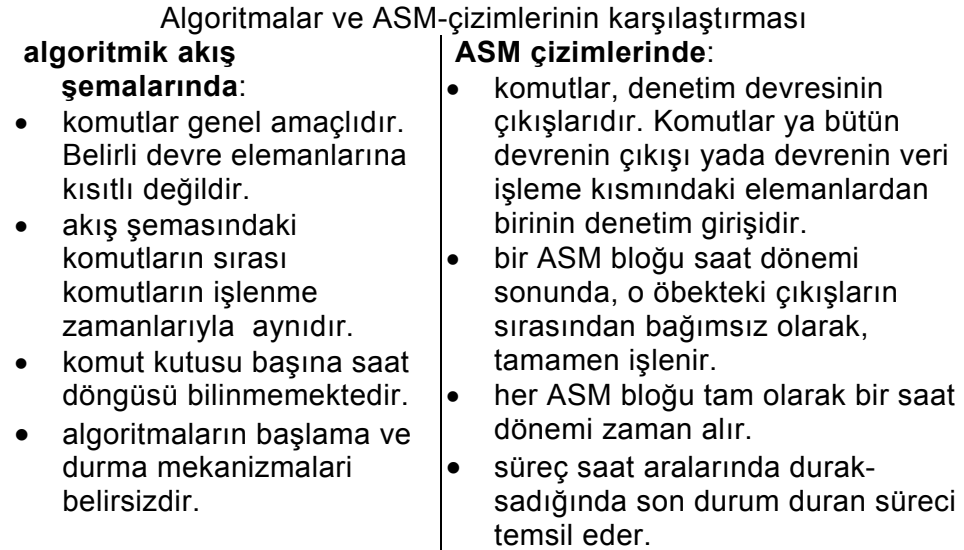

#### **4.7.3 Algoritmadan Durum Makinesine**

Durum makinesinin orijinal algoritmasıyla ASM-çiziminde anlatılan biçimde çalışması için durum makinesindeki veri ve denetim sinyallerinin zamanlamasının uygun olması gerekir. Şimdi algoritmadan ASM-çizimi ve zamanlama-diyagramının tümünü kapsayan bütün bir sırasal durum makinesi uygulaması tasarımı örneği vereceğiz.

Şekil 4-42'deki 4-bitlik bir sayının bitlerinde kaç sıfır olduğunu sayan algoritmik akış şemasını ele alın. Amacımız bu algoritmayı en az sayıda saat dönüşünde, yani en kısa sürede yapabilecek bir sırasal devre kurmaktır.

Devremizin son hali iki kısımdan oluşacaktır, bir **veri-işlemci** ve bir **denetim birimi**. Veri işlemcisi bir **A** kaydırma yazmacı (shiftregister) , ve **B** ve **SC** olmak Şekil 4-42 4 bitlik sayılardaki sıfır-biti üzere iki sayıcı (counter) içerecektir.

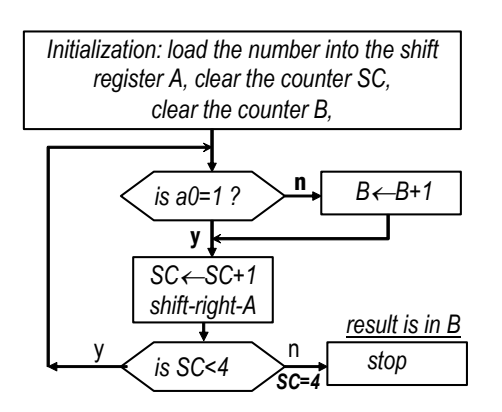

miktarını saymak için bir algoritma.

Denetim devresinde devrenin durumunu belirleyecek yazbozları bulunmalıdır. Örneğimizde, denetim-biriminde her durum için bir D-

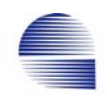

yazbozu olacaktır (yani, **t0** süresince **Q0** çıkışı bir (*yüksek-high*), **t1**  süresince **Q1** çıkışı bir, vs.). Denetim biriminde bir sonraki durumu (t0 için D0, t1 için D1, vs. gibi D-yazbozlarının girişlerini) belirlemek üzere bir takım bileşimsel devreler bulunmalıdır. Bu devreler ayrıca o anki durum ile denetim girişlerinin değerine göre denetim çıkışlarını belirler.

Tasarım betimlenen algoritmayı işleyebilecek veriyolu devre elemanlarını belirleyerek başlar. Algoritmada bir kaydırma yazmacı, ve iki sayıcı gerekiyor. Kaydırma yazmacının 4-bitlik paralel girişi, *U* diyelim, sayıyı yüklemek üzere dış veri girişlerine bağlı olmalıdır. Sayıcıların senkronize sıfırlama işlevi olmalıdır. Bir sayıcı, **B** diyelim, sıfır-bitlerini saymak için planlanmıştır. Işleme bittiğinde, **B** sonucu veri-işleme devresinin çıkışına yollar. Diğer sayıcı **SC**, sırayla **A** -daki 4-bitin işlenmesini sayacaktır. Böylece sayı dörde ulaştığında makine durdurulabilir.

Veriyolundan denetim-birimine iki giriş gerekir;

**a0**: **A -**nın en az anlamlı biti; ve

**sc2** (**SC** sayıcısının 2.nci biti). **SC**=4 olunca **sc2** bir (yüksek) olur.

Denetim-birimi **A**, **B** ve **SC** yazmaçlarına aşağıdaki sinyalleri sağlamalıdır,

**ldA**: **U** dış girişini **A -**ya yüklemek için,

**shrA**: **A -**nın içeriğini sağa kaydırmak için,

yani, **a1** → **a0** (al a0 a *gider)*, **a2**→**a1**, .., **siA=0** → **a3**,

**clrSC** ve **clrB**: **SC** ve **B** sayıcılarını sıfırlamak için.

**incSC** ve **incB**: **SC** ve **B** sayıcılarındaki sayıları artırmak için.

Betimlenen bağlantılar Şekil 4-43'de gösterilmektedir.

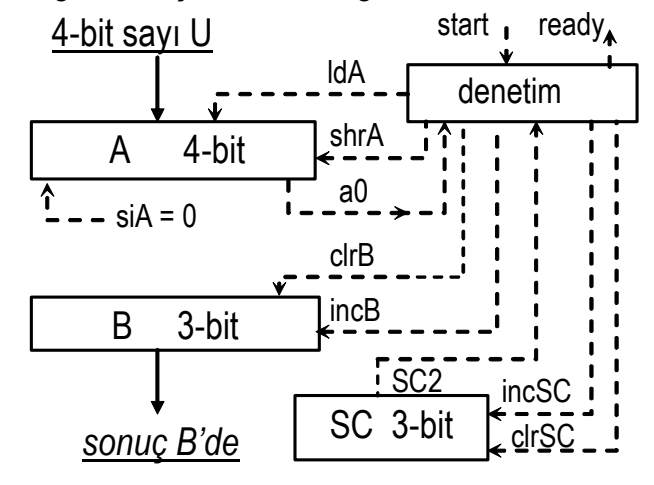

Şekil 4-43 Veri işleme donanımı ve denetim birimi sinyalleri

Denetim-biriminin bir dış girişi, **start**; ve bir dış çıkışı, **ready** vardır. Bu sinyaller dış devrelerin zamanlaması için gereklidir. Bir devre işlemi başlatmak için U verisiyle start sinyalini verir. Ready sinyali yüksek olunca sonucu okur.

Algoritmadaki hazırlık kutusu ASM çiziminde sürecin bir dış sinyal ile başlatılmasına dek boşta beklenildiği duruma karşılık gelir. Bu dış denetim girişine "**start**" sinyali dedik. Denetim birimi "*U sayısınıı A kaydırma yazmacına yüklemek", "SC sayıcısını sıfırlamak", ve "B sayıcısını sıfırlamak"* için gerekli sinyalleri çıkarır. Bu noktada, algoritmanın hazırlık kutusundan ilk ASM-bloğumuzu elde ederiz:

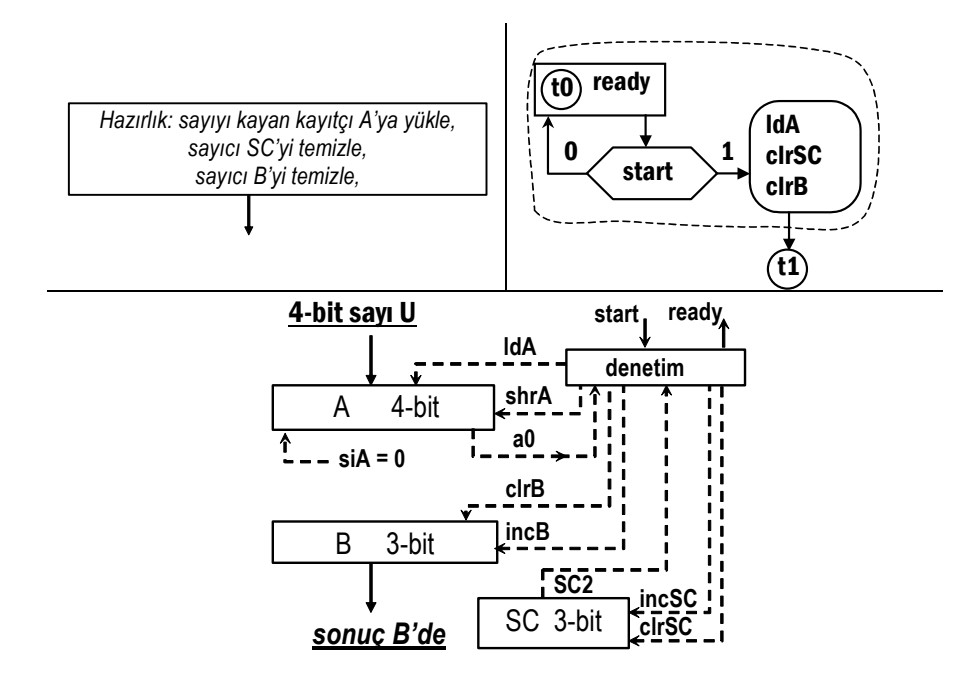

Şekil 4-44 Hazırlık kutusuna karşılık gelen ASM bloğu, ve ilgili veriyolu

**ready**, **ldA**, **clrSC**, **incB** denetim çıkışlarıyla **D1** sonraki durum çıkışını belirleyen Boole ifadeleri **Q0** durum-yazbozu çıkışı ve **start**  sinyallerinin fonksiyonudur. '**ready**' ise **Q1** aktifken (yüksek iken) çıkar,

#### $ready = Q1$ .

Diğer sinyaller, **ldA**, **clrSC**, **incB, ve D1** ise hem Q0 aynı anda hem de start yüksekse aktiftir.

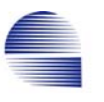

#### **ldA = clrSC = clrB = D1 = Q0 start** .

**D0**, start girişine bağlıdır: **D0 = D0 start'**

Saat dönüşünün aktif kenarında, eğer denetim **t0**  durumundaysa ve **start** düşük (=0) ise, denetim birimi sonraki saat dönüşünde de **t0** da kalmayı sürdürür. Bu arada dış dev-reye **ready** sinyali yollar, böylece dış devre, devrenin çalışmaya hazır olup olma-dığını sınar. **t0**  ın zamanlaması Şekil 4-45'de gösterilmiştir. Ve Tablo 4-15'te zamanlama diyagramına karşı gelen, sıklıkla kullanılan zamanlama tablosu görülmektedir.

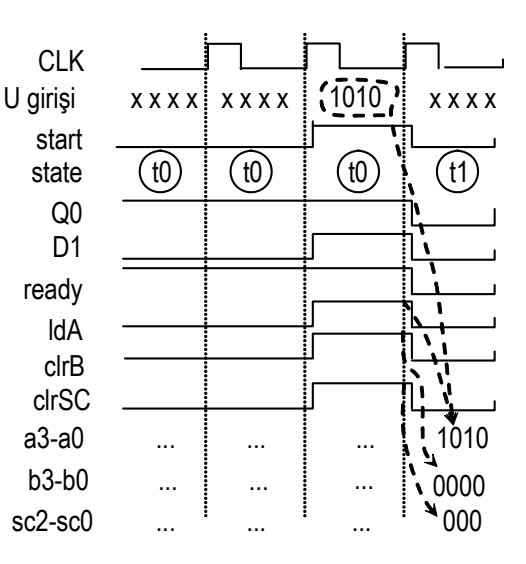

Şekil 4-45 t1 den t2 -ye geçiş için zamanlamadiyagramı

| <b>Durum</b> | kosul | olav                    | SC       | В        | A        | giriş       |
|--------------|-------|-------------------------|----------|----------|----------|-------------|
| t0           |       | ready                   | $\cdots$ | .        | $\cdots$ | <b>XXXX</b> |
| t0           | start | ready, IdA, clrSC, clrB | 000      | 0000     | 1010     | 1010        |
| ۲1           |       |                         |          | $\cdots$ | $\cdots$ | <b>XXXX</b> |

Tablo 4-15 t1 den t2 -ye geçiş için zamanlama-izleme tablosu

Koşul ve olay sütunları saatin değiştiği anda aktif olan sinyal adlarını içerir ve veri yolu yazmaçları saat değişiminden hemen sonra satıra yazılı değerleri alır. Örneğin, ikinci satırda, önceki saat kenarından şimdiki saat kenarında kadarki saat dönüşü boyunca denetim-birimi start sinyalini sınar ve ldA, clrSC ve clrB çıkışlarını verir. Ancak, denetim-birimi bu sinyallerı verse de A ya yükleme ve B ile SCyi sıfırlama işi o saat dönüşünden sonundaki saat kenarında gerçekleşir.

Saat-kenarından ilgili sinyallerin değişimine kadarki zaman farkı genellikle birkaç nanosaniyedir, ancak, sinyallerin ortaya çıkma sıraları net görülebilsin diye bu çizimde gecikme abartılı gösterilmiştir.

Bir ASM-bloğunda işlenebilecek işlemleri sınırlayan iki koşul vardır.

- Ilk koşul veri-işlem elemanlarının işlevsel sınırlamalarından doğar, örneğin, denetim-birimi bir yazmacı aynı saat vuruşunda hem yükleyip hem kaydıramaz.
- İkinci koşul algoritmadaki işlemler sıralamasının kritik olmasından kaynaklanır. çünkü denetim-birimi bir sonraki duruma geçinceye kadar durum bloğundaki veri-işlemlerinin hiçbiri tamamlanmaz.

Bizim örneğimizde, kalan kısımdaki bütün işlemler farklı yazmaçlar üzerinde olduğundan denetim-birimi algoritmanın kalan kısmındaki tüm işlemleri bir ASM bloğunda yerine getirebilir.

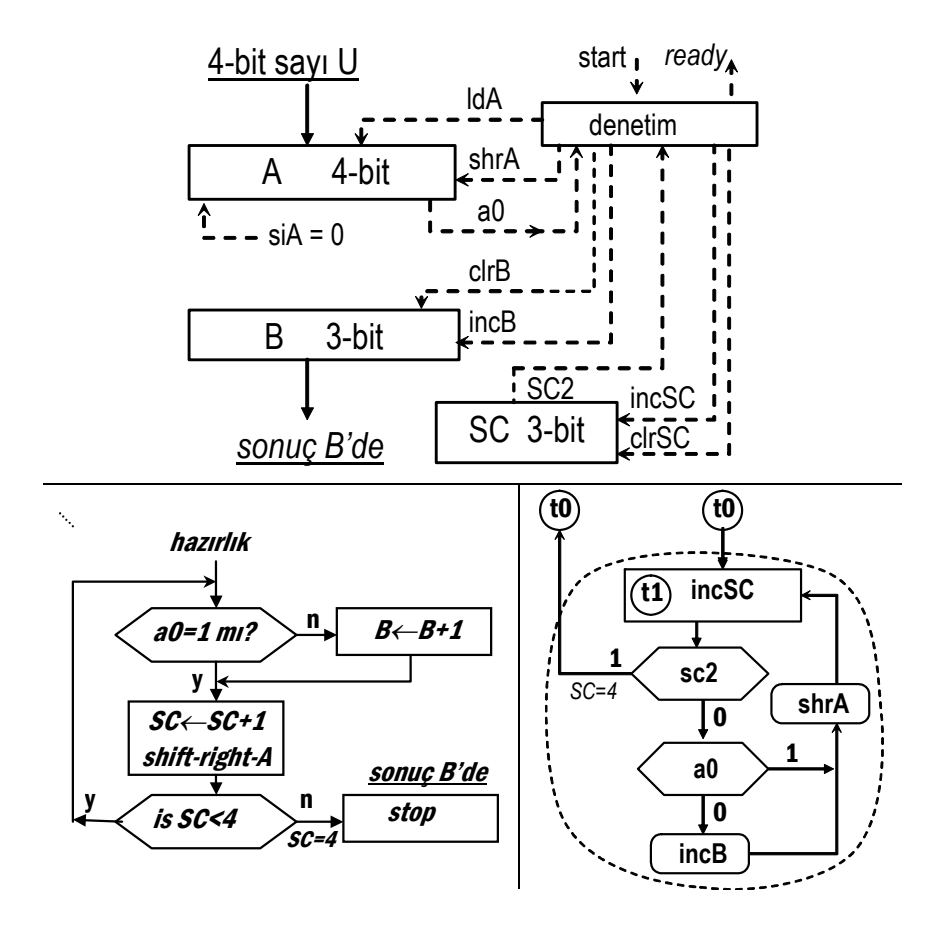

Şekil 4-46 Diğer işlemlere karşılık gelen ASM bloğu ile veri yolu

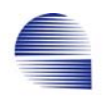

# Bu ASM-bloğu ile, denetim birimi çıkışları ve yazboz girişleri için olan Boole ifadeleri aşağıdaki şekilde güncellenirler:

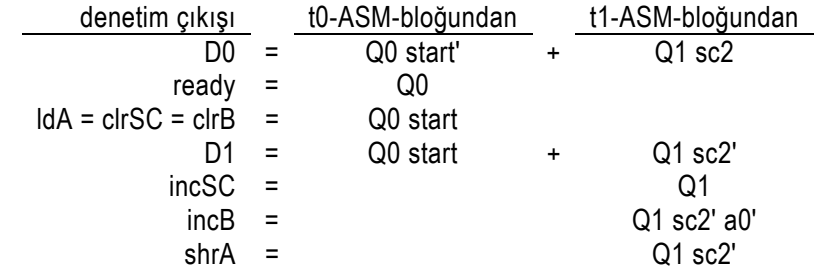

Aşağıda bu durum-makinesinin çalışmasını U=1010 girişi için izleyen zamanlama tablosu gösterilmiştir:

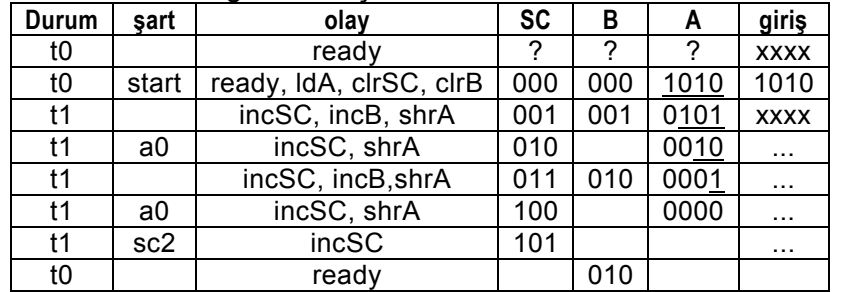

İzleme tablosundan görüyoruz ki SC dört olduktan sonar A -yı kaydırmak sonucu etkilemez, ama shrA için yazılan Boole ifadesini basitleştirir. Bu iyileştirmeyle birlikte, ASM-çiziminin son hali Şekil 4-47'de görülmektedir.

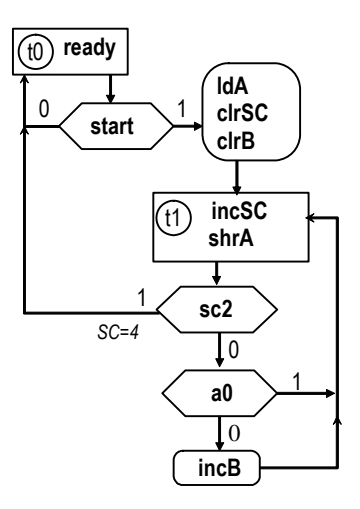

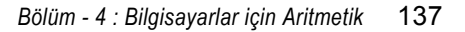

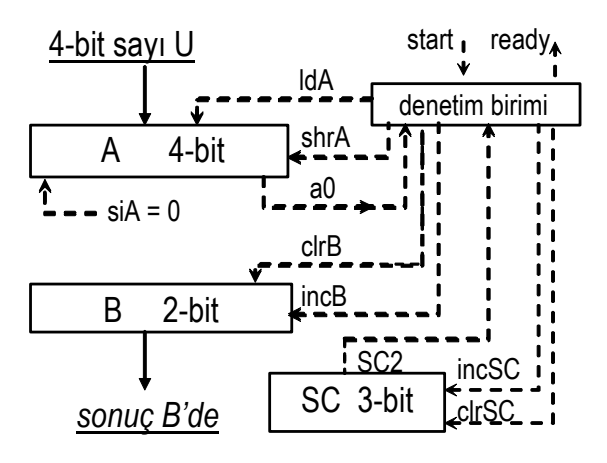

Şekil 4-47 Sıfır-biti sayıcı için ASM-çizimi ve veriyolunun son biçimi

| <b>CLK</b>       |                |                    |                          |                 |             |                          |             |                            |               |             |
|------------------|----------------|--------------------|--------------------------|-----------------|-------------|--------------------------|-------------|----------------------------|---------------|-------------|
| giriş U<br>start | <b>XXXX</b>    | <b>XXXX</b>        | 1010                     | <b>XXXX</b>     | <b>XXXX</b> | <b>XXXX</b>              | <b>XXXX</b> | <b>XXXX</b>                | <b>XXXX</b>   | <b>XXXX</b> |
| durum            | $\epsilon$ (0) | $\left( 0 \right)$ | $\widehat{\mathfrak{g}}$ | $\epsilon$ (t1) | (1)         | $\left(\text{f1}\right)$ | (1)         | $(\widehat{\mathfrak{n}})$ | $($ t $\odot$ | (t0)        |
| ready            |                |                    |                          |                 |             |                          |             |                            |               |             |
| shrA             |                |                    |                          |                 |             |                          |             |                            |               |             |
| IdA              |                |                    |                          |                 |             |                          |             |                            |               |             |
| clrB             |                |                    |                          |                 |             |                          |             |                            |               |             |
| incB             |                |                    |                          |                 |             |                          |             |                            |               |             |
| incSC            |                |                    |                          |                 |             |                          |             |                            |               |             |
| clrSC            |                |                    |                          |                 |             |                          |             |                            |               |             |
| $a3-a0$          |                |                    | $-$                      | 1010            | 0101        | 0010                     | 0001        | 0000                       | 0000          |             |
| $b2-b0$          |                |                    |                          | 000             | 001         | 001                      | 010         | 010                        | 010           | $\cdots$    |
| sc2-sc0          |                |                    |                          | 000             | 001         | 010                      | 011         | 100                        | 101           | $\cdots$    |

Şekil 4-48 Sıfır-biti sayıcı devresi için ASM-çizimi ve veri işleme donanımı zamanlama diyagramı

| <b>Durum</b> | sart  | olay                    | sc  | в   | A        | giriş       |
|--------------|-------|-------------------------|-----|-----|----------|-------------|
| t0           |       | ready                   | .   |     | $\cdots$ | <b>XXXX</b> |
| t0           | start | ready, IdA, clrSC, clrB | 000 | 000 | 1010     | 1010        |
| t1           |       | incSC, incB, shrA       | 001 | 001 | 0101     | <b>XXXX</b> |
| t1           | a0    | incSC, shrA             | 010 |     | 0010     | $\cdots$    |
| t1           |       | incSC, incB, shrA       | 011 | 010 | 0001     | $\cdots$    |
| t1           | a0    | incSC, shrA             | 100 |     | 0000     | $\cdots$    |
| t1           | sc2   | incSC                   | 101 |     |          | $\cdots$    |
| t0           |       | ready                   |     | 010 |          |             |

Tablo 4-16 Sıfır sayıcının U=1010<sub>2</sub> girişi için izleme tablosu

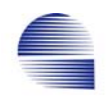

# **4.7.4 ASM-çiziminden devre şemasına**

ASM çizimiyle gösterilen devre seviyesinde tasarım, durum yazbozları, denetim-birimi giriş ve çıkış devreleri ve veri işlem bölümünün yapı öbeklerinin giriş çıkışları arasındaki tüm bağlantıları betimler. Devrenin gerçekleştirilmesi iki aşamalıdır.

**Veri İşlemcisi Tasarımı:** Verı yolu ya da veri işlemcisini tasarlamak için gereken elemanlar durum ve koşul kutularından doğrudan görülür.

**Denetim Devresi Tasarımı:** Denetim mantığı karar kutularıyla gerekli durum geçişlerinden belirlenir. ASM çizimindeki 2<sup>n</sup> durum için en az n yazboza ihtiyaç duyarız. Önce ASM çizimine dayanarak bir durum tablosu oluştururuz. Denetim durumlarını gösteren yazbozları aşağıdaki gibi seçebiliriz.

JK yazbozlar: Durumların sırasına bakarak, sırayla yazbozların J ve K girişleri için gereken değerleri belirleyerek gerçekleştiririz. Durumlar yazboz çıkışlarından ikilik kodlanmış olarak çıkar.

D yazbozlar: JK yazboz kullanmaya benzer. JK ve D yazboz ların ikisinde de yazboz çıkışlarına ikilik kodları durum çıkışına (T0, T1, vs.) dönüştürmek için bir dekoder ekleyebiliriz.

Durum başı bir D-yazboz. Bu durumda daha fazla yazboz harcarız ama tasarım doğrudan ASM çizimine bakılarak yapılabilir.

Çoklayıcılar (MUX) ve dekoderler kullanmak probleme daha sistematik bir çözüm getirir. MUX devresi sonraki durumu (next state) belirler, yazmaç seviyesi (yazbozlarla gerçeklenebilir) o anki mevcut durumu tutar ve dekoder ikilik durumu sağlar.

**Denetim Devresinin Tasarımı**

Betimlenen yazmaçlarla 4-bitlik 2-lik tümleyen alma devresini nasıl gerçekleyeceğimizi bir örnek ile gösterelim. Bir seri eksileme (serial negation) algoritması kullanacağız, ve bu algoritmayı veri işlemcisinin varolan yapı öbeklerini kullanan ASM çizimine çevireceğiz.

Algoritma: En sağ bitten başlayarak sayının bitlerindeki ilk "bir"i bulun. Bu biri ve sağındaki tüm bitleri olduğu gibi bırakın, solundaki geri kalan bitlerin değilini alın.

**SC** sayıcısını, ve **A** ve **B** kaydırma yazmacını kullanarak 4-bit sayılar için bu algoritmanın bir akış şemasını oluşturabiliriz.

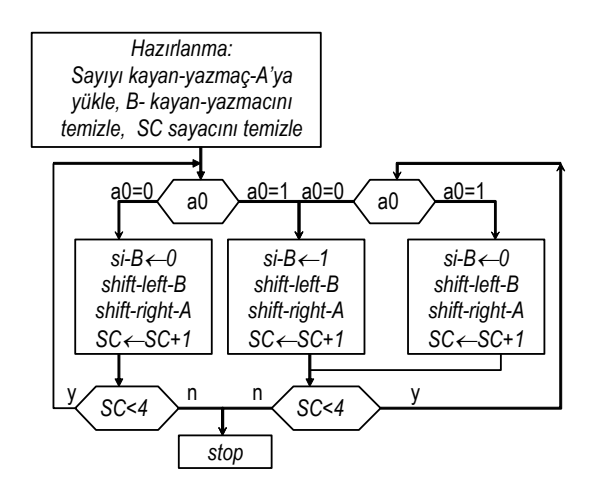

Şekil 4-49 2 -nin tamamlayanı birimi için algoritma ve akış şeması

Algoritma, aşağıdaki ASM çizimi ve veri işleme donanımı ile betimlenen an-uyumlu durum makinesine dönüştürülebilir.

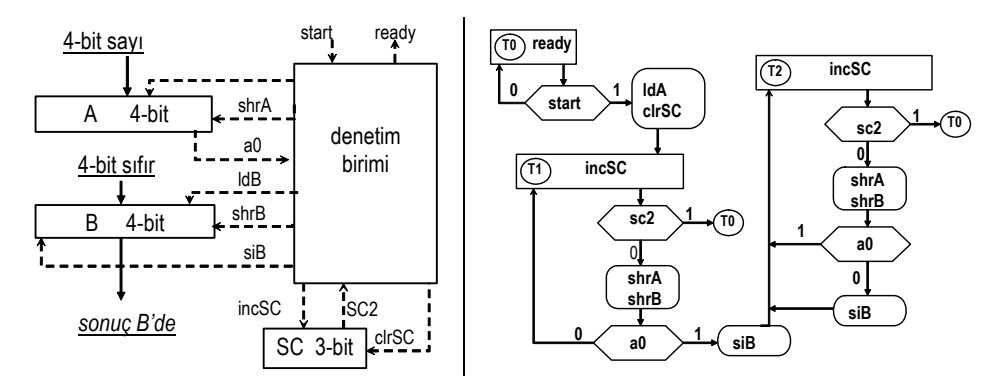

Şekil 4-50 2 -nin tamamlayanı biriminin veri işlemcisi ve ASM çizimi

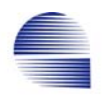

#### **Denetim devresinin giriş ve çıkışları:**

- Durum başı bir yazbozla denetim için **yazboz sayısı =3**.
- Girişler: **reset, start, sc2, a0**.
- Çıkışlar: **ready, ldA, clrSC, incSC, siB, shrB, shrA**

| Durum          | koşul           | IŞ                     | <b>SC</b>  | В           | A           | giriş       |
|----------------|-----------------|------------------------|------------|-------------|-------------|-------------|
| T0             |                 | ready                  | <b>XXX</b> | <b>XXXX</b> | <b>XXXX</b> | <b>XXXX</b> |
| T0             | start           | IdA, clrSC             | 000        | <b>XXXX</b> | 1010        | 1010        |
| T1             |                 | incSC, shrA, shrB      | 001        | 0xxx        | 0101        | <b>XXXX</b> |
| T1             | a0              | incSC, shrA, shrB, siB | 010        | 10xx        | 0010        | $\cdots$    |
| T <sub>2</sub> |                 | incSC, shrA, shrB, siB | 011        | 110x        | 0001        | $\cdots$    |
| T <sub>2</sub> | a0              | incSC, shrA, shrB      | 100        | 0110        | 0000        | $\cdots$    |
| T <sub>2</sub> | sc <sub>2</sub> | incSC                  | 101        |             | $\cdots$    | $\cdots$    |
| T0             |                 | ready                  |            | 0110        | $\cdots$    |             |

Tablo 4-17 2 -nin tamamlayanı biriminin izlenme tablosu

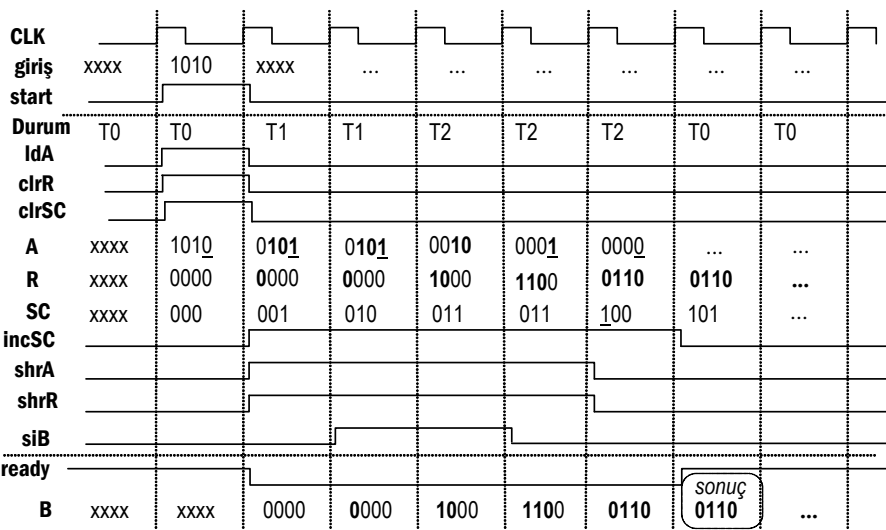

Şekil 4-51 10102 -nin 2-lik tümleyeninin alınışının zamanlama diyagramı.

Tablo 4-18 Denetim çıkışları ve FF-girişleri için Boole bağıntıları

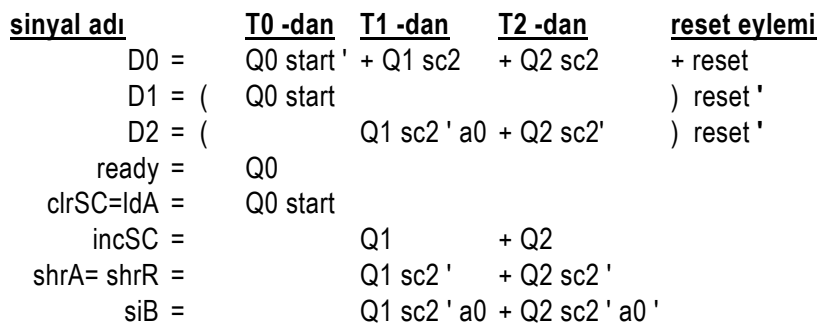

D-yazbozların durumunu hazır-durumu (t0) dan başlatabilmek için reset sinyali gerekir. Reset sinyali yazbozların hepsinin sıfır vermesini yada aynı saat dönüşünde birden fazla yazbozun bir vermesini önler.

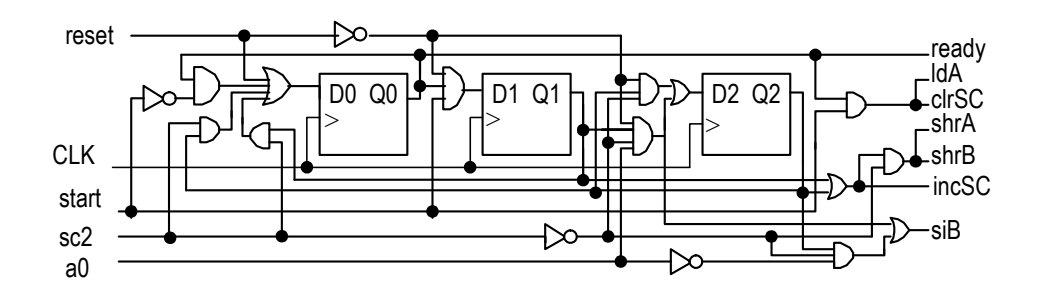

Şekil 4-52 Denetimin durum başı bir yazbozlu devre diyagramı.

#### **Denetim devresinin PLA -le tasarımı**

PLA yongalarını programlayıcı aracılığıyla istenen mantıksal girişçıkış ilişkisini sağlayacak biçimde programlamak mümkündür. Sonraki durum ve çıkışlar için bulunan ifadeler aşağıdaki devrede kullanılmak üzere PLA programına dönüştürülerek PAL16L8 yongasına programlanır.

; Tipik PLA-Program Kaynağı: ilk geçerli satır girişleri belirler. ; ikinci geçerli satır çıkışları belirler. "equation"dan sonraki ; tüm satırlar ve-veya biçimli çıkış fonksiyonlarını betimler. ; inputs 1 2 3 4 5 6 7 Q0 Q1 Q2 reset sc2 a0 start<br>uts 1 2 3 4 5 6 7  $:$  outputs 1 2 3 4 5 D0 D1 D2 ldA incSC shrA siB EQUATIONS D0= Q0\*/start + Q1 \* sc2 + Q2 \* sc2 + reset D1= Q0\* start \*/reset D2= Q1\*/sc2 \* a0 \*/reset + Q2 \*/sc2 \*/reset ready= Q0  $\mathsf{IdA} = \mathsf{Q0} \cdot \mathsf{start}$  $incSC = Q1 + Q2$ shrA= Q1 \*/sc2 + Q2 \* /sc2  $sib = Q1 * / sc2 * a0 + Q2 * / sc2 * / a0$ 

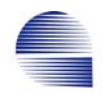

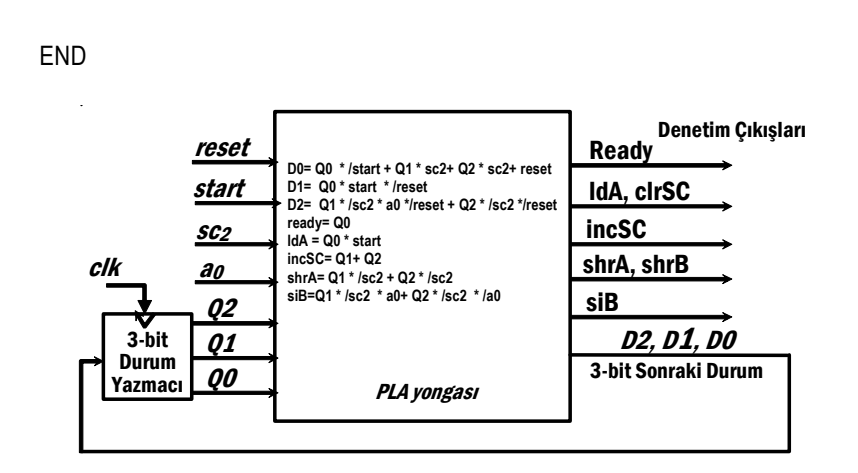

Şekil 4-53 Controller implemented using a PLA device

#### **ROM ve 2-bitlik durum yazmacı ile tasarımı**

Tasarım için durumları iki-bitle T0: 00, T1: 01, ve T2: 10 biçiminde kodlarız. Girişler ve durum koduna bağlı olarak çıkışlar ve sonraki durum kodu tablosunu oluştururuz.

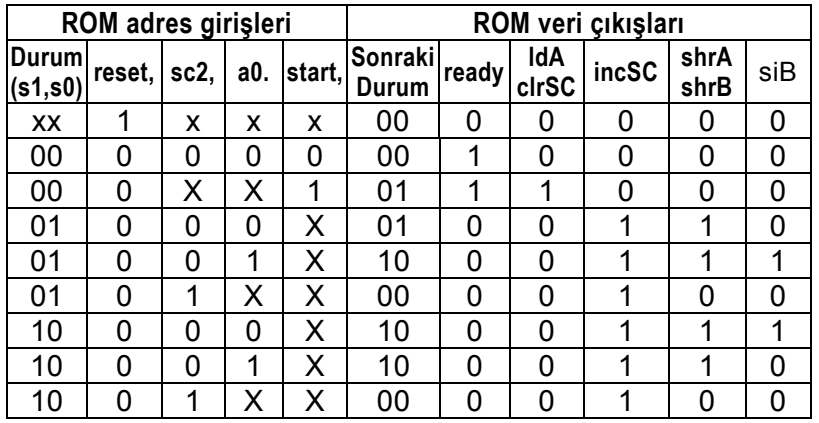

Bu tabloyu 6-girişli 7-çıkış verebilecek bir ROM -a yazarsak aşağıdaki devre denetim çıkışlarını verecektir.

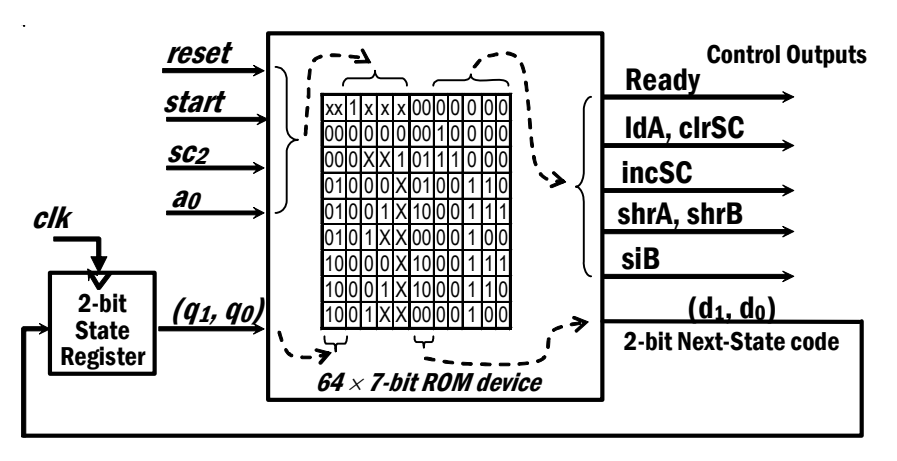

 *Bölüm - 4 : Bilgisayarlar için Aritmetik* 143

Şekil 4-54 Denetimin ROM kullanılarak oluşturulması

# **5 İşlemci, Veriyolu ve Denetim**

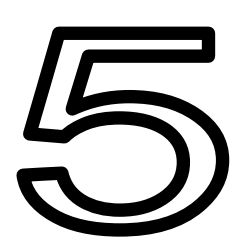

# **Amaç**

Bu bölümün hedefi tipik bir RISC işlemcisi mimarisinin ve çalışma biçiminin temel yazmaç-seviyesi bileşenlerinden başlayarak, komut başına tek-saat-dönüşlü ve çok-saat dönüşlü yapı ve gerçeklemesi dahil bir tasarım örneği üzerinde anlaşılmasıdır.

# **5.1 Giriş**

Bir bilgisayarın betimlenmiş bir değerlendirme programı için başarımı üç temel etken tarafından belirlenir: komut sayısı, saat hızı, ve CPI, komut-başı-saat-dönüşü .

> Yürütme-Süresi= CPI × Komut-sayısı saat-hızı

Komut sayısı derleyiciye, komut kümesi tasarımına, ve işlemci mimarisine oldukça bağlıdır. Saat dönüş süresi ve CPI ise işlemcinin gerçeklenmesiyle belirlenir.

Ilk bölümde, aşağıdakileri kapsayan MIPS temel komut kümesini işleyebilecek bir işlemcinin tasarlanması ve gerçeklemesini bir örnekle sunacağız

- a) Bellek-yazmaç veri aktarımı komutları *lw* ve *sw*
- b) Aritmetik-mantık komutları: *add, sub, and, or, slt*
- c) Dallanma ve atlama komutları: *beq, j* .

Amacımız, veri yolu geliştirmede ve denetim biriminin anuyumlu sırasal durum makinesi olarak tasarımında kullanılan yöntem ve temel ilkeleri göz önüne sermek olacaktır.

Bellekli-program işlemcilerinin bir dizi komut barındırabilen bir belleği vardır. Işlemcinin amacı bu komutları işlemektir. Sıradaki komut dönüşünde çalıştırılacak bellek adresini belirten atlama yada dallanma komutları hariç tüm komutlar bellekteki-adres sıralamasında çalıştırılır.

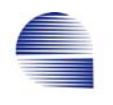

Daha basit bir gerçekleme için, program belleği ile veri belleğini birbirinden ayırabiliriz. Bu çeşit ayrık program ve veri bellek birimi olan mimariye *Harvard mimarisi* denir, ve gömülü sistemlerde sıklıkla kullanılırlar.

Çalıştırılacak bir sonraki komutun adresini tutmak için, işlemcide bir sayaç bulunmalıdır. Bu sayaç genellikle program sayacı (*PC*) olarak adlandırılır. Çalıştırılacak komutu *PC* deki adres belirler. Tüm MIPS komutları 32-bitliktir, ve benzer alanlara sahiptirler. Bu alanlar komut formatında (örneğin, *R-tipi: opc*, *rs, rt, rd, sa, fn*; I-formatı: opc, rs, rt, imm; J-formatı: opc, imm-J-adresi) tanımlıdır.

Betimlenmiş iki kaynak-yazmacındaki değerleri çıkışlara aynı anda veren bir yazmaç dosyası yapısını daha önceden görmüştük. Yazmaçdosyası, *rs* ve *rt* olmak üzere iki kaynak yazmacındaki değerleri çıkışına aynı anda verir, ve ayrıca *write* sinyali geliyorsa 32-bitlik yazılacak-veriyi de *rd* hedef yazmacına yazar. Bu özelliklerin tümü Şekil 5-1 deki aritmetik-mantık komutlarını gerçekleyebilen veri-yolunu oluşturmak için gereklidir.

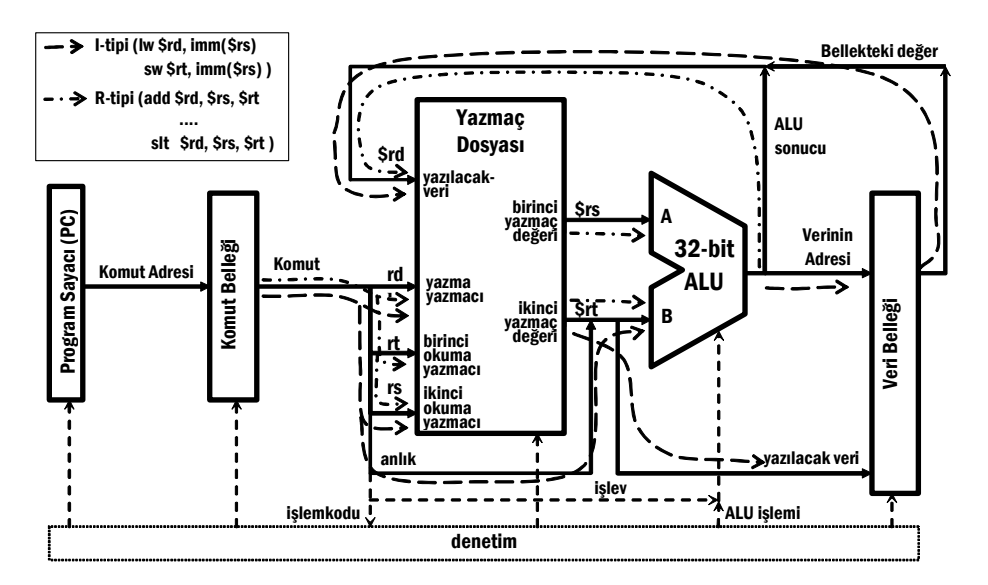

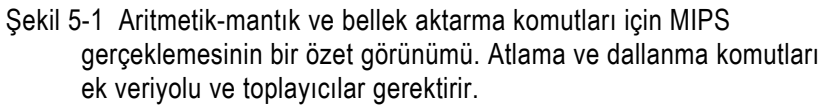

#### **5.1.1 Terim, Bileşen ve Uzlaşımlar**

Aşağıdaki terimler işlemci ve denetim birimi gerçeklemelerinde sıklıkla kullanılır:

- *çıkış yada sinyal vermek* : o çıkışı etkin yapmak yada bir birimi seçili duruma getirmektir. Denetim birimi bir veri yolu birimine istenen işi yaptırmak için gereken sinyali verir (örneğin, R yazmacına girişindeki veriyi yazdırmak için ona *write* sinyalini bir yapar. *write* R -nin denetim-girişi, denetim-devresinin çıkışıdır). Bir sinyalin verilmesinin kesilmesi yada durdurulmasına sinyali *vermeme* denir.
- *bileşimsel* (*combinational*) *öbek*: Belleksiz Boole işlev bloğudur. Çıkış sadece girişin o anki değerine bağlıdır. örneğin ALU bileşimsel bir öbektir.
- sırasal öbek: belleği olan öbektir. Çıkışı o anki girişlerle bazı girişlerin daha önceki değerlerine ve bunlarin sırasına bağlıdır.
- *saat sinyali:* Sırasal öbekler arasında veri aktarımını an-uyumlayan sinyaldir. Saat, bir bloğun durum değiştirmesini belirli bir anda başlatır (örneğin, yükselen kenarda  $\mathcal{A}$  değiştirenin devre sembolü  $\rightarrow$ , yada düşen kenarda  $\mathbb{I}$  ise devre sembolü  $\Phi$  ile gösterilir).
- *D-yazboz***:** D girişi, Q çıkışı ve CK (clock) saat sinyaline sahip, girişteki değeri CK -nın etkin kenarında saklayan (latch) sırasal anuyumlu öbektir. CK -nın bir sonraki etkin kenarına kadar D değeri değişse bile çıkışı (tuttuğu değer) değişmez.

Bir D-yazboz anuyumlu devre elemanlarına en basit örnektir. Dyazbozun çıkışı sadece saatin etkin kenarında değişir.

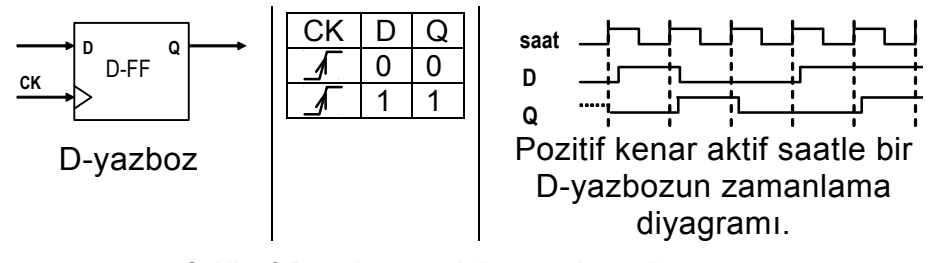

Şekil 5-2 D-yazbozu ve tipik zamanlama diyagramı

- *durum elemanı*: Giriş değerini saklayan sırasal öbek. Saklanmış değer önceki giriş değeridir, ve elemanın durumu olarak adlandırılır. D- tipik bir durum elemanıdır.
- *yazmaç*: n-bitlik girişi (n>1) aynı anda saklamak üzere n adet Dyazbozundan oluşan anuyumlu sırasal öbektir.

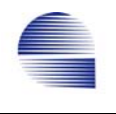

*yol*: n sinyalin aynı anda aktarılmasını sağlayan veri bağlantısıdır. Basitçe, veri- yada adres-yolu gibi iki öbek arasında n iletkenden oluşabilir, yada denetim-yolu gibi herbiri farklı öbeklere bağlanacak bir sinyal demeti olabilir. Yol genişliği kesme-işareti (/) nin yanına yazılarak belirtilir.

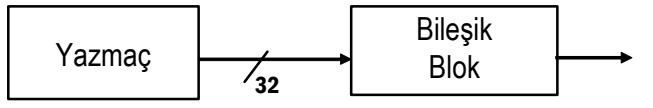

Şekil 5-3 Yazmaç değerini bileşimsel bloğa aktaran 32-bitlik yol

*arakat* (yada *üç-durumlu-arakat*) : Arakat bir sinyalin gücünü daha fazla giriş hattı sürebilmesi için artırmaya yarayan bir bileşimsel devredir. Bir sinyali değerini değiştirmeden aktarır. Üç durumlu bir arakatın seçme girişi vardır ve bir anahtar gibi çalışır. Seçildiğinde, giriş sinyalini çıkışa gönderir. Seçilmediğinde, çıkışı sanki devre ile bağlantısı kesilmiş gibi çok yüksek empedans olur. Denetim sinyaline bağlı olarak aynı girişe birden fazla çıkış bağlanması gerekirse tri-state-buffer (üç-durumluarakat) kullanılır.

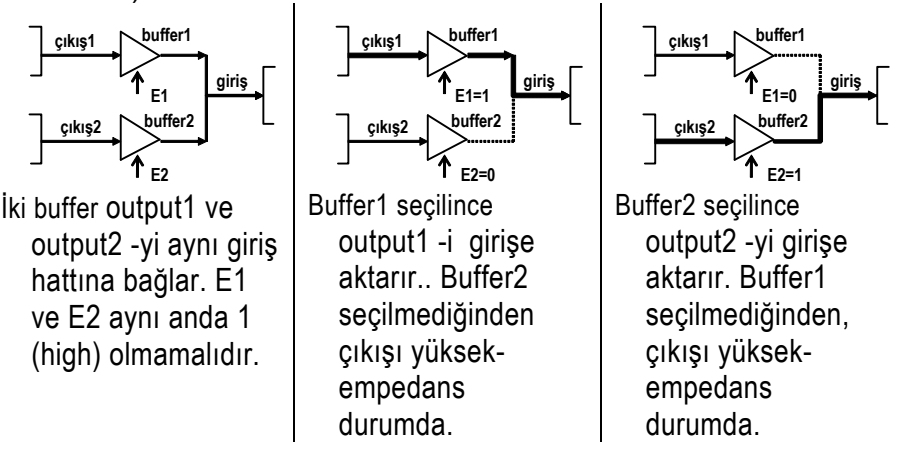

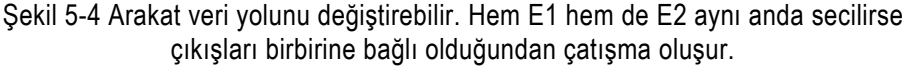

- *sayaç*: saklanan değeri her etkin saat dönüşünde arttıran yazbozları arasında özel bağlantıları olan yazmaçlardır.
- *çoklayıcı (multiplexer)***:** birçok girişinden seçilen birini çıkışa veren bileşimsel bir devredir. Üç-durumlu arakatlara benzer olarak, Şekil 5-5 tek gibi birden fazla bloğun çıkış sinyalini seçme sinyaline bağlı olarak tek giriş hattına bağlamada kullanılırlar.

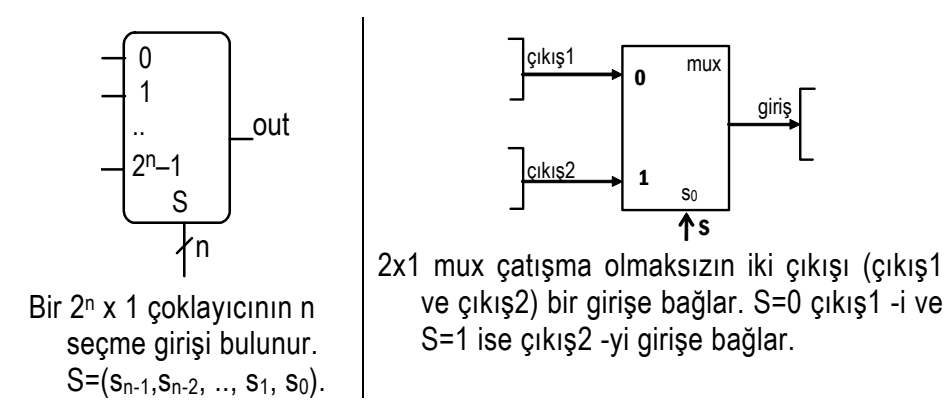

Şekil 5-5 2n den 1 -e ve 2 den 1 -e çoklayıcılar.

#### *Anuyumlu Sırasal Durum Makinesi*

Bir anuyumlu sırasal durum makinesi gerçeklemesi iki kısımdan oluşur: *denetim birimi* durum elemanları ve veriyollarının doğru çalışması için denetim sinyalleri mantığını sağlarken *veriyolu* yada işlemci bölümü anuyumlu ve bileşimsel veri işlem elemanlarını içerir.

Bir anuyumlu veri işlem elemanı saatin sadece etkin kenarında eyleme geçer. Eylem durum değişimiyle sonuçlanabilır. Değişim veri girişlerine ve denetim sinyallerine bağlıdır.

Bileşimsel öbeklerin belleği ya da çıkışlarının değişimini anuyumlayacak saat girişi yoktur. Çıkışı sadece o anki girişlerine bağlıdır. Ancak, girişlerden biri değiştiği zaman, bu girişin etkisi çıkışta genellikle o girişin yayılım zamanı olarak adlandırılan bir gecikmeyle görülür. Bir bileşimsel devrenin (örneğin ALU) yayılım gecikmesi sırasal devrelerde kullanılabilecek en kısa saat dönemi değerine sınırlamalar getirir.

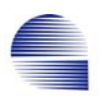

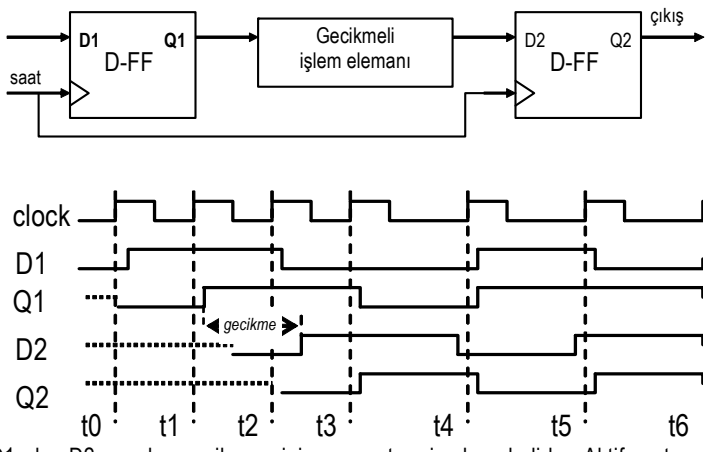

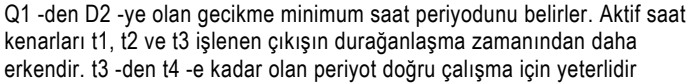

Şekil 5-6 Sırasal durum devresinde bileşimsel öbek.

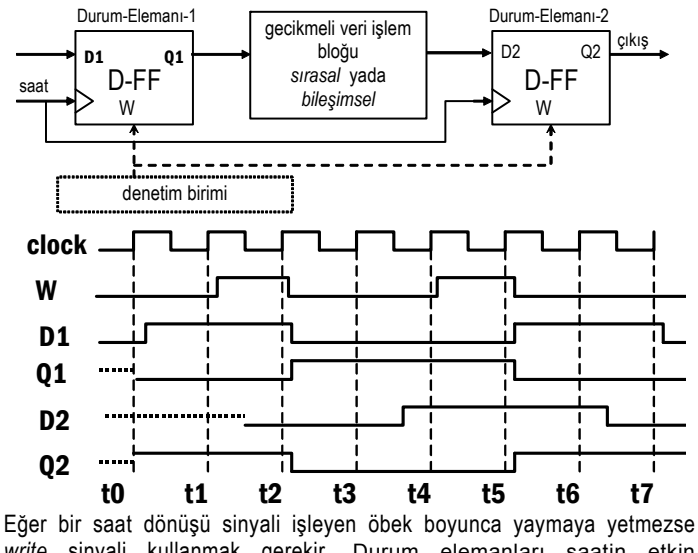

*write* sinyali kullanmak gerekir. Durum elemanları saatin etkin kenarında ancak eğer denetim birimi *write* sinyali verirse güncellenir. Zamanlama diyagramında, durum elemanları çıkışlarını t2 ve t5 anında güncellemektedir.

Şekil 5-7 *write* yada *enable* girişli sırasal elemanlar.

Eğer saat süresi bileşimsel öbeklerin gecikmesine göre genişletilemezse, bir write sinyali durum elemanlarını sadece belli sayıda saat periyodunda bir kere seçilmesini sağlar.

Uygulamaya bağlı olarak bir yazmacın *yaz* (*write*) denetim sinyali *yükle* (*load, ld*), yada seç (*enable, E*) olarak ta adlandırılır.

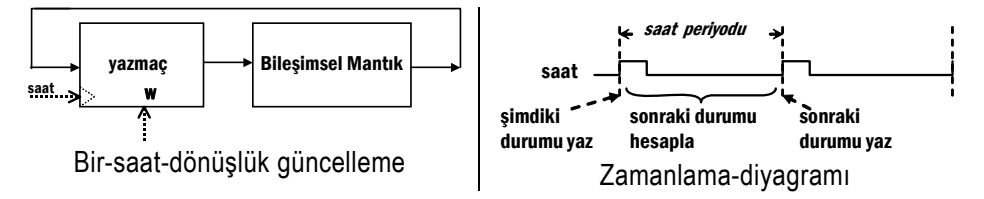

Şekil 5-8 Tek saat dönuşünde güncelleme yapan devre ve zamanlama diyagramı

Ayrıca yazmaçtaki değer bir saat dönüşünde okunup bir bileşimsel mantık ile yazmaçtaki bir sonraki saatte olması gereken değere dönüştürülerek aynı saat dönüşü sonunda yazmaca geri yazılabilir.

*Örnek:* Bir sayaç oluşturmak için bir yazmaç ile bir toplayıcı kullanılır. Şekil 5-9 da böyle bir 4-arttır sayacı görülmektedir. Yazmaç saat W 4 arttır ALU clr sıfırla Şekil 5-9 4-artır-sayacı

#### **5.1.2 MIPS Komut Altkümesi Gerçeklemesi**

Şimdi komut kümesinden kısıtlı sayıdaki komutların gerçeklenmesini göstermeye geçebiliriz. Önce *tek-saat-dönüşü gerçeklemeyle* başlayacağız. Gerçeklemede iki bileşen gerekir, *veri yolu* ve *denetim birimi*. Şekillerde, *veri yolları*nı (data-path) tam çizgiyle *denetim sinyalleri*ni ise kesikli çizgiyle göstereceğiz.

#### **5.2 Tek saatli data yollarını oluşturma**

Hedef işlemcimizin amacı komut belleğinde bir program oluşturabilecek bir dizi komutu (*add, sub, and, or, slt, lw, sw, beq*) çalıştırabilmesidir.

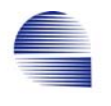

# **5.2.1 R-formatı komutları**

Gerçeklemenin başlangıcında yalnızca *R-tipi* aritmetik-mantık komutlarından *add, sub, and, or, slt* komutlarına odaklanacağız.

| alanlar            | $(6 \text{ bits})$ | $(5 \text{ bits})$ | $(5 \text{ bits})$ | $(5 \text{ bits})$ | $(5 \text{ bits})$ | (6 bits)        |
|--------------------|--------------------|--------------------|--------------------|--------------------|--------------------|-----------------|
| R-tipi             | $b_{31}b_{26}$     | $b_{25}b_{21}$     | $b_{20}$ $b_{16}$  | $b_{15}$ $b_{11}$  | $b_{10}$ $b_6$     | $b_5b_0$        |
| komutlar           | <b>ODC</b>         | rs                 |                    | rd                 | sa                 | tn              |
| add \$1,\$2,\$3    |                    |                    |                    |                    |                    | 32              |
| sub $$1, $2, $3$   |                    |                    |                    |                    |                    | 34              |
| and $$1, $2, $3$   |                    |                    |                    |                    |                    | $\overline{36}$ |
| \$1,\$2,\$3<br>or  |                    |                    |                    |                    |                    | 37              |
| \$1,\$2,\$3<br>slt |                    |                    |                    |                    |                    | 42              |

Tablo 5-1 R-format MIPS komutlarının biçimi

Gerçeklemenin algoritması şöyledir

1- *PC* -yi dört arttır (her komut 32-bit, yani 4 bayttır),

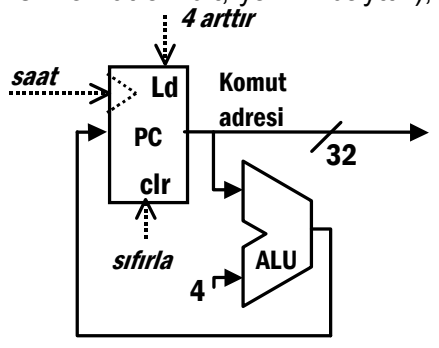

Şekil 5-10 PC -yi 4 arttır

2- Komut belleğinde *PC* yazmacının gösterdigi adresteki komuta ulaş ve aşağıdakileri belirlemek üzere komut alanlarını çözümle.

i- kaynak yazmaçlarının (*rs* ve *rt*) numaraları.

ii- hedef yazmacının (*rd***)** numarası.

iii- *opc* ve *fn* alanlarına göre komutta belirtilen işlem ve işlev.

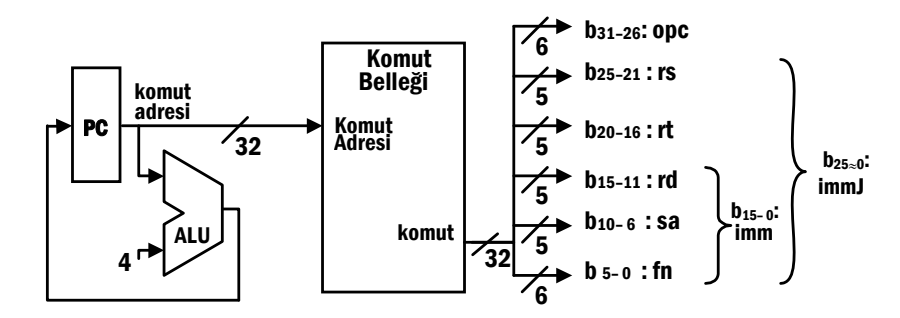

Şekil 5-11 Komut okunması ve komutun bileşenleri

3- yazmaç dosyasından *\$rs* ve *\$rt* yazmaç içeriklerine erişip ALU -ya aktar.

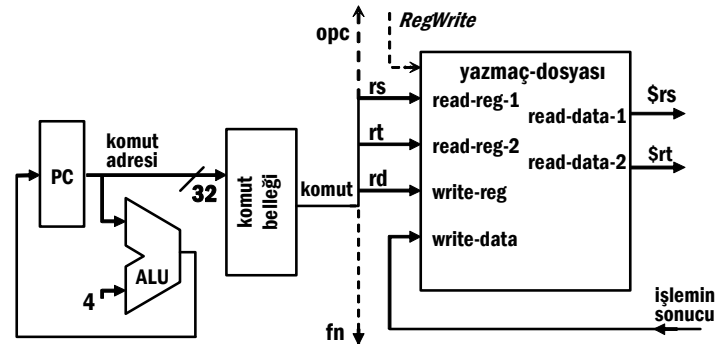

Şekil 5-12 Yazmaç okuma ve işlem sonucunun yazılması.

4- *fn* ile verilen işlevi ALU -da yürüt ve ALU işleminin sonucunu *rd* alanıyla gösterilen hedef yazmaca yaz.

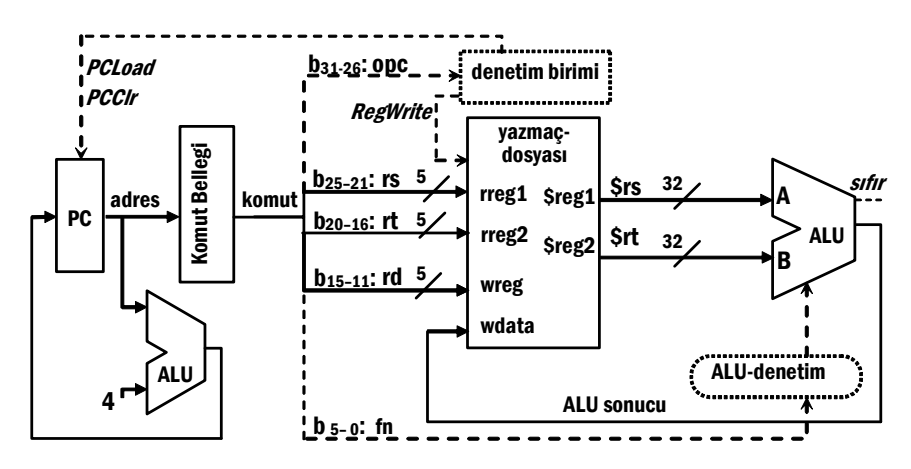

Şekil 5-13 R-tipi komutta ALU işlemi ve sonucun yazılması

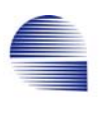

Bu veri-yolu düzenlemesi tüm *R-tipi* komutları çalıştırabilir. Bu veriyoluna ilişkin ASM çiziminin denetlecinin gerçeklenmesinde durum elemanı gerekmez.

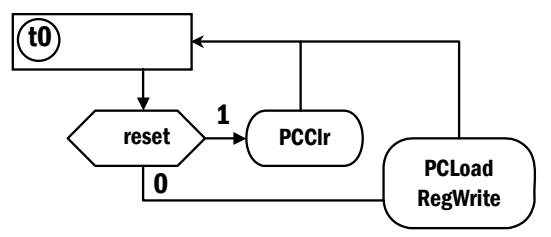

Şekil 5-14 R-tipi komutları tek saat dönüşünde çalıştıracak ASM çizimi. Tek ASM öbeği olması denetim devresinin bileşimsel devre olduğunu gösterir.

# **5.2.2 Anlık Bellek-Yazmaç Aktarımı Komutları**

Veri yolunu ayrıca sözcük yükle (*lw*) ve sözcük sakla (*sw*) gibi *I-format* komutlarını gerçeklemek için genişletelim.

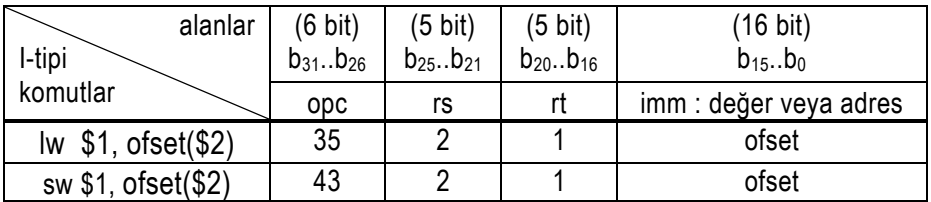

Hatırlarsanız *lw* komutunda bir hedef ve bir kaynak yazmacı belirtirken, *sw* -de belirtilen yazmaçların ikisi de kaynak yazmacıdır. Bu nedenle, komutun işlem koduna bağlı olarak, *rt -*yi *sw* için *rreg2* -ye *lw* içinse *wreg* -e aktarabilmemiz gerekir. Bunu yazmaç dosyasının *wreg* girişine bir çoklayıcı kullanarak sağlayabiliriz.

Veri belleğni kullanan komutları tek-saat-dönüşünde gerçeklemek için, veri-belleğini komut belleğinden ayırmalıyız. komut belleğinden ayrı adreslenen Bu tip veri belleğine ayrık veri belleği denir.

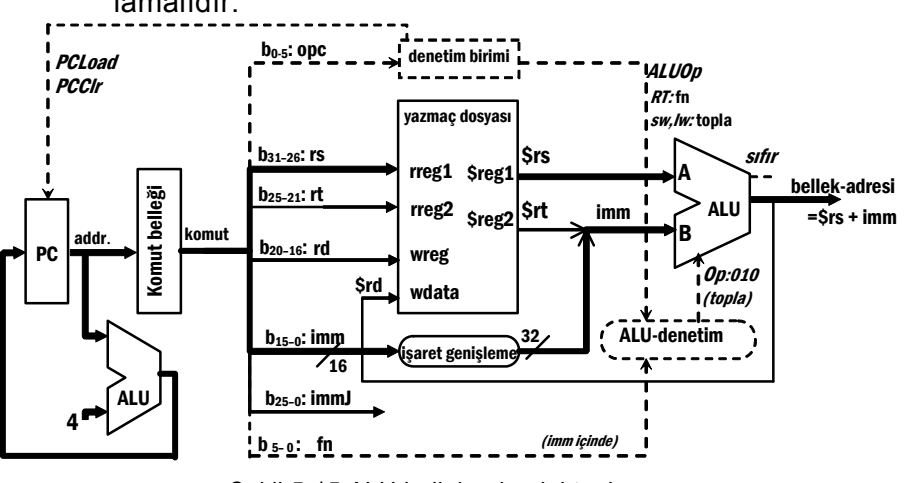

1) ALU, hem *lw* hem de *sw* -de, veri-bellek adresini hesaplamalıdır.

Şekil 5-15 ALU bellek adresini topluyor

2) *lw* -de bellekteki veriyi yazmaç dosyasının *write-data* girişine göndermek için yeni veri yolu gerekir. *lw* komutunun işlem kodunda denetim birimi bellekten veriyi veri belleğine *MemRead* sinyali vererek okur. *sw* -de belleğin hesaplanan adresine *rt* -deki değeri (*\$rt* ile gösterilir) yazmak için de yeni bir veri yolu daha gerekir. Denetim birimi, *sw* komutunun işlem kodunda veri belleğine *MemWrite* sinyalini yollar.

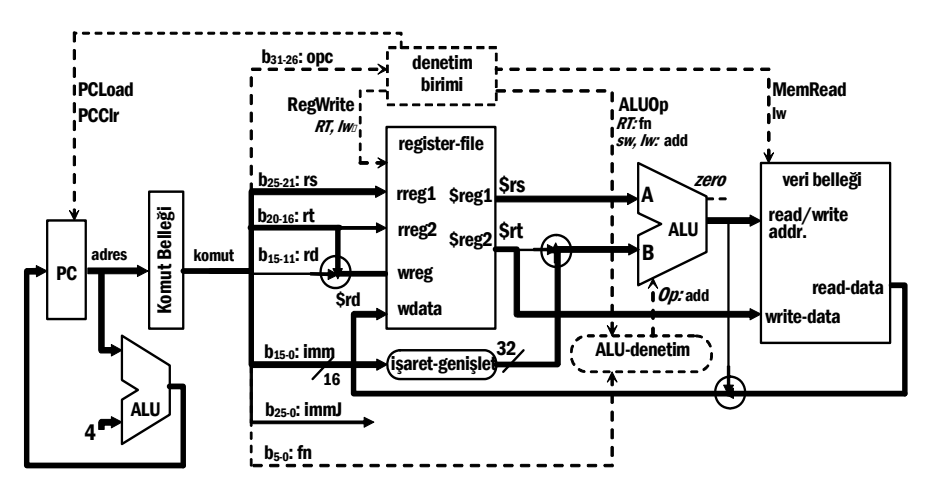

Şekil 5-16 LW komutu işlenirken kullanımda olan veri yolu

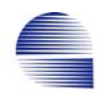

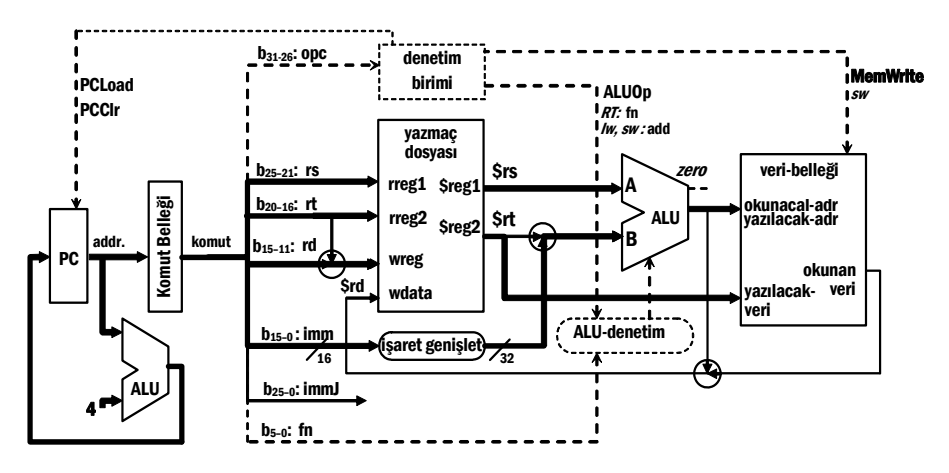

Şekil 5-17 SW komutu işlenirken kullanımda olan veri yolu

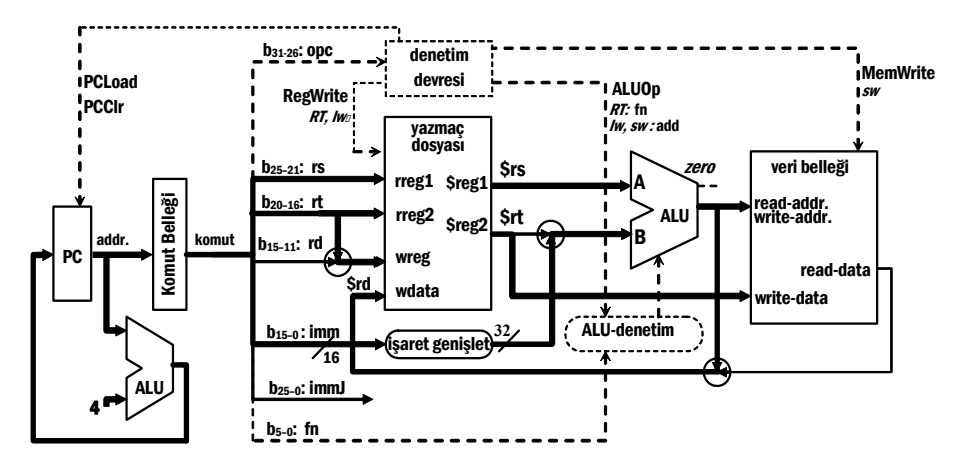

Şekil 5-18 R-tipi (RF) komutlar işlenirken kullanılan veri yolu

Komuta göre *wreg, wdata* ve *ALU-B* girişine bağlanacak hatlardan birini seçebilmek üzere devreye çoklayıcılar eklemeliyiz. Bu çoklayıcıları yazmaç-dosyasının *wreg*, ve *wdata* girişleri ile *ALU*-*B* girişine koymalıyız.

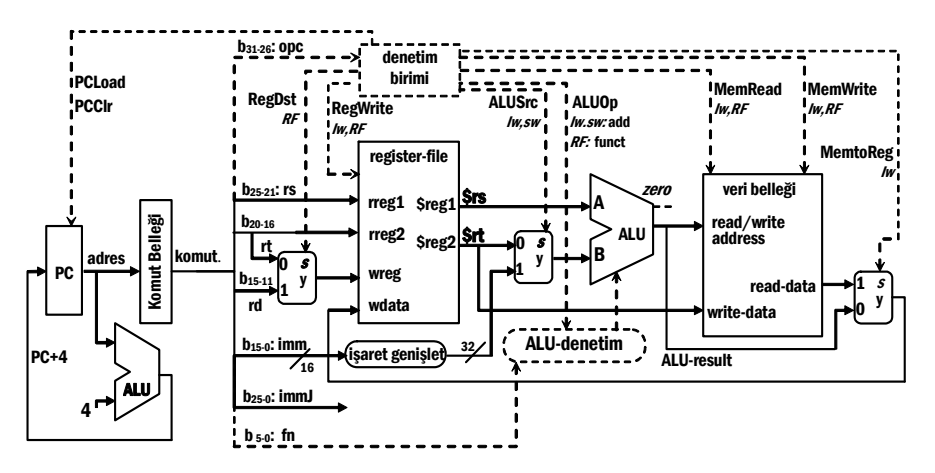

Şekil 5-19 LW, SW ve R-tipi (RF) komutları gerçeklemek için veri yolu diyagramı

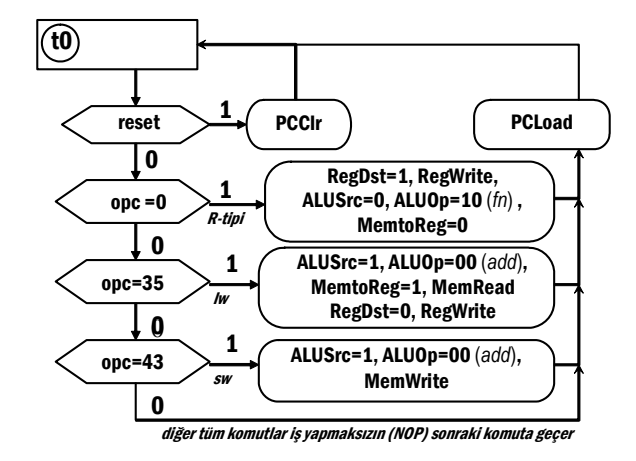

Şekil 5-20 LW, SW ve R-tipi komutları gerçekleyen ASM çizimi.

## **5.2.3 Dallanma (***branch***) Komutu**

Şimdi veri yolu çizimini dallanma ve atlama komutlarını da gerçeklemek üzere genişleteceğiz. eşitse dallan, (*beq, branch if equal*) komutu *I-tipi*dir,

Tablo 5-2 I-tipi MIPS komutlarından BEQ

| alanlar           | $(6 \text{ bit})$ | $(5 \text{ bit})$ | $(5 \text{ bit})$ | (16 bit)               |
|-------------------|-------------------|-------------------|-------------------|------------------------|
|                   | $b_{31}b_{26}$    | $b_{25}b_{21}$    | $D_{20}$ $D_{16}$ | $D_{15}$ $D_0$         |
| komut             | opc               | rs                |                   | imm : değer veya adres |
| beg \$1,\$2,adres |                   |                   |                   | adres/4                |

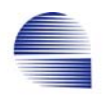

*beq* eğer *rs* ve *rt* ile belirtilen yazmaçlardaki değerler birbirinin aynıysa *PC* yazmacını değiştirir. *PC* yazmacındaki değer bayt adresiyken, komuttaki anlık değer *PC -ye-göre-sözcük-adresi*dir (*=göreceli-baytadresı* <sup>×</sup> *4*). Dolayısıyla anlık değer *PC* içeriğine eklenmeden önce *bayt-adresi*ne dönüştürülmelidir.

*eğer (\$rs=\$rt) ise PC*← *(PC + 4) + imm* × *4 , değilse PC* ← *PC + 4*

Ana ALU *rs* ile *rt* **-**yi karşılaştırmakta kullanıldığından, *(PC+4) + imm*×*4* **-**deki toplama işlemi için işlemci yeni bir ALU kullanmalıdır. Hatırlasanız *imm*×*4* aslında *imm* **-**in 2-bit sola kaymış halidir. Sonucun 32-bitlik olması gerektiğinden 16-bitlik işaretli ikilik bir sayı olan *imm* sola kaydırılmadan işaret genişletme gerektirir.

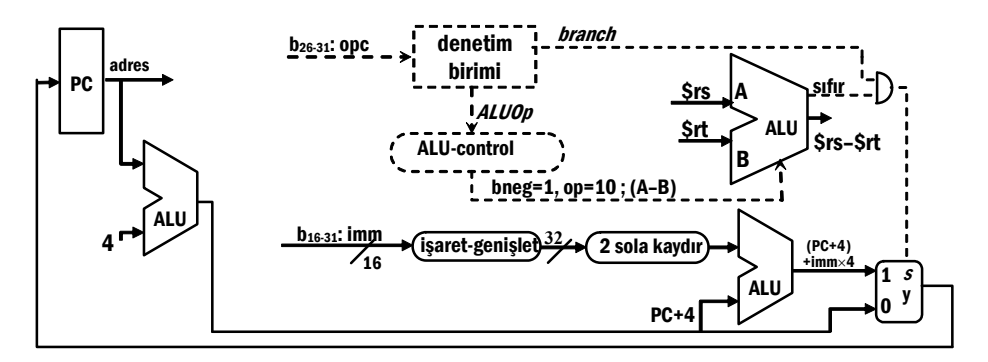

Şekil 5-21 BEQ komutunun yeni veri yolu fazladan bir ALU gerektirir.

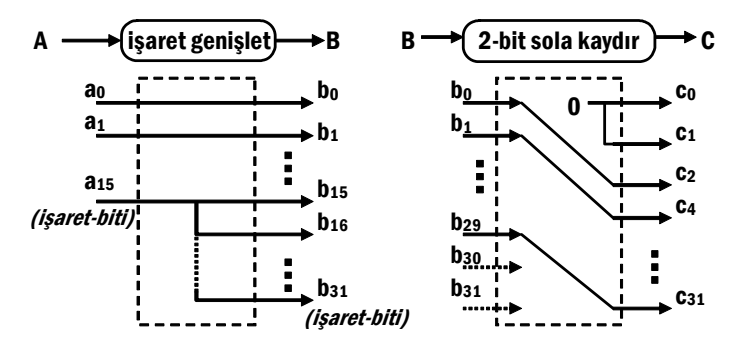

Şekil 5-22 *işaret-genişlet* (sign extend) ve *2-sola-kaydır* (shift-left-2) işlemlerinin devre bağlantısı düzeyinde gerçeklenmesi.

| alanlar:        | $b_{31}b_{26}$ | $b_{25}b_{21}$ | $b_{20}$ $b_{16}$ | $b_{15}b_{11}$          | $b_{10}$ $b_6$ | $b_5b_0$ |  |
|-----------------|----------------|----------------|-------------------|-------------------------|----------------|----------|--|
| R-tipi          | <b>ODC</b>     | rs             | rt                | rd                      | sh             | fn       |  |
| add \$1,\$2,\$3 | 0              | 2              | 3                 |                         |                | 32       |  |
| sub \$1,\$2,\$3 | 0              | 2              | 3                 |                         |                | 34       |  |
| and \$1,\$2,\$3 | 0              | 2              | 3                 |                         |                | 36       |  |
| or \$1,\$2,\$3  | 0              | 2              | 3                 |                         |                | 37       |  |
| slt \$1,\$2,\$3 |                | 2              | 3                 |                         |                | 42       |  |
| I-tipi          | <b>ODC</b>     | rs             | rt                | imm: (değer yada adres) |                |          |  |
| beg \$1,\$2,400 | 4              | 2              |                   | 100                     |                |          |  |
| lw \$1,100(\$2) | 35             | 2              |                   | 100                     |                |          |  |
| sw \$1,100(\$2) | 43             | 2              |                   | 100                     |                |          |  |

Tablo 5-3 Veriyolu diyagramının işleyebildiği komutlar.

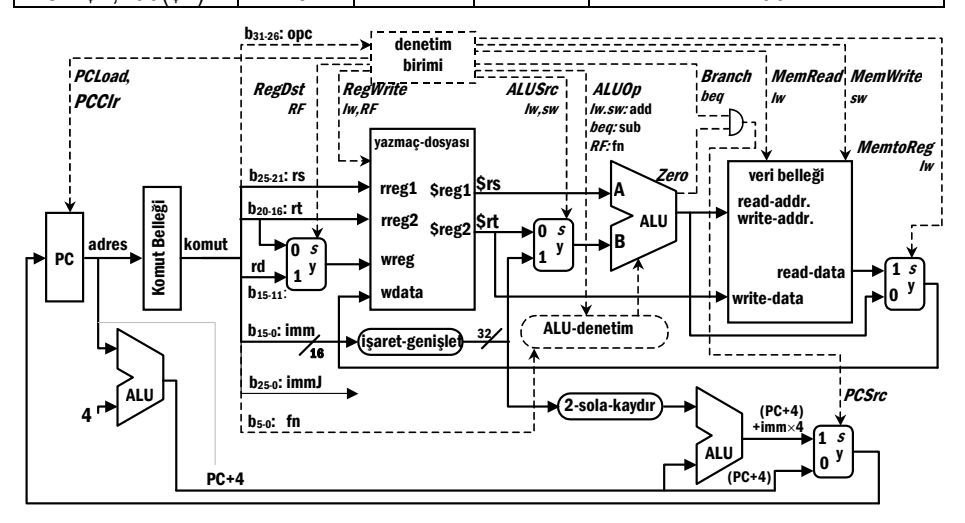

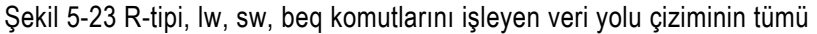

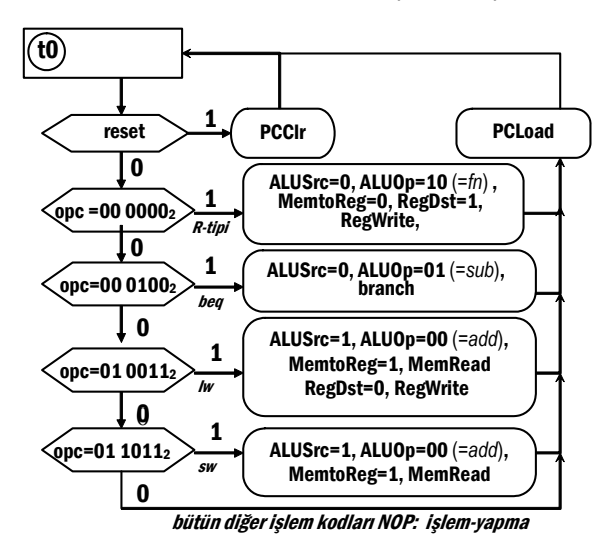

Şekil 5-24 *RT, lw, sw, beq* komutlarını işleyen veri yolu çiziminin ASM-çizimi.

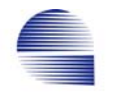

# **ALU Denetim**

ALU-denetim birimi ana denetim biriminin işlevlerini basitleştirmek için tasarlanan bileşimsel öbektir. Ana denetim birimi *opc*-alanını kullanarak ALU-denetim biriminin *ALUOp* girişine karar verir.

- *LW* ve *SW* komutlarında ALU, geçerli bellek adresini toplama yaparak ( *\$rs* + işaret-genişlemiş-*imm*) hesaplamalıdır.
- Aritmetik-mantık komutları (*RT*) için *ALU*, komuttaki 6-bitlik *fn* alanına göre çalışmalıdır.
- *BEQ* komutu için, ALU çıkarma (*\$rs \$rt*) yapmalıdır.

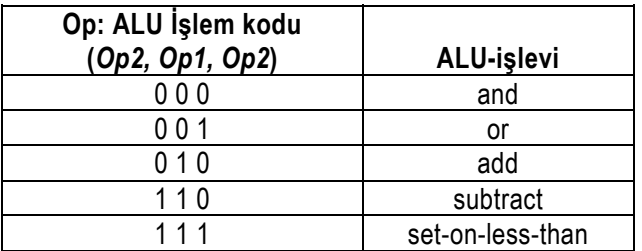

Tablo 5-4 32-bit ALU işlem kodları

ASM-çiziminde, *ALUOp* çıkışı 3 farklı değer (*add*, *sub*, ve *fn*) alır. Bu üç değer iki bitle kodlanır ( *add*:00, *sub*:01, ve *fn*:10 ). *ALUOp* -un bu kodlanışı için ALU-denetim doğruluk tablosu oluşturup Boole ifadesini bulabiliriz. Aşağıdaki bölümde *ALUOp* -u *A* ile ve *fn*-alanını *F* ile kısaltarak göstereceğiz.

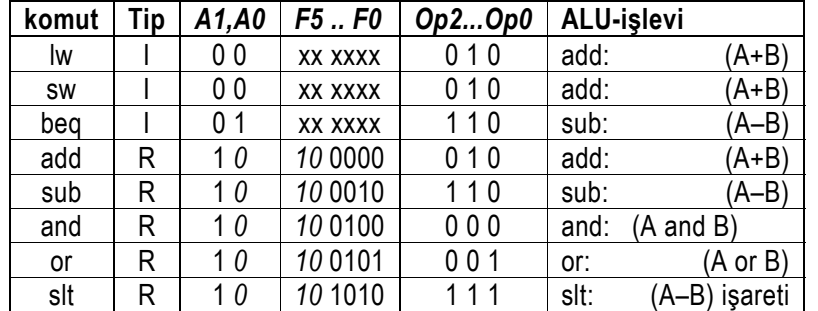

Doğruluk Tablosunda, *fn* -ın en sol 2 biti hep aynı değerdir, ve Boole ifadesinde yeralmaz. Ayrıca *A1*=0 (yani, *ALUOp*=00 yada *ALUOp*=01) iken ALU-denetim sinyali *fn*-alanından bağımsızdır. Doğruluk Tablosunu fn alanının yalnızca 4-bitini kullanıp bağımsız iki bölüme ayırarak yeniden oluşturabiliriz. :

 $\mathsf{l}$ 

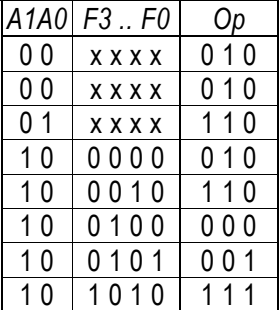

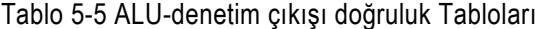

*AOp1*=0 *AOp0 F3 .. F0 Op*   $0 \mid x \times x \times 010$ 0 xxxx 010  $1 \, x \, x \, x \, x \, 110$ 

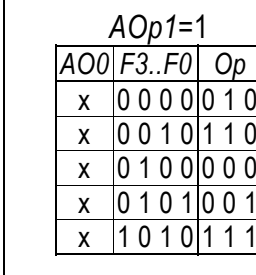

*A1*=1 iken, ikinci Tabloda *A0* herzaman 0 -dır ve ifadede yer almayacaktır (Tabloda farketmez (*dont care)* anlamına x ile işaretlenmiştir). Bu durumda Op sadece *F3 .. F0* -a bağlıdır.

Tablo 5-6 ALU-Denetim Biriminin Op çıkışı için Karnaugh çizimleri

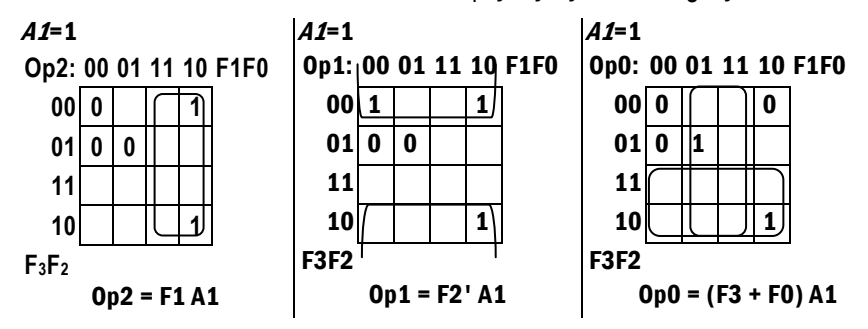

*A1*=0 için ilk Tablodan:

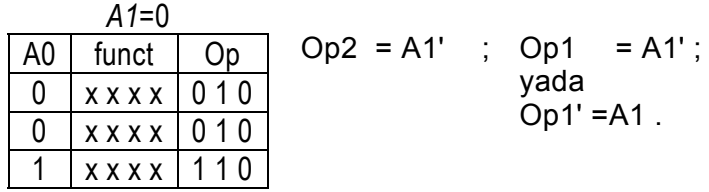

İki Tablodan elde ettiğimiz ifadeleri "VEYA" işlemiyle birleştiririz.

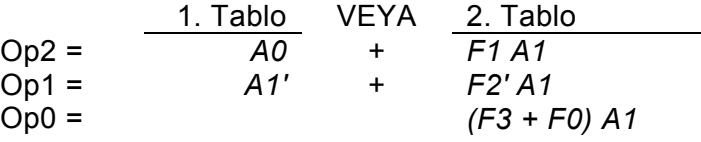

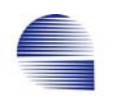

*Op1* ifadesini daha da basitleştirmek mümkündür.

*Op1 = ( (A1' + F2' A1 )' )' = ( A1 ( F2+A1') )' = (A1 F2 + A1 A1' ) '*   $=$   $(A1 F2)'$ 0

*Elde edilen Boole ifadeleri aşağıda yeniden yazalım.* 

*Op0= (fn3 + fn0) ALUOp1; Op1=(ALUOp1 fn2 ) '; Op2= ALUOp0 + fn1 ALUOp1 .* 

ALU-denetim devresinin şeması Şekil 5-25'de görülmektedir.

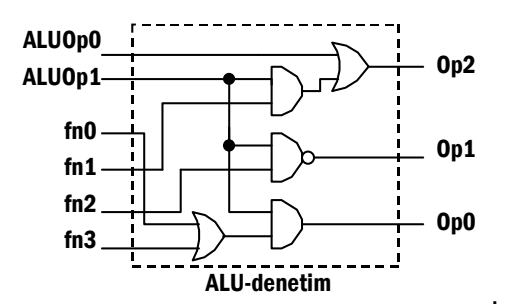

Şekil 5-25 ALU-denetim devre şeması

# **5.2.4 Ana Denetim Biriminin Gerçeklenmesi**

Ana denetim birimi her saat-dönüşünde sırasal ve bileşimsel öbeklerin işleyişini denetlemek üzere çıkış sinyalleri verir. Şimdiye kadar devredeki tüm denetim giriş ve çıkışlarını tanıttık. Bu sinyaller aşağıdaki Tabloda özetleniyor.

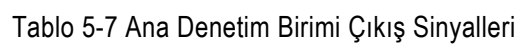

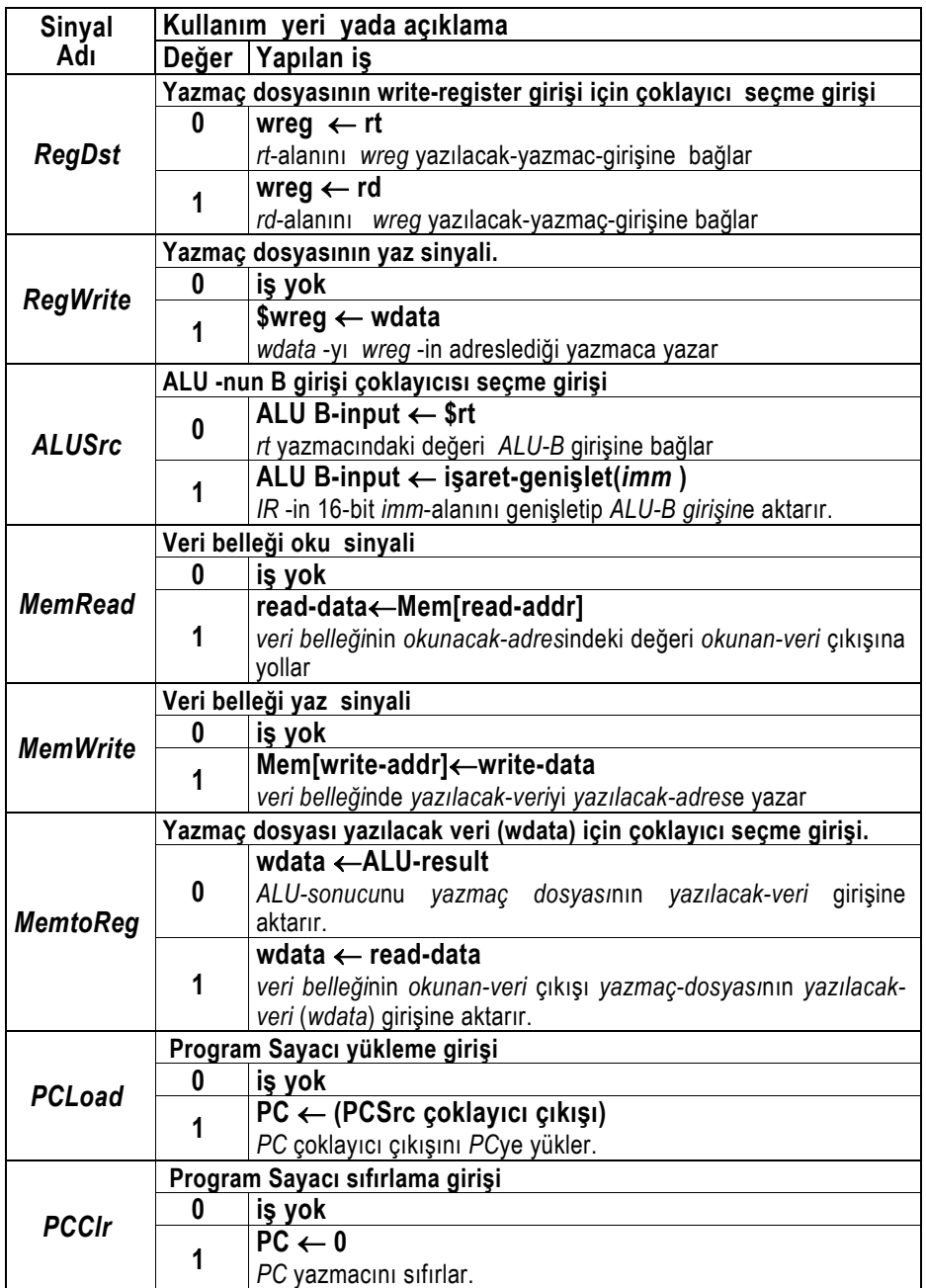

Hatırlarsanız denetim-birimini basitleştirmek üzere veriyoluna iki ekleme yaptık. Bu ek devrelere gereken giriş-çıkışlar Tablo 5-8 ve Tablo 5-9 dadır.

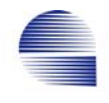

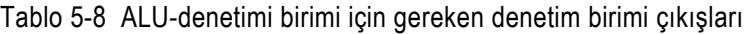

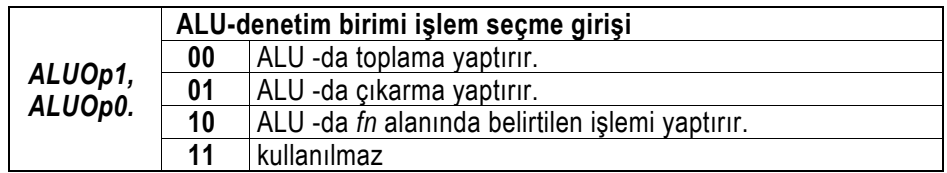

#### Tablo 5-9 Dallanma komutunda ALU -nun sıfır **(***zero***)** çıkışını kullanarak PCSrc seçme sinyalini üretmek için gereken denetim birimi çıkışları

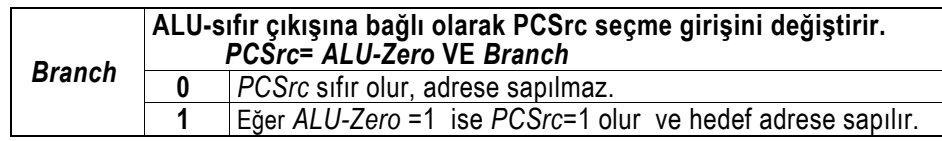

Ana denetim biriminin giriş sinyalleri ve doğruluk Tablosu Tablo 5-10 ile Tablo 5-11 da verilmektedir.

Tablo 5-10 Ana Denetim Birimi Giriş Sinyalleri

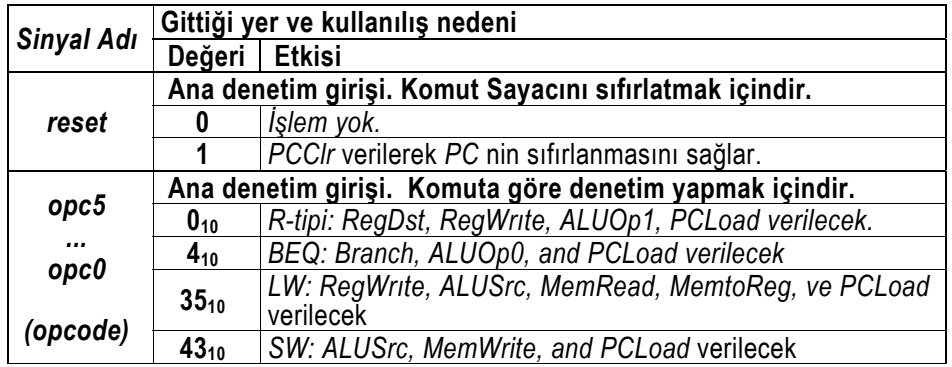

Tablo 5-11 Basitleştirilmiş denetim-birimi çıkışları için doğruluk Tablosu

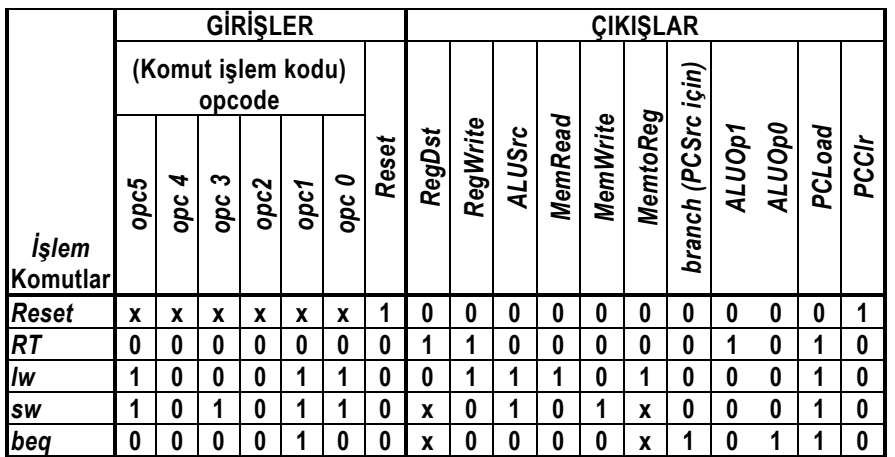
Bu doğruluk tablosunda sıfırlama (reset) girişi işlem-kodu (opcode) girişinden bağımsız olarak yalnızca PCClr çıkışı vermeyi sağlar. Buna bağlı olarak, Tablo 5-11 sıfırlama ve yürütme olmak üzere iki bölüme ayrıştırılabilir. Yürütme için düzenlenen doğruluk tablosunun girişi *opc*, çıkışları ise *RegDst, RegWrite, ALUSrc, MemRead, MemWrite, MemtoReg, Branch* (*PCSrc* için), *ALUOp1, ALUOp0, PCLoad,* ve *PCClr -*dir. Bunlardan *PCLoad,* ve *PCClr* her komut için aynı değeri verdiğinden önemsizdir.

Tablo 5-11 daki doğruluk Tablosunu sağlayan denetim birimi *ALU-Zero* dan bağımsız olarak *BEQ* komutunun her bir yürütülüşünde *Branch* çıkışı verir. Bu durumda, veriyolundaki bir devre *ALU-Zero* yu sınar ve yalnızca hem *Branch* hem de *ALU-Zero* yuksekse *PCSrc=1* üretir. Veriyolunda ALU işlevi ve dallanma için kullandığımız yardımcı devreler tasarım adımlarını izleyebilmemizi kolaylaştırır. CAD araçları ile bu devreleri kullanmaksızın iki-seviye mantık devreleri tasarlayarak daha hızlı çalışan ana-denetim-birimi gerçekleştirmek mümkündür. Örneğin, veriyolundaki dallanma devresinden kurtulmak için denetim biriminde Tablo 5-12 da tanımlanan ALU-Zero girişiyle PCSrc çıkışı bulunmalıdır.

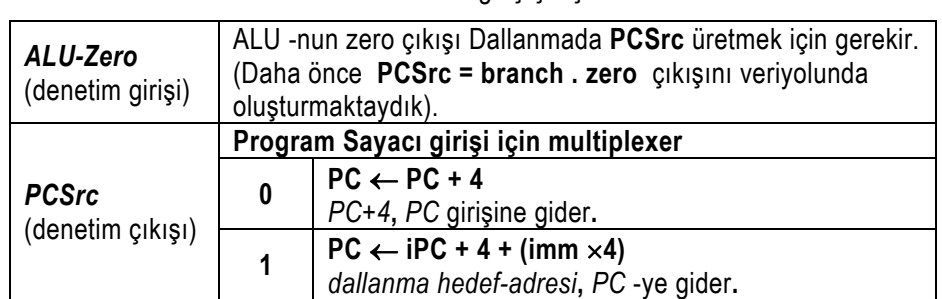

Tablo 5-12 Veri yolundaki dallanma devresinden kurtulmak için kullanılacak ek denetim birimi giriş çıkışları.

Bu durumda, denetim doğrudan *ALU-Zero* sinyaline bağlı olarak *PCSrc* sinyalini verir. Bu duruma karşılık gelen doğruluk Tablosu Tablo 5-13 te görülmektedir.

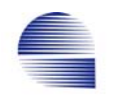

|               | GİRİŞLER |                |                |                | <b>CIKIŞLAR</b> |                |                |              |        |          |        |         |          |          |                     |            |            |       |        |
|---------------|----------|----------------|----------------|----------------|-----------------|----------------|----------------|--------------|--------|----------|--------|---------|----------|----------|---------------------|------------|------------|-------|--------|
| Komut         | ALU.Zero | bit5<br>opcode | bit4<br>opcode | bit3<br>opcode | bit2<br>opcode  | bit1<br>opcode | bit0<br>opcode | <b>Reset</b> | RegDst | RegWrite | ALUSrc | MemRead | MemWrite | MemtoReg | <b>Branch/PCSrc</b> | ALUOp bit1 | ALUOp bit0 | PCCIr | PCLoad |
| Reset         | X        | X              | X              | X              | X               | X              | X              | 1            | 0      | 0        | 0      | 0       | 0        | 0        | 0                   | 0          | 0          | 1     | 0      |
| RT            | X        | 0              | 0              | 0              | 0               | 0              | 0              | 0            |        | 1        | 0      | 0       | 0        | 0        | 0                   | 1          | 0          | 0     | 1      |
| lw            | X        | 1              | 0              | 0              | 0               |                | 1              | 0            | 0      | 1        | 1      | 1       | 0        | 1        | 0                   | 0          | 0          | 0     | 1      |
| <b>SW</b>     | X        | 1              | 0              | 1              | 0               | 1              | 1              | 0            | X      | 0        | 1      | 0       | 1        | x        | 0                   | 0          | 0          | 0     | 1      |
| (next)<br>bea | 0        | 0              | 0              | 0              | 0               | 1              | 0              | 0            | X      | 0        | 0      | 0       | 0        | X        | 0                   | 0          | 1          | 0     | 1      |
| beq (jump)    | 1        |                | 0              | 0              | 0               |                | 0              | 0            | X      | 0        | 0      | 0       | 0        | X        |                     | 0          |            | 0     |        |

Tablo 5-13 Dallanma devresiz veriyolu denetlecinin doğruluk Tablosu

Bu Boole fonksiyonlarını gerçekleme yöntemlerinden biri de programlanabilir mantık dizisi yongaları (PLA) kullanmaktır. PLA, içindeki tüm kapıların giriş bağlantıları devre bloklarının satır ve sütunlarına gereken voltaj uygulanarak attırılabilen sigortalar sayesinde programlanabilen iki-tabakalı AND-OR yapısıdır. Bir PLA programcısı attırılacak sigortaları ya AND-OR-INVERTER devresini tanımlayan Boole ifadesi programdan ya da bağlantıların bir grafik kullanıcı arayüzü çiziminden bulur ve yongaya Şekil 5-26 daki devreyi yakar.

```
; Tipik PLA-Program Kaynağı: 
  ; ilk geçerli satır girişleri, 
; ikinci geçerli satır çıkışları belirler. 
; equation dan sonraki 
  tüm satırlar ve-veya biçimli
  ; çıkış fonksiyonlarını tanımlar. 
;inputs 1 2 3 4 5 .....<br>ALUZero opc5 opc4 opc3 opc2 .....
          ALUZero opc5 opc4 opc3 opc2 ..... 
; outputs 1 2 3 RegDst ALUSrc RegWrite ..... 
equations 
RegDst = \text{/opc5} */opc4 */opc3 */opc2 */opc1 */opc0 */reset
RegWrite = /opc5 */opc4 */opc3 */opc2 */opc1 */opc0 */reset 
 + opc5 */opc4 */opc3 */opc2 * opc1 * opc0 */reset 
ALUSrc = opc5 */opc4 */opc3 */opc2 * opc1 * opc0 */reset 
 + opc5 */opc4 * opc3 */opc2 * opc1 * opc0 */reset 
....
```
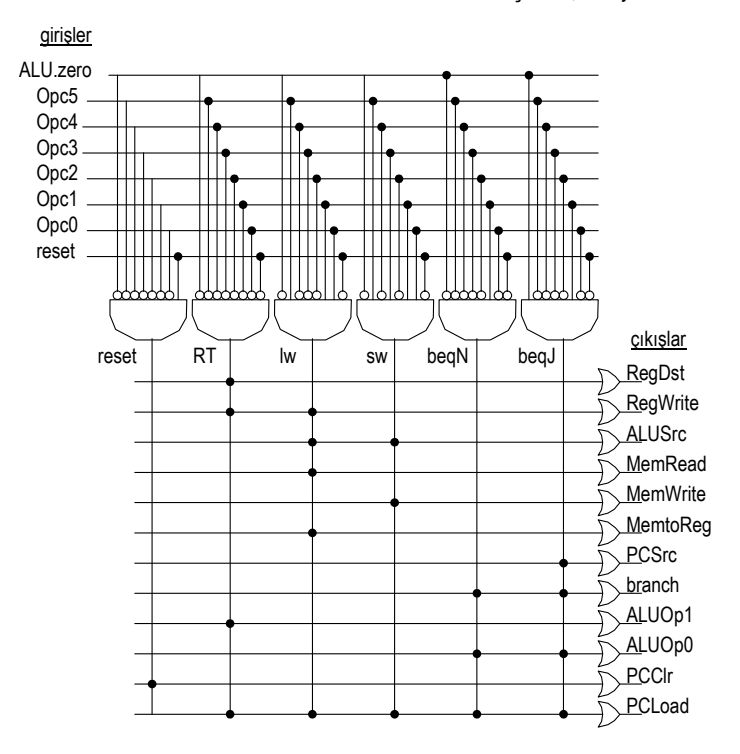

Şekil 5-26 PLA ile ana-denetim-birimi gerçeklemesi

## **5.2.5 Yeni bir komut-tipi için veri yolu değişikliği**

Atla (Jump, *j*) komutu 26-bitlik sözcük-adresi alanına sahiptir.

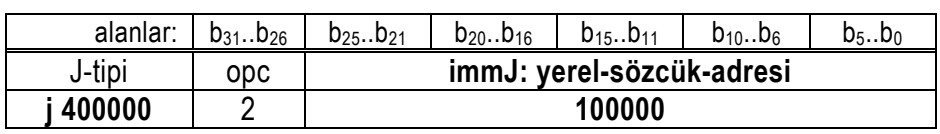

Tablo 5-14 MIPS komutlarının J-tipi formatı

Jump (*j***,** opcode=2) komutunun gerçeklenmesi için atlanacak adresi PC -nin sağ 28 bitine aktaracak bir PC-çoklayıcısı daha gerektirir. PCnin en soldaki dört biti olan PC31-28 ise değişmeden kalır.

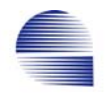

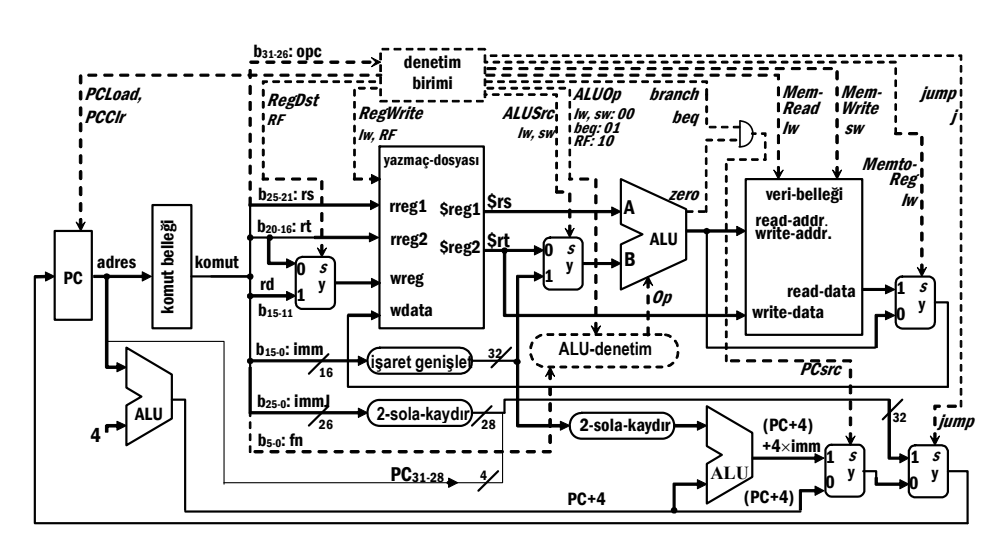

Şekil 5-27 Komut altkümesi (*R-tipi, lw, sw, beq* ve *j*) için veri yolu diyagramı.

Komut altkümesinin tümü (*and*, *or*, *add*, *sub*, *slt*, *lw*, *sw*, *beq* ve *j*) için çalışan Veriyolu Diyagramının tümü Şekil 5-27'de gösterilmektedir.

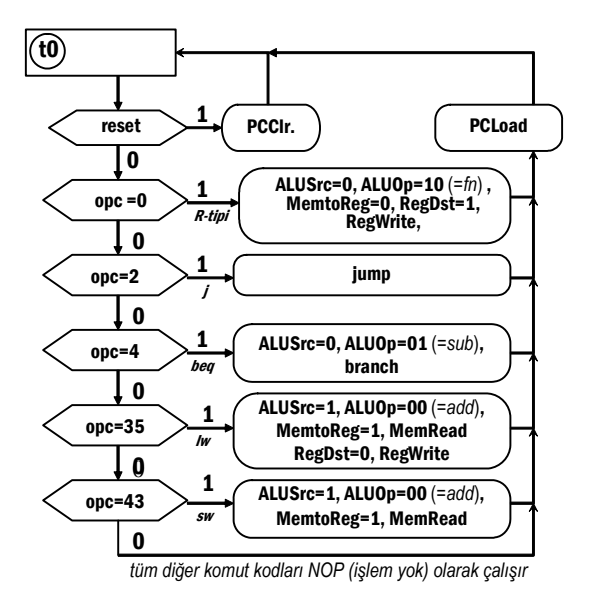

Şekil 5-28 (*R-Format, lw, sw, beq* ve *j*) komut altkümesi için ASM çizimi

### **5.2.6 Komutların Yürütme Ayrıntıları**

Bütün komutların yürütülmesinde ilk evre komut okumadır . *PCLoad* sinyali verildiğinde, *PC* nin değeri *branch/jump/PC+4* çoklayıcılarının çıkışından güncellenir. İşlem, *PC* nin değeri değişmesiyle birlikte başlar. *PC* komut belleğine yeni adresi verir. Komut belleği bu adresi çözümler ve işaret edilen komutun içeriğini çıkarır. Komut birkaç alandan (*opc, rt, rs, rd, sa, fn, imm*, yada *immJ*) oluşur.

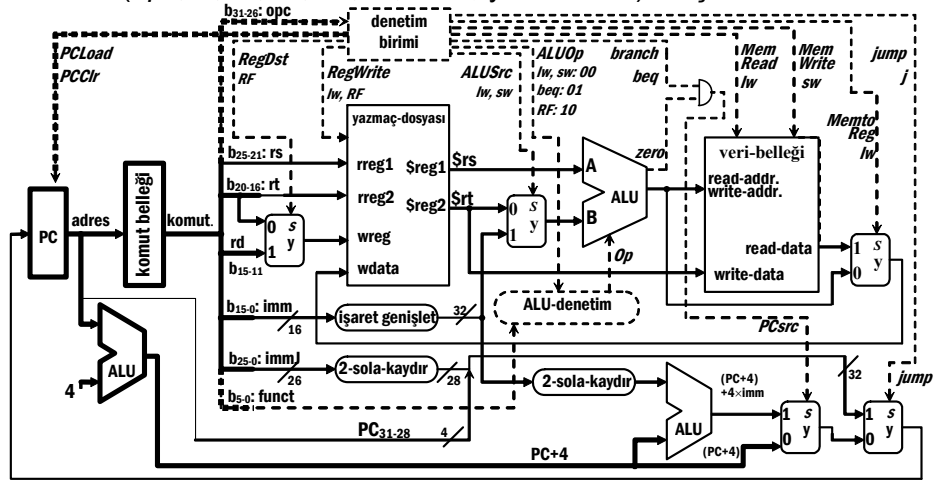

Şekil 5-29 Komut okuma (fetch) evresinde kullanılan veriyolları

Komut-okuma tamamlandığında, komut alanları ileriki işlemler için kararlı ve kullanılabilir duruma gelir. Bellek adresi çözümlerken, ALU devresi aynı adrese 4 ekler. Bu dönem boyunca komut kodu belirsiz olduğundan, çoklayıcı-seçici-hatları da bilinmemektedir.

Komut okuma komut işlem kodunun denetim birimine gitmesini sağladığında, denetim birimi komutu çözümler, ve her komut için belirli eylemleri başlatır. Aşağıdaki şekiller denetim unitesinin işini ve ardından çeşitli komutların veri yolunda ilerleyişini gösterir.

Ileriki şekillerde çizimleri basitleştirmek amacıyla *PCLoad* ve *PCClr* sinyalleri kaldırılmıştır. Dikkatinizi çektiyse, neredeyse tüm şekillerde aynı nedenle saat sinyalleri de gösterilmemiştir.

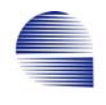

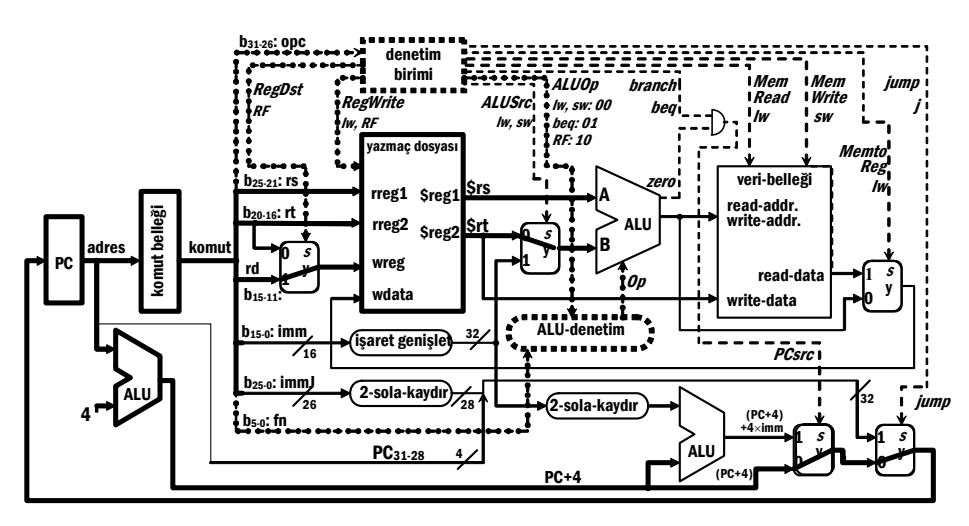

Şekil 5-30 *R-formatı* komut: Komut-okumanın ardından (2. evre)

Komut kodu kulllanılmaya hazırdır. Denetim birimi *işlem kodu* alanını çözümler (=0 anlamı R-format); *RegDst*, *RegWrite*, ve *ALUOp*=10 verir. Diğer tüm denetim çıkışları uygulanmazlar (=0). *rt, rs, rd* komut alanları yazmaç dosyasının *rreg1, rreg2* ve *wreg* girişlerine bağlıdır. Yazmaç dosyası *rreg1, rreg2* yazmaçlarındaki değeri *\$reg1* **(=***\$rs***) ,** *\$reg2* **(=***\$rt***)** çıkışlarından verir. *\$rs ALU-A*-girişine bağlıdır. *ALUSrc* çoklayıcısı *\$rt* -yi *ALU-B*-girişine gönderir. Aynı sırada ALU-denetim-birimi *fn* ve *ALUOp* -dan *Op* -u belirler. Ayrıca *PCSrc* ve *jump* sinyalleri verilmediğinden *PC+4* değeri PC girişine aktarılır. Ancak, *PC -nin* değeri saat etkinliğine dek değişmez.

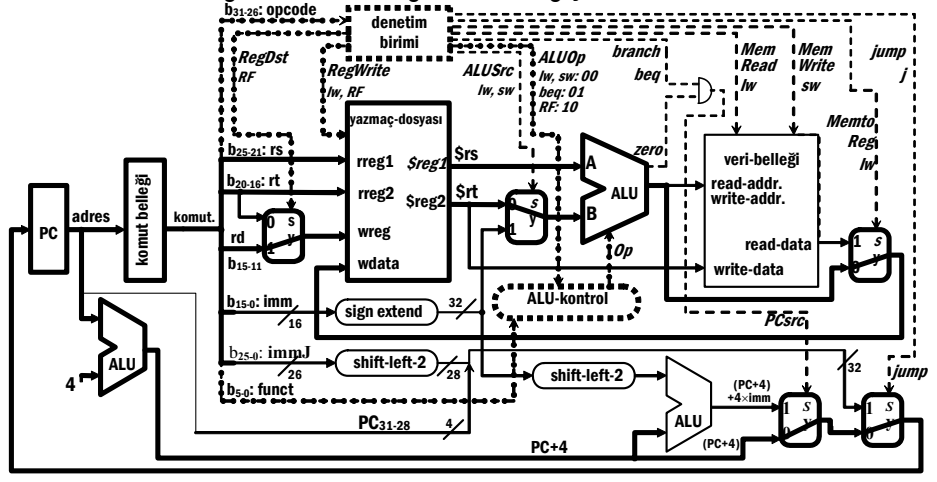

Şekil 5-31 R-formatı komut: 3. evre (son evre):

R-format komutta ALU işlemi yürütmenin son aşamasında gerçekleşir. ALU *\$rs* ile *\$rt* **-**yi işler ve *MemtoReg*=0 sayesinde ALU sonucu yazmaçdosyasının yazılacak veri (*wdata*) girişine yönlendirilir. Yazmaç-dosyasının verdiğinden saat sinyalinin etkin kenarında ALU-sonucu *rd* **-**ye yazılır. b5-0: fn PC 4 ALU Komut belleği<br>Elenet komut belleği adres et komut vazmac-dosva rreg1 rreg2 wreg **Sreg** \$reg2 \$rs  $\frac{1}{2}$  ALU data zero sign extend b31-26: opc  $16$   $\frac{32}{32}$ read-addr. write-addr. veri-belleği write-data read-d denetim ünitesi A B RegDst egWrite **ALUSrc** lw, sw Memto Reg lw ALUOp lw, sw: 00 beq: 01 RF: 10 shift-left-2  $PC+4$   $PC+4$ shift-left-2 (PC+4)  $+4\times$ imm  $ATU-$ 26  $\frac{26}{28}$ 4 PC<sub>31-2</sub> 32 0 S y **1** 0 S  $\mathbf{L}^2$ 1 S ،<br>پي 1 S  $\gamma$ branch beq Mem Read lw Mem Write RegWrite ALUSIC + 3/w, sw:00 beg = 6 meau WD<br>by PC = 1w cw 1 \*beg:01 lw, RF b20-16: rt b25-21: rs **b**<sub>15-0</sub>: imm **b**<sub>15-11</sub> b25-0: immJ rd jump j PCsrc Op jump 0 S  $\bm{\mu}$ 

yazılacak-yazmaç (*wreg*) girişi komutun *rd*-alanından gelir. Yürütmenin yayılması tamamlanır ve tüm sinyaller diner. Denetim-birimi *RegWrite* 

Şekil 5-32 Komut-okuma sonrası *lw* komutu:

Denetim-birimi komut işlem kodunu çözümleyerek *RegWrite, ALUSrc, ALUOp*=00, *MemRead***,** ve *MemtoReg* sinyallerini verir. ALU-denetim birimi *ALUOp*=00 nedeniyle *Op*=010 (=*add*) çıkışını verir. *ALUSrc* verildığinden ötürü 32-bite işaret-genişletilen 16-bitlik *imm* alanı *ALU-B*-girişine iletilir. *ALU, \$rs+imm* adresini hesaplar ve *MemRead* veri-belleğinin o adresindeki sözcüğün okunmasını sağlar. *MemtoReg* sayesinde veri belleğinin çıkışı yazmaç-dosyasının *wdata* girişine yönlendirilir. *RegWrite* etkin saat kenarında veri belleği çıkışının *rt* yazmacına yazılmasını sağlar. Aynı saat kenarında ayrıca *PC+4* değeri de PC-yazmacına yazılır.

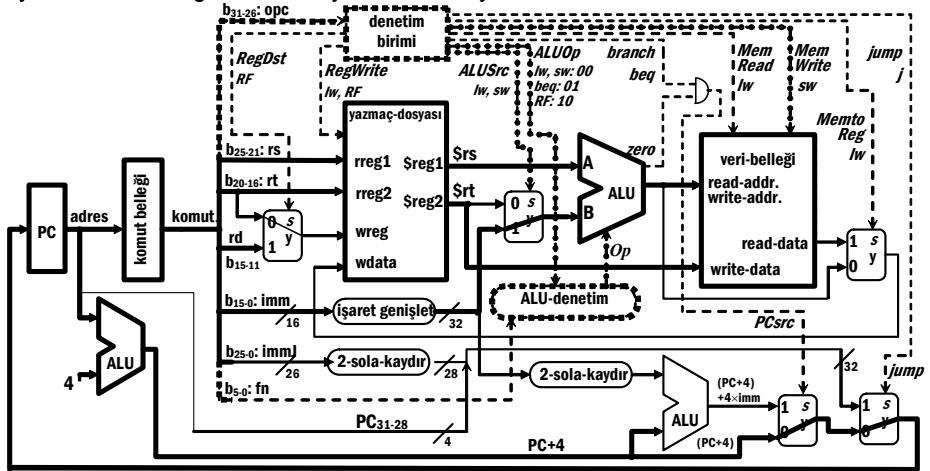

Şekil 5-33 Komut-okuma sonrası sw komutu:

SW komutu için denetim-birimi komutun işlem kodunu çözümler, ve *ALUSrc, ALUOp=00,* ve *MemWrite* sinyallerini verir. ALU-denetim birimi çıkışı *Op*=010

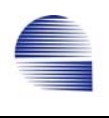

(=*add*) olur. *ALUSrc* 32-bite işaret genişletilmiş 16-bit *imm* alanını *ALU-B*girişine yönlendirir. ALU, *\$rs+imm* adresini hesaplar. *MemWrite* saatin etkin kenarında *\$rt* nin adreslenen veri belleğine yazılmasını sağlar. Aynı saat kenarında *PC*-yazmacına da *PC+4* yazılır.

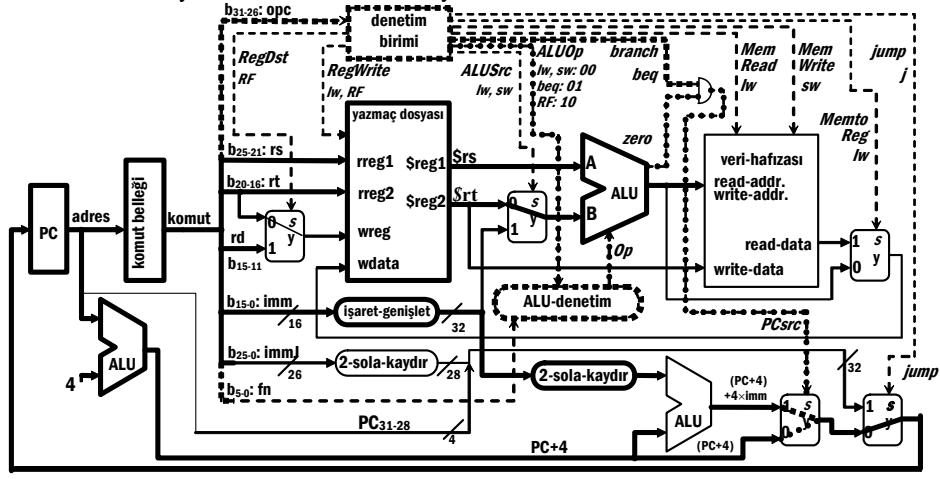

Şekil 5-34 I-tipi *beq* komutunu işleyen veri yolu

BEQ komutu yürütülurken denetim birimi *ALUSrc*=01, ve *branch* sinyallerini üretir. ALU-denetim Op=110 (=çıkartma) üretır ve ALU yazmaçtaki değerleri karşılaştırmak üzere \$rs – \$rt işlemini yapar. *ALU-zero* çıkışı*PCSrc* çoklayıcı seçme sinyalini belirler. Aynı sırada bir diğer ALU *dallanma-hedef-adresini* (*= PC+4+imm*×*4*) hesaplar. Saatin etkin kenarında PC yazmacına ya *sonraki-yerin-adresi* (=PC+4) ya da *dallanma-hedef-adresi* (*=* PC+4+imm×4) aktarılır.

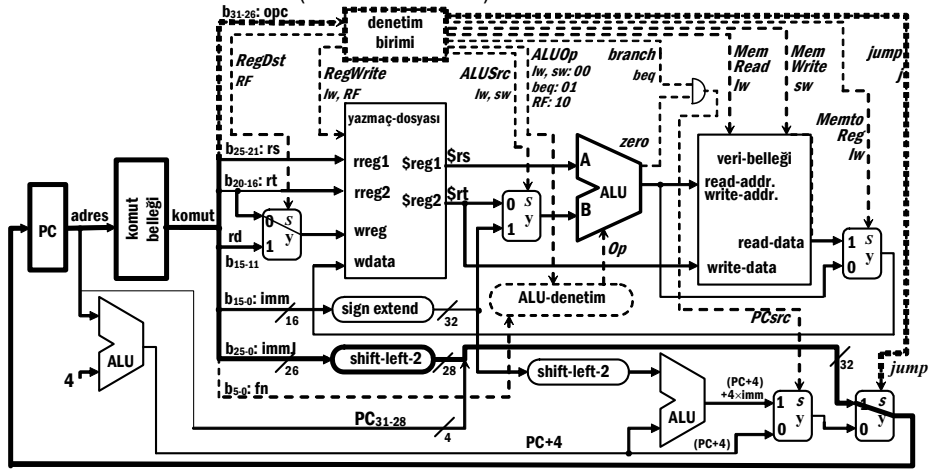

Şekil 5-35 J-tipi: *jump* (=*atla, j)* komutunu işleyen veri yolu

Jump komutunda komut işlem kodu *opc* dışındaki tüm alanlar *immJ* adında 26-bitlik sözcük-adresi taşıyan tek bir alana birleştirilmiştir. Adresi bayt-adresine dönüştürmek için *ımmJ* yi 2-bit sola kaydırmak gerekir. Kaydırma sonucu adres genişliği 28-bite

genişler. Bu nedenle, *j* komutu program sayacının yalnızca 28 bitini değiştirir. Betimlenmemiş olan en soldaki dört-bitini (*PC31 ... PC28*) etkilemez.

#### **5.3 Bir Program Kodunun Çalışması**

Bir program kodunun yürütülüşünü tam resmedebilmek için bir örnek verelim. 100 -uncu adresten başlayan pozitif tamsayılar dizimiz olsun. Programımız sonuç negatif oluncaya kadar ilk tamsayıyı ikinciden çıkaracak, ve kalanı (modulus) üçüncü yerde saklayacak, yani, A[2]← (A[1] mod A[0]).

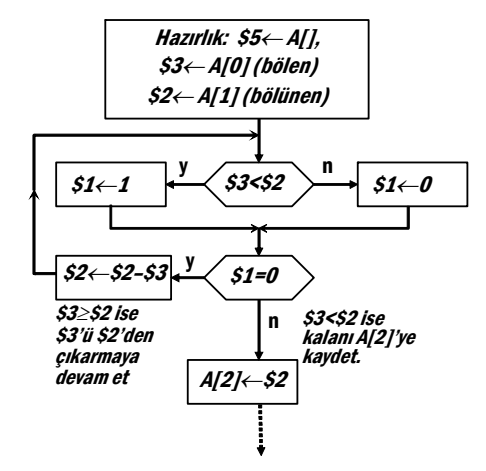

Şekil 5-36 Programın Akış şeması

Programı komut belleğinde 200. cü adresten başlayarak saklarsak Tablo 5-15 daki program kodu oluşur:

| Adres | Etiket | Komut     |               | Yorum                                                      |
|-------|--------|-----------|---------------|------------------------------------------------------------|
| 196:  |        |           |               |                                                            |
| 200:  | modp:  | addi      | \$5,\$0,100   | # $$5 \leftarrow 100$ ; A[] starts from 100                |
| 204:  |        | lw        | \$3,0 (\$5)   | #\$3 $\leftarrow$ A[0]; divisor                            |
| 208:  |        | lw        | \$2,4 (\$5)   | # $$2 \leftarrow A[1]$ ; dividend                          |
| 212:  | loop:  | slt       | \$1,\$3,\$2   | # if(\$3 < \$2) $$1 \leftarrow 1$ else $$1 \leftarrow 0$ ; |
| 216:  |        | beg       | \$1,\$0, exit | # if( $$1 = 0$ ) goto exit ;                               |
| 220:  |        | sub       | \$2,\$2,\$3   | # $$2 \leftarrow $2 - $3$ :                                |
| 224:  |        |           | loop          |                                                            |
| 228:  | exit:  | <b>SW</b> | \$2,8 (\$5)   | #A[2] $\leftarrow$ \$2 ; (A[1] mod A[0])                   |
| 232:  |        |           |               |                                                            |

Tablo 5-15 Komut Belleğinde Program Kodu

A[] dizisi veri belleğinde 100 üncü yerden başlıyor olsun. Veri belleğinin öbek gösterimi Şekil 5-37 de görülmektedir.

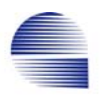

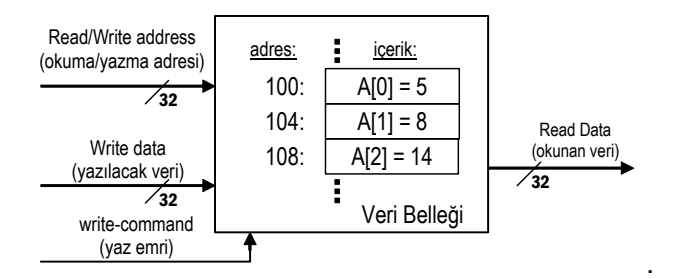

Şekil 5-37 Verı belleğinin öbek gösterimi ve başlangıc değerleri Ve komut belleğindeki makine kodu ise Şekil 5-38 de görülmektedir.

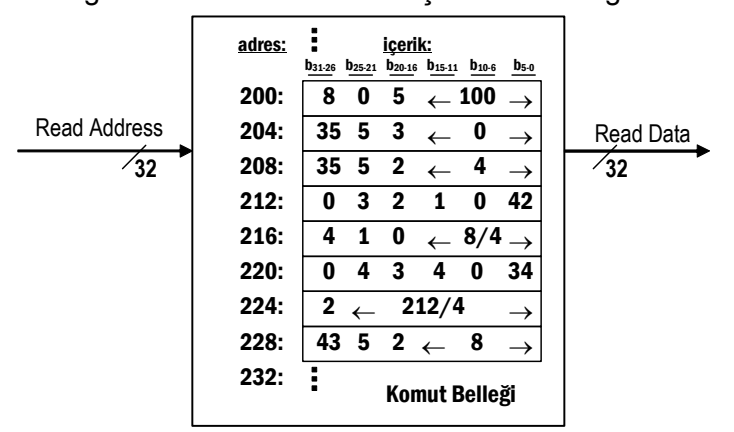

Şekil 5-38 Komut belleğindeki değerler.

İlkel işlemcimizin program sayacını 200 -den başlatarak çalışmasını izleyelim. *PC*=200 olduğundan, ilk olarak komut belleğınde 200.cü adresteki *addi* komutu işlenir. *addi* komutu işlenirken sinyallerin yayılışı Şekil 5-39 da verilmiştir.

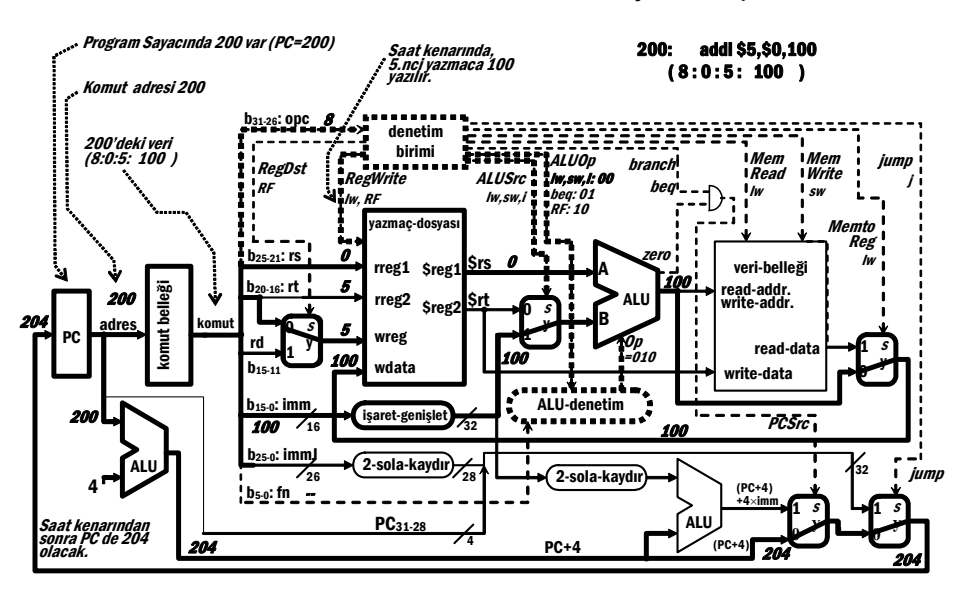

Şekil 5-39 PC=200, *addi* komutu

Saatin etkin kenarıyla birlikte, *PC* -ye 204, ve \$5 -e 100 yazılacak ve işlemci komut belleğindeki 204 adresli *lw* komutunu yürütmeye başlayacaktır

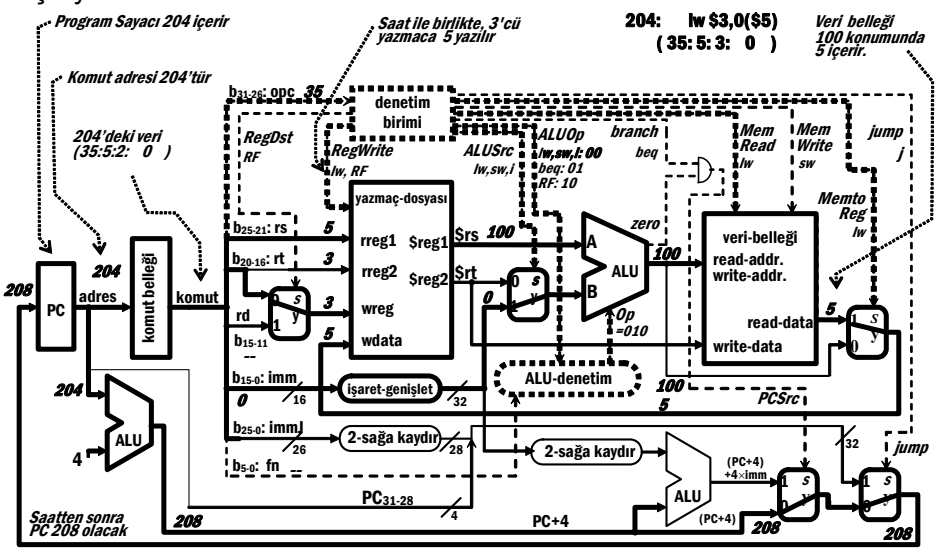

Şekil 5-40 PC=204, *lw* komutu

Saatin etkin kenarının ardından *PC* ye 208, ve \$2 ye 8 yazılır. İşlemci komut belleğindeki 208 adresli komutu çalıştırmaya başlar. 208 adresli yerde **lw \$2,4(\$5)** bulunmaktadır.

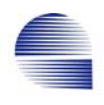

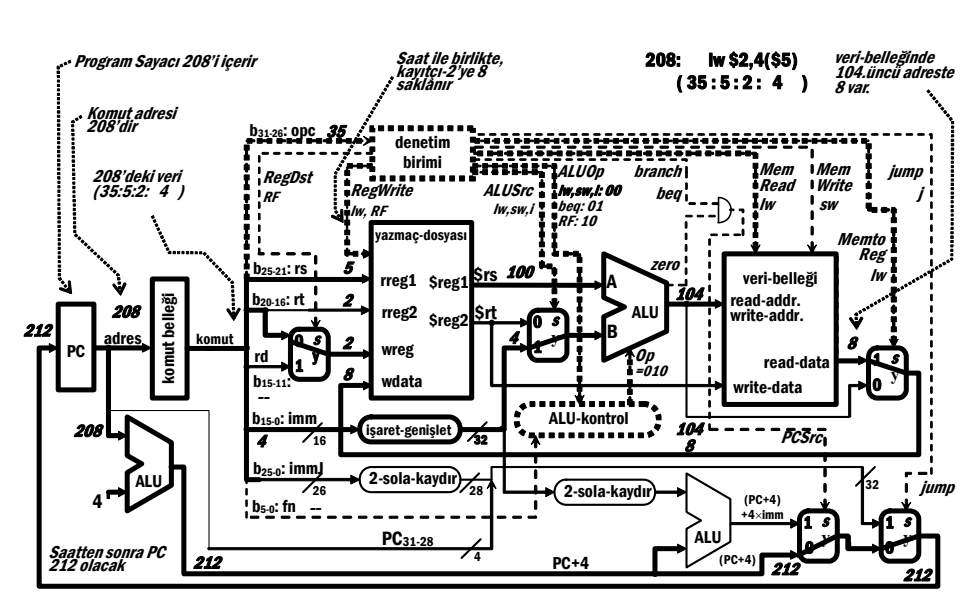

Şekil 5-41 PC=208, *lw* komutu

Veri-belleğinin 104 adresli yerinde 8 olduğundan 2 nci yazmaca 8 yüklenir. Bir sonraki komut, 212 adresindeki **slt \$1,\$3,\$2** yazmaç tipi bir komuttur.

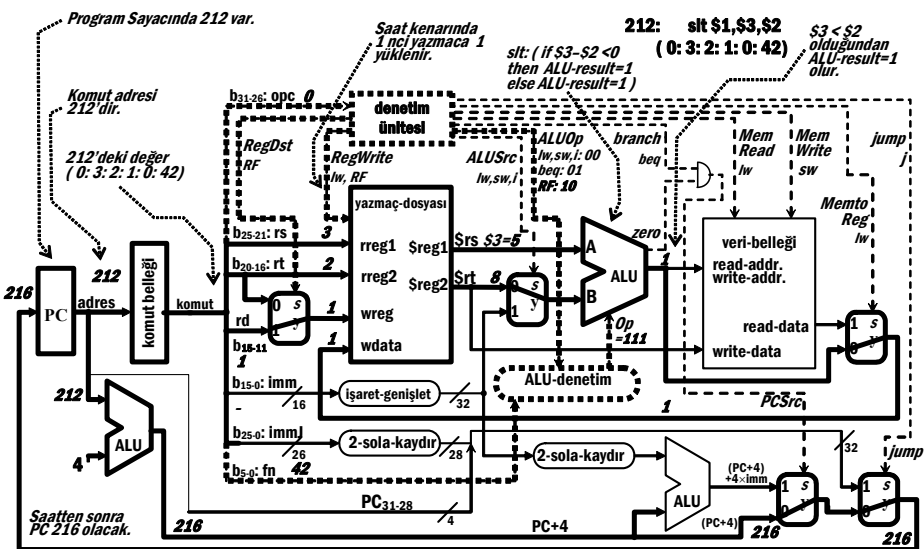

Şekil 5-42 PC=212, *slt* komutu

*slt* -yi işlerken *opc*=0 nedeniyle *ALUOp* 102 olur. *fn* =42 olduğundan ALU-denetim çıkışında *Op*=1112 çıkartır ve ALU -da *SLT* işlemi yapılır. Bu örnek için \$3=5 değeri \$2=8 -den küçük olduğundan ALUdan *ALU-result*=1 çıkar. Saatin etkin kenarında, \$1 -e "1" yazılır, ve *PC*=216 olur.

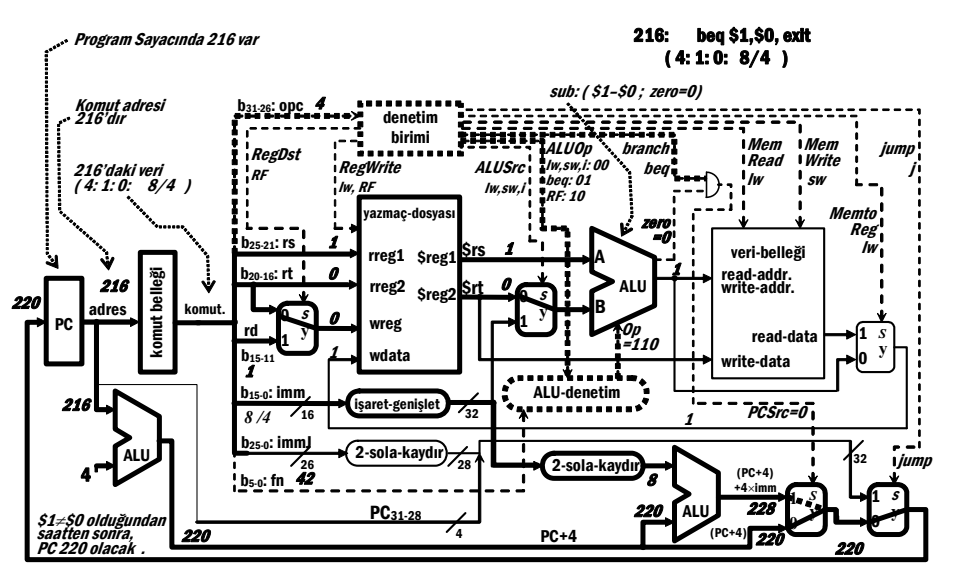

Şekil 5-43 PC=216, *beq* komutu bir sonraki komuta devam ederken

BEQ komutunda ALU -daki çıkarmanın sonucu sıfır çıkmadığından *zero* çıkışı sıfır (düşük) olur. *Branch* ile *zero* çıkışının VE-lenmesinden oluşan *PCSrc*=0 olur. *PCSrc* çoklayıcının PC -ye *dallanma-hedefadresi* yerine *PC+4 -*ü iletmesini sağlar . Böylece, saat kenarından sonra, PC 220 olur.

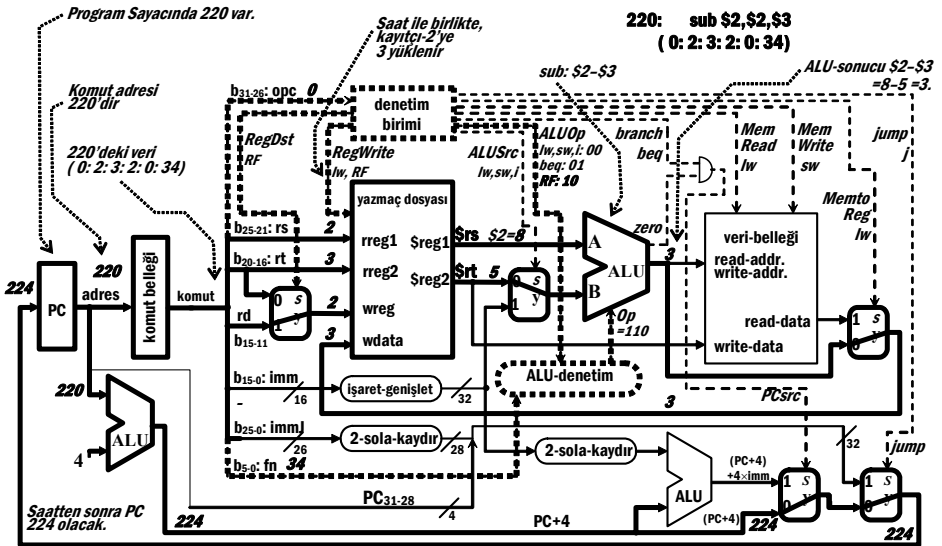

Şekil 5-44 PC=220, *sub* komutu

Komut belleğinin 220 -ci adresinde çıkarma (*sub*) komutu bulunmaktadır. Komutun işlendiği saatin sonunda \$2 -ye \$2–\$3 = 8– 5=3 ve PC -ye 224 yazılır. Adres 224 -teki atla (jump) komutu *PC* -ye 212 yazar:

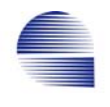

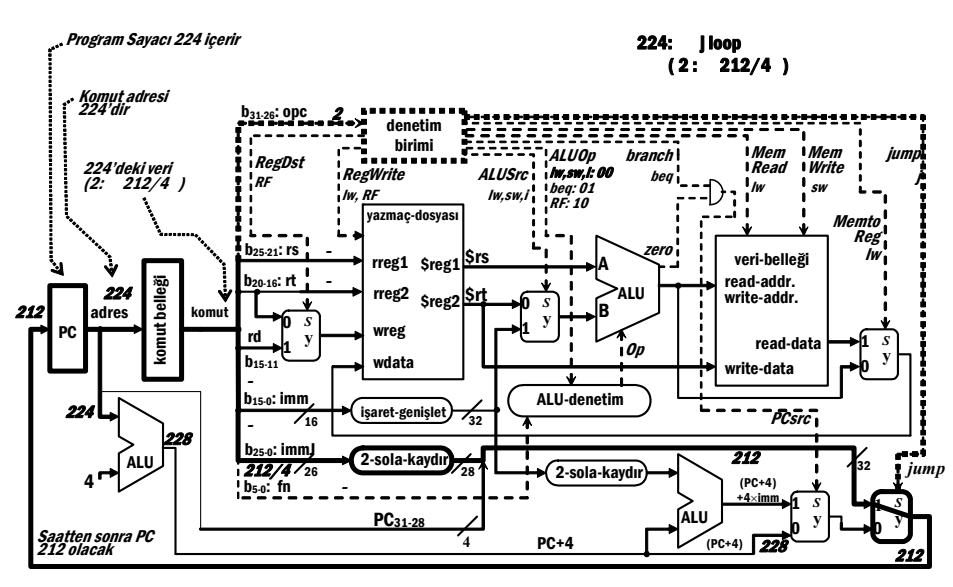

Şekil 5-45 PC=224, *jump* komutu

PC 212 olduğunda, işlemci, program kodunda döngü ile gösterildiği gibi 212 -deki komutu bir kez daha işler. Ancak, dikkat ederseniz her defasında yazmaçta ve veri belleğindeki değerler bir önceki işlemdekinden farklı olabilir. \$2 -ye en son 3 yazıldığından **slt \$1,\$3,\$2** -nin ikinci çalışmasında, \$3=8 < \$2=3 koşulu sağlanamaz. Bu nedenle ALU-çıkışı ve akabinde \$1 0 olur.

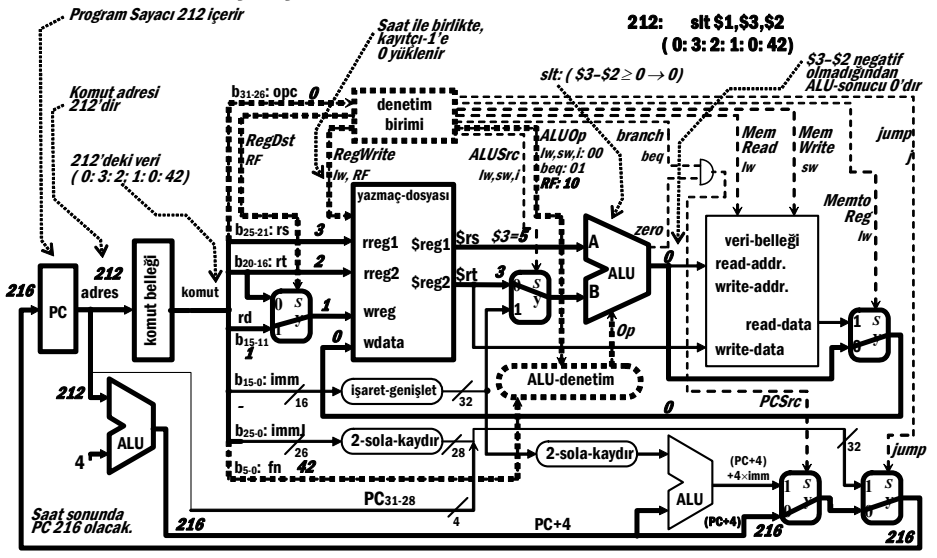

Şekil 5-46 PC=212, *slt* komutu bu kez sıfırla sonuçlanır

Bu kez, \$1 sıfır olduğundan **beq \$1,\$0,exit** dallanma-hedef-adresine dallanmayla sonuçlanır .

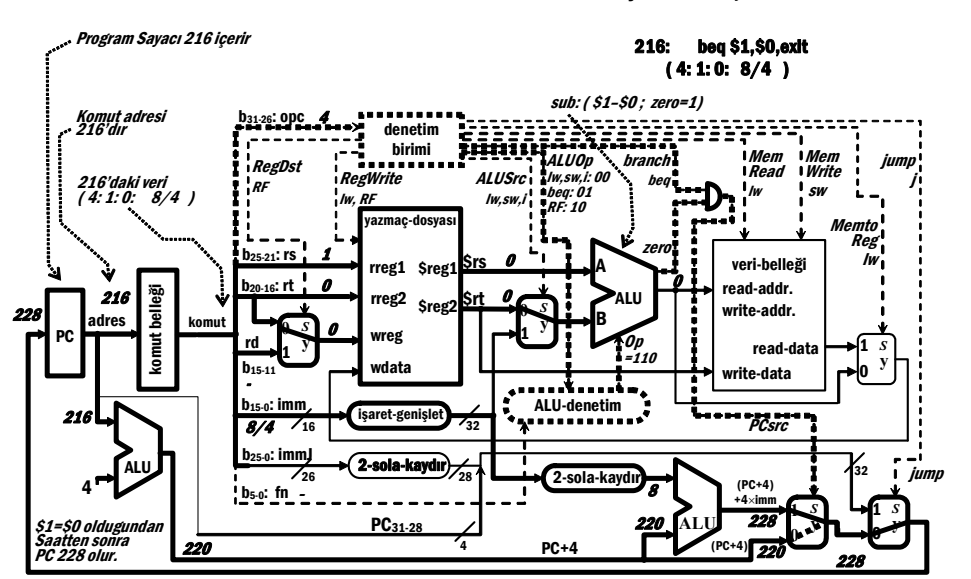

Şekil 5-47 PC=216, *beq* komutu dallanma-hedef-adresine giderken

Böylece işlemci döngüden çıkar ve "*exit*" etiketiyle belirtilen 228 -ci adresten çalışmaya devam eder.

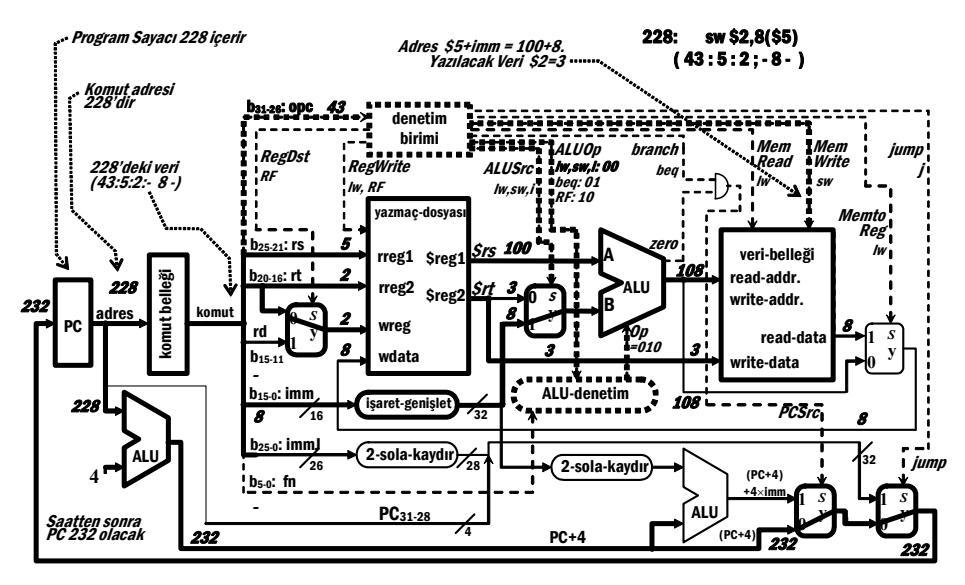

Şekil 5-48 PC=228, *sw* komutu

*PC* komut belleğindeki diğer komutların adreslerini gösterdikçe İşlemci o adresteki komutu çalıştırmaya devam edecektir. Dikkat ettiyseniz bu kod parçası çalıştıktan sonra A[] dizisinin üçüncü elemanında hesaplanan değer, yani A[2] = 8 mod 5 = 3 bulunur.

# **5.3.1 Tek-Dönüşlü İşlemenin Sakıncaları**

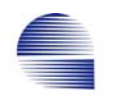

İşlemci donanımındaki her birim, sinyalleri işleyip çıkış sinyalinin kararlı duruma gelmesi için zaman harcar. Her komutu bir saatdönüşünde işleyen bir işlemcide, donanım kaynaklarının bir kısmı ya önceki birimlerden gelen sinyallerin kararlılaşması için beklerken, yada sonraki birimlerin işlem süresinin tamamlanmasını beklediğinden boş kalır.

Bizim gerçeklememizde, tüm komutlar bir saat dönüşü sürdüğünden komutların tümü için CPI = 1 -dir. Tüm komutların aynı saat dönüşünde çalışması için saat dönüşü süresi tüm komutların en uzun süren yol seçeneğinden bile uzun olmalıdır. Gerçeklenen komut kümesinde, sözcük yükle (*lw*) komutu komut okumak için *komut belleğini*, baz-adresini okumak için *yazmaç-dosyasını*, adres hesaplaması için *ALU* -yu, adresteki veriyi okumak üzere *veribelleğini*, ve son olarak veriyi komutta belirtilen yazmaca yazmak için tekrar *yazmaç-dosyasını* kullanır. Bu birimlerin işlem zinciri en uzun veri işleme ardışık düzenini (*pipeline)* oluşturur. Öte yandan diğer bazı komutlar daha az zaman gerektirir. En kısası işlemcinin sadece komut-okumak için komut belleğini kullandığı atla (*j*) komutudur. Ana işlev birimlerinin işleme yada erişim zamanlarını Tablo 5-16 daki gibi alalım.

| işlem ve işlevsel birim                                                      | yaklaşık işlem süresi (ns) |
|------------------------------------------------------------------------------|----------------------------|
| Belleği okuma                                                                |                            |
| Belleğe yazma                                                                | 10                         |
| ALU ve toplamalar                                                            | 10                         |
| Yazmaç-dosyası okuma                                                         | 5                          |
| Yazmaç-dosyası yazma                                                         |                            |
| Mux, Denetim Birimi, PC, işaret-genişletme,<br>sola-kaydırma, iletim hatları | ihmal edilebilir           |

Tablo 5-16 Ana işlev birimlerinin işlem süreleri

Komut altkümemizdeki her komut için minimum saat zamanı sürelerini Tablo 5-17 'deki gibi buluruz.

| Komut<br>tipi | Komut<br>belleği | Yaz.dos.<br>okuma | ALU | Veri<br>belleği | Yaz.dos.<br>vazma | Toplam<br>(ns) |
|---------------|------------------|-------------------|-----|-----------------|-------------------|----------------|
| $R-f$         | 10               | C                 | 10  |                 |                   | 30             |
| lw            | ۱0               | 5                 |     | 10              |                   | 40             |
| <b>SW</b>     | 10               | 5                 |     | 10              |                   | 35             |
| beq           | 10               | 5                 |     |                 |                   | 25             |
|               |                  |                   |     |                 |                   |                |

Tablo 5-17 Tek dönüşlü işlemcide her komutun minimum saat dönüş süresi

Umduğumuz gibi, en fazla zaman alan komut *lw* -dir, ve işlemin tamamlanması için 40ns gerektirir. Yani, eğer tüm komutlar tek saat dönüşünde çalışmak zorunda olsa, işlemci *lw* komutunu tamamlamak için 40ns gerektirir, ve bu yüzden işlemcinin saat-dönüşü en az 40ns olmak zorundadır.

Düşük çalışma zamanlı komutların boşta geçen sürelerini azaltarak işleme hızını iyileştirebilir miyiz? Her komut için değişken saat-dönüşü kullanmamız işlem süresinı düşürebilir. Ama bu pratikte sakıncalı bir yoldur. Daha basit bir diğer teknik ise aşağıdaki örnekteki gibi, örneğin 5ns saat-dönüşü gibi daha kısa saat-dönüşleri kullanmak, ve denetim biriminde program sayacını komutun işlem koduna bağlı olarak sadece yeterli sayıda döngü bekledikten sonra *PCLoad* verecek bir dönüş sayıcı kullanmaktır.

Örnek 5-1*:* Tablo 5-18 deki komut karışımı için

- a- Sabit uzunlukta tek-saat-dönüşü gerçeklemeli işlemci.
- b- Saat-dönüşü=10ns ile her komutun farklı saat-dönüşü sürdüğü değişken süreli gerçeklemeli işlemci
- seçeneklerinin başarımlarını bulun

Tablo 5-18 Başarım bulmakta kullanılacak komut karışımı

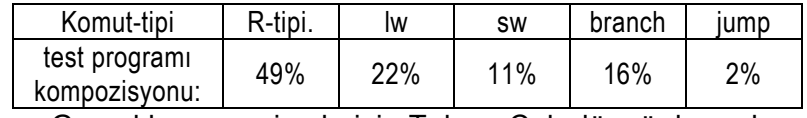

<< Gerçeklenen veri yolu için Tek ve Çok-döngü durumları. komut-çalışma-zamanı = CPI × saat-döngü-zamanı.

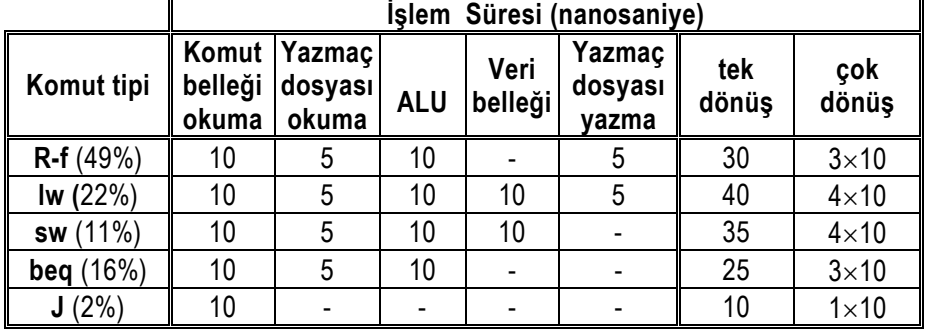

Önce her seçenek için CPU-çalışma-zamanını hesaplayalım

- CPU-calışma-zamanı = Komut sayısı $\times$  CPI $\times$  saat dönüş süresi  $=$  Komut sayısı  $\times$  saat dönüş süresi
	- a) Tek-saat dönüşü gerçeklemesi için:
		- saat dönüş süresi = 40 ns, CPI= 1 ;
		- CPU-çalışma-zamanı = I × 1 × 40 ns = **40**×**I ns**
	- b) Çok-saat dönüşü gerçeklemesi için ortalama CPI:
	- $CPI = \sum (CPI_k \times Komut-sayısı_k)$

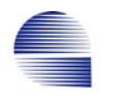

Komut-sayısı

CPI =  $(3 \times 0.49)+(4 \times 0.22)+(4 \times 0.11)+(3 \times 0.16)+(2 \times 0.02) = 3.31$  CPU-çalışma-zamanı = I × 3.31 × 10 ns = **33.1**×**I ns** İki gerçeklemenin başarımlarının oranı:: n =  $\frac{\text{Cok-saat-donişlü Başarım}}{\text{Tek-saat-dönüşlü Başarım}} = \frac{40 \times 1 \text{ ns}}{33.1 \times 1 \text{ ns}} = 1.21$ 

 Değişken saat gerçeklemesi sabit-tek-saat.dönüşlü gerçeklemeye göre 1.12 defa daha hızlıdır.  $\bar{>}$ 

Eğer tasarımda kayar noktalı işlemler, yada daha karmaşık bir komut kümesi olacaksa, tek saat dönüşlü tasarım çok yavaş saat dönüşü gerektirecektir. Bu problemi günümüz gerçekleme teknikleri her komut için çok saat dönüşü kullanıp saat dönüşünü kısaltarak çözer. Gelecek bölümde, her komutun işlem süresini düşürmek için çoklu veri-işlem birimlerinin ardarda aynı anda çalışmasına izin veren ardışık düzen merkezi işlem biriminin çok saat dönüşlü gerçeklemesi için iyileştirilmiş teknikler göreceğiz.

# **5.4 Çok-Dönüşlü Gerçekleme**

Tek saat-dönüşlü gerçekleme komut okuma ve veri erişimi için ayrı bellek birimleri gerektirir. Basitleştirilmiş bir veri işlem yolu gösterimi komut belleğiyle başlar ve veri belleğiyle biter. Bu veri yolu üzerinde neredeyse aynı işlem süresi gerektiren dört ana bölümümüz vardır.

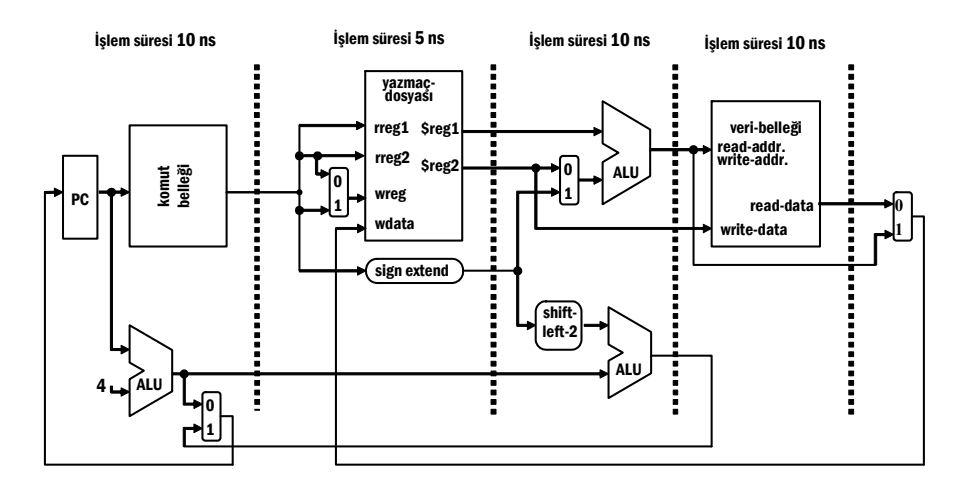

#### Şekil 5-49 Basitleştirilmiş bir tek-dönüşlü veri işlem yolu dört ana bölüme ayrılabilir

Bölümlemede, bölümler arasında veriyolu elemanı kalmamasına, ve her bölümün işlem süresi yaklaşık olarak aynı olmasına dikkat edilir.

Çok-dönüşlü işlemden beklenen yararlar şunlardır:

- $\Phi$  Komutların çalışması çeşitli adımlara bölünmüştür. Eğer bir komut bir adımı gerektirmiyorsa o komutun çalışma zamanını azaltmak için o adım atlanabilir.
- d Her kısım neredeyse aynı işleme zamanı gerektirir ve bir saat dönüşünde tamamlanabilir.
- **3 Farklı saat dönüşlerinde kullanılmak şartıyla aynı işlem birimini** komut başına bir defadan fazla kullanabiliriz. Bu potansiyel, donanımın azalmasını sağlar.
- **4 Bir tek bellek birimi hem komut okuma hem de veri için** kullanılabilir. Bu, işlemciye esneklik sağlar ve bir bellek birimi azaldığından maliyeti düşürür.

Ancak, çok-saat-dönüşlü veriyolunda, program sayacınındaki değer ilk saat dönüşünde değişse bile komutun kaybolmamasını sağlamak üzere komutun bir komut yazmacına saklanması gerekir.

Yukarıda lıstelen yararları sağlayacak basitleştirilmiş çok-saat-dönüşlü bir veriyolu örneği Şekil 5-50 de görülmektedir.

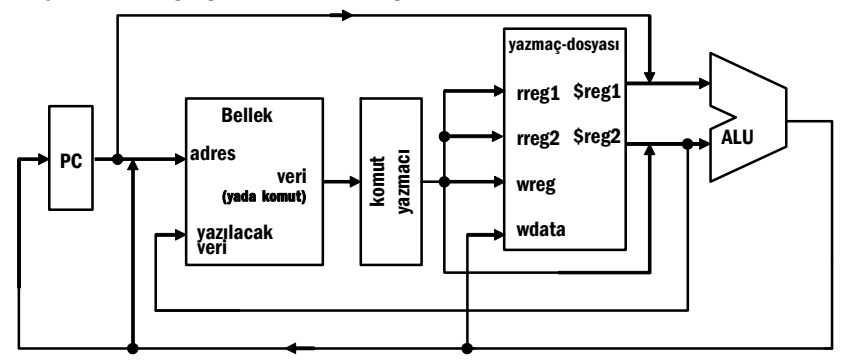

Şekil 5-50 Tipik basitleştirilmiş çok saat dönüşlü veriyolu örneği

Basitleştirilmiş veri yolunda, tüm aritmetik işlemler için aynı ALU kullanılmaktadır. İlk iki adımda henüz komut çözülmemiş olduğundan veriyolu bütün komutlar için aynı çalışır. ALU ilk adımda, PC+4 -ü hesaplar. İkinci adımda yazmaç dosyası işlenenler için henüz hazır değilken dallanma-hedef-adresi hesaplanır. Üçüncü adımda R-tipi komut için ALU komutta fn kodu ile betimlenen aritmetik-mantık işlemini yapar. *lw* ve *sw* baz-adreslemelı komutlarında bellek adresi üçüncü adımda hesaplanir. Dallanma komutunda ise ALU üçüncü adımda yazmaçları karşılaştırır. R-Format komutta dördüncü adımda

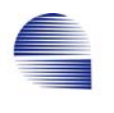

işlemci sonucu hedef yazmacına yazar. Aynı adımda *sw* komutunda betimlenen yazmaçtaki deger belleğe yazılır. En uzun komut, *lw*, dördüncü adımda okunan veriyi hedef yazmaca yazmak için beşinci adıma gerek duyar.

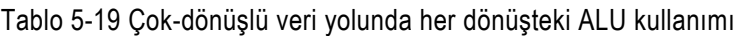

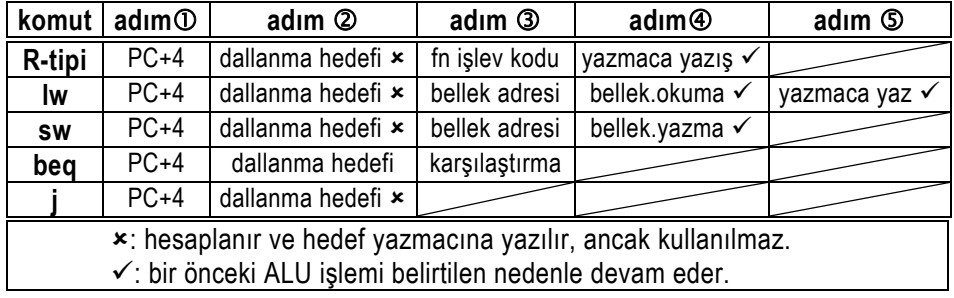

# **5.4.1 Çok-saat-dönüşlü Veriyolu**

İşlem adımlarının bu adımlarını temel alarak Şekil 5-51'deki veri yolunun ayrıntılarına bakalım.

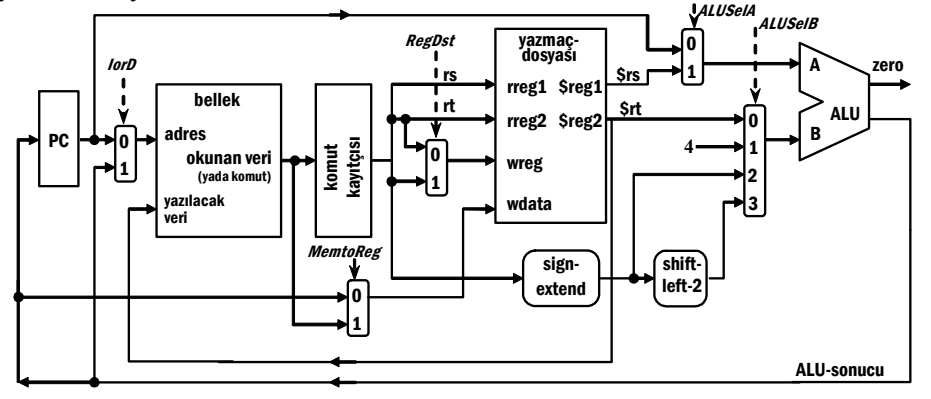

Şekil 5-51 Çok saat dönüşlü veri yolunun geliştirilme aşaması

Bu veriyolunun tek-dönüşlü veriyolundan temel farkları:

- 1- Komut ve veri için paylaşılan sadece bir tek bellek birimi vardır.
- 2- Okunan komutu saklamak üzere komut-yazmacı kullanılmaya başlandı.
- 3- Adres hesabı dahil tüm aritmetik-mantık işlemleri tek ALU -da yapılır.
- 4- Çeşitli işlem adımlarında fonksiyonel birimleri paylaşmak üzere önceki veriyolundakinden daha fazla çoklayıcı gerekir.
	- **a-** Tek bir bellek hem komut belleği hem veri belleği olarak kullanılmakta, ve bu nedenle *bellek adresi*, şunlar arasında çoklanır.

**(0):** PC (komut-adresi),

- **(1):** ALU-sonucu (hesaplanan-adres)
- **b-** Aynı ALU da PC+4, dallanma-adresi, hesaplanan-bellek-adresı, ve R-tipi komutların aritmetik-mantık işlemleri yapılmaktadır.
	- i- *ALU nun A-girişi*nde şunlardan birini seçmeye 2x1 çoklayıcı **(0):** PC,
		- **(1):** yazmaç-dosyası birinci çıkışı
	- ii- *ALU nun B-girişi*nde şunları seçmeye 4x1 çoklayıcı gerekir
	- **(0):** yazmaç-dosyası ikinci yazmaç çıkışı (R-tipi komutlar için),
	- **(1):** PC+4 için bir 4 sabiti (tüm komutlar için),
	- **(2):** işaret-genişletilmiş anlık değer
		- (anlık işlenenlerle hesaplanan-bellek-adresi için),
	- **(3):** işaret-genişletilmiş ve 2-bit-sola-kaymış anlık değer (PC göreceli dallanma adresi için).
- **c-** Yazmaç dosyasının *yazılacak-veri-girişi*nde şunları seçen 2×1 çoklayıcı gerekir.
	- **(0):** ALU-sonucunu (*R-Format* 3.adım) ,
	- **(1):** Bellekten okunan veriyı (*lw* 5.adım) .

Tablo 5-20 de görüldüğü gibi donanım maliyetindeki düşüş açıktır.

Tablo 5-20 Çok ve tek donüşlü veriyolu donanım elemanlarının karşılaştırılması

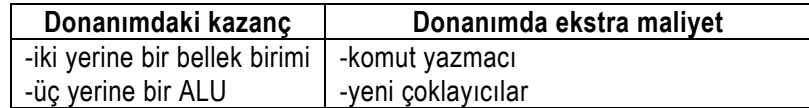

## **5.4.2 Çok-saat-dönüşü Denetim Sinyalleri**

Bu veriyoluna eklediğimiz yeni çoklayıcı ve yazmaçların çalışmasını denetleyebilmek amacıyla yeni denetim sinyalleri tanımlamalıyız. Birden fazla saat-dönüşlü komutları gerçekleştirirken şu sırasal devre tasarım kurallarını uygulamak gerekir:

- 1- Bellek, PC, Yazmaç Dosyası, Komut Yazmacı gibi sırasal öbeklerin (durum elemanları) herbirine bir "yazma" (*write*) sinyali gerekir,
- 2- Bellek için bir de "okuma" (*read*) sinyali gerekir,

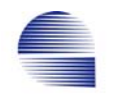

- 3- Önceden tanımlanan bileşimsel birimlerin denetim sinyallerinin bir çoğu burada da gerekir.
	- i- Önceki "*ALU-denetim-birimi*" sinyalleri burada da kullanılabilir.
	- ii- 2-girişli dört çoklayıcının birer bitlik seçme girişlerine, ve
	- iii- 4-girişli tek çoklayıcı için iki-bitlik seçme denetim sinyali gerekir.

Dallanma (branch) komutunu henüz en ince ayrıntısına kadar planlanamadık. Denetim sırasını adım adım düzenlerken bu komut için fazladan bazı donanım birimleri gerekebilir.

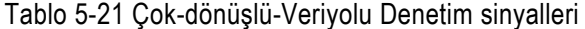

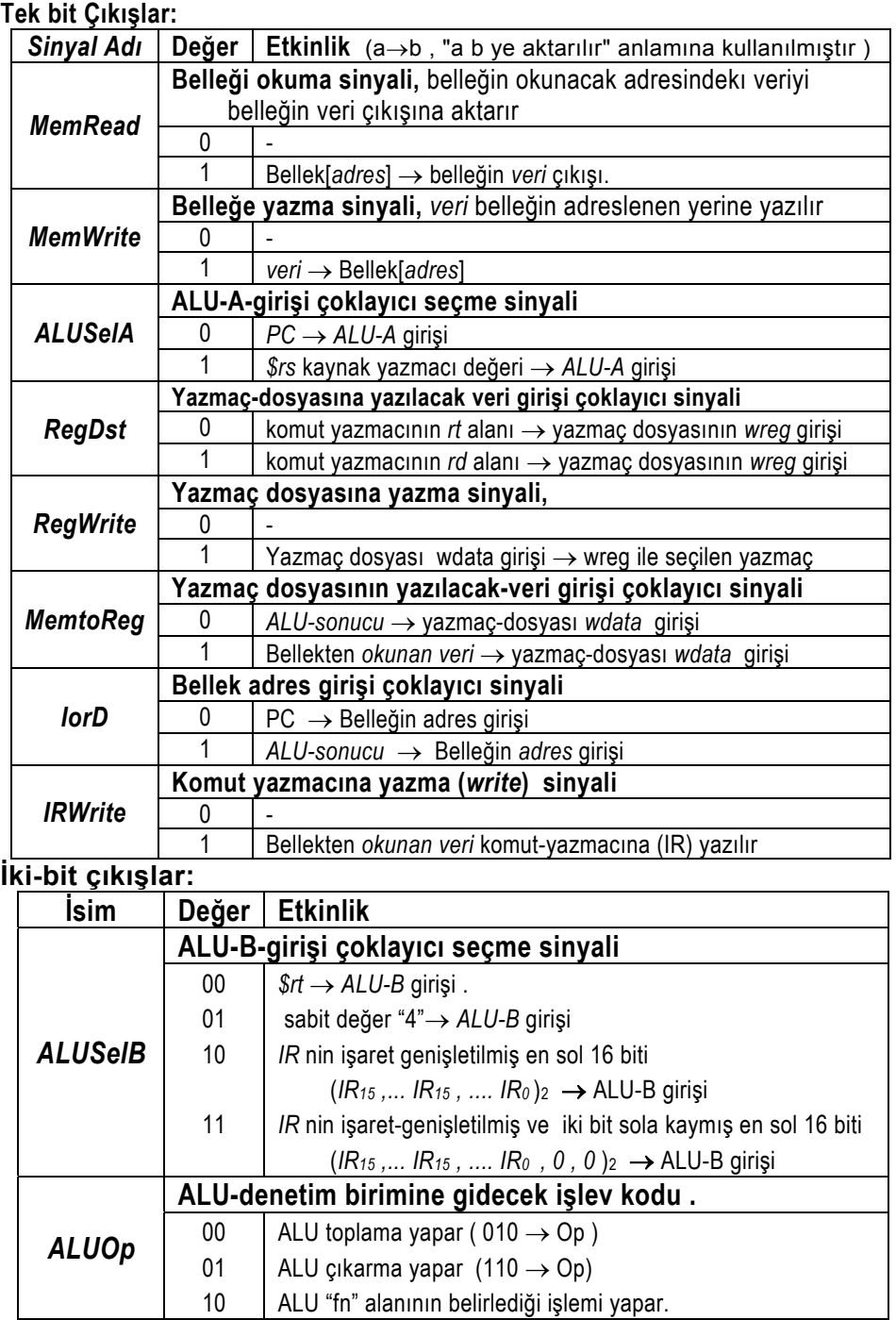

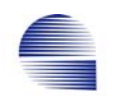

# **5.4.3 Komut Çalışmasını Saat Döngülerine Bölmek**

Yeni veriyolunu belirlerken, komutların tipine bağlı olarak işlemcinin her saat dönüşünde ne yapması gerektiğini daha önce planladık. Şimdi, komut altkümemizdeki her komut tipi için ayrıntıları belirlememiz gerekir. İnce ayrıntıları geliştirirken, o komutu eldeki veriyoluyla gerçeklemek için başka bir yol bulamazsak yeni veriyolu elemanları ve denetim sinyalleri eklememiz gerekebilir.

Genelde, şu durumlarda bir geçici yazmaç gereklidir:

- a) Bir sinyal bir adımda belirlenip başka bir adımda kullanılırsa, yada
- b) Bir işlevsel bloğun girişi, henüz o bloğun çıkışı kullanılmadan (örneğin bir durum değişkenine yazılamadan) değişiyorsa.

Örneğin, komutu çıkaran işlevsel birimin (Bellek) çıkışı *PC* -ye bağlı olduğundan daha ilk adımda *PC* arttırılınca komut kaybolacaktır. Oysa komutun bazı alanları komut tipine bağlı olarak dört adım daha gerektirir. Bu yüzden komutun işlenmesi bitinceye kadar saklamak üzere Komut-Yazmacı (*IR*) kullanmamız gerekir.

ALU nun girişleri kararlı kaldığı sürece çıkışı da kararlıdir ve geçici olarak saklamak gerekmez. ALU girişleri ya yazmaç-dosyasından yada komut alanlarından gelir. Yazmaç-dosyası çıkışları da komut alanları tarafından belirlenir. Bu nedenle, komut kararlı kaldığı sürece bir kez durulduktan sonra, ALU çıkışı da kararlı kalır. Komut, komutyazmacına sadece yürütmenin ilk adımında yazılır, ve komutun çalışması bitene kadar orada kalması gerekir.

Işi adımlara bölmekle veri yolu öbeklerinin her adımda boşta kalma süresini azaltmak istiyoruz. Diğer bir deyişle, saat döngü zamanını *en aza indirebilmek* için her adımda yapılan *iş miktarını dengelemeyi* amaçlıyoruz. Örneğin her adımı *en fazla bir ALU işlemi*, yada *bir yazmaç-dosyası erişimi*, yada *bir bellek erişimi* içermesi için sınırlandırırız. Dikkat ederseniz saat dönüş süremizi en uzun süren adımın işlem süresi belirleyecektir.

Bir saat dönüşünde sıralanmış tüm işlemler aynı anda paralel gerçekleşir. Bir komutun çalışması için beş adım tanımlıyoruz. İşlemdeki her adımı için elimizdeki donanım kaynaklarını mümkün olan en iyi şekilde dağıtımalıyız.

|                                                                                  |            | Komut adımına ayrılan işler        |                      |                              |             |  |  |  |
|----------------------------------------------------------------------------------|------------|------------------------------------|----------------------|------------------------------|-------------|--|--|--|
| Komut                                                                            | 1          | 2                                  | 3                    |                              | 5           |  |  |  |
| <b>Tipi</b>                                                                      | Komut-Oku  | Yazmaç<br><b>Oku</b>               | <b>ALU</b><br>işlemi | Bellek-oku/yaz<br>Yazmaç-yaz | Yazmaç-yaz  |  |  |  |
| R-tipi                                                                           | bellek-oku | komut-çöz<br>yazmaç-oku<br>ALU-adr | <b>ALU-veri</b>      | yazmaca-yaz                  |             |  |  |  |
| sozcük<br>oku<br>(lw)                                                            | bellek-oku | komut-çöz<br>yazmaç-oku<br>ALU-adr | ALU-adr              | bellek-oku                   | yazmaca-yaz |  |  |  |
| sozcük<br>yaz<br>(sw)                                                            | bellek-oku | komut-çöz<br>yazmaç-oku<br>ALU-adr | ALU-adr              | bellek-yaz                   |             |  |  |  |
| eşitse<br>dallan<br>(beq)                                                        | bellek-oku | komut-çöz<br>yazmaç-oku<br>ALU-adr | <b>ALU-veri</b>      |                              |             |  |  |  |
| atla<br>(j)                                                                      | bellek-oku | komut-çöz<br>yazmaç-oku<br>ALU-adr | PC-yaz               |                              |             |  |  |  |
| Koyu olmayan işler o komut adımında yapılan ancak sonucu kullanılmayan işlerdir. |            |                                    |                      |                              |             |  |  |  |
| ALU-veri: ALU da veri hesaplanıyor<br>ALU-adr: ALU da adres hesaplanıyor         |            |                                    |                      |                              |             |  |  |  |

Tablo 5-22 Her komut tipi için işlem adımlarına kaynak dağıtımı

**1- Komut Okuma** adımı (bellek okuma - 10ns civarı)

- 2- **Komut Çözümleme ve Yazmaç Okuma** adımı (yazmaç okuma 5ns. civarı. Komut henüz çözümlenmedi. ALU her durumda dallanma adresini önceden hesaplar. ALU işlemi 10 ns. tutar)
- 3- **Yürütme, Bellek adresi hesaplaması, yada Dallanma bitiş** adımı (Komut çözümlendi ve veriyolu ona göre ayarlandı. Enuzun-zaman-alan işlem bellek-adresi hesaplamasıdır - 10 ns )
- 4- **Bellek erişimi, yada R-tipi komut bitiş** adımı ( yazmaç-yazma 5ns, bellek oku/yaz 10 ns civarındadır.)
- 5- **Yazmaca-geri-yazma** adımı ( Sadece lw komutu için, veriyi bellekten çıkışından yazmaca yazan yazmaç-yazma operasyonu. Yaklaşık 5ns )

Dallanma (branch) komutunda, hedef adresi ikinci adımda daha komut çözümlenmeden önce hesaplanır. Bu demektir ki, komut dallanma komutu olmasa bile her durumda ALU boş duracağina bu işlem için kullanılır. Komut çözümlendiğinde, eğer komut dallanma komutuysa denetim birimi hedef adresini kullanmaya karar verir.

Işin adımlara dengelenmesi açısından, işlemcinin tamamı için saatdöngü-zamanı 10ns olmalı diyebiliriz. Bu durumda en uzun komut 50ns, en kısa komut 30ns -de çalışacaktır.

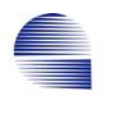

Şimdi döngü döngü giderek denetim biriminden hangi denetim sinyallerinin assert edilmesi gerektiğini belirleyebiliriz.

### **1. Komut Okuma**

Komutu bellekten yakalayıp IR -ye getir, ve PC yazmacını arttır. Belirsizliği ortadan kaldırmak üzere PC yazmacındaki başlangıç değeri iPC, toplamadan sonraki değeri nPC, işlenen adımdaki değeri ise PC ile göstereceğiz..

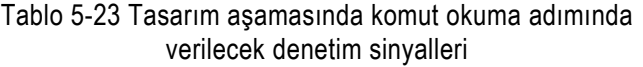

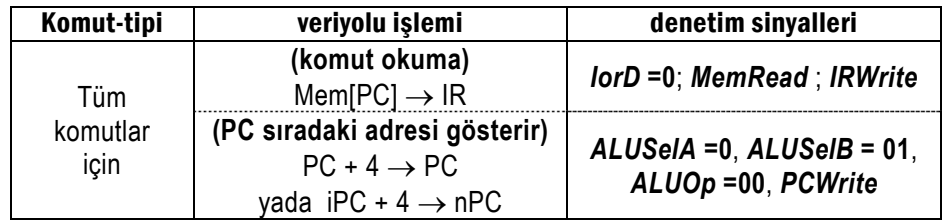

#### **2. Komut Çözümleme ve Yazmaç Okuma**

Tablo 5-24 Tasarım aşamasında komut çözümleme adımında verilecek denetim sinyalleri

| Komut.-tipi  | veriyolu işlemi                                                                     | denetim sinyalleri               |  |  |
|--------------|-------------------------------------------------------------------------------------|----------------------------------|--|--|
|              | (yazmaç okuma)                                                                      |                                  |  |  |
|              | rs                                                                                  |                                  |  |  |
|              |                                                                                     | sinyal gerekmez                  |  |  |
|              | Y.Dos[ (IR <sub>25</sub> , ,IR <sub>21</sub> ) <sub>2</sub> ] $\rightarrow$ \$rs    |                                  |  |  |
|              |                                                                                     |                                  |  |  |
|              |                                                                                     |                                  |  |  |
| Tüm komutlar | Y.Dos[ (IR <sub>20</sub> , , IR <sub>16</sub> ) <sub>2</sub> ] $\rightarrow$ \$rt   |                                  |  |  |
| için         | (Hedef-Adres-Hesaplama)                                                             |                                  |  |  |
|              | işaret-genişlet<br>2-sola-kaydır                                                    | $ALUSeIA = 0$ , $ALUSeIB = 00$ , |  |  |
|              |                                                                                     | $ALUOp = 00$                     |  |  |
|              | $nPC+$ (IR <sub>15</sub> , IR <sub>15</sub> , ,IR <sub>0</sub> , 0, 0) <sub>2</sub> | <b>TargetWrite</b>               |  |  |
|              | $\rightarrow$ Hedef                                                                 |                                  |  |  |

Veriyolunda tek ALU olduğundan aynı adımda hem yazmaçların karşılaştırma işlemi hem de dallanma hedef adresi hesaplaması yapılamaz. Bu nedenle karşılaştırmadan onceki adımda hesaplanmış olan hedef adresi tutacak bir hedef yazmacı gerekir. Hedef adresi her durumda, komut henüz çözümlenmeden, yani komut *beq* olmasa bile hesaplanır. Bu şekilde hedef adresi önceden hesaplamak işlem süresini bir adım kısaltır.

# **3. Yürütme, Bellek Adresi Hesaplama, yada Dallanma Bitiş**

Komut bir kez çözümlenince, denetim birimi komut-işlem-koduna -una bağlı olarak farklı sinyaller verir:

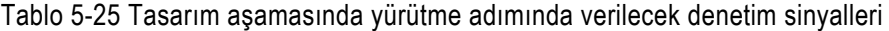

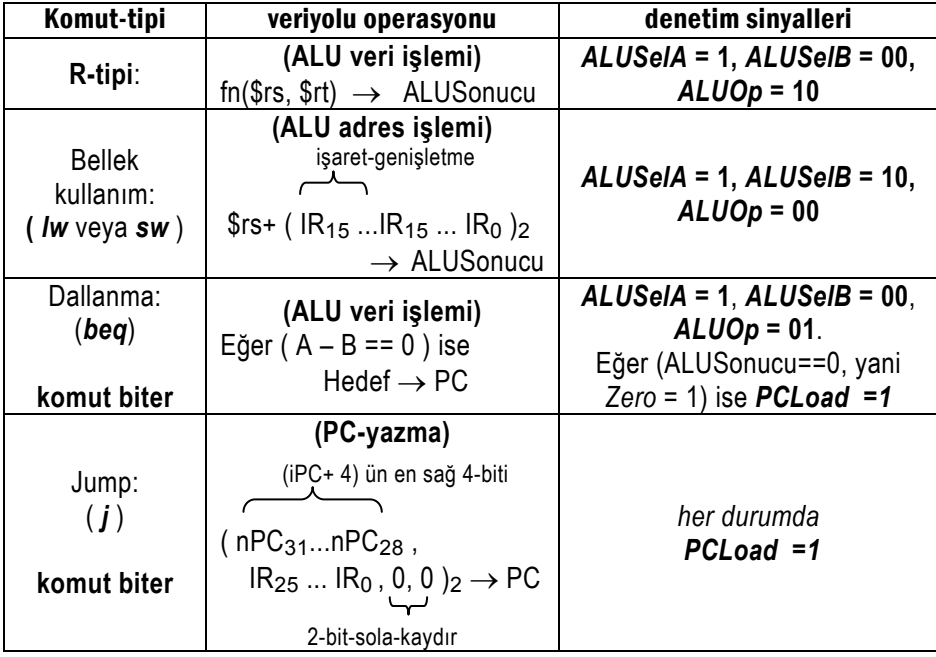

## **4. Bellek Erişimi ve R-tipi komutların bitişi adımı**

Tablo 5-26 Tasarım aşamasında bellek erişim adımında gereken denetim sinyalleri

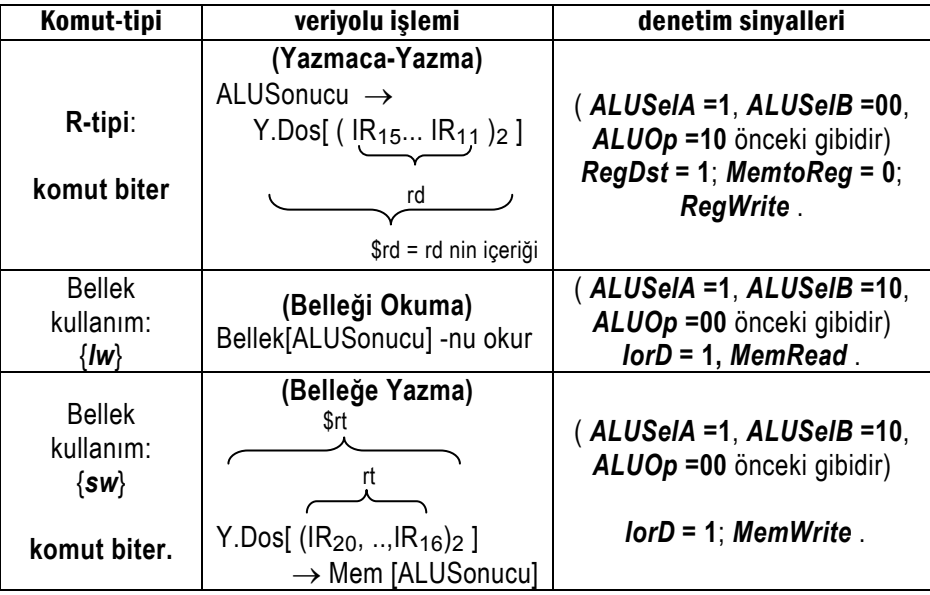

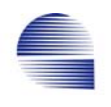

## **5. Yazmaca Geri Yazma Adımı**

Tablo 5-27 Tasarım aşamasında geri-yazma adımında gereken denetim sinyalleri

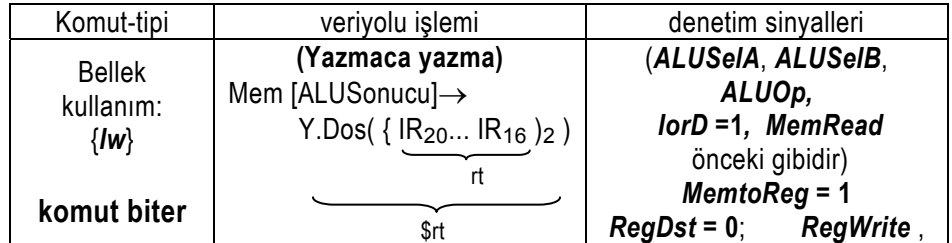

# **5.4.4 PC çoklayıcısı ve PC-yaz-denetimi**

Çok-saatli veriyolunun ince ayrıntaları sırasında program-sayacıyazmacı PC -ye bağlanacak hatları seçmek için bir çoklayıcı kullanmak gerektiğini gördük. *j* komutundakini de sayarsak PC ye bağlanması gereken üç muhtemel kaynak vardır:

- (0)- **ALU-sonucu**: sıradaki komutu adreslemek üzere PC+4 için.
- (1)- **Hedef Yazmacı**: koşulu sağlanan dallanma komutu için.
- (2)- (**nPC**31**...nPC**28 **, IR**25 **... IR**<sup>0</sup> **, 0, 0 )**2 : *j* komutu için IR -nin en-sağ-26-biti 2-bit-sola kaydırıp PC -nin en sol 4-bitiyle birleştirilerek oluşturulan atlanacak adres.

Bu üç durum 3-girişli bir çoklayıcıyı denetleyen 2-bitlik *PCSrc* denetim sinyali ile Tablo 5-28 deki gibi kodlanır.

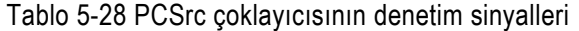

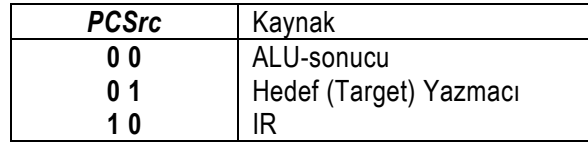

PC -ye yazma sinyali *PCLoad* üretilirken aşağıdaki koşullar dikkate alınmalıdır:

- *PC* yazmacı her komut için ilk dönüşte, *j* komutu için üçüncü dönüşte koşulsuz olarak güncellenir.
- *beq* komutunda, eğer ALU -nun *Zero* çıkışı 1 ise Hedef Yazmaçtaki değer PC -ye yazılır.
- Ayrıca ikinci dönüşte ALU-sonucunu Hedef-Yazmaca yüklemek için bir de *TargetWrite* sinyali gereklidir

PC-yazmacının *PCLoad* yükle sinyali biri koşullu diğeri koşulsuz iki PC-yazma denetim sinyali gerektirir:

*PCWrite* PC -ye koşulsuz yazmak üzere; ve

*PCWriteCond* PC -ye sadece Zero=1 ise yazmak üzere.

Yazma koşulu şöyledir.

*PCLoad* = *PCWriteCond* . *Zero* + *PCWrite* 

PCWriteCond (ALU'dan) Zero PCLoad

Denetim çıkış sinyalleri PC -yi düzgün biçimde gencellemek için aşağıdaki ilave denetim sinyallerini içermek üzere genişletmek gerekir.

|                    | Açıklama                                    |                                                                                                    |  |  |  |  |
|--------------------|---------------------------------------------|----------------------------------------------------------------------------------------------------|--|--|--|--|
| <b>Isim</b>        | Değer                                       | Etki                                                                                                    |  |  |  |  |
|                    | Hedef-yazmacına yazma sinyali               |                                                                                                    |  |  |  |  |
| <b>TargetWrite</b> |                                             |                                                                                                    |  |  |  |  |
|                    |                                             | ALU sonucu hedef-yazmacına yüklenir                                                                                  |  |  |  |  |
|                    |                                             | Program-sayacı yazmacına yazma sinyali                                                                               |  |  |  |  |
| PCLoad             |                                             |                                                                                                    |  |  |  |  |
|                    |                                             | PCSrc ile seçilen kaynak PC-ye yazılır                                                                               |  |  |  |  |
|                    | Program-sayacına koşullu yazma sinyali      |                                                                                                    |  |  |  |  |
| <b>PCWriteCond</b> |                                             |                                                                                                    |  |  |  |  |
|                    |                                             | $PCWriteCond$ . Zero $\rightarrow PCLoad$ :                                                                          |  |  |  |  |
|                    |                                             | (Zero ALU çıkışıdır)                                                                                                 |  |  |  |  |
|                    | Program-sayacına koşulsuz yazma sinyali     |                                                                                                    |  |  |  |  |
| <b>PC-Write</b>    |                                             |                                                                                                    |  |  |  |  |
|                    |                                             | $1 \rightarrow PCLoad$ (koşulsuz)                                                                                    |  |  |  |  |
|                    | Program Sayacına aktarılacak sinyalı seçer. |                                                                                                    |  |  |  |  |
|                    | 00                                          | ALU Sonucu→ PC                                                                                                    |  |  |  |  |
| PCSrc              | 01                                          | Hedef $\rightarrow$ PC                                                                                               |  |  |  |  |
|                    | 10                                          | $($ (iPC+4) <sub>31</sub> (iPC+4) <sub>28</sub> IR <sub>25</sub> IR <sub>0</sub> 0 0 ) <sub>2</sub> $\rightarrow$ PC |  |  |  |  |

Tablo 5-29 Dallanma adresleme için ek denetim sinyalleri

# **5.5 Çok dönüşlü veriyolu ve denetim sinyalleri**

Çok dönüşlü veriyolunun dallanma komutunun ayrıntıları ele alınıp düzeltildikten sonraki hali ve eklenen denetim sinyallerinin kullanımı Tablo 5-30 ve Şekil 5-52 de gösterilmiştir:

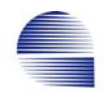

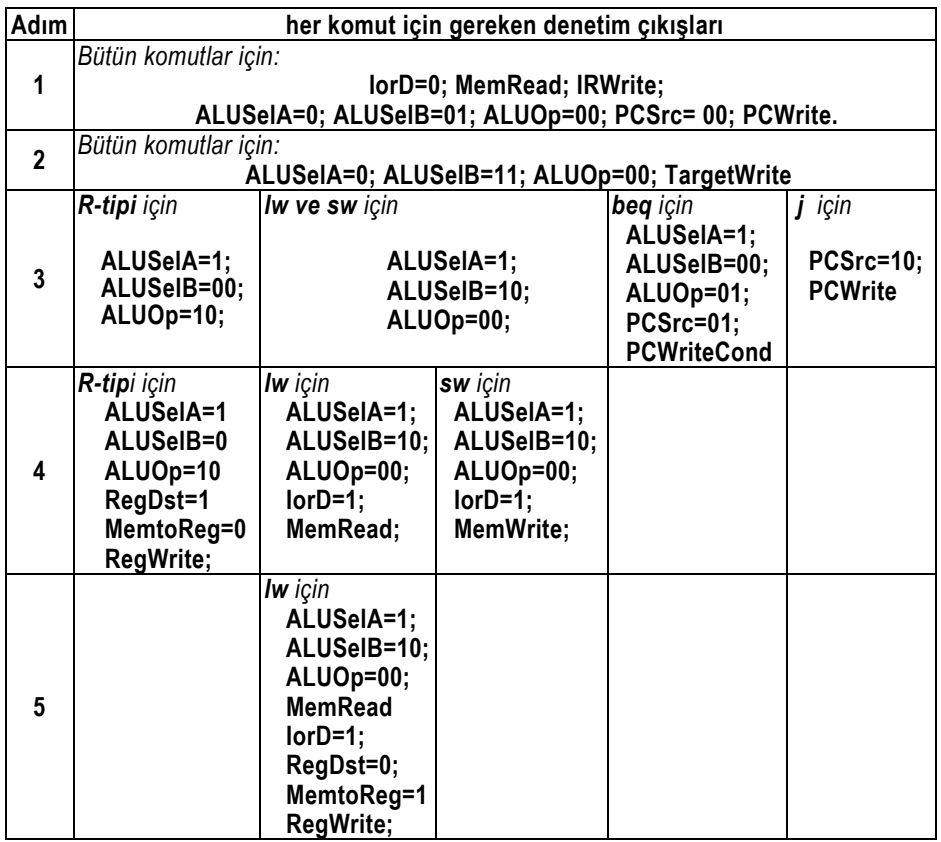

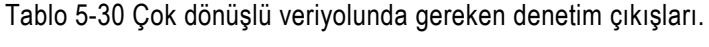

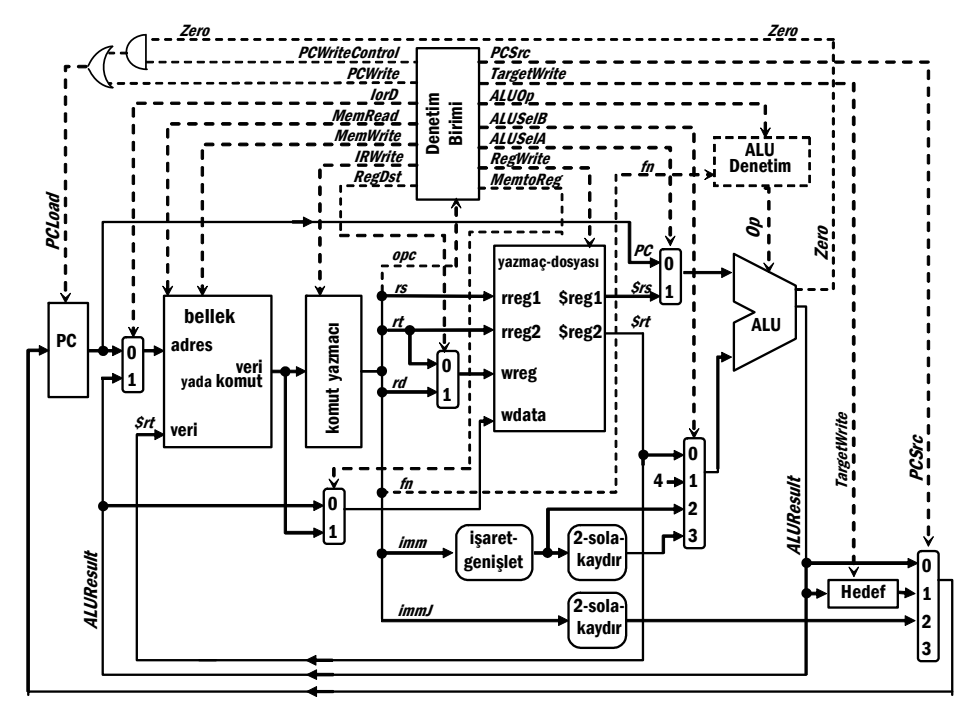

Şekil 5-52 *R-tipi lw*, *sw*, *beq*, ve *j* için çok-dönüşlü veriyolu**.**

# **5.5.1 Çok-dönüşlü gerçeklemenin başarımı**

Bu noktada, her adımın bir saat dönüşü gerektirdiğini ve aşağıdaki komut karışımını varsayarak çok-döngü gerçeklemesi için CPI -yi hesaplayabiliriz:

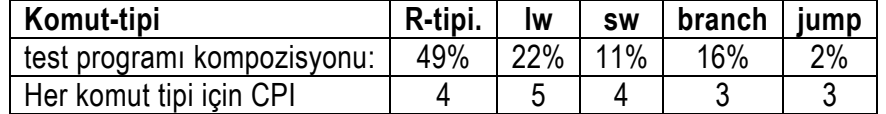

Ortalama CPI aşağıdaki ifade ile hesaplanır:

$$
CPI = \frac{\sum (CPI_k \times komut-sayısı)}{Komut-sayısı}
$$

$$
CPI = (4 \times 0.49) + (5 \times 0.22) + (4 \times 0.11) + (3 \times 0.16) + (3 \times 0.02)
$$
  
= 4.04  
CPU-galışma-zamanı = 1 × 4.04 × 10 ns = 40.4×1 ns

 Dikkat ederseniz elde edilen CPI en-kötü-durum olan tüm komutların en uzun komutla aynı saat dönüşü (=5) sürdüğünü varsaydığımız CPI -den daha iyidir.

 Eğer çok-dönüşlü ve tek-dönüşlü gerçeklemeleri karşılaştırırsak, ikisinin başarım oranları şöyle olur:

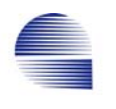

 $40 \times 1$  ns = 0.99 n =  $\frac{\text{Cok-dönüşlü Başarım}}{\text{Tek-dönüşlü Başarım}} = \frac{40 \times 1 \text{ ns}}{40.4 \times 1 \text{ ns}}$ 

Çok-dönüşlü gerçekleme farkedilir basitlikte ve çok daha esnek veriyoluna rağmen sabit-tek-saat-dönüşü gerçeklemesiyle neredeyse aynı başarım oranındadır.

Başarımı artırmak üzere çok dönüşlü veriyolunda küçük değişikliklerle her komutun hemen hemen bir saatte çalıştırıldığı ardışık düzen yürütmeye geçilebilir. Tek saat dönüşlü veriyolunda başarımı artıracak bu çeşit esneklikler yoktur.

# **5.6 Çok-dönüşlü Veriyolu için Denetim Birimi**

Komutlar birden fazla adımda tamamlandığından ötürü çok-dönüşlü gerçeklemenin denetim birimi daha karmaşıktır. Bu tür ardışımlı karmaşık denetim birimi tasarımı için iki farklı tasarım tekniği vardır:

- Sonlu-durum makineleri (FSM ve ASM) çizimleri kullanarak
- Mikroprogram yöntemleri ile .

Bu tekniklerin ikisinde de, denetim devresini gerçeklemede bilgisayardestekli tasarım (CAD) aletleri ve ROM, PLA, FPGA vs. kullanılmasına uygun olarak tanımlarız.

# **5.6.1 Sonlu-Durum Makinesi (FSM) Yaklaşımı**

Denetim birimi gibi eşanlı ardışık durum makineleri Sonlu-Durum-Makinesi-çizimi (*Finite-State-Machine FSM* (FSM-çizimi) ile gösterilebilir. FSM-çizimi gerekli sayıda "durum" daireleri, ve *sonraki durum fonksiyonu -*nu betimlemek üzere durumları sonraki durumlara

birleştiren oklu çizgilerden oluşturulur. Sonraki-durum fonksiyonu o anki (*şimdiki*) durumu ve girişleri bir *sonraki* duruma ilişkilendirir . Her durum ayrıca FSM o durumda iken verilecek çıkışları betimler. Bu nedenle, FSM-çizimini betimlerken her durum için tüm denetim sinyallerinin çıkış değerini bilmemiz gerekir.

ASM çizimi Finite State Makinesi denetim birimini betimlemek için en uygun metotlardan biridir. Çizimin tümü pek çok ASM öbeğinden oluşur. Her öbek işlemin bir saat dönüşüne karşılık gelir, ve işlemin o adımında verilecek denetim çıkışlarını betimler. Bir öbeğe bir durum kutusu, birkaç karar kutusu, ve birkaç koşullu-çıkış kutusu olabilir. Denetim biriminin giriş sinyalleri karar kutularında belirir, ve onların değerlerine bağlı olarak denetim karar kutusunun karşılık gelen kolu üzerinde çalışır.

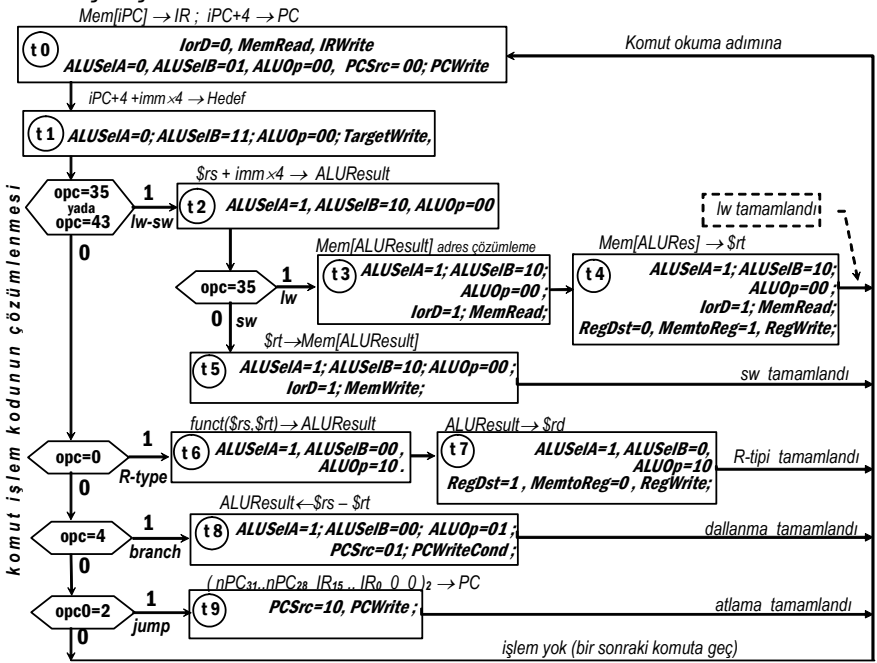

Şekil 5-53 *R-tipi*, *lw*, *sw*, *beq* ve *j* komutları için ASM çizimi

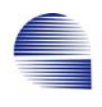

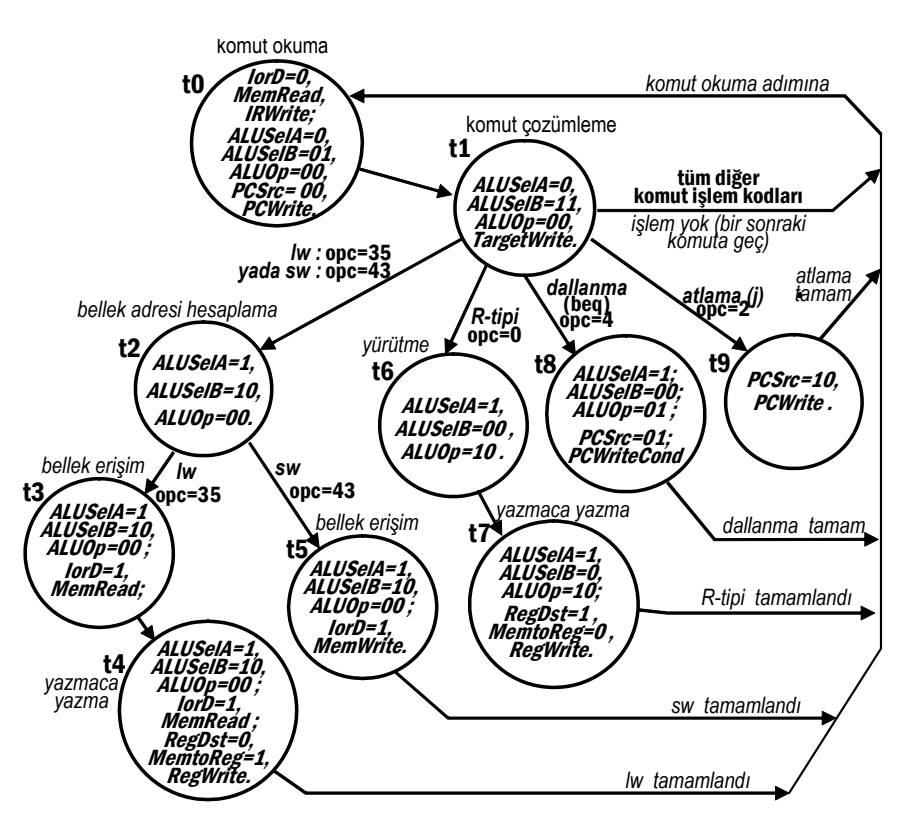

Şekil 5-54 Çok-adımlı veriyolu denetlecinin FSM-çizimi

Denetim biriminin FSM -deki her adımı bir saat dönüşü tutar. Yürütmenin ilk iki durumunda komut-kodu henüz daha çözümlenmediğinden bu iki adımda tüm komutlar için aynı işlemler uygulanır. 3. 4. ve 5. dönüşteki durumlar okunmuş olan komutun işlem koduna göre farklılık gösterir. FSM her komutun son durumu çalıştırıldıktan sonra, sıradaki komutu okumak için *başlama durumu (t0) -*a döner.

Şimdi, çizimdeki her bloğun ayrıntıla işleyişini göreceğiz:

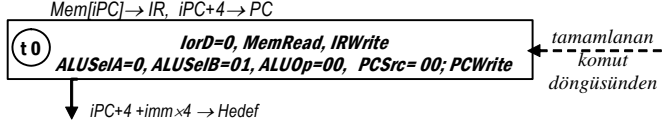

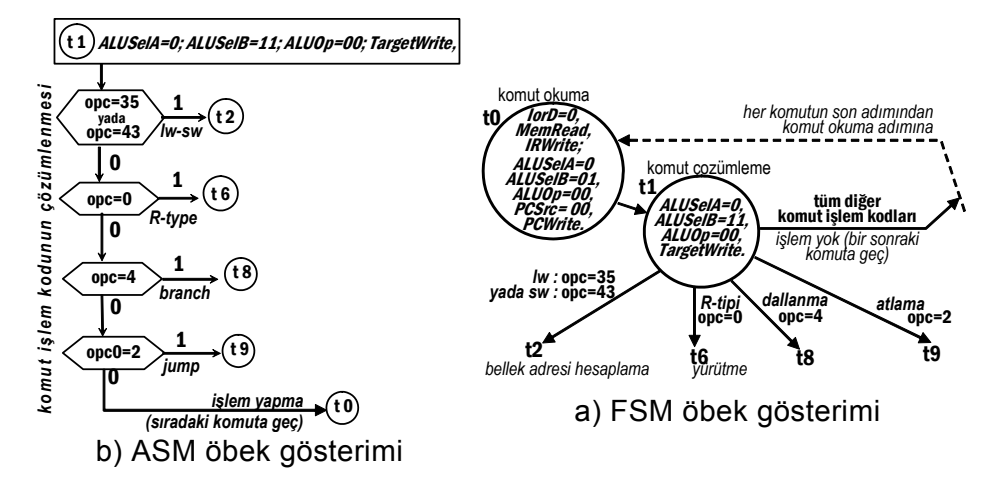

Şekil 5-55 Komut okuma, ve çözümleme adımları (t0, t1 )

#### **Komut Okuma Adımı (t0)**

Komut, program sayacının adreslediği bellektedir. Şekil 5-55 te görüldüğü gibi denetim birimi

- *IorD* = 0 vererek PC -yi bellek-adres girişlerine bağlar ve
- *MemRead* ve *IRWrite* vererek komutu bellekten alıp komutyazmacına yazar,
- *ALUSelA*=0 vererek PC -yi ALU-A-girişine gönderir,
- *ALUSelB*=01 vererek ALU-B-girişine *4* gönderir,
- *ALUOp* =00 vererek ALU -da toplama yapıp PC -ye *4* ekler,
- *PCSrc* = 0 vererek *PC +4* olan ALU-sonucunu *P*C -ye gönderir,
- *PCWrite* vererek *PC*+4 -ü *PC* yazmacına yazar.

Bu eylemlerin hepsi aynı sırada aynı saat dönüşünde gerçekleşir. Saat dönüşü tamamlandığında IR -da yürütülen komut, PC de bir sonraki komutun adresi olan nPC vardır. PC yazmacındaki ilk değeri iPC, toplamadan sonraki değeri ise nPC ile gösteririz. Böylece artırmadan sonda nPC =  $\text{IPC} + 4$  olur.

#### **Komut Çözümleme ve Hedef Adres Dönüşü (t1)**

Komut kodu komut-yazmacındadır, ve denetim sonraki durumu belirlemek üzere komutun işlem kodu (opc) alanını çözümler. ALU işlenmesi mğmkğn bir dallanma komutunun muhtemel-hedef-adresini önceden hesaplamaya ayrılmıştır. Denetim

- *ALUSelA*=0, *ALUSelB*=11 ve *ALUOp*=00 vererek ALU -da  $(iPC+4) + (imm \times 4)$  toplamasını yapar.
- *TargetWrite* vererek ALU çıkışındaki (iPC+4)+(imm×4) değerini Hedef-Yazmaca yazar.

Saat dönüşü tamamlandığında, hedef-yazmaç muhtemel bir dallanma komutunun hedef-adres-adayını içerir. t0 ve t1 bütün komutlar için işlenmesine karşılık t1 -de çözümlenen komut işlem koduna bağlı olarak bir sonra işlenecek durum her komut kodu farklı olur. Sonraki

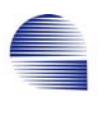

durumun işlenen komuta göre farklılaştığı durumlara "*dağıtım*" (dispatch) durumu denir.

#### **R-tipi komutlar: t0, t1, t6, t7.**

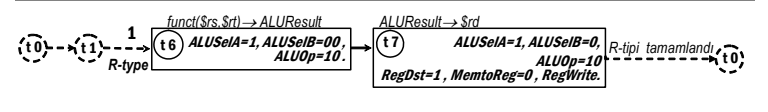

a) ASM-çizimi

R-tipi komutun (üçüncü adımında t6, ve ardından t7 durumu işlenir.

*t6* durumunda denetim

• *ALUSelA=1, ALUSelB*=00 ve *ALUOp*=10 verip ALU da \$rs ve \$rt yi komut yazmacının fn-alanında betimli fonksiyon ile işler. Ancak işlemin bitmesi bir saat-dönüşü zaman alır.

ut çozümleme *R-tipi* opc=0 *R-tipi tamamlandı*  $(10)$ .<br>Aluseia ALUSelB ALUOp=10; RegDst=1 RegWrite. t7 ALUSelA=1, ALUSelB=00 , ALUOp=10 . t6 t0  $\overline{\mathfrak{t}}$ 1 *yürütme yazmaca yazma* komut okuma

Saat-dönüşü bitince, denetim t7 -ye geçer, ve ALU-sonucu varış yaz-macına yazılmaya hazır bekler.

b) FSM-çizimi Şekil 5-56 R-tipi komutun yürütme ve yazmaca yazma adımlarınin

t7 -de, denetim

- *ALUSelA*=1*, ALUSelB*=00 ve *ALUOp*=10 vermeye devam eder. Böylece ALU sonucu t7 adımı boyunca kullanılabilir kalır,
- MemtoReg=0 ve *RegDst=1* vererek *rd*-alanını yazmaçdosyasının yazılacak-yazmaç (*WReg*) girişine, ALU-sonucunu ise yazmaç-dosyasının yazılacak veri (*WData*) girişine gönderir.
- *RegWrite* vererek *ALU sonucu*nu *rd* -ye yazdırır.

Saat dönüşü tamamlandığında, *\$rd* ye *fn*-alanında betimlenen işlemin *\$rs* ve *\$rt* ye uygulanmasıyla bulunan sonuç yazılmış, ve komut tamamlanmıştır. Sonraki saat dönüşünde denetim sıradaki komutu okumak üzere t0 adımını işler.

**Bellek işlem komutları sw ve lw (t0, t1, t2, t3, t4, t5 adımları)**
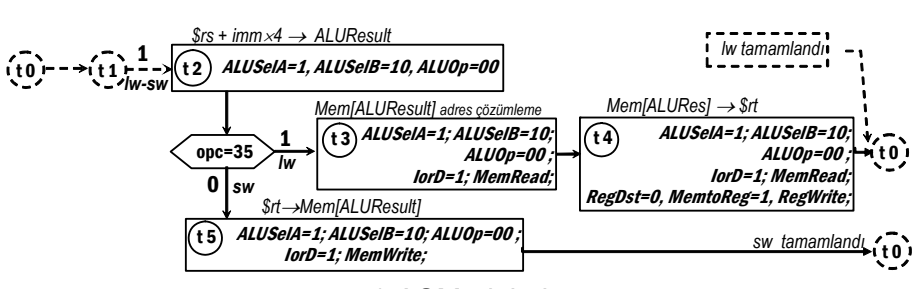

a) ASM-çizimi

Denetim birimi t1 durumunda komut çözümlerken *lw* ve *sw* işlem kodları bulursa sonraki dönüşte t2 durumuna geçer. Denetim t2 -de veriyoluna bellekteki veri adresini hesaplaması için gereken çıkışları yollar. Denetim t2 -de

- *ALUSelA* =1, *ALUSelB*  =10 *ALUOp*=00 vererek *\$rs* ile işaret-genişletilmiş-16-bit-anlık-alanı (imm) ALU -ya gönderıp orada toplayarak bellek adresini hesaplatır.
- t2 bir dağıtım bloğudur. eğer opc=35 ise sonraki adımda t3 -ü, değilse t5 -i işlemeye karar verir.

komut çozümleme *lw :* opc=35 *yada sw :* opc=43  $rt0$ ALUSelA=1, ALUSelB=10, ALUOp=00. t2 **ta** *ALUSeIA=1***,** *MemW***<br>
razmaca <b>***ALUSeIB=10*, sw<br>
yazma *sure iorD=1*, sw<br> *MemRead; far* RegDsr=0,<br>=MemtoReg meewrite. t4 ALUSelA=1, ALUSelB=10, ALUOp=00 ; IorD=1, MemRead. t3 ALUSelA=1, ALUSelB=10,  $\widetilde{ALUOD}$ =00 ; IorD=1, MemWrite. t5 *sw* opc=43 *lw* opc=35  $lw:$  opc=35 $V$ t1 *bellek adresi hesaplama* komut okuma *bellek erişim bellek erişim yazmaca*   $t$ *amamla lw tamamlandı* t0 t0

b) FSM-çizimi

Şekil 5-57 Bellek işlem komutları sw ve lw (t2, t3, t4, t5 adımları)

Saat dönüşü sonunda, ALU çıkışında ya okumak yada yazmak için erişilecek bellek adresi bulunur.

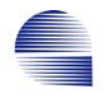

## **lw komutu: t0, t1,t2, t3, t4.**

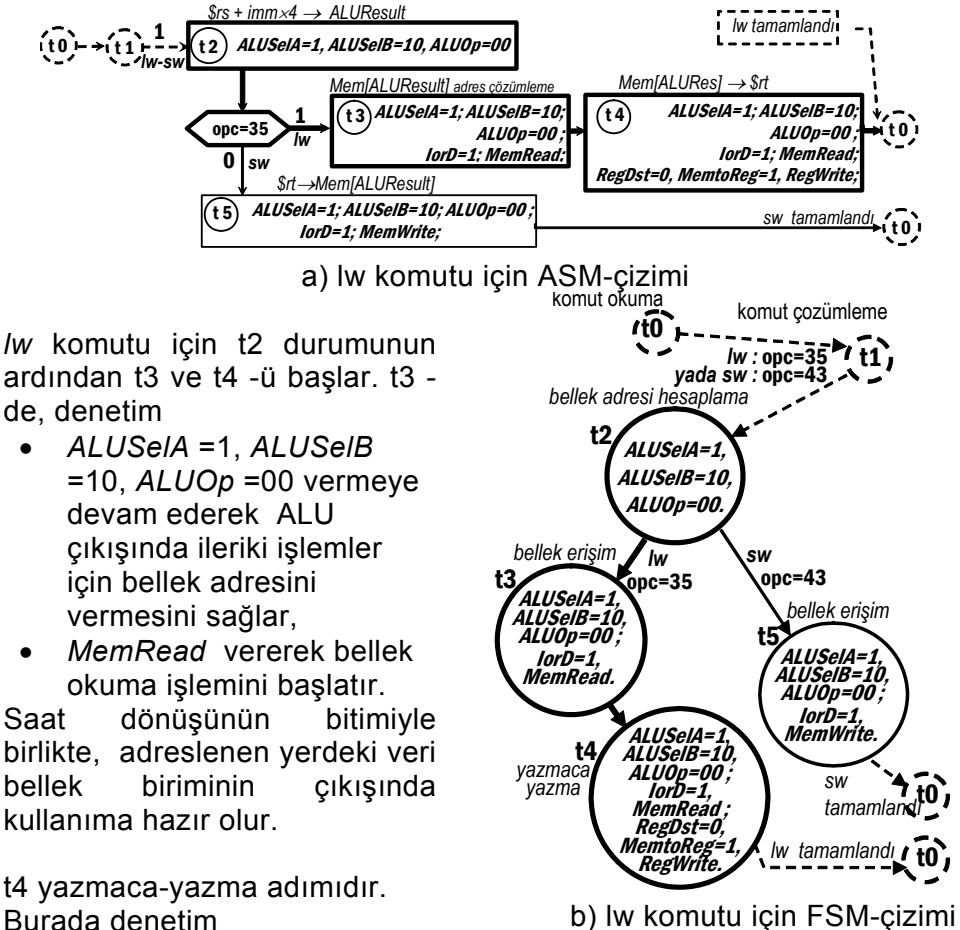

Burada denetim

Şekil 5-58 *lw* komutu (t2, t3, t4 adımları)

- *ALUSelA* =1, *ALUSelB* =10, *ALUOp* =00 ve *MemRead* vermeyi sürdürerek bellek çıkışını *\$rt* yazmacına yazmak üzere hazır tutar,
- *RegDst* =0 vererek komutun *rt***-**alanını yazmaç-dosyasının yazılacak-yazmaç (*WReg*) girişine gönderir,
- *MemtoReg* =1 ve *RegWrite* vererek bellek çıkışını yazmaçdosyasının yazılacak-veri (*WData*) girişine yönlendirip adreslenen bellekteki veriyi *rt* adresli yazmaca yazdırır**.**

t4 adımı tamamlandığında, belleğin *\$rs+imm* adresinde bulunan veri *rt*  yazmacına yazılmış olur. Ardından denetim birimi sıradaki komutun çalıştırılması için t0 dönüşüne başlar. 5 saat dönüşü gerektiren *lw* komut-altkümemizdeki en uzun komutudur.

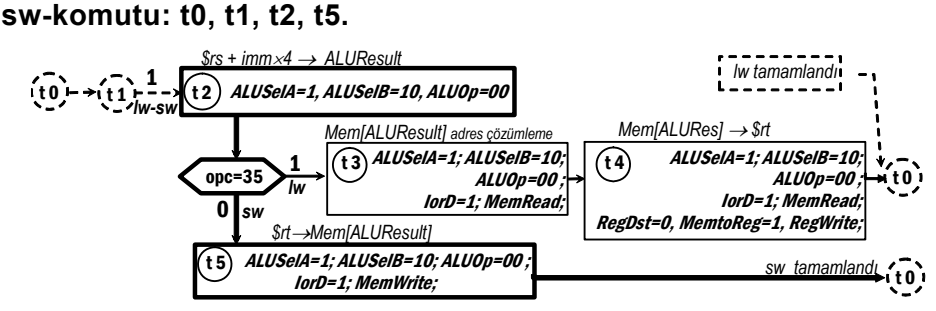

sw komutu t0, t1 ve t2 adımlarından sonra t5 adımına geçer.

t5 sırasında denetim

- *ALUSelA* =1, *ALUSelB* =10, ve *ALUOp* =00 vermeye devam ederek, bellek adresinin ALU çıkışında kararlı kalmasını sağlar,
- *MemWrite* vererek *\$rt* yi belleğe yazma işlemini tamamlar.

Saat dönüşünün sonunda, *\$rt* belleğin *\$rs+imm* adresine yazılmış olur. sw komutunun çalışması t5 -de tamamlanır. Sıradaki durum t0 komut okuma (*instruction-fetch*) durumudur.

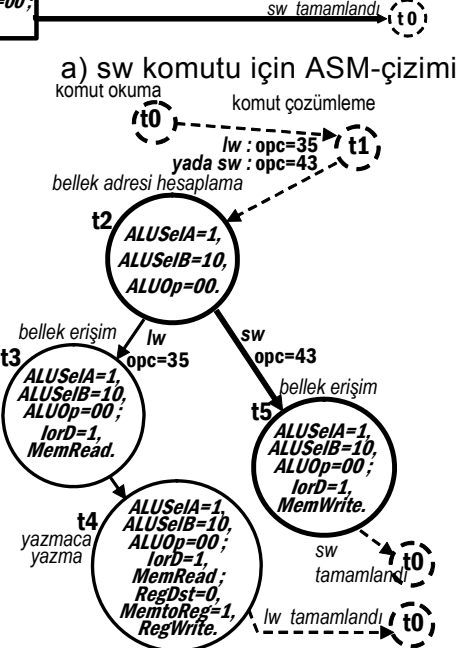

b) sw komutu için FSM-çizimi

Şekil 5-59 *sw* komutu (t2, ve t5 adımları)

#### **Dallanma (beq) komutu: t0, t1, t8**

Komut okuma (t0) ve çözümleme (t1) durumlarından sonra, dallanma komutu t8-durumunu başlatır. t1 bloğunda denetim ALU -da muhtemel dallanma hedef adresini (iPC+4+imm×4) hesaplar, ve sonucu hedefyazmacına saklar. t8 durumu ALU -da \$rs – \$rt -nin hesaplandığı ve *PCWriteCond* sinyalinin verildiği adımdır. t8 de denetim

- *ALUSelA* =1 ve *ALUOp* =01, ve *ALUSelB* =00 vererek *\$rs* ve *\$rt* -yi ALU-girişlerine gönderip *\$rs–\$rt* çıkarmasını yaptırır. Eğer sonuç sıfır ise ALU -nun *Zero* çıkışı 1 olur.
- *PCSrc* =01 ve *PCWriteCond* vererek hedef-yazmaçtaki adresin koşula bağlı olarak program sayacına yazılabilmesini sağlar. Koşul gerçekleşmezse *PC* deki adres ( *nPC = ıPC+4*) değişmemiş olur.

 *Bilgisayar Organizasyonu: RISC Donanımına Giriş*

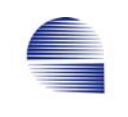

*PCLoad* sinyali veriyolunda *PCWrite*, *PCWriteCond* ve *Zero* sinyalleri işlenerek oluşturulur:

*PCLoad* = *PCWrite* + *PCWriteCond Zero* **PCWrite** PCWriteCond  $(ALU'dan)$  Zero  $\bigcup$  PCLoad

Eğer *\$rs–\$rt* = 0 ise ve *PCWriteCond* verilmişse, *PCLoad* etkin (yüksek) olur, ve hedef-yazmaçtaki dallanma hedef adresini PC yazmacına yükler. Yoksa *PC* değişmez, ve *PC* -de t0-dönüşünde yazılmış olan *nPC*= *iPC+4* kalır.

## **Atlama ( j ) komutu: t0, t1, t9.**

Komut okuma (t0) ve çözümleme (t1) adımlarından sonra, *j* atlama komutu t9 durumuna geçer. t9 -da denetim *PCSrc =*11 ve *PCWrite* çıkışlarını vererek 26-bitlik anlık-atlama-adresi (immJ) alanını PC -ye yazar. Dikkat ederseniz bu alan önce 2-bit sola kaydırılarak ( ×4 ) bayt adresine dönüştürulür. Ayrıca işlem kodu nedeniyle eksik kalan en sol 4-bit *PC* -nin en sol dört bitinden (= *nPC*31...*nPC*28) tamamlanır.

## **Denetim Biriminin Gerçeklenmesi**

FSM denetim birimi ( genellikle bir durum yazmacı ve AND-OR devreleri, PLA -ler yada bellek-birimi gibi devrelerden oluşan bir bileşimsel-denetim-mantığı devresiyle gerçeklenir.

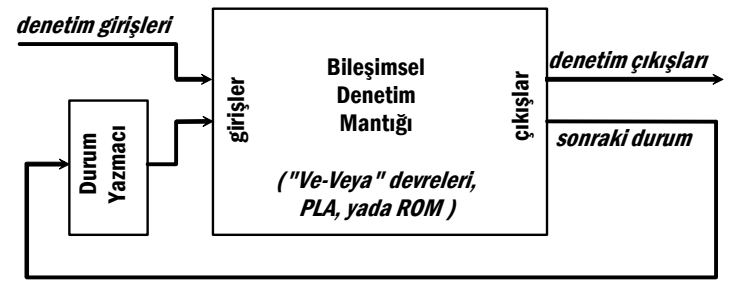

Şekil 5-60 FSM denetim biriminin ROM ile tipik gerçeklenmesi

Yüzlerce komutu olan gelişmiş bir bilgisayarın Bileşimsel Denetim Mantığı genellikle devreyi durum geçiş çizimlerinden başlayarak en ince ayrıntısına kadar çözümleyebilen Bilgisayar-Destekli-Tasarım gereçleri kullanılarak tasarlanır. Denetimin gerçeklemesinde ROM birimlerinin kullanılması denetim tasarımı tekniklerinde mikroprogramlanmış denetim denilen yeni bir pencere açar.

Örnek 5-2:

 FSM ve ASM çizimlerinde her duruma karşılık denetim çıkışları betimlenmiş olan denetim birimi en basit biçimiyle bir durum yazmacı ve aşağıda verilen doğruluk tablosunu sağlayan bir PLA yada ROM kullanılarak gerçekleştirilir.

|                                 | Girişler                                                |                |                                            |              |   |                                      |                                                                                                    |                                                                                         |                                                          |                                                                    |                                                                                                    | Çıkışlar<br>Veriyolu Denetim Çıkışları                                                                                                    |                                                                                                    |                                                                                                    |                                                                                                    |                                                                                                    |                                                                                                    |                                                                                                    |                                                                                                    |                                                                                                    |                           |                  |          |                         |                               |                                         |                    |   |                |
|---------------------------------|---------------------------------------------------------|----------------|--------------------------------------------|--------------|---|--------------------------------------|----------------------------------------------------------------------------------------------------|-----------------------------------------------------------------------------------------|----------------------------------------------------------|--------------------------------------------------------------------|----------------------------------------------------------------------------------------------------|----------------------------------------------------------------------------------------------------|----------------------------------------------------------------------------------------------------|----------------------------------------------------------------------------------------------------|----------------------------------------------------------------------------------------------------|----------------------------------------------------------------------------------------------------|----------------------------------------------------------------------------------------------------|----------------------------------------------------------------------------------------------------|----------------------------------------------------------------------------------------------------|----------------------------------------------------------------------------------------------------|---------------------------|------------------|----------|-------------------------|-------------------------------|-----------------------------------------|--------------------|---|----------------|
|                                 |                                                         |                |                                            |              |   |                                      |                                                                                                    |                                                                                         |                                                          |                                                                    |                                                                                                    |                                                                                                    |                                                                                                    |                                                                                                    |                                                                                                    |                                                                                                    |                                                                                                    |                                                                                                    |                                                                                                    |                                                                                                    |                           |                  |          |                         |                               |                                         | Sonraki            |   |                |
| Durum adı                       | Durum<br>Kodu<br>bitleri<br>3 2 <br>$\overline{0}$<br>1 |                | Komut<br>Kodu<br>bitleri<br>5 4 3<br>2 1 0 |              |   |                                      |                                                                                                    |                                                                                         | <b>PCWrite</b>                                           | <b>IRWrite</b>                                                     | <b>TargetWrite</b>                                                                                            | <b>PCWriteCond</b>                                                                                                    | RegWrite                                                                                                    | MemRead                                                                                                    | MemWrite                                                                                                    | $\frac{1}{5}$                                                                                                    | ALUSeIA                                                                                                    | <b>ALUSeIB</b>                                                                                                    | ALUOp                                                                                                    | PCSrc                                                                                                    | MemtoReg                  | RegDst           | l3       | $\overline{2}$          | Durum<br>Kodu<br>bitleri<br>1 | $\mathbf 0$                             | Sonraki Durum Adı  |   |                |
| t0                              | 0                                                       | 0              | 0                                          | 0            |   |                                      | x x                                                                                                | XX                                                                                      |                                                          | Χ                                                                  | 1                                                                                                    | 1                                                                                                    | 0                                                                                                    | 0                                                                                                    | 0                                                                                                    | 1                                                                                                    | 0                                                                                                    | 0                                                                                                    | 0                                                                                                    | 01                                                                                                    | 00                        | 00               | X        | χ                       | 0                             | 0                                       | 0                  | 1 | t1             |
| t1                              | 0                                                       | 0              | 0                                          |              |   | 0                                    | X                                                                                                  | 0                                                                                       |                                                          | 1                                                                  | 0                                                                                                    | 0                                                                                                    | 1                                                                                                    | 0                                                                                                    | 0                                                                                                    | $\overline{0}$                                                                                                    | 0                                                                                                    | $\pmb{\mathsf{X}}$                                                                                                    | 0                                                                                                    | 11                                                                                                    | 00                        | XX               | Χ        | X                       | 0                             | 0                                       | 1                  | 0 | t2             |
| t1                              | 0                                                       | 0              | 0                                          | 1            | 0 | 0                                    | 0                                                                                                  | 0                                                                                       | 10                                                       | 0                                                                  | 0                                                                                                    | 0                                                                                                    | 1                                                                                                    | $\mathbf 0$                                                                                                    | 0                                                                                                    | 0                                                                                                    | 0                                                                                                    | X                                                                                                    | 0                                                                                                    | 11                                                                                                    | 00                        | XX               | X        | X                       | 0                             | 1                                       | 1                  | 0 | t <sub>6</sub> |
| t1                              | $\overline{0}$                                          | 0              | $\mathbf{0}$                               | $\mathbf{1}$ | 0 | 0                                    | $\overline{0}$                                                                                     |                                                                                         | 10                                                       | 0                                                                  | 0                                                                                                    | 0                                                                                                    | 1                                                                                                    | 0                                                                                                    | $\overline{0}$                                                                                                    | 0                                                                                                    | 0                                                                                                    | $\mathsf{x}$                                                                                                    | 0                                                                                                    | 11                                                                                                    | 00                        | XX               | X        | $\overline{\mathsf{x}}$ | 1                             | 0                                       | 0                  | 0 | t8             |
| t1                              | 0                                                       | 0              | 0                                          | 1            | 0 | 0                                    | 0                                                                                                  | 0                                                                                       | 1                                                        | 0                                                                  | 0                                                                                                    | 0                                                                                                    | 1                                                                                                    | $\mathbf 0$                                                                                                    | 0                                                                                                    | 0                                                                                                    | 0                                                                                                    | $\pmb{\mathsf{X}}$                                                                                                    | 0                                                                                                    | 11                                                                                                    | 00                        | XX               | χ        | X                       | 1                             | 0                                       | 0                  | 1 | $19$           |
| t2                              | 0                                                       | 0              | $\mathbf{1}$                               | 0            | X | X                                    | 0                                                                                                  | XX                                                                                      |                                                          | X                                                                  | 0                                                                                                    | 0                                                                                                    | 0                                                                                                    | 0                                                                                                    | 0                                                                                                    | 0                                                                                                    | 0                                                                                                    | $\pmb{\mathsf{X}}$                                                                                                    | 1                                                                                                    | 10                                                                                                    | 00                        | XX               | X        | X                       | 0                             | 0                                       | 1                  | 1 | t3             |
| t2                              | $\overline{0}$                                          | $\overline{0}$ | 1                                          | 0            | χ | X                                    | 1                                                                                                  | XΧ                                                                                      |                                                          | X                                                                  | 0                                                                                                    | 0                                                                                                    | 0                                                                                                    | $\mathbf{0}$                                                                                                    | $\overline{0}$                                                                                                    | 0                                                                                                    | 0                                                                                                    | $\pmb{\mathsf{X}}$                                                                                                    | 1                                                                                                    | 10                                                                                                    | 00                        | XX               | X        | X                       | 0                             | $\mathbf{1}$                            | $\mathbf{0}$       | 1 | t5             |
| t3                              | 0                                                       | 0              | 1                                          | 1            | x | χ                                    | χ                                                                                                  | XX                                                                                      |                                                          | χ                                                                  | 0                                                                                                    | 0                                                                                                    | 0                                                                                                    | 0                                                                                                    | 0                                                                                                    | 1                                                                                                    | 0                                                                                                    | 1                                                                                                    | 1                                                                                                    | 10                                                                                                    | 00                        | XX               | χ        | Χ                       | 0                             | 1                                       | 0                  | 0 | t4             |
| $14$                            | 0                                                       | $\mathbf 1$    | 0                                          | 0            | X | X                                    | χ                                                                                                  | χlχ                                                                                     |                                                          | X                                                                  | 0                                                                                                    | 0                                                                                                    | 0                                                                                                    | 0                                                                                                    | 1                                                                                                    | 0                                                                                                    | 0                                                                                                    | 1                                                                                                    | 1                                                                                                    | 10                                                                                                    | 00                        | XX               | 1        | 0                       | 0                             | 0                                       | 0                  | 0 | t0             |
| t5                              | 0                                                       | 1              | 0                                          | 1            | χ | X                                    | X                                                                                                  | xх                                                                                      |                                                          | χ                                                                  | 0                                                                                                    | 0                                                                                                    | $\overline{0}$                                                                                                    | $\mathbf{0}$                                                                                                    | $\overline{0}$                                                                                                    | 0                                                                                                    | 1                                                                                                    | 1                                                                                                    | 1                                                                                                    | 10                                                                                                    | 00                        | XX               | X        | X                       | 0                             | $\overline{0}$                          | $\overline{0}$     | 0 | t0             |
| t6                              | 0                                                       | 1              | 1                                          | 0            | X | X                                    | X                                                                                                  | XΧ                                                                                      |                                                          | X                                                                  | 0                                                                                                    | 0                                                                                                    | 0                                                                                                    | 0                                                                                                    | 0                                                                                                    | 0                                                                                                    | 0                                                                                                    | 0                                                                                                    | 1                                                                                                    | 00                                                                                                    | 10                        | XX               | χ        | X                       | 0                             | 1                                       | 1                  | 1 | t7             |
| t7                              | 0                                                       | 1              | 1                                          | 1            | X | X                                    | X                                                                                                  | XX                                                                                      |                                                          | X                                                                  | 0                                                                                                    | 0                                                                                                    | 0                                                                                                    | $\mathbf{0}$                                                                                                    | 1                                                                                                    | 0                                                                                                    | 0                                                                                                    | $\pmb{\mathsf{X}}$                                                                                                    | 1                                                                                                    | 00                                                                                                    | 10                        | XX               | 0        | $\overline{1}$          | 0                             | 0                                       | 0                  | 0 | t0             |
| t8                              | 1                                                       | 0              | 0                                          | 0            | X | X                                    | χ                                                                                                  | XΧ                                                                                      |                                                          | χ                                                                  | 0                                                                                                    | 0                                                                                                    | 0                                                                                                    | 1                                                                                                    | 0                                                                                                    | 0                                                                                                    | 0                                                                                                    | $\pmb{\mathsf{X}}$                                                                                                    | 1                                                                                                    | 00                                                                                                    | 01                        | XX               | X        | χ                       | 0                             | $\mathbf{0}$                            | $\mathbf{0}$       | 0 | t0             |
| $19$                            |                                                         | 0              | 0                                          |              | χ | х                                    |                                                                                                    | х                                                                                       | x                                                        |                                                                    |                                                                                                    | 0                                                                                                    | 0                                                                                                    | 0                                                                                                    | 0                                                                                                    | 0                                                                                                    | 0                                                                                                    | X                                                                                                    | Χ                                                                                                    | XX                                                                                                    | XX                        | 10               | Χ        | X                       | 0                             | 0                                       | 0                  | 0 | t0             |
| opc5,,opc0<br>4-bitlik<br>Durum |                                                         |                |                                            |              |   | $\overline{\mathbf{0}}$<br>$\bullet$ | $\overline{\mathbf{0}}$<br>$\overline{\mathbf{0}}$<br>$\overline{\mathbf{0}}$<br>$\mathbf{0}$<br>0 | 0 0<br>0 <sub>1</sub><br>011<br>$\pmb{0}$<br>$\mathbf{1}$<br>olo<br>$\mathbf{0}$<br>1 1 | $\mathbf 0$<br>0 <sub>0</sub><br>lolol<br>0<br>$\bullet$ | $\pmb{0}$<br>$\pmb{\mathsf{o}}$<br>$\mathbf 0$<br>$\mathbf 0$<br>0 | $\overline{\mathbf{1}}$<br>0 0 <br>10<br>lo<br>0 <sub>1</sub><br>$\mathbf{0}$<br>$\pmb{\mathsf{x}}$<br>x<br>x | $\overline{\mathbf{0}}$<br>$\overline{\mathbf{0}}$<br>$\bullet$<br> 0 <br>$\mathbf{0}$<br>$\pmb{0}$<br>0<br>0<br>0<br>$\mathbf 0$<br>$\mathbf{0}$<br>$\mathbf{0}$<br>$\mathbf{0}$<br>$\pmb{0}$<br>$\mathbf 0$<br>0<br>0<br>0<br>0<br>$\mathbf{0}$ | $\mathbf{0}$<br>$\mathbf 0$<br>$\overline{\mathbf{0}}$<br>$\mathbf{1}$<br>0 <sub>1</sub><br>$\pmb{\mathsf{o}}$<br>0 <sub>1</sub><br>$\pmb{0}$<br>$\mathbf{1}$<br>$\mathbf 0$<br>$\mathbf{0}$<br>$\pmb{0}$<br>$\pmb{0}$<br>$\mathbf{0}$<br>$\mathbf{0}$<br>$\pmb{0}$<br>$\pmb{0}$<br>$\pmb{0}$<br>$\pmb{0}$<br>$\pmb{0}$<br>$\pmb{0}$<br>$\pmb{0}$<br>$\pmb{0}$ | $\mathbf 0$<br>$\overline{\mathbf{0}}$<br>$\overline{\mathbf{0}}$<br>0 <sub>0</sub><br>0 0 0<br>$\mathbf{0}$<br>$\pmb{0}$<br>$\mathbf{0}$<br>$\mathbf{0}$<br>$\pmb{0}$<br>$\pmb{0}$<br>$\mathbf{0}$<br>$\pmb{0}$<br>$\pmb{0}$<br>$\pmb{0}$<br>$\mathbf{0}$<br>$\pmb{0}$<br>$\mathbf{1}$<br>0 | $\mathbf 0$<br>$\mathbf{0}$<br>$\overline{\mathbf{0}}$<br>$\bullet$<br>$\pmb{0}$<br>$\pmb{0}$<br>$\mathbf{0}$<br>$\mathbf 0$<br>$\mathbf{0}$<br>$\pmb{0}$<br>$\pmb{0}$<br>$\pmb{0}$<br>$\mathbf{0}$ | 01<br>$\pmb{0}$<br>$\mathbf{0}$<br>11<br>$\bullet$<br>${\bf 11}$<br>$0$ 11<br>$\pmb{0}$<br>11<br>$\mathbf{1}$<br>10<br>$\mathbf 1$<br>10<br>10<br>$\mathbf{1}$<br>$\mathbf{1}$<br>10<br>10<br>00<br>$\mathbf{1}$<br>$\mathbf{1}$<br>00 | 00<br>$\overline{00}$<br>$\overline{00}$<br>00<br>00<br>$\overline{00}$<br>00<br>00<br>00<br>00<br>10<br>10 | 00<br>$\pmb{\mathsf{x}}$<br>xx<br>$\pmb{\mathsf{x}}$<br>$\mathbf{x}$<br>$\pmb{\mathsf{x}}$<br>$\mathbf{x} \mathbf{x}$<br>$\pmb{\mathsf{x}}$<br>$\mathbf{x}$<br>$\mathbf{x}$<br>$\mathbf x$<br>$\pmb{\mathsf{x}}$<br>$\mathbf{x}$<br>xx<br>x<br>$\mathbf{x}$<br>10<br>$\mathbf{x}$<br>$\mathbf{x}$<br>$\mathbf{x}$<br>0 <sub>1</sub> | 0<br>0 0<br>O<br>011<br>0<br>1 1<br>000<br>$\mathbf 1$<br>$\mathbf 1$<br>0 0<br>0<br>$\mathbf{0}$<br>$\mathbf{1}$<br>$\mathbf{1}$<br>0<br>$\pmb{0}$<br>$\mathbf 0$<br>$\pmb{0}$<br>$\mathbf 0$<br>0<br>$\pmb{\mathfrak{o}}$<br>$\pmb{0}$<br>$\pmb{0}$<br>0<br>0<br>0 0 | lo<br>$\pmb{0}$<br>ı<br>$\mathbf{1}$<br>د<br>$\overline{\mathbf{1}}$<br>$\mathbf{1}$<br>$\mathbf{0}$<br>$\mathbf{0}$<br>$\pmb{0}$<br>0 |                           |                  | 4-bitlik |                         |                               | denetim çıkışları<br>(PCWrite, IRWrite, | , MemtoReg, RegDst |   |                |
|                                 |                                                         |                | Yazmacı                                    |              |   |                                      |                                                                                                    | $\mathbf{1}$<br>v                                                                       | $\mathbf{0}$<br>1001<br>٦.                               | olo                                                                |                                                                                                    |                                                                                                    | $\pmb{\mathsf{x}}$                                                                                                    | $\mathbf{0}$<br>$\pmb{0}$<br>$\mathbf{1}$<br>$\mathbf 0$                                                                                                    | $\mathbf 0$<br>$\mathbf 1$                                                                                                    | 0 0                                                                                                    | I٥                                                                                                    | 00<br>$\mathbf{1}$                                                                                                    | 01                                                                                                    | $\mathbf{x} \mathbf{x}$<br>$\mathbf x$<br>$xx$ 10 $x$ $x$<br>1k $\times$ 21-bit ROM yada PLC devresi                                   | $\pmb{0}$<br>0 0<br>0 0 0 | $\mathbf 0$<br>7 |          | sonraki durum           |                               |                                         |                    |   |                |

Tablo 5-31 Denetim biriminin çıkış ve sonraki durum doğruluk tablosu

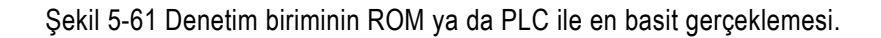

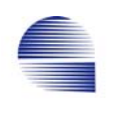

ROM -la gerçeklenen bu doğruluk tablosu için 1024  $\times$  21 bitlik bir bellek kullandık. Belleklerde adres bitleri arttıkça erişim süresi de artacağından aynı tasarımı daha küçük bellekle yapmanın yollarını arayacağız.

## **5.6.2 Sıralayıcı**

Örnekte 1024×21 bitlik bir ROM ile gerçeklenen doğruluk tablosunu incelediğimizde denetim çıkışlarının her zaman komut işlem kodu girişlerinden bağımsız olduğunu, yalnızca işlenen duruma bağlı olduğunu gözleriz. Bellek adres bitlerini azaltmanın bir yolu sonraki adres için gereken bilgiyi mümkün olduğunca sıkıştırarak kodlamak ve bu kodu ROM dışında bir devrede çözmektir. Tablodaki sonraki durum çıkışları belirleyen yalnızca dört değişik durum vardır.

- Komut bitimine rastlayan durumlar için sonraki durum adresi t0 olur.
- t1 durumunda sonraki durum opc komut işlem koduna bağlıdır. Bu durumda sonraki durumu bulmak için birinci dağıtım tablosunu kullanırız.
- t2 durumunda sonraki durum opc -nin yalnızca dörduncü bitine (opc3 -e) bağlıdır. Burada da bir dağıtım tablosu kullanmak gerekir.
- Komut işlem kodunun sınanmadığı ve komut sonu olmayan durum-larda sonraki durum adresi o anda işleyen durumun adresine (durum koduna) bir ekleyerek bulunabilir.

Dağıtım tablolarını yalnızca 6-bit-adres-girişli hızlı bir ROM -a koyabiliriz. Dört değişik durum iki bitlik sıralama kodu ile kodlanabilır. 00: t0 -a gitmeyi; 01: t1 dağıtımını; 10: t2 dağıtımını; 11: durumun bir arttılması için kullanılabilir. Böylece sonraki durum her koşul için ayrı bir devrede hesaplanıp şekildeki gibi sıra koduna göre dört girişli bir çoklayıcı ile seçilir.

t1 ve t2 durumlarındaki bir-sonra-çalışacak durumun kodunu veren *Dağıtım-1* ve *Dağıtım-2* tabloları Tablo 5-32 ile Tablo 5-33 te verilmiştir.

| Dağıtım-1 (t1 için)                    |                 |        |     |      |  |  |  |  |  |  |  |  |  |
|----------------------------------------|-----------------|--------|-----|------|--|--|--|--|--|--|--|--|--|
| Giris                                  | Çıkış           |        |     |      |  |  |  |  |  |  |  |  |  |
| komut adı Opc ikili sayı adım adı kodu |                 |        |     |      |  |  |  |  |  |  |  |  |  |
| R-tipi                                 |                 | 000000 | t 6 | 0110 |  |  |  |  |  |  |  |  |  |
|                                        |                 | 000010 | -9  |      |  |  |  |  |  |  |  |  |  |
| bea                                    |                 | 000100 | t 8 |      |  |  |  |  |  |  |  |  |  |
| lw                                     | $\overline{35}$ | 100011 | t 2 |      |  |  |  |  |  |  |  |  |  |
| <b>SW</b>                              | 43              | 101011 | t 2 |      |  |  |  |  |  |  |  |  |  |
| diğer hepsi                            |                 |        |     |      |  |  |  |  |  |  |  |  |  |

Tablo 5-32 1.nci dağıtım tablosu (t1 durumu için)

Tablo 5-33 2.nci dağıtım tablosu (t2 durumu için)

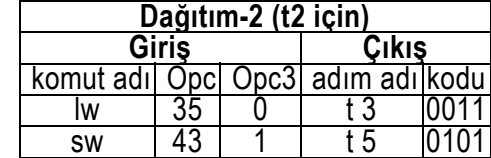

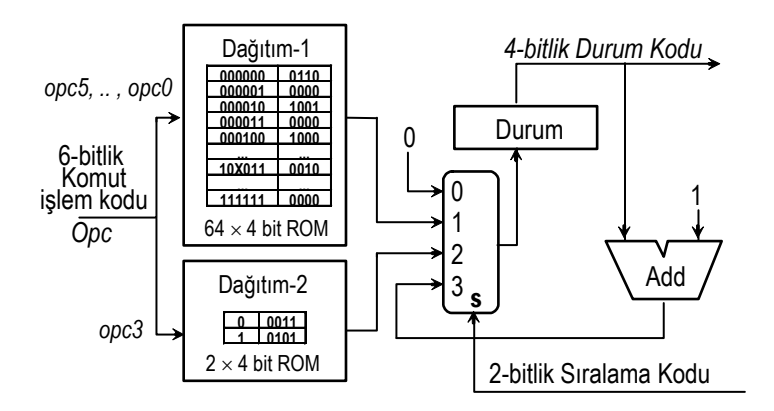

Şekil 5-62 Denetim biriminin sıralayıcı devresi

Denetim biriminin bu sıralayıcı için düzenlenmiş doğruluk tablosu Tablo 5-34 de verilmiştir. Sıralayıcı kullanıldığında birincisi 6-bit ikincisi tek-bit ile adreslenen iki ROM gerekmektedir. Adres bit sayısı az olduğundan bu ROM -larda daha az gecikme olması beklenir. Denetim devresinin tümü Şekil 5-63 de görülmektedir.

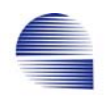

|                     | Girişler<br>Çıkışlar                                                    |                            |   |                |        |   |                            |          |         |          |          |         |                |              |        |          |        |               |                    |           |
|---------------------|-------------------------------------------------------------------------|----------------------------|---|----------------|--------|---|----------------------------|----------|---------|----------|----------|---------|----------------|--------------|--------|----------|--------|---------------|--------------------|-----------|
|                     |                                                                         | Veriyolu Denetim Çıkışları |   |                |        |   |                            |          |         |          |          |         |                |              |        | Sıralama |        |               |                    |           |
| Durum adı           | Durum<br>Kodu<br>bitleri<br>$\overline{3}$<br>$\overline{2}$<br>1<br>10 |                            |   | PCWrite        | RWrite |   | TargetWrite<br>PCWriteCond | RegWrite | MemRead | MemWrite | <b>G</b> | ALUSeIA | <b>ALUSeIB</b> | <b>ALUOp</b> | PCSrc  | MemtoReg | RegDst | Sıralama kodu | sıralama<br>eylemi |           |
| t0                  | 0                                                                       | $\overline{0}$             | 0 | $\overline{0}$ | 1      | 1 | 0                          | 0        | 0       | 1        | 0        | 0       | 0              | 01           | 00     | 00       | 0      | 0             | 11                 | sıradaki  |
| t1                  | 0                                                                       | 0                          | 0 | 1              | 0      | 0 | 1                          | 0        | 0       | 0        | 0        | X       | 0              | 11           | $00\,$ | XX       | X      | X             | 01                 | dağıtım-1 |
| t2                  | 0                                                                       | 0                          | 1 | 0              | 0      | 0 | 0                          | 0        | 0       | 0        | 0        | X       | 1              | 10           | 00     | XX       | X      | X             | 10                 | dağıtım-2 |
| t3                  | 0                                                                       | 0                          | 1 | 1              | 0      | 0 | 0                          | 0        | 0       | 1        | 0        | 1       | 1              | 10           | 00     | XX       | X      | X             | 11                 | sıradaki  |
| t4                  | 0                                                                       | 1                          | 0 | 0              | 0      | 0 | 0                          | 0        | 1       | 0        | 0        | 1       | 1              | 10           | 00     | XX       | 1      | 0             | 00                 | okumaya   |
| t5                  | 0                                                                       | 1                          | 0 | 1              | 0      | 0 | 0                          | 0        | 0       | 0        | 1        | 1       | 1              | 10           | 00     | XX       | X      | X             | 00                 | okumaya   |
| t6                  | 0                                                                       | 1                          | 1 | 0              | 0      | 0 | 0                          | 0        | 0       | 0        | 0        | 0       | 1              | 00           | 10     | XX       | X      | X             | 11                 | sıradaki  |
| t7                  | 0                                                                       | 1                          | 1 |                | 0      | 0 | 0                          | 0        | 1       | 0        | 0        | X       | 1              | 00           | 10     | XX       | 0      | 1             | 00                 | okumaya   |
| t8                  |                                                                         | 0                          | 0 | 0              | 0      | 0 | 0                          | 1        | 0       | 0        | 0        | X       | 1              | 00           | 01     | XX       | X      | X             | 00                 | okumaya   |
| t9                  | 1                                                                       | 0                          | 0 |                |        | 0 | 0                          | 0        | 0       | 0        | 0        | X       | X              | XX           | XX     | 10       | χ      | X             | 00                 | okumaya   |
| 4-bitlik Durum Kodu |                                                                         |                            |   |                |        |   |                            |          |         |          |          |         |                |              |        |          |        |               |                    |           |

Tablo 5-34 Sıralamalı denetim biriminin çıkış ve sıralama kodu doğruluk tablosu

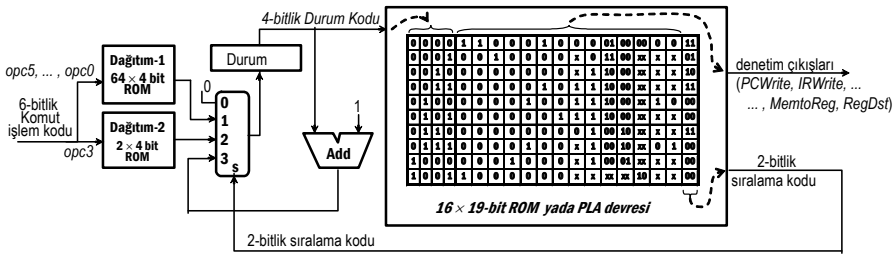

Şekil 5-63 Sıralamalı denetim birimi şemasının tamamı

Devrede ve tabloda görüldüğü üzere on durumlu denetim için denetim çıkışlarını sağlayan ROM artık sadece 4 bit ile adreslenebilmektedir.

## **5.6.3 Mikroprogramlı Denetim Yaklaşımı**

 (Eğitim amaçlı küçük FSM -imizde sadece 10 durum var, ve denetim birimi kolayca elde tasarlanabilir. MIPSin komut setindeki tüm komutlar 100 -den fazladır ve komutlardan bazıları 20 adıma varır. Böyle bir FSM -i elle tasarlamak ve muhtemel değişiklikler için nasıl çalıştığını anlamak son derece zordur.

Mikroprogramlama tekniği denetim işlemlerini anımsatıcılarla kodlayarak "*yapısal*" yönden kolayca anlaşılacak ve gerektiğinde değiştirilebilecek biçimde *sınıflandır*.

- Bir adımda verilen denetim çıkışları işlevine göre kümelenerek *veriyolu* tarafından çalıştırılan *alt düzey komutlar* gibi düşünülür. Her çıkış kümesine uygun bir *komut anımsatıcı* isim atanır.
- Donanım-seviyesindeki bu komutlara *mikrokomut* denilir.
- Her mikrokomut belli adımlarda verilen bir takım veriyolu denetim sinyallerini betimler. Bir mikrokomutu çalıştırmak demek o saat dönüşünde o mikrokomutun denetim çıkışlarını vermek demektir.
- Aksi belirtilmedikçe bir-sonra-çalışacak mikrokomutun sıradaki ilk mikrokomut olduğu varsayılır, ve adresi bir sayacı arttırarak bulunur. Komut-işlem-koduna bağlı dallanmalar gerektiren mikrokomutlarda bu sıralama bozulur ve adres ilgili dağıtım ROM -undan okunur.
- Denetim biriminin mikrokomutlardan oluşan bir program ile tasarlanmasına *mikroprogramlama* denir.
- Mikroprogram ya elde, ya da *mikroprogram-derleyicisi* aracılığıyla dağıtım-ROM -ları ve çıkış-ROM -larına yazılacak sayılara dönüştürülerek *sıralamalı-denetim-birimi-devresi* oluşturulur.

#### **Mikrokomut biçimi oluşturma**

Mikrokomut biçimini oluşturuken bir mikrokomutun sahip olması gereken alan sayısını ve her alana karşılık gelen denetim sinyallerini aşağıdaki etkenler belirler:

1) gösterimi basitleştirmek

Örnek: ALU nun işlevini göstermek için *Add*, *Subt*, ve *Func* anımsatıcılarını kullanabiliriz.

2) mikroprogramın yazılışını ve okunuşunu kolaylaştırmak.

Örnek: mikroprogram formatımızda şu tipik alanlar olabilir i) ALU -yu denetleyen bir alan, ii) ALU nun iki kaynağını belirleyen iki alan, ve

- iii) ALU sonucunun gideceği yeri gösteren bir alan.
- 3) çelişkili mikrokomutlar yazmayı önlemek.

Örnek: Bir saat-dönüşünde üç yazma sinyalinden (*RegWrite*, *MemWrite* ve *IRWrite*) sadece biri verilmelidir. Bu üç sinyali verdiren anımsatıcı tek ve aynı mikrokomut alanını paylaşırsa bir mikrokomuta bunlardan yalnızca birini yazabiliriz. Böylece bu üç sinyalden bir anda yalnız biri verilebilir.

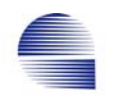

MIPS komut altkümemizin çok-saat-dönüşlü gerçeklemesi için mikrokomut formatını seçerken, hiçbir zaman aynı anda verilmeyen sinyallerin aynı alana yazılabileceğini varsayabiliriz.

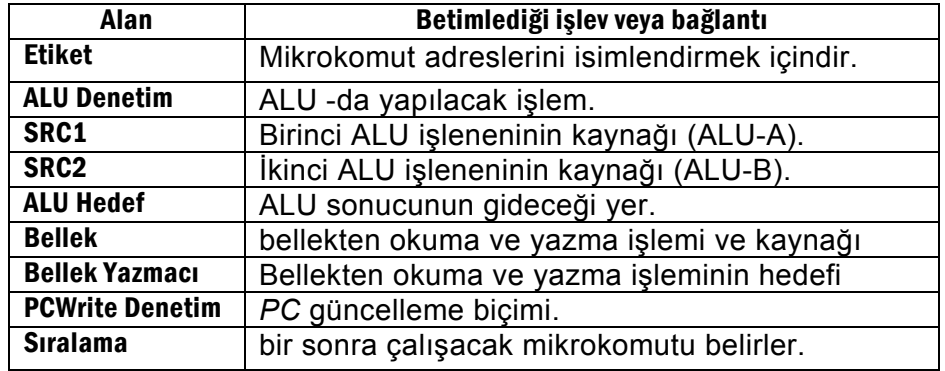

Tablo 5-35 Mikrokomut alan adları ve işlevleri

Mikrokomutlar genellikle bir FPGA, ROM yada PLA ile gerçeklenir. Her mikrokomutun bellekteki yerini belirleyen bir adresi vardır. Bir sonra çalışacak mikrokomut bir ilerideki adreste saklanır. Böylece mikroprogram satırlarının biçimini tanımlamak üzere Tablo 5-36 daki gibi bir adres etiketi ile 8 alan kullanılabilir:

Tablo 5-36 Tipik mikrokomut alanları ve bu alanlarda kullanılacak anımsatıcılar

| Etiket:                     | alu<br><b>Denetim</b> | SRC1          | SRC <sub>2</sub>                | <b>ALU</b><br><b>Hedef</b> | <b>Bellek</b>                                    | <b>Bellek</b><br>Yazmacl | <b>PCWrite</b><br><b>Denetim</b> | <b>Sıralama</b>                       |
|-----------------------------|-----------------------|---------------|---------------------------------|----------------------------|--------------------------------------------------|--------------------------|----------------------------------|---------------------------------------|
| Kullanılan<br>animsaticilar | Add,<br>Func<br>Subt  | $rs$ .<br>PC. | rt,<br>Extend<br><b>ExtShft</b> | rd<br>Target               | ReadPC<br>ReadALU   WriteRT<br>WriteALU   ReadRT |                          | ALU<br>Target<br>Jump            | Oku<br>Dağıtım-1<br>Dağıtım-2<br>Sıra |

*Sıralama* alanının varsayılan değeri "*Sıra*"dır, ve sıradaki adımda çalıştırılacak mikrokomut mikroprogram belleğinde sıradaki adrestedir anlamına gelir. Bir komutun tüm adımları bitince, bir-sonra-çalışacak durum *yeni-komut-okuma* durumudur. Bu duruma *Sıralama* alanında "*Oku*" ile atlanır. Dağıtım noktalarındaki çalıştırılacak sıradaki mikrokomutun adresini veren dağıtım tabloları aynı Tablo 5-32 ile Tablo 5-33 teki gibidir. Ancak mikroprogramlama dağıtım tabloları hazırlanırken hataları azaltmak ve takipte kolaylık sağlamak üzere aşağıdaki gibi etiketler ve komut kodları için onluk sayı kullanılır.

*Bölüm - 5 : İşlemci, Veriyolu ve Denetim* 211

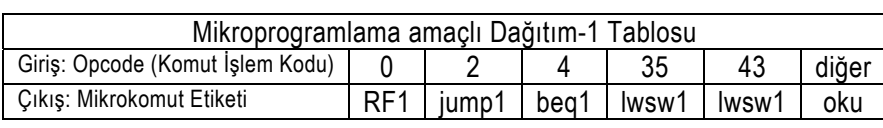

Tablo 5-37 Tipik mikroprogramlama amaçlı sembolik dağıtım-1 ve dağıtım-2 tabloları

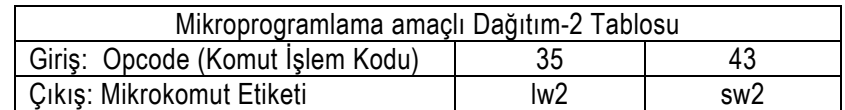

#### **Mikroprogram kodlama**

Çok-dönüşlü gerçeklememiz için tipik bir mikroprogram kodunun tamamı Tablo 5-38 da verilmiştir. Program alanlarına doldurulan anımsatıcılar o saat dönüşündeki işlemlerin tümünü yaptıracak denetim çıkışlarına karşılık gelir.

| Etiket:        |                 | <b>ALU</b><br><b>Denetim</b> | SRC1 | SRC <sub>2</sub> | <b>ALU</b><br>Hedef. | <b>Memory</b> | Mem.<br>Reg. | <b>PCWrite</b><br>Control | <b>S</b> ıralama |
|----------------|-----------------|------------------------------|------|------------------|----------------------|---------------|--------------|---------------------------|------------------|
| t0             | oku             | Add                          | PC   | 4                |                      | ReadPC        | IR.          | <b>ALU</b>                | Sıra             |
|                | t1 çözüml       | Add                          | PC   | <b>ExShift</b>   | Target               |               |              | $\overline{\phantom{m}}$  | Dağıtım-1        |
| t2             | lwsw1           | Add                          | rs   | Extend           |                      |               |              |                           | Dağıtım-2        |
| t3             | lw1             | Add                          | rs   | Extend           |                      | ReadALU       |              |                           | Sıra             |
| t4             | lw <sub>2</sub> | Add                          | rs   | Extend           |                      | ReadALU       | WriteRT      |                           | Oku              |
| t5             | sw <sub>2</sub> | Add                          | rs   | Extend           |                      | WriteALU      | ReadRT       |                           | Oku              |
| t <sub>6</sub> | RF1             | Func                         | rs   | rt               |                      |               | -            |                           | Sıra             |
| t7             | RF <sub>2</sub> | Func                         | rs   | rt               | rd                   |               |              |                           | Oku              |
| t8             | beg1            | Subt                         | rs   | rt               |                      |               |              | Target                    | Oku              |
| t9             | jump1           |                              |      |                  |                      |               |              | Jump                      | Oku              |

Tablo 5-38*R-tipi*, *lw*, *sw*, *beq*, ve *j* için mikroprogram kodu

Mikroprogramlar ya elde, ya da bir derleyici program aracılığıyla Şekil 5-63 daki sıralamalı denetim biriminin ROM larını hazırlamakta kullanılır. Derleyici aynı zamanda çıkışlardaki muhtemel çelişkileri de uyarır. Tablo 5-39 bu mikrokomutların alanlarında kullanılan anımsatıcılarla bu anımsatıcıların her birinin işlevini ve verdiği çıkışları betimlenmektedir.

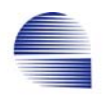

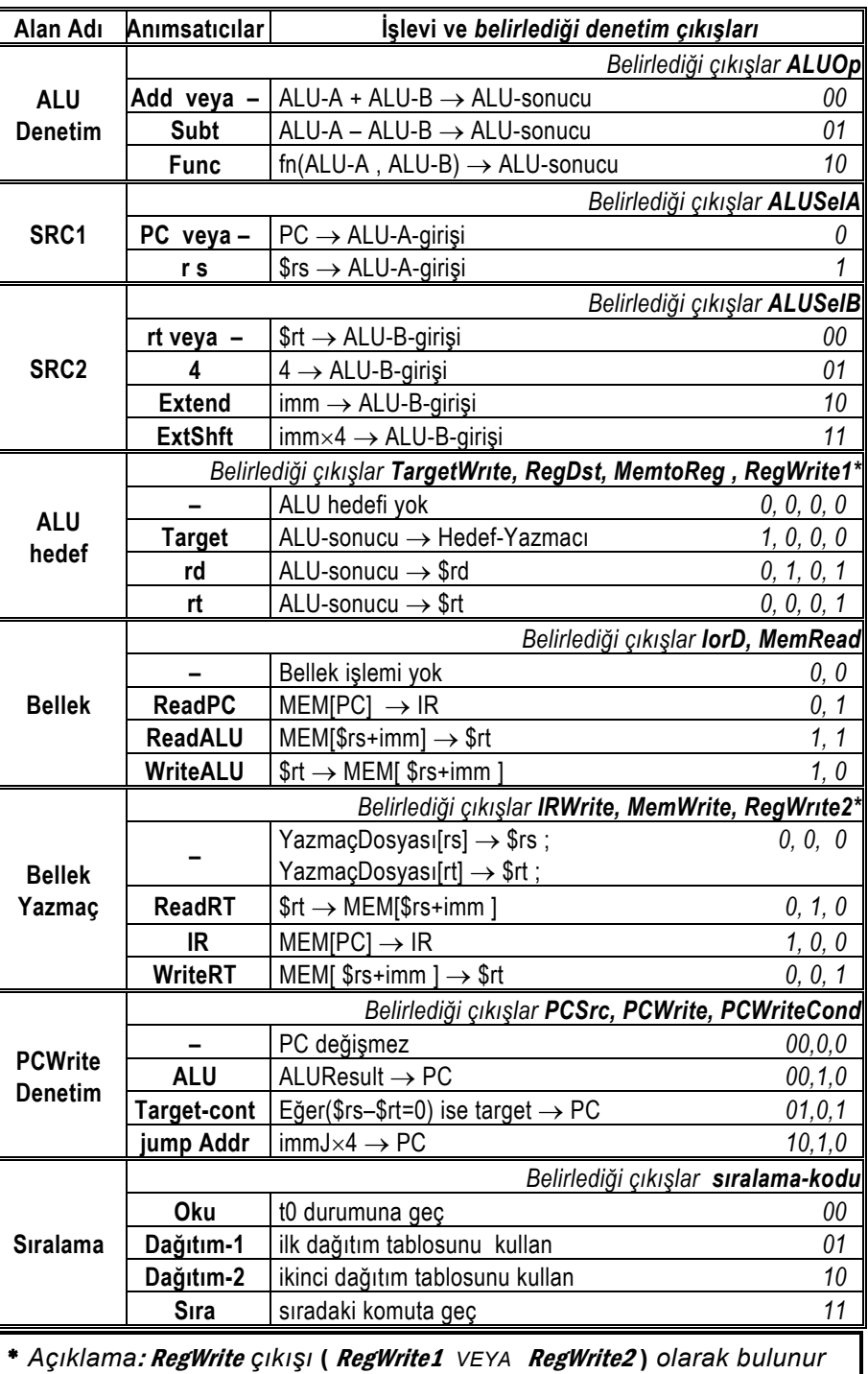

Tablo 5-39 Mikrokomut alanlarında kullanılan anımsatıcılar.

Şimdi okuma ve çözümleme dönüşlerinden başlayarak her bir komut için mikroprogramı anlatalım:

#### **Komut okuma ve işlem kodu çözumleme**

Denetim birimi komut işlem koduna henüz erişemediğinden okuma ve çözümleme dönüşü bütün komutlar için aynı şekilde çalışır. Çözümleme dönüşünde komut artık komut yazmacındadır, ve komutişlem-kodu alanı bu komut için dağıtım bağlantısını belirlenmekte kullanılır.

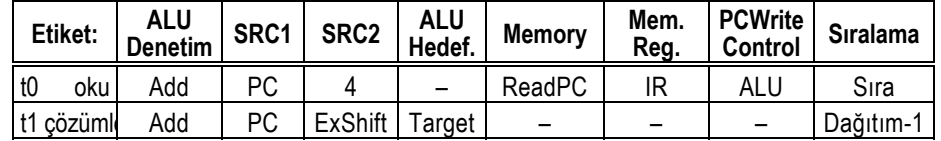

Okuma ve komut çözümleme mikrokomutlarının mikroprogram alanlarında kullanılan anımsatıcıların sonucu yapılan işlemler şöyledir:

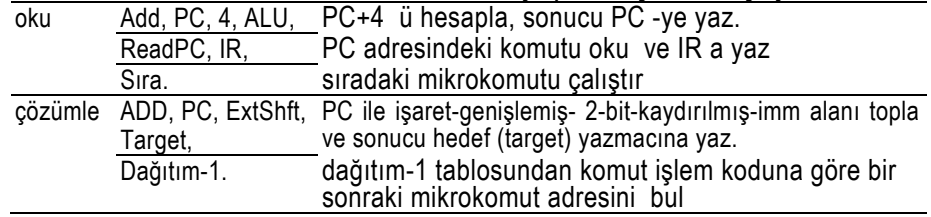

Bir sonraki mikrokomutun adresini dağıtım-1 tablosu belirler:

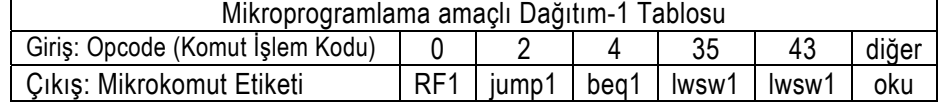

## **Bellek Erişim Komutları** *lw* **ve** *sw***:**

#### **lw komutu**

IBellek erişim komutları okuma ve çözümleme adımlarıyla başlar. Dağıtım-1 tablosu, hem *lw* hem de *sw* komutlarını t2 -ye bağlar. Dağıtım-2 tablosu *lw* ve *sw* komutlarının bir sonraki mikrokomut adreslerini belirler.

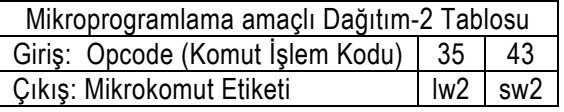

Tabloda *lw* komutu lw2 etiketli t3 -e yollanır.

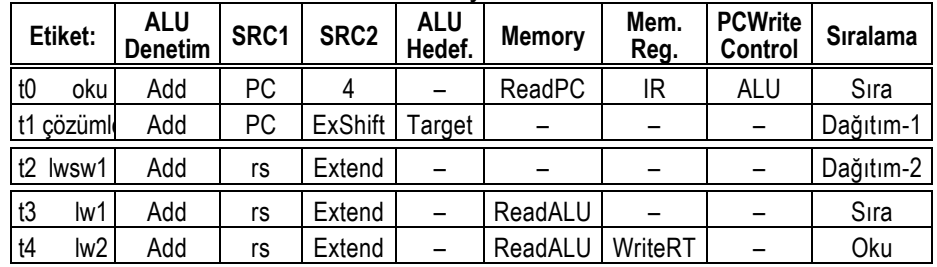

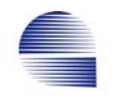

## lw için çalışan beş mikrokomuttaki anımsatıcılar şunları yapar:

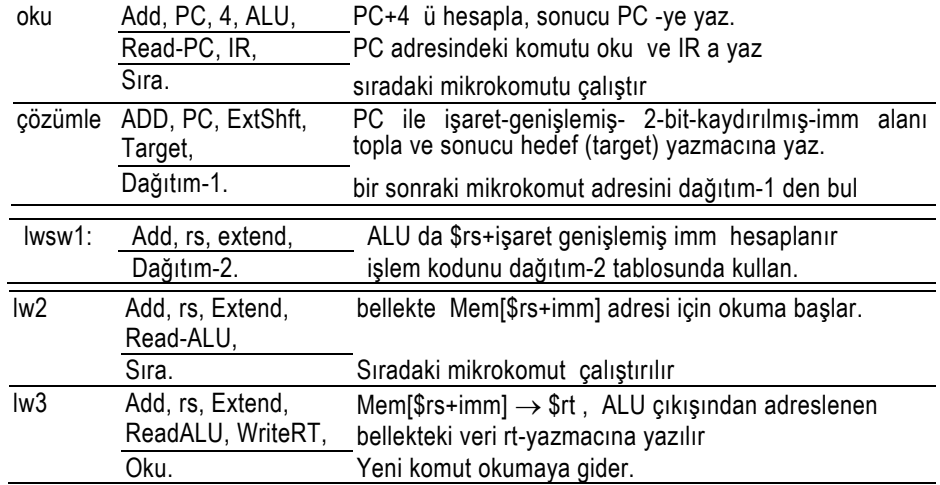

#### **sw komutu**

*sw* komutu da çözümle mikrokomutunda dağıtım-1 tablosundan lwsw1 -e, lwsw1 mikrokomutundaki dağıtım-2 tablosundan ise sw2 ye geçer.

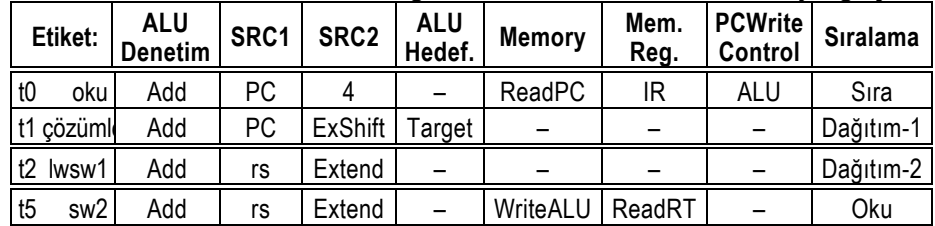

#### sw için çalışan dört mikrokomuttaki anımsatıcılar şunları yapar:

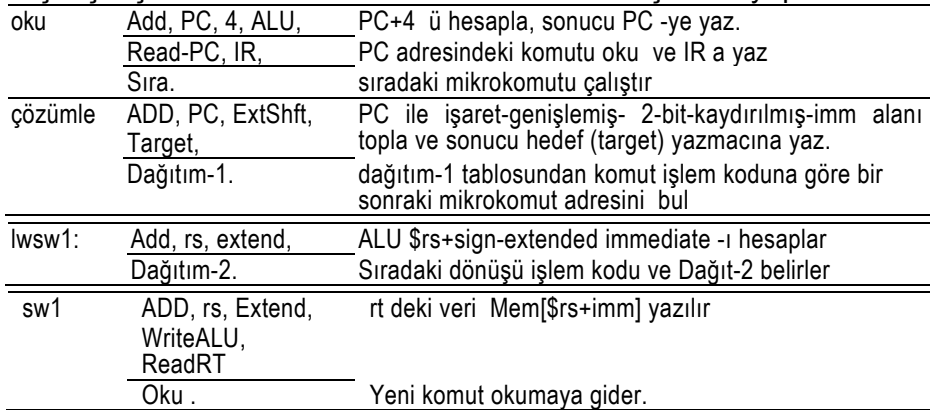

sw , dördüncü dönüşte yeni komut okumaya dönerek tamamlanır.

### **R-tipi Komutlar**

Bütün R-tipi komutların işlem kodu (*opcode*) sıfırdır, ve *Dağıtım-1* tablosu hepsini RF1 etiketli t6 durumuna yollar.

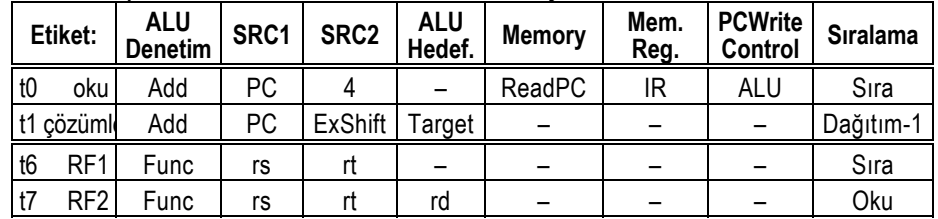

R-tipi mikrokomutların alanlarındaki mnemoniklerin şunlara neden olur:

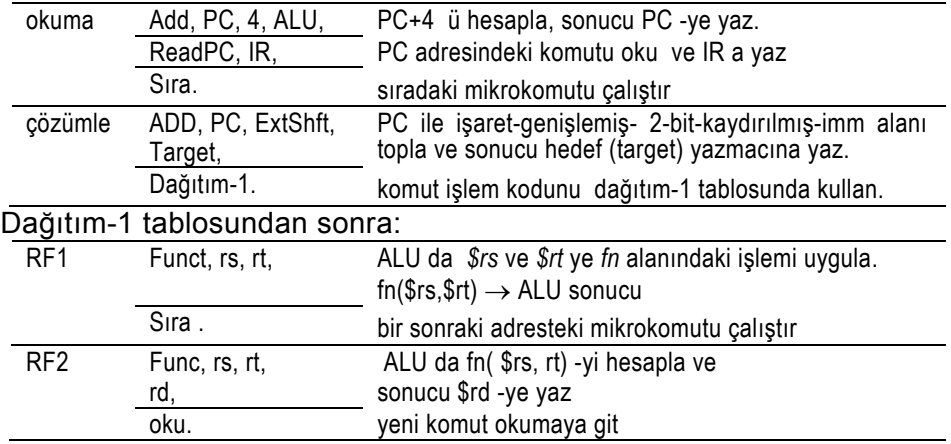

## **Atla ve DallanKomutları**

*j* komutu çözümle mikrokomutunda Dağıtım-1 ile jump1 etiketli t9 durumuna gönderilir.

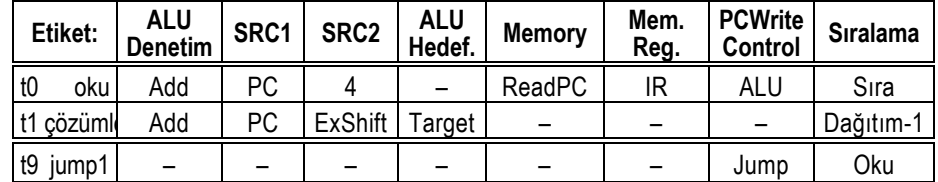

*j* komutu üçüncü dönüşte tamamlanır

## **j** nin mikrokomut alanlarındaki anımsatıcıların karşılığı şunlardır:

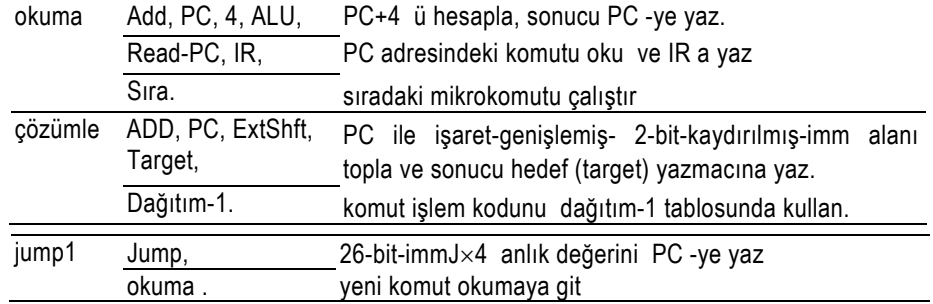

Ve *beq* komutu *dağıtım-1* tablosunda beq1 etiketli mikrokomuta yönlenir:

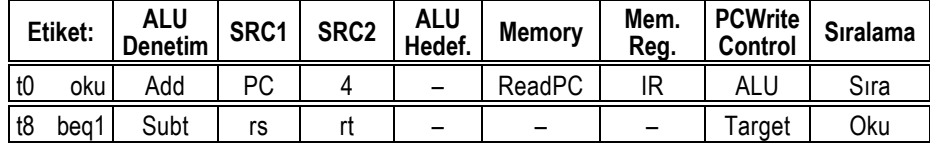

*beq* -nun mikrokomut alanlarındaki mnemoniklerin sonuçları şöyledir:

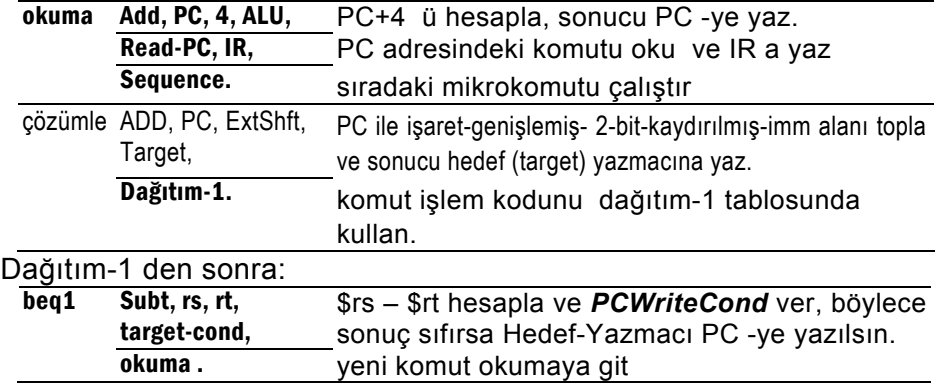

Mikroproglamlama, mühendislere, özel amaçlı çok-dönüşlü komutlar gerçekleştirme olanağı sağlar. Komut-seti son derece geniş olan karmaşık komut-kümeli bilgisayarların denetim birimini başka yollarla tasarlamak hemen hemen olanaksız olduğundan bu önemli yöntemin karmaşık-komut-setli (CISC) bilgisayarların gelişiminde önemli rol oynamıştır.

## **5.6.4 Komut Kümesinin Genişletilmesi**

Varolan veriyolu mimarisi mikroprogramlama ve kimi durumlarda veriyolu seviyesinde bazı ufak değişiklikler ile neredeyse tüm MIPS komutlarını gerçekleştirmek için uygundur.

Örnek 5-3: Tablo 5-38 de verilen mikroprogram kodunundan başlayarak anlık topla (add-immediate) komutunu mikroprogramlama ile gerçekleştiriniz. Mikroprogram kodunda ve Dağıtım-Tablolarındaki tüm gerekli modifikasyonları gösteriniz.

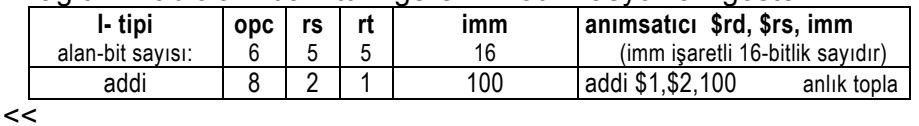

 t0 dan t9 -a kadarki durumlar, *R-tipi*, *lw*, *sw*, *beq*, ve *j* komutlarını gerçekler. *addi* komutunun gerçeklemesi için yeni durumlar eklemeliyiz. Dağıtım-1 tablosunda opcode=8 i yeni durum t10 a bağlamak için dağıtım-1 tablosu şöyle değiştirilmelidir:

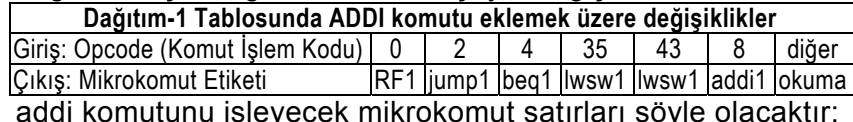

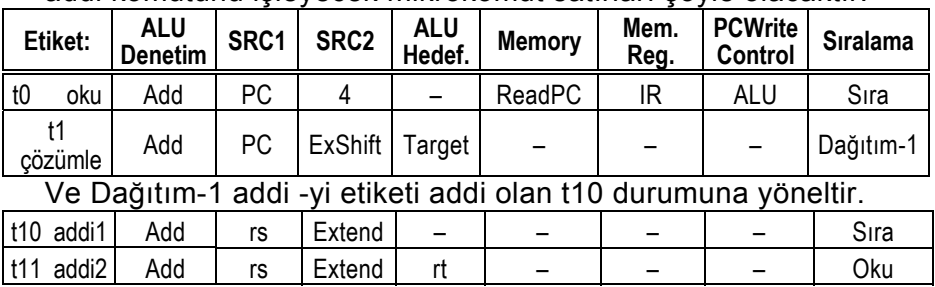

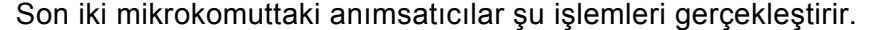

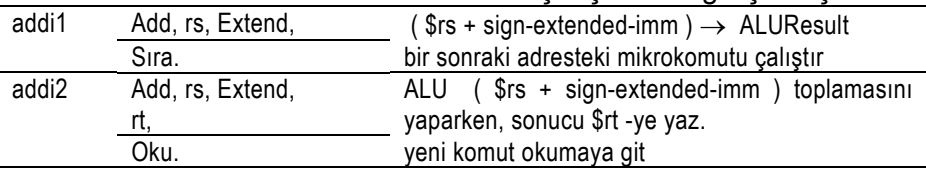

*R-tipi*, *lw*, *sw*, *beq*, *j* ve *addi* için mikroprogram kodunun tamamı

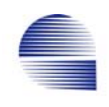

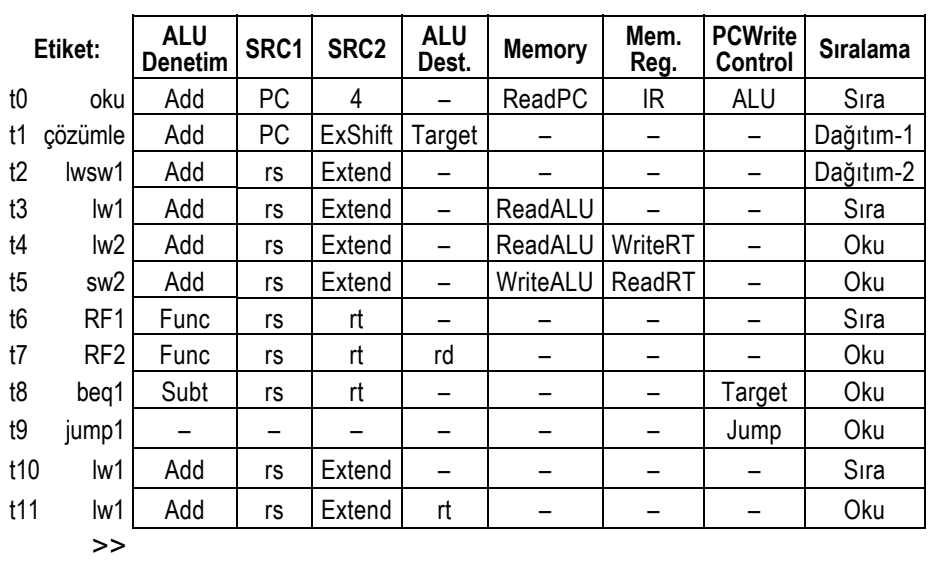

Örnek 5-4: *addi* komutunun gerçeklemesi için Şekil 5-53 ve Şekil 5-54'deki ASM yada FSM-çizimi üzerinde gerekli değişiklikleri gösteriniz.

 $<<$ 

 *addi* komutunda *fn* alanı *sa* ve *rd* ile birleşerek *imm* anlık değer alanını oluşturur. *fn* alanı bulunmadığından t10 -da ALU daki toplama *ALUOp* = 00 ile sağlanır. t11 -de, *RegDst*=0, *MemtoReg*=0 ve *RegWrite* verilerek *ALUResult \$rt* -ye yazılır.

 $\frac{1}{\sqrt{11}}$   $\frac{1}{\sqrt{110}}$   $\frac{1}{\sqrt{110}}$   $\frac{1}{\sqrt{110}}$   $\frac{1}{\sqrt{110}}$   $\frac{1}{\sqrt{110}}$   $\frac{1}{\sqrt{110}}$   $\frac{1}{\sqrt{110}}$   $\frac{1}{\sqrt{1100}}$   $\frac{1}{\sqrt{1100}}$   $\frac{1}{\sqrt{1100}}$   $\frac{1}{\sqrt{1100}}$   $\frac{1}{\sqrt{1100}}$   $\frac{1}{\sqrt{1100}}$   $\frac{1}{$ addi<sup>-</sup> addi<sup>-</sup> *ALUOp=00.* <sup>2</sup> \fractional memtoReg=0; RegDst=0; RegWrite; ALUSelA=1, ALUSelB=10, ALUOp=00. t10 *\$rs + imm* → *ALUResult* t 0 *işlem yok* 0 t1'deki komut  $\frac{\$rs + imm \rightarrow ALUResult}{\$ns + imm \rightarrow ALUResult \rightarrow \$rt}$ 

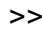

*jal* ve *jr* komutlarının mikroprogramlanması büyük dikkat gerektirir, ama yeni veriyolları kullanmadan gerçekleştirilebilir.

Bazı komutlar veriyolu devresinde küçük değişiklikler gerektirir. *lui* komutu veriyolunda 16-bit-kaydırma devresiyle kaydırılmış anlık değeri seçecek bir çoklayıcı gerektirir. n-bit kaydırma işlemi çoklayıcı grubu kullanarak bileşimsel olarak yapılabilir. Bileşimsel kaydırıcının bağlantı arayüzü veriyolunda önemli derecede değişiklik gerektirir. *mult* komutu ya bir çok-dönüşlü çarpma birimi veriyolu yada bileşimsel çarpıcı dizisi kullanmayı gerektirir. Her iki durumda da kaydırma veriyolunda olduğu gibi veriyolu değişiklikleri gerekir. 32-bitlik sözcükler çarpıldığında, çarpım 64-bitlik çiftsözcüktür, ve özel yazmaçlara (HI,LO) yazılır. Böylece fazladan çarpma başına bir komut harcayarak gerekli veriyolu değişiklikleri basitleştirir.

## **5.7 Sonuç**

RISC işlemcilerin çok-dönüşlü gerçeklemesi veriyolunun donanım birimlerini basitleştirir. Bununla beraber, denetim birimi tasarımda tekdönüşlü gerçeklemeye kıyasla daha fazla çaba gerektirir.

Çok-dönüşli denetim tasarımının önemli derecedeki karmaşıklığı yeni gerçekleme tekniklerinin doğmasına neden olmuştur. Mikroprogramlama teknikleri, CAD araçları, ve PLA devreleri kullanmak denetim biriminin tasarım ve geliştirme evrelerini kolaylaştırmak için en yaygın yollardır.

Çok-dönüşlü gerçeklemeyle performans artışı ihmal edilebilir düzeyde olduğu halde, yeni yaklaşım aynı saat dönüşünde birden fazla komut işlemeye izin veren ardışık düzen çalışmaya (datapath-pipelining) uygun olduğundan işlemci tasarımına yeni bir boyut getirir.

# **Kaynakça**

[1] John L. Hennessy, David A. Patterson, "Computer Organization and Design, the Hardware/Software Interface" Morgan Kaufmann Publishers, 1994.

**Kaynakça** 

- [2] Charles Price "*MIPS-IV Komut Set, Revision 3.2"* MIPS Technologies, Inc. 2011 North Shoreline Mountain View, California 94039-7311 September, 1995
- [3] David,A. Patterson "Reduced komut set computers", Communications of the ACM January 1985 Vol.28 Nr.1 p.p.8-21,
- [4] Samuel O.Aletan "An overview of RISC architecture" p.p 11-20, 1992 ACM 0-89791-502-X/92/0002/0011
- [5] Randal E. Bryant, David O'Hallaron "Computer Systems, A Programmer's Perspective" Pearson Education International, 2003.
- [6] Hugh Osborne, "The Postroom Computer: Teaching Introductory Undergraduate Computer Architecture" SIGCSE'02, February 27-March 3, 2002, Covington, Kentucky, USA.
- [7] David,A. Patterson "Riscy Patents" *Special Assignment to Computer Architecture News, University of Cafifomia at Berkeley, 1988 NY Times Company*
- [8] A. Patterson, E. S. Fehr, and C.H. Sequin" Design Considerations for the VLSI processor of X-tree. *The 6th Annual International Symposium on Computer Architecture* (April 1979).
- [9] David A. Patterson and Carlo H. Sequin. "Design Considerations for Single-Chip Computers of the Future." *IEEE Transactions on Computers C-29,* 2 (February 1980), 108-116.

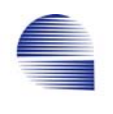

- [10] Thomas R. Gross, John L. Hennessy, Steven A. Przybylsky, and Christopher Rowen "Measurement and Evaluation of the MIPS Architecture and Processor ", ACM Transactions on Computer Systems, Vol. 6, No. 3, August 1988, Pages 229-257.
- [11] Niklaus Wirth, "Microprocessor Architectures: A comparison based on code generation by compiler" Communications of the ACM October 1986 Volume 29 Number 10 p.p.978-990
- [12] M. Morris Mano, Digital Design, 3.ed, Prentice Hall, 2002.
- [13] Richard S. Sandige "Digital Design Essentials", Prentice Hall, 2002.

# **Dizin**

## *:*

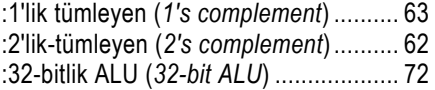

## *A*

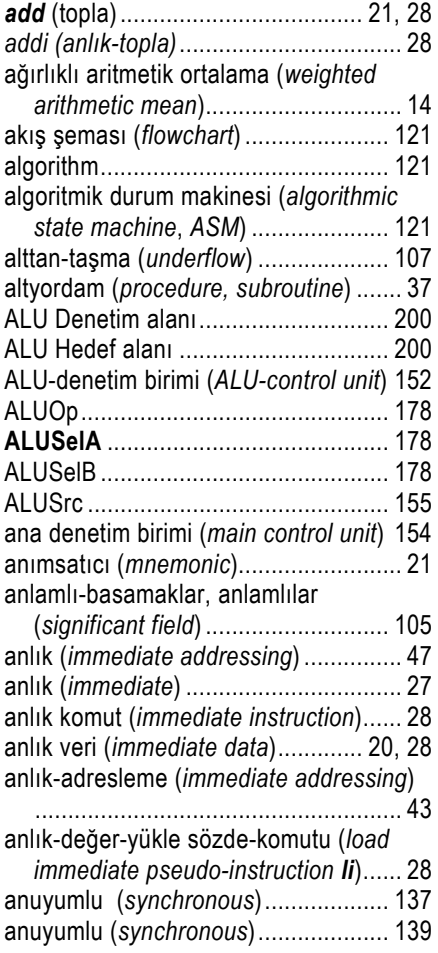

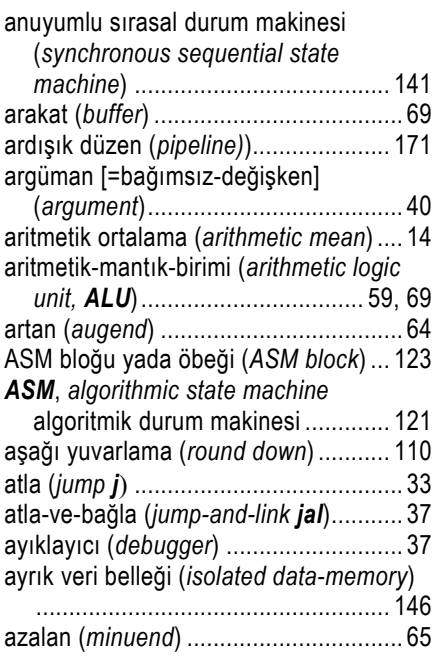

## *B*

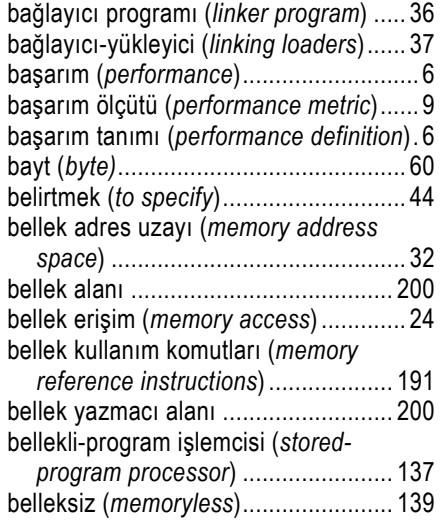

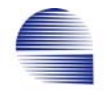

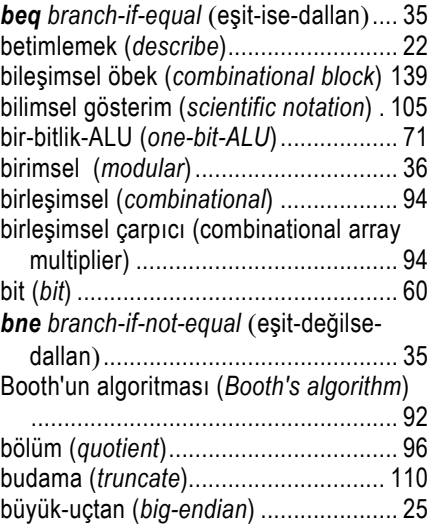

## *C*

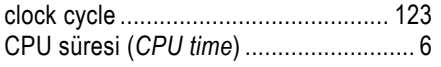

## *Ç*

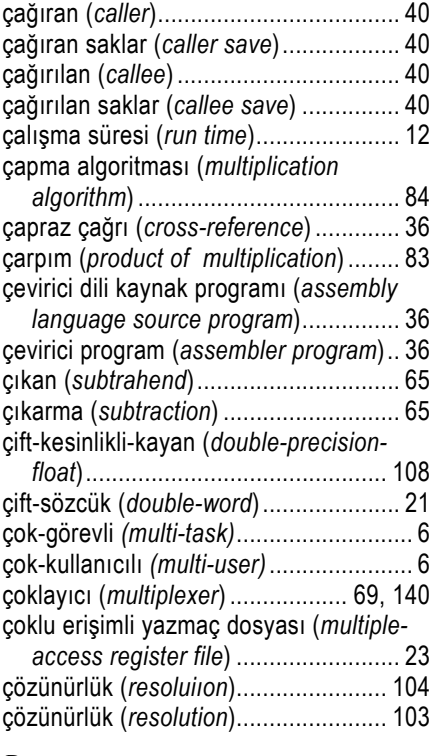

## *D*

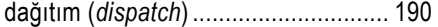

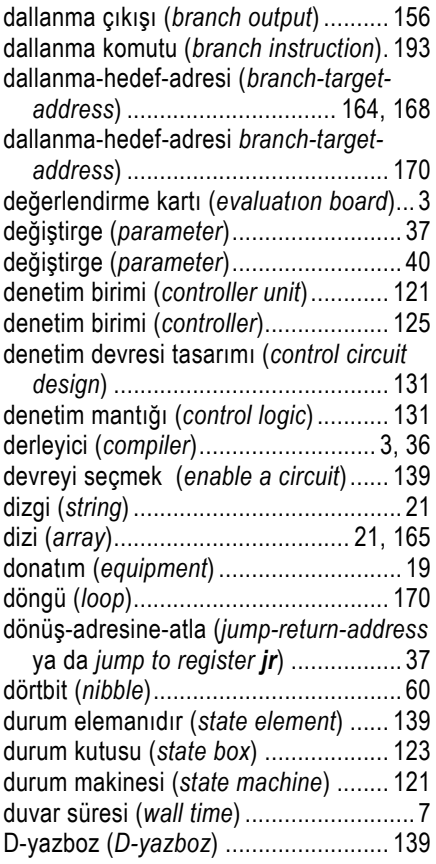

## *E*

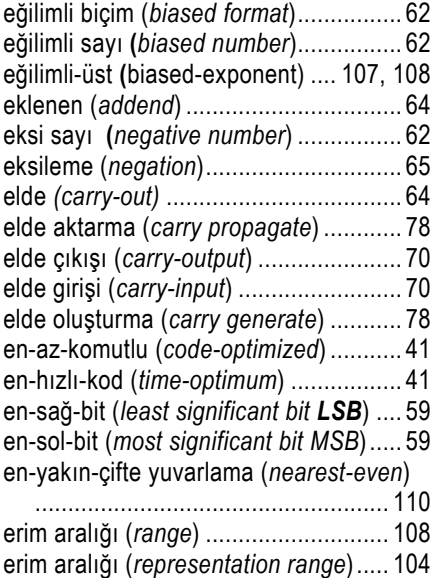

eşit-değilse-dallan (*branch-if-not-equal* 

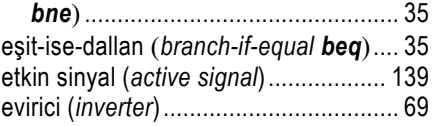

## *F*

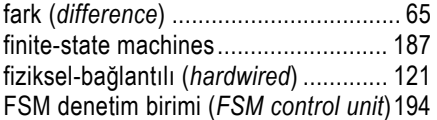

## *G*

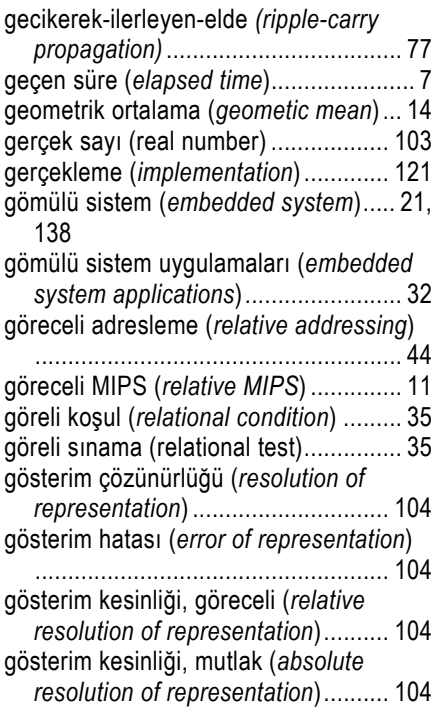

#### *H*

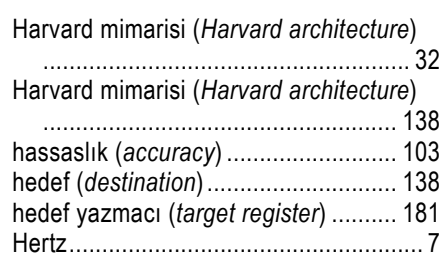

## *I*

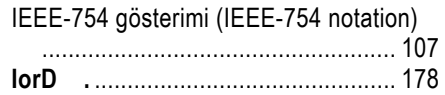

HI yazmacı (*HI register*) ....................... 34

#### **IRwrite** ............................................... 178 I-tipi komut biçimi (*I-type instruction format*) ............................................. 30

## *İ*

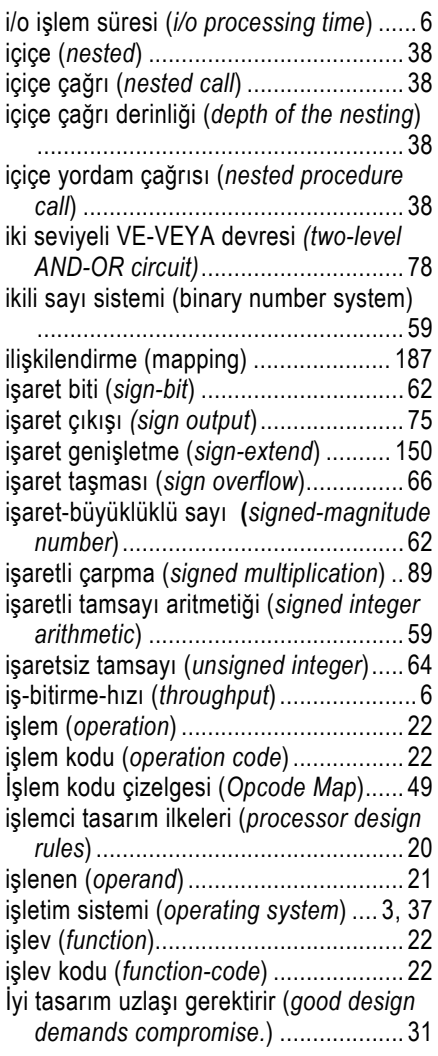

## *J*

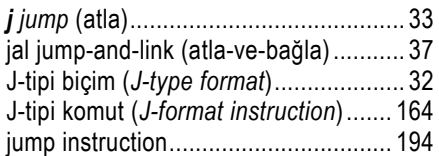

## *K*

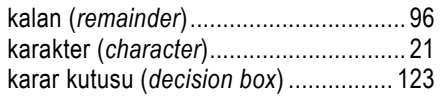

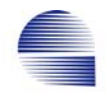

karşılaştırma program takımı (*benchmark* 

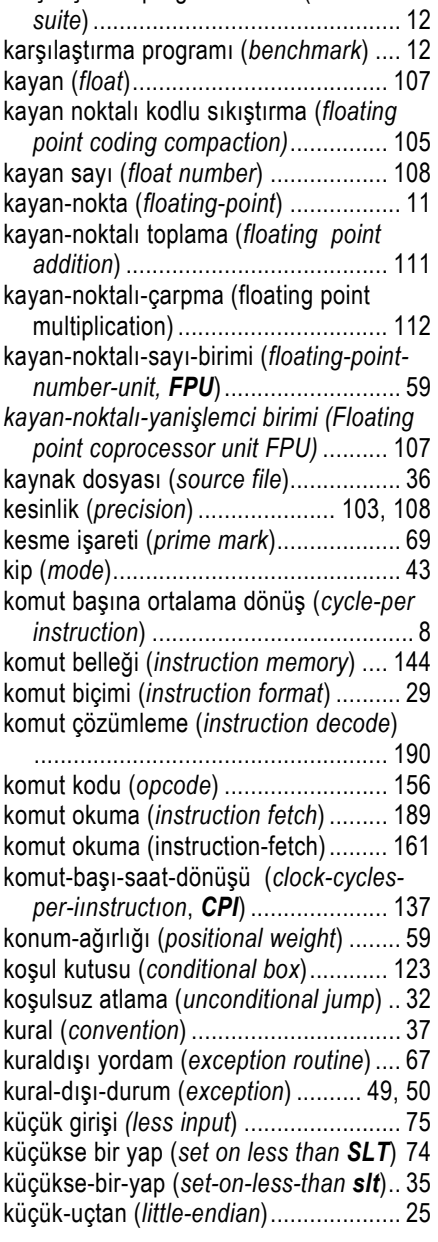

## *L*

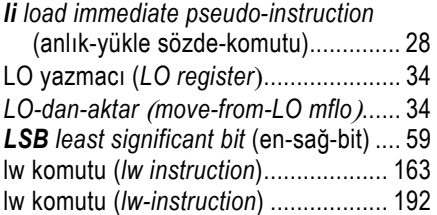

*lw load-word* (sözcük-yükle) ................. 25

#### *M*

mantık çözümleyici (*logic analyzer*) ........ 3 mantıksal işlem (*logical operation*) ....... 67 mantıksal kaydırma (*logical shift sll*) .... 67 mantıksal kaydırma (*logical shift*) ......... 67 mantıksal tümleyen (logic complement) 66 mantıksal-sola-kaydır (*shift-left-logical sll*) ................................................... 27 MemRead .................................. 155, 178 MemtoReg ................................. 155, 178 MemWrite .................................. 155, 178 metin dosyası (*text file*) ........................ 36 *mfhi move from HI* (*HI 'den aktar*) ........ 34 *mflo move from LO* (*LO 'dan aktar*) ...... 34 MFLOPS .............................................. 11 MIPS (saniyede milyon komut *Million Instructions Per Second*) ................... 9 MIPS kayan-noktalı komutları (*MIPS FPU Instructions*) ................................... 116 mikrokomut biçimi (*microinstruction format*) ........................................... 199 mikroprogram kodu (*microprogram code*) ...................................................... 201 mikroprogram yöntemleri *microprogramming methods*) ......... 187 Mikroprogramlı Denetim (*microprogrammed control*) ............ 198 Moore yasası (*Moore's law*) .................. 1 *move pseudo-instruction* (yolla sözdekomutu) ........................................... 28 *MSB most significant bit* (en-sol-bit) ..... 59 *mul* multiply pseudo-instruction (çarp komutumsu) .................................... 35 *mult multiply instruction* (çarp komutu) 34 multiple-clock-cycle control signals .... 177 mutlak kesinlik (*absolute precision*) .... 104

## *N*

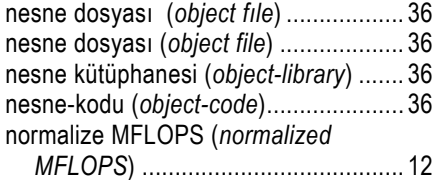

## *O*

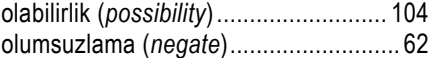

onaltılık sayı sistemi (*hexadecimal* 

*number system*) ............................... 60

## *Ö*

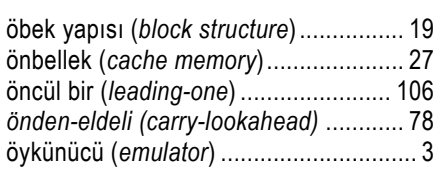

## *P*

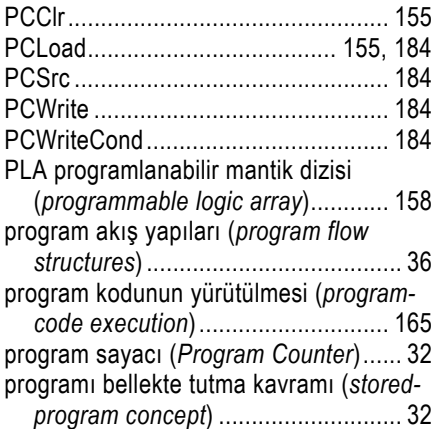

## *R*

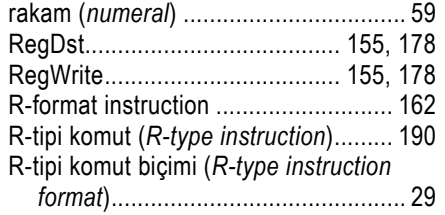

## *S*

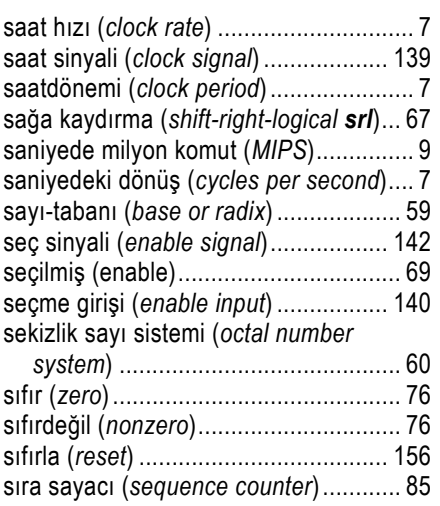

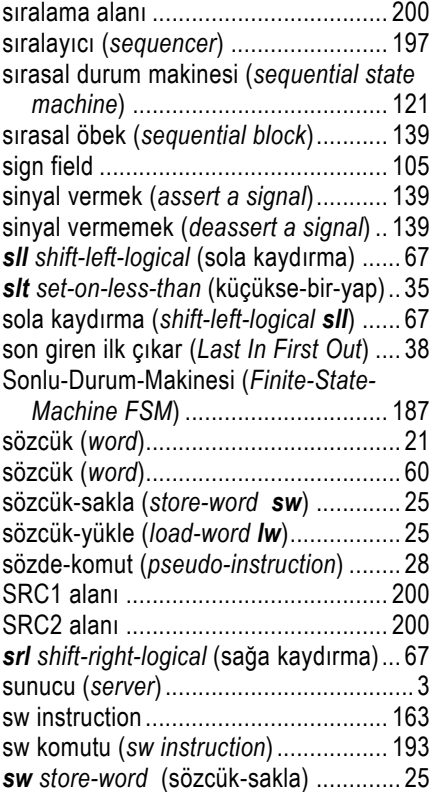

## *T*

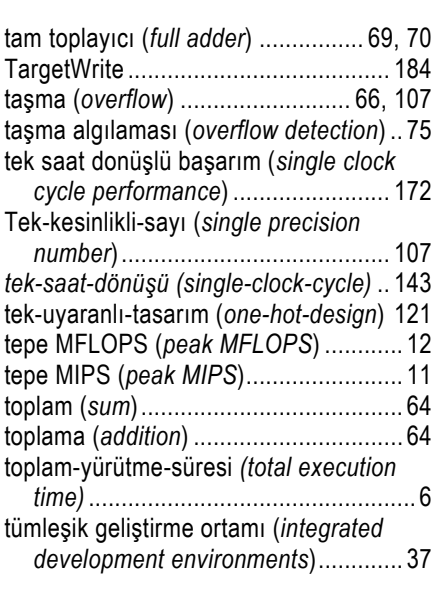

## *Ü*

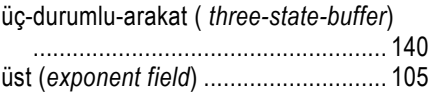

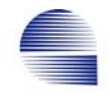

üste-anlıkdeğer-yükle (*load-upperimmediate lui*) ................................. 29 *V*

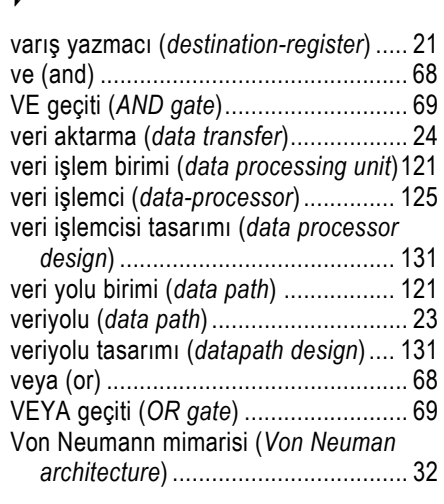

## *Y*

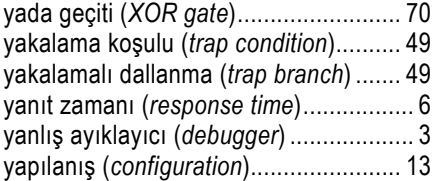

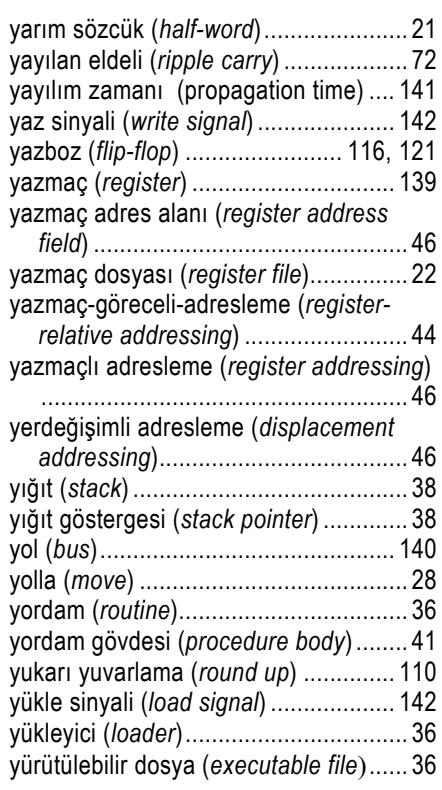

Dr. Bodur Doktora (PhD. EEE 1990), Yüksek Lisans (MS. EE 1981) ve Lisans (Kimya Müh. 1979) derecelerini Ankara, Orta Doğu Teknik Üniversitesinden aldı. ODTÜ ve Doğu Akdeniz Üniversitesi (DAU) Elektrik Mühendisliği Bölümlerinde denetim sistemleri, robotik, yapay us ve sayısal tasarım alanlarında çalıştı. Gömülü donanım ve yazılım sistemleri tasarım mühendisi olarak dört yıl Kanada'da NADİ, Inc., firmasında, ve iki yıl karar-destek ve veri-çıkarım yazılımı tasarım, geliştirme ve gerçekleme konusunda araştırmacı olarak çalıştı. Halen Kuzey Kıbrıs Doğu Akdeniz Üniversitesi Bilgisayar Mühendisliği Bölümünde öğretim üyesi olarak çalışmaktadır.

## **Bilgisayar Organizasyonu: RISC Donanımına Giriş. (226 sayfa)**

Bu kitap, *Bilgisayar Organizasyonu: RISC Donanımına Giriş"* ileride bilgisayar mühendisliğinin yazılım ve donanım alanlarında çalışması beklenen bilgisayar mühendisi adayları için yazılmıştır. Kitapta basitleştirilmiş bir 32-bit RISC işlemciyi gerçekleştirmek için gerekli temel bileşenleri ile işlevleri ASM (Algorithmic State Machine) çizimlerine varıncaya dek detaylarıyla betimlenir.

Birinci bölüm, hedef çalışmanın sınırlarını belirten genel bir tanıtım niteliğindedir.

İkinci bölüm, bilgisayar sistemlerinin başarımını karşılaştırmak için olduğu kadar, yeni işlemcilerin tasarım ve geliştirilmesi için de uygun olan bir başarım ölçütü tanımlar. Bu bölüm ayrıca bilgisayar tarihinde kullanılmış çeşitli başarım ölçütlerini de ele alır.

Üçüncü bölüm, RISC kavramının C-dili programlarını daha verimli işlemek üzere komut takımının basitleştirilmesinin bir sonucu olduğunu hatırlatarak, uygulama seviyesi programlama dilleri ile makine seviyesi komutları arasındaki ilişkiye odaklanır.

Dördüncü bölüm, aritmetik mantık birimiyle kayan noktalı sayı biriminin işlevsel çalışmasını ve fiziksel gerçeklemesini tanıtır. Çarpma ve bölme birimlerinin çalışması yazmaç (register) seviyesine kadar ayrıntılı ASM çizimleriyle betimlenir.

Beşinci ve son bölüm, denetim biriminin komut başına tek-saatlik ve çok-saatlik uygulamalarındaki yapıları ile tasarımını kapsar ve tipik bir RISC işlemcinin, temel yazmaç seviyesindeki bileşenlerden başlayarak tasarım ve mimarisinin anlaşılmasını hedef alır.

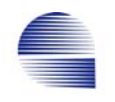

## **SONSÖZ:**

Bu notlar, Doğu Akdeniz Üniversitesinde Bilgisayar Bölümünde verilmekte olan Bilgisayar Organizasyonu dersinin ders notları olarak Mehmet Bodur tarafından hazırlanmıştır. Bu notların EMO'nun yayın sitesinde e-kitap olarak yayınlanması için katkılarından dolayı Sayın Mehmet Bodur'a teşekkür borçluyuz.

Notlar, başlangıç bölümü dahil beş ayrı bölümden oluşmuştur, toplamı 220 sayfadır. Birinci bölüm, hedef çalışmanın sınırlarını belirten genel bir tanıtım niteliğindedir. İkinci bölüm, bilgisayar sistemlerinin başarımını karşılaştırmak için olduğu kadar, yeni işlemcilerin tasarım ve geliştirilmesi için de uygun olan bir başarım ölçütü tanımlar. Bu bölüm ayrıca bilgisayar tarihinde kullanılmış çeşitli başarım ölçütlerini de ele alır. Üçüncü bölüm, RISC kavramının C-dili programlarını daha verimli işlemek üzere komut takımının basitleştirilmesinin bir sonucu olduğunu hatırlatarak, uygulama seviyesi programlama dilleri ile makine seviyesi komutları arasındaki ilişkiye odaklanır. Dördüncü bölüm, aritmetik mantık birimiyle kayan noktalı sayı biriminin işlevsel çalışmasını ve fiziksel gerçeklemesini tanıtır. Çarpma ve bölme birimlerinin çalışması yazmaç (register) seviyesine kadar ayrıntılı ASM çizimleriyle betimlenir. Beşinci ve son bölüm, denetim biriminin komut başına tek-saatlik ve çok-saatlik uygulamalarındaki yapıları ile tasarımını kapsar ve tipik bir RISC işlemcinin, temel yazmaç seviyesindeki bileşenlerden başlayarak tasarım ve mimarisinin anlaşılmasını hedef alır.

Bu çalışmanın EMO kanalı ile yayınlanması için başından beri desteğini esirgemeyen Orhan (Örücü) Ağabeyimize, notların yayına hazırlanmasında katkılarından dolayı Emre (Metin) ve Hakkı (Ünlü) kardeşlerime teşekkür ederiz. Ayrıca bu tür mesleki yayınların e-kitap olarak çok düşük bedeller ile meslektaşlarına kazandırmak için bu yayın portalını oluşturma kararı alan 42. Dönem EMO Yönetimine bu öncü rölünden dolayı teşekkür ederiz.

E-Kitabı Yayına Hazırlayan İbrahim Aydın Bodur

Sağda kalacak boş sayfa

**DR. MEHMET BODUR BILGISAYAR ORGANIZASYONU: RISC DONANIMINA GIRIS** 

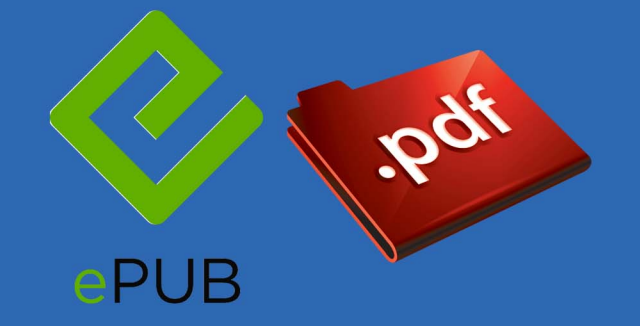

EMO Yönetim Kurulu 42. Dönem'de(Kasım 2010) bir yayın portalı oluşturdu. Bu yayın portalı üzerinde, daha önce de sürdürmekte olduğumuz, basılı dergilerimizin İnternet sürümleri, basılı kitaplarımızın tanıtımları ve çevrim içi satın alma olanakları ile doğrudan İnternet üzerinden bilgisayarınıza indirebileceğiniz e-kitapları çok düşük bedellerle edinebilme olanağına sahip olacaksınız.

İnternet sitemiz üzerinden e-kitap dağıtım hizmetini, yakında hizmete girecek olan EMO Yayın Portalı'nın öncülü olan, sitemizin yayın bölümünde ver alan e-kitaplarla uzunca bir süredir verivorduk. Yayınlarımızı izleyenler hatırlayacaktır, ilk e-kitabımız, EMO üyesi Arif Künar'ın "Neden Nükleer Santrallere Hayır" kitabının PDF baskısıydı. Hükümetin Akkuyu'da nükleer santral kurma inadı maalesef hala kırılamadı. Dört yıl önce bastığımız bu kitap hala güncel!....

EMO'nun İnternet sitesi üzerinden hizmete giren bu yeni sitemizde yeni e-kitaplarla hizmete açıldı. Sizlerde varsa yayınlamak istediğiniz kitaplarınızı, notlarınızı bize iletebilirsiniz. Bu yayınlar yayın komsiyonumuzun değerlendirmesinden sonra uygun bulunursa yayınlanacak ve eser sahibine EMO ücret tarifesine göre ücret ödenecektir. E-Kitaplar tarafımızdan yayınlandıkca üyelerimize ayrıca eposta ile iletilecektir.

Saygılarımızla

Elektrik Mühendisleri Odası 42. Dönem Yönetim Kurulu

**TMMOB Elektrik Mühendisleri Odası** Ihlamur Sokak No:10 Kat:2 Kızılay/Ankara Tel: (312) 425 32 72 Faks: (312) 417 38 18 http:www.emo.org.tr E-Posta: emo@emo.org.tr

**EMO YAYIN NO: EK/2011/2**